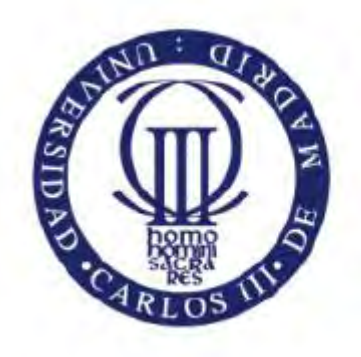

Universidad Carlos III de Madrid www.uc3m.es

# Desarrollo de una ayuda técnica para alumnos del colegio San Rafael (14):

Transición a la vida adulta – Diana adaptada (2)

**Autor: Eduardo Tamayo Moreno** 

**Titulación: Grado en Ingeniería Electrónica Industrial y Automática** 

**Tutor: Ricardo Vergaz Benito (Dep. de Tecnología Electrónica)**

**Fecha: 26 de septiembre de 2016**

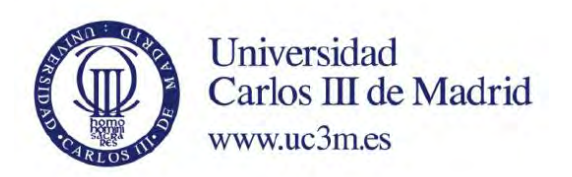

**Título:** Desarrollo de una ayuda técnica para alumnos del colegio San Rafael (14): Transición a la vida adulta – Diana adaptada (2)

**Autor:** Eduardo Tamayo Moreno **Tutor:** Ricardo Vergaz Benito

## **EL TRIBUNAL**

**Presidente:** Edgardo Daniel Castronuovo

**Vocal:** Pedro Lorenzo Portalatin Gines

**Secretario:** Plinio Jesús Pinzón Castillo

Realizado el acto de defensa y lectura del Proyecto Fin de Carrera el día 4 de Octubre de 2016 en Leganés, en la Escuela Politécnica Superior de la Universidad Carlos III de Madrid, acuerda otorgarle la CALIFICACIÓN de:

VOCAL

SECRETARIO PRESIDENTE

## <span id="page-3-0"></span>**Agradecimientos**

En este trabajo, que llega a su final, quiero aprovechar estas últimas líneas para mostrar mi agradecimiento a todas las personas que, de una forma u otra, han estado junto a mi o han formado parte de alguna etapa de este largo camino. Este proyecto, pone fin a un largo trayecto que comenzó hace unos años, y durante el cual he adquirido conocimiento, valores, experiencias, he podido aprender, conocer gente increíble,…que me han hecho crecer como persona.

En primer lugar, quiero dar las gracias a mi familia, principalmente a mis padres que me han apoyado siempre en cada etapa de mi vida, especialmente en esta última, en la que con 18 años tuve que irme a vivir lejos de ellos para poder comenzar mis estudios. Durante todo este periodo, a pesar de haber estado separados, nunca me ha faltado su cariño y sus constantes ánimos para seguir. A mis tíos y primos, que me han ayudado día tras día siempre que lo he necesitado, y me han hecho sentir como en casa.

A mi hermana Silvia, que me ha aguantado durante todo este tiempo, y siempre me ha mostrado su apoyo y su positividad, especialmente en los momentos más duros de esta etapa. Desde antes de comenzar la carrera, cuando ni yo mismo estaba seguro de lo que quería hacer, fue el empujón para decidirme a comenzar ingeniería electrónica. Por poder contar con su ayuda, en cualquier momento y ante cualquier situación, por esas clases magistrales de programación en los momentos que más bloqueado estaba, por hacerme reír en los días malos. Por todo ello, gracias.

También quiero darle las gracias, a la otra Silvia de mi vida, mi novia. Ha sido un constante apoyo para mí en esta etapa de mi vida, aguantándome y animándome en los días que ni yo mismo me aguantaba. Desde que comencé la carrera, su confianza en mí ha sido mayor que la mía misma, levantándome el ánimo en los días más duros. Nunca me han faltado sus mensajes de "¿Qué tal vas?", "mucho ánimo con el trabajo". También ha puesto su granito de arena en este proyecto, ayudándome a cortar las maderas de la caja, acompañándome y recorriendo mil tiendas para encontrar los materiales, con sus clases de AutoCad y Photoshop, etc.

A mis compañeros y amigos que he tenido el placer de conocer gracias a esta carrera, con los cuales he pasado largas tardes de estudio que conseguían hacer más amenas y divertidas. A mi compañero de proyecto, con el que he pasado largas jornadas de laboratorio, unas mejores que otras, pero con un resultado inmejorable y con la felicidad y satisfacción de ver que nuestro esfuerzo ha merecido la pena, siendo el mejor reflejo de ello la cara de entusiasmo y alegría de los niños del Colegio San

**4** 

Rafael el día que recibieron y pudieron probar la Diana Adaptada, resultado de este proyecto.

Asimismo quiero mostrar mi agradecimiento a mi tutor y profesor, Ricardo Vergaz Benito, por brindarme la oportunidad de formar parte de este proyecto y guiarnos en este camino, dedicándonos parte de su tiempo. Así como al Colegio San Rafael, a sus profesores y alumnos, por habernos hecho participes de esta experiencia y haber recibido de su parte un trato tan cercano, felicitándonos y mostrando su agradecimiento por nuestro trabajo.

Hacer extensible mi gratitud a todo el Departamento del Grupo de Displays y Aplicaciones Fotónicas de la Universidad Carlos III de Madrid, por poner a nuestra disposición los medios necesarios (laboratorio, impresora 3D, materiales, herramientas, etc.) para llevar a cabo este proyecto. También quiero nombrar a mis compañeros de laboratorio, que nos han amenizado los largos días de trabajo en el laboratorio.

No podría olvidarme de mis amigos, los de toda la vida, por estar ahí siempre, por esos momentos compartidos y que tantas veces me han hecho desconectar y disfrutar cuando más lo necesitaba.

A todos ellos, ¡muchas gracias!

### <span id="page-5-0"></span>**Resumen**

El Trabajo Final de Grado (TFG) que se expone a continuación forma parte del proyecto Transición a la Vida Adulta – Diana Adaptada que representa una ayuda técnica para el C.E.E del Hospital San Rafael de Madrid.

El principal objetivo del proyecto es fomentar la comunicación y relación, en los niños/as con discapacidades físicas y cognitivas severas en las últimas etapas del colegio San Rafael, ayudándoles así en el paso o transición a la vida adulta. Para ello, se va a construir un sistema completo de juego interactivo, que permita satisfacer estas necesidades, y además potencie la relación causa-efecto, ya que es muy importante su aprendizaje en niños/as con este tipo de discapacidades.

El sistema completo está formado por una diana interactiva, donde se recoge la puntuación obtenida por cada alumno, y un lanzabolas, desde donde se lanza la pelota a la diana a través de un lanzador, controlado con un mando a distancia por infrarrojos, totalmente adaptado para los niños/as. Cada uno de estos bloques se presenta como una memoria distinta, dentro de dos TFGs diferentes. En esta memoria en concreto se trata el subsistema lanzabolas, detallando el proceso de diseño electrónico y mecánico, y su implementación.

El lanzabolas cuenta con un mando a distancia, desde el que se controla la secuencia de funcionamiento del lanzador. Está totalmente adaptado, y este control se puede realizar desde el botón que incorpora el propio mando, o desde una entrada Jack donde se conectan los pulsadores adaptados de cada niño/a. El lanzador dispone de un cañón, por el que sale disparada la bola hacia la diana, con movimiento tanto en el plano vertical como horizontal para poder apuntar a la diana. En la parte trasera, cuenta con un tubo para poder cargar la bola, en el cual, además lleva incorporado un sensor de bola, para detectar si hay bola, y una trampilla donde queda bloqueada la bola hasta que es disparada. Para lanzar la bola, cuenta con una serie de ruedas giratorias, que la agarran y la lanzan a través del cañón. La velocidad de giro de las ruedas se puede regular a través de un potenciómetro exterior, y con ello la potencia de lanzamiento. Además, dispone de una ventana de metacrilato en el lateral, para poder ver el movimiento del cañón y apuntar a la diana, y observar también el funcionamiento del mecanismo interno del dispositivo. También cuenta con dos LEDs y un altavoz, para poder seguir la secuencia de manera audiovisual.

La mayoría de las piezas para el diseño mecánico, se fabrican en plástico ABS, completamente impreso con una impresora 3D.

El sistema fue puesto a prueba en entorno real con resultados satisfactorios.

### <span id="page-6-0"></span>**Abstract**

The Final Degree Project which is presented below is part of the Project "Transición a la edad adulta - Diana Adaptada" (Transition to Adulthood - Adapted Dartboard). It represents a technical help or assistance for the Special Education Center of San Rafael Hospital in Madrid.

The main project objective is to encourage the communication and relationship in children with severe physical and cognitive disabilities in the late stages of San Rafael School, helping them in step or transition to adult life. To do so, it will be built a complete system of interactive game, which will be capable to satisfy these needs, besides it will potentiate the cause-effect relation, considering that it is very important this kind of learning in children with such disabilities.

The complete system is composed of an interactive dartboard, where the score for each student is collected, and a machine which launches balls to the dartboard using a ball launcher. It is controlled with a infrared remote control that is totally adapted for children. Each one of these blocks is presented as a separate memory, in two different Final Degree Project. This memory encompasses the subsystem of the machine which launches balls, detailing the process of electronic and mechanical design and Its implementation.

The machine which launches balls has a remote control, from where the operating sequence of the ball launcher is controlled. It is totally adapted, and this control can be done using the switch which is incorporated in the remote control or using a Jack input, where adapted switches of each child are connected. The ball launcher has a tube that is used to launch the ball toward the dartboard, with movement in vertical and horizontal plane in order to aim at the dartboard.

At the back, it has other tube to load the ball, which also incorporates a ball sensor to detect if there is a ball, and a trap door where the ball is blocked until it is launched. It has a series of rotating wheels to launch the ball, which grab and throw it through the tube. The rotational speed of the wheels can be adjusted using an external potentiometer, and therefore the launch power. Furthermore, It has a methacrylate window on the side that is used to see the movement of the tube and aim at the dartboard, moreover to observe the functioning of the internal mechanism of the device. It also has two LEDs and a speaker to be able to follow the sequence in a audiovisual way.

The majority of the pieces for mechanical design are manufactured in ABS plastic, completely printed with a 3D printer.

The system was tested in a real environment with satisfactory results.

# Índice

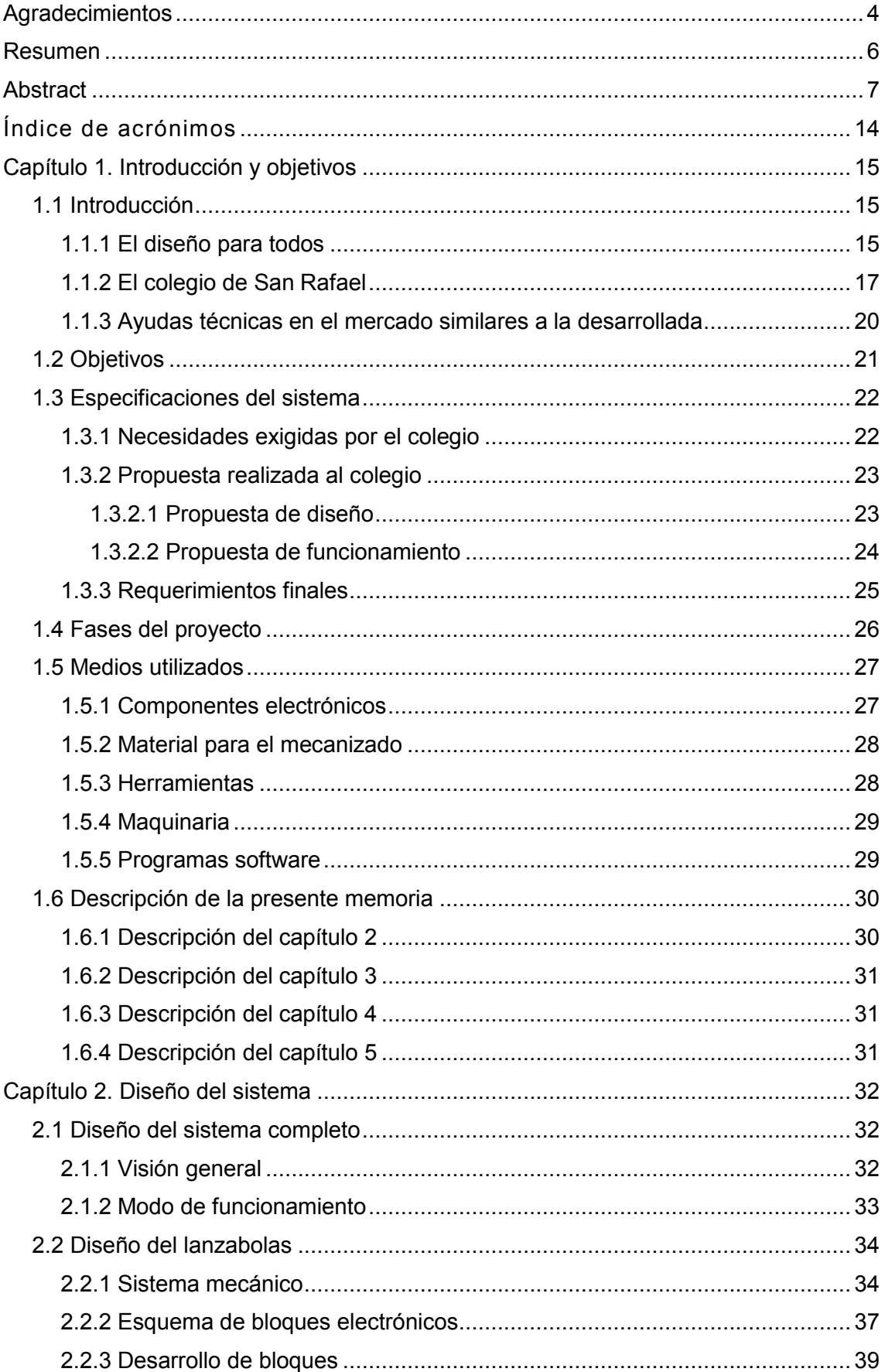

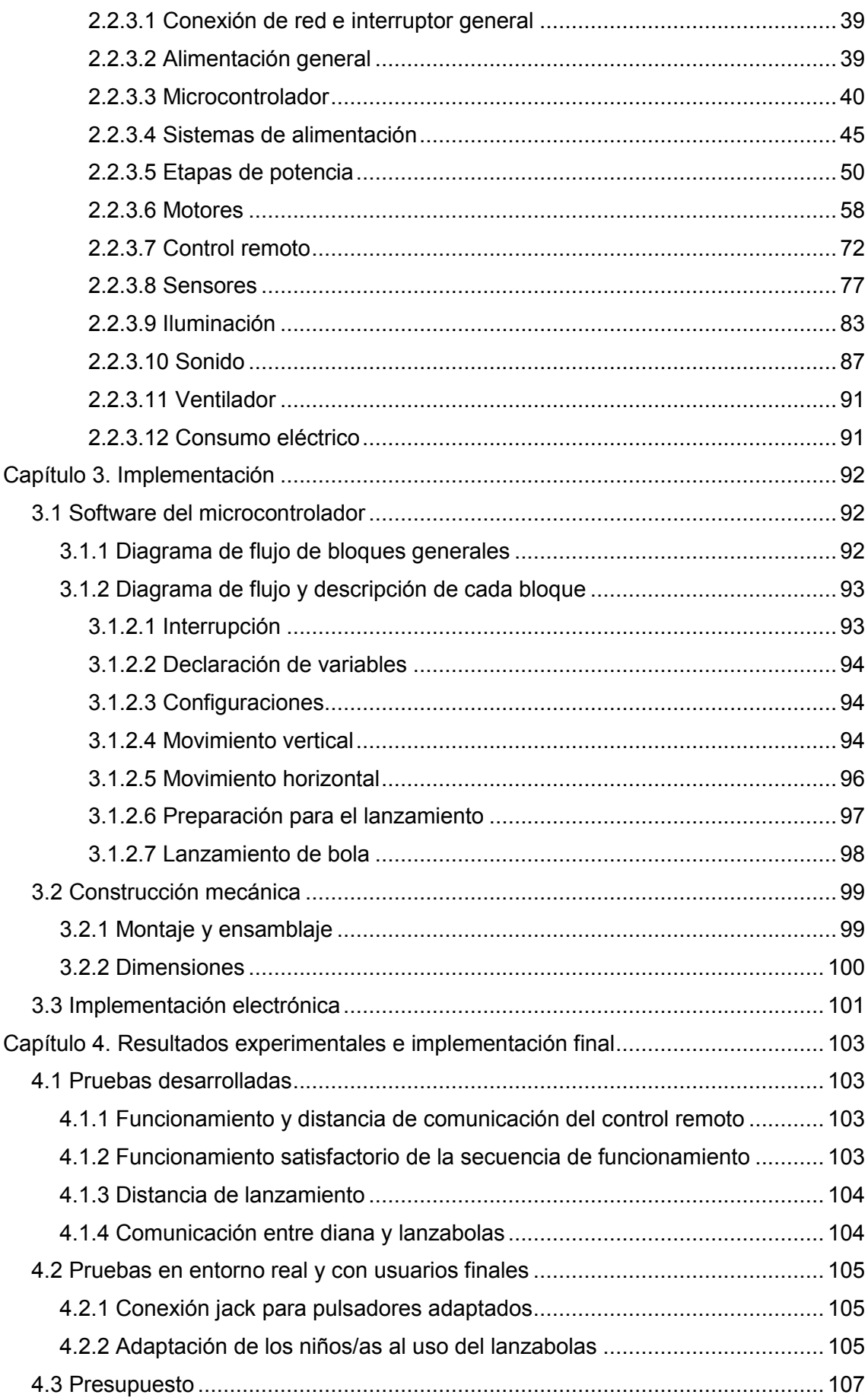

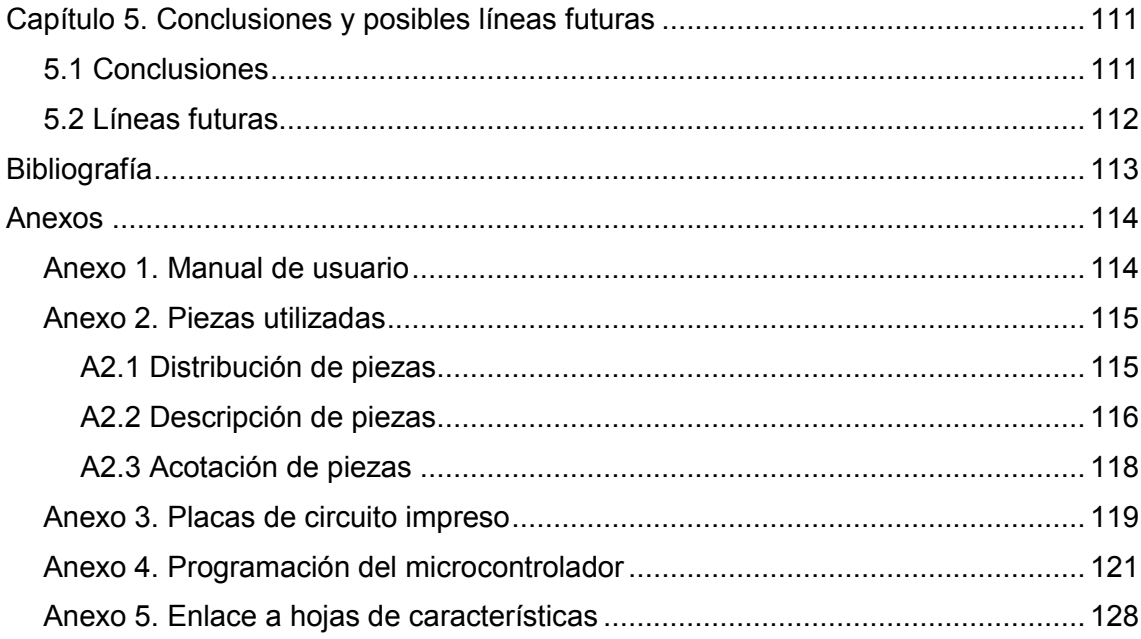

## Índice de Tablas

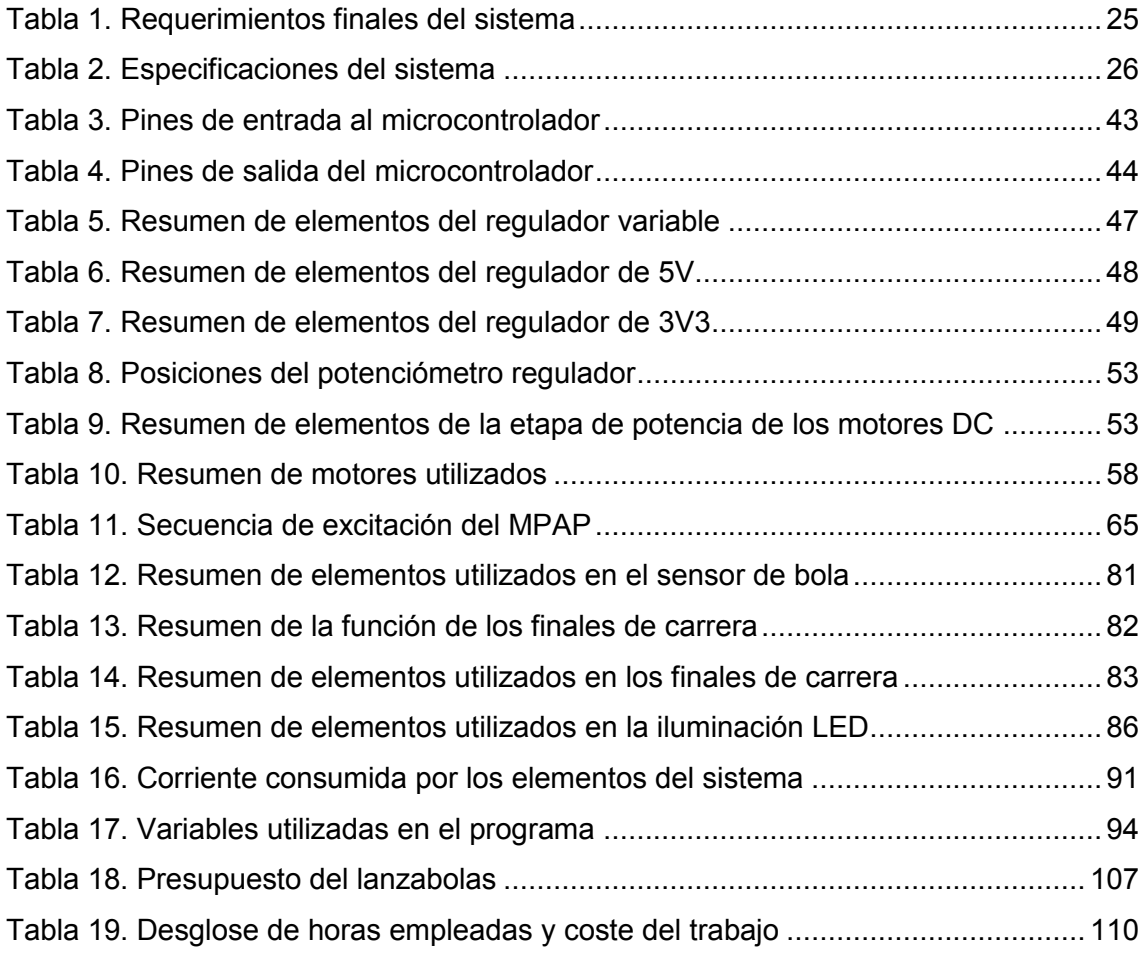

# Índice de Figuras

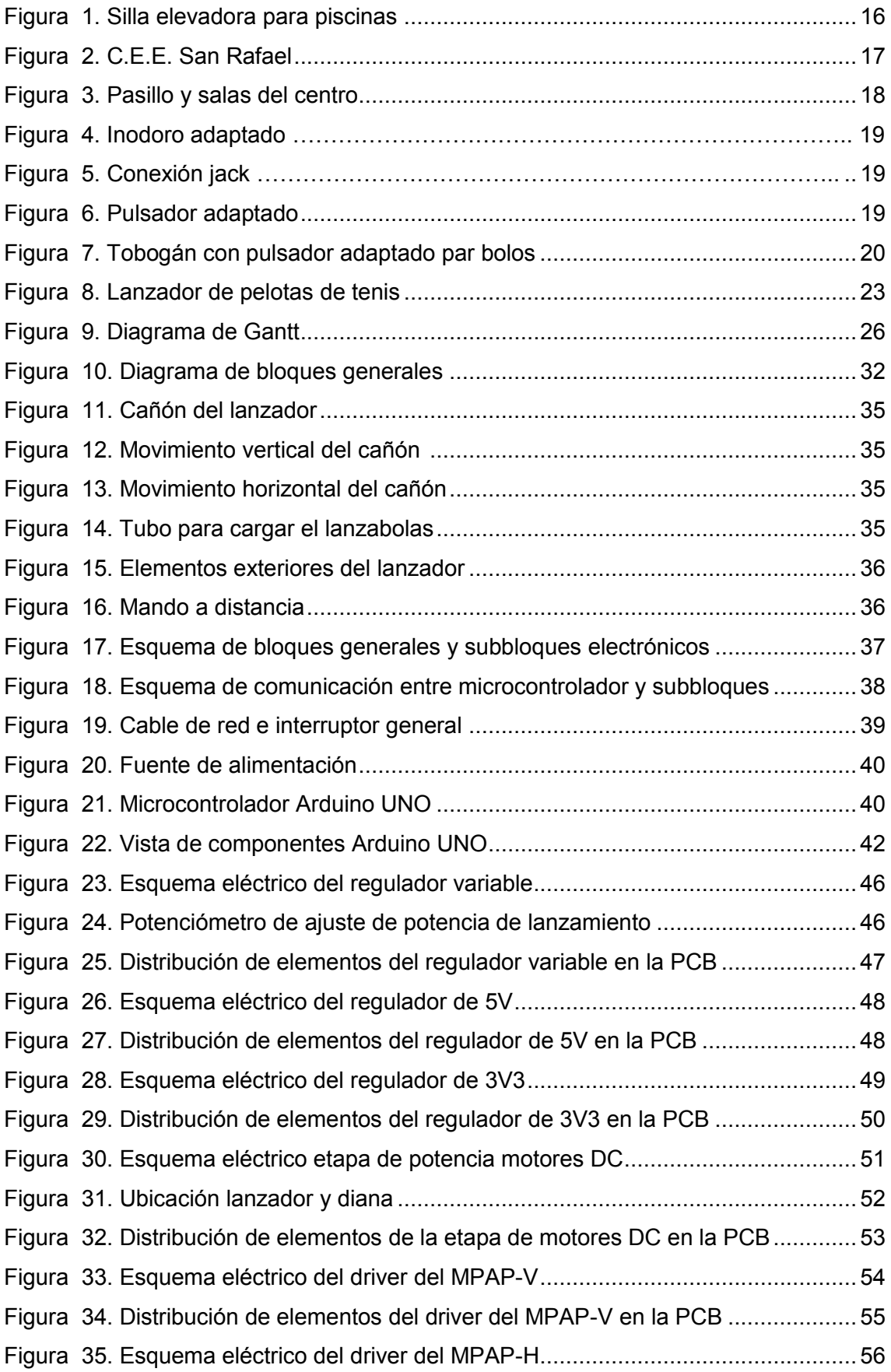

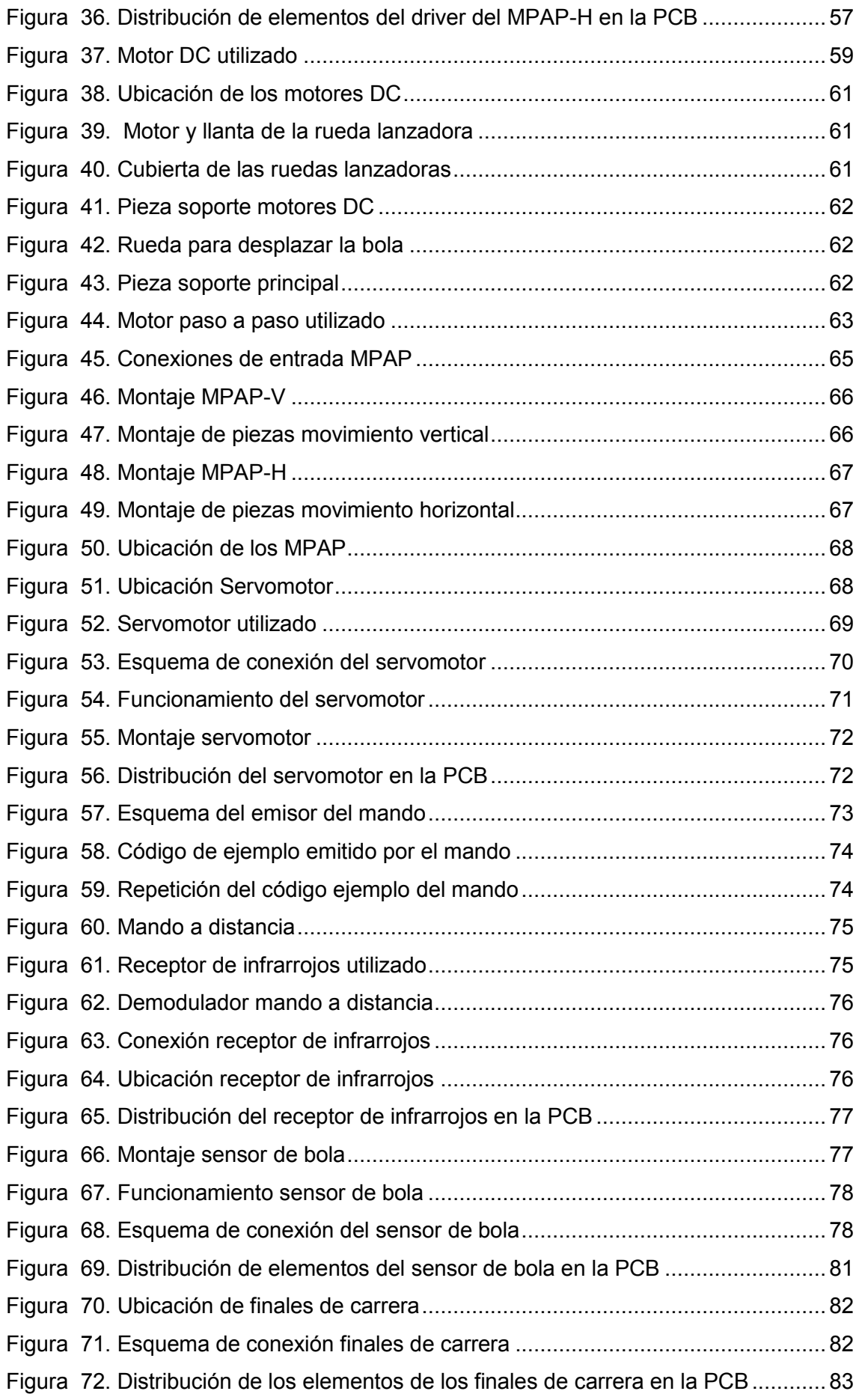

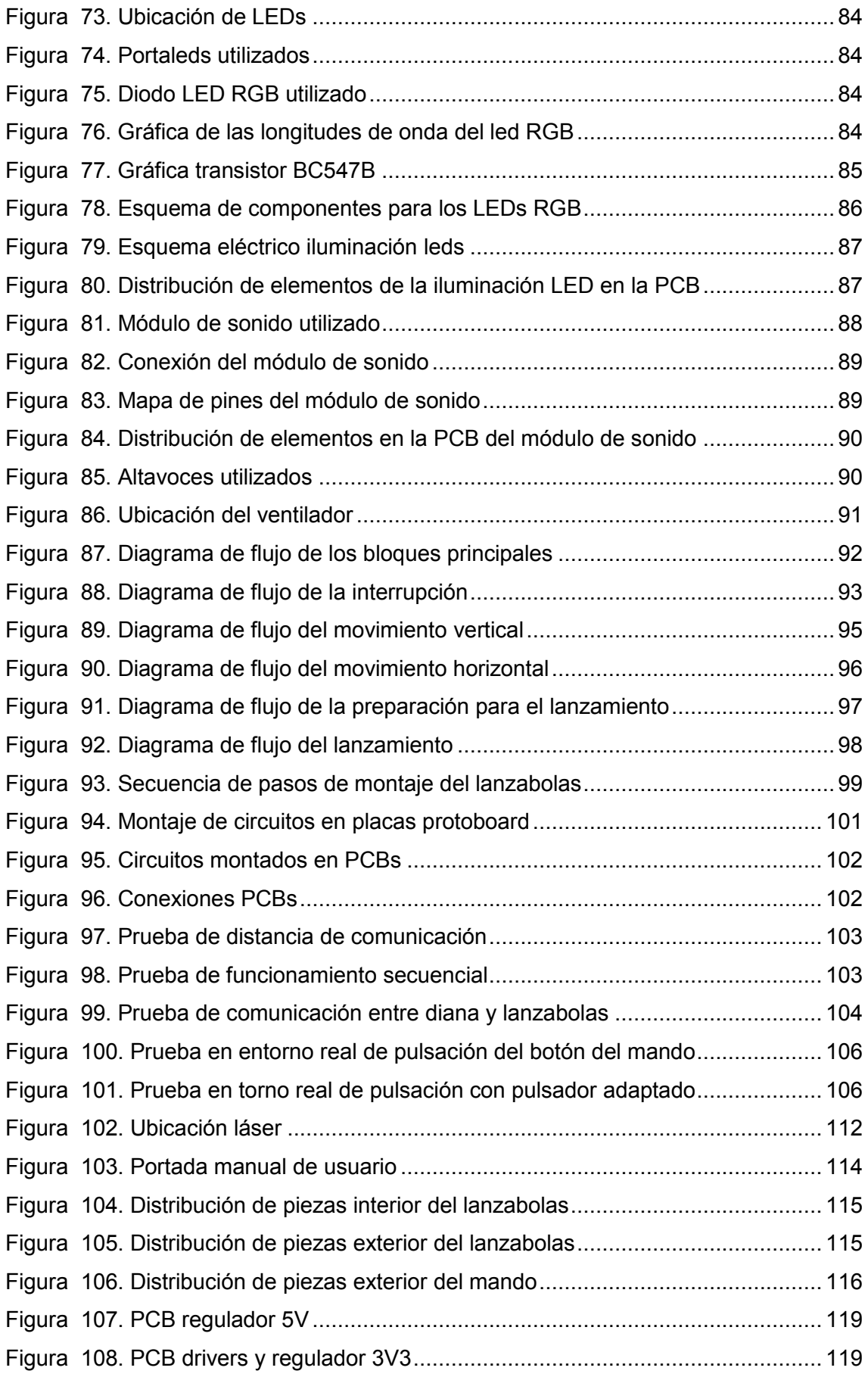

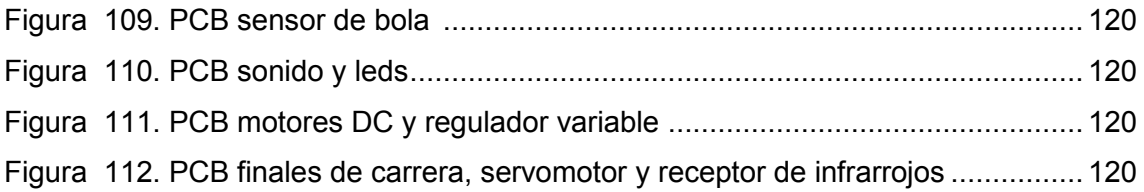

# <span id="page-13-0"></span>Índice de acrónimos

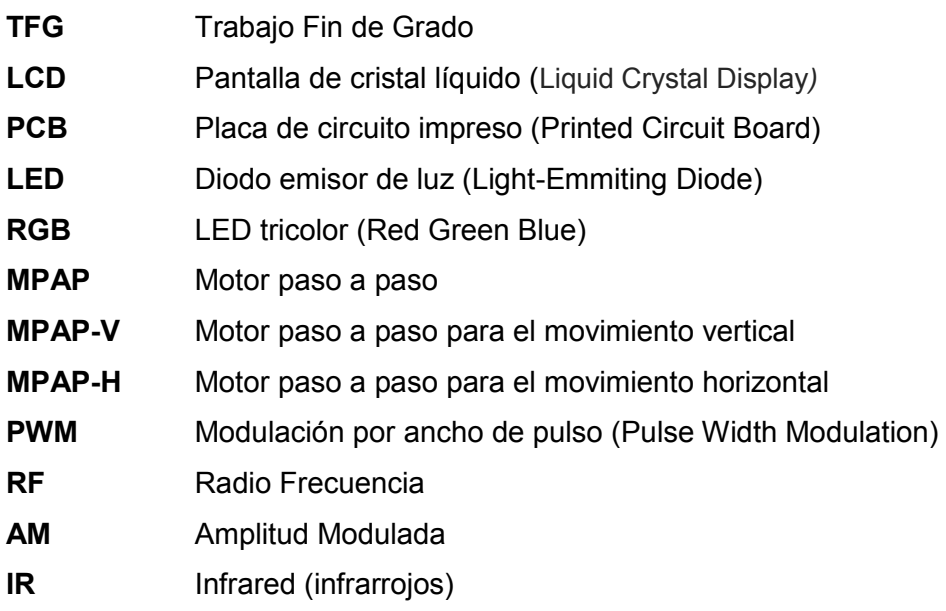

## <span id="page-14-0"></span>**Capítulo 1. Introducción y objetivos**

## <span id="page-14-1"></span>**1.1 Introducción**

#### <span id="page-14-2"></span>**1.1.1 El diseño para todos**

En la sociedad actual existe una tendencia creciente en el diseño de productos adaptados, de manera que sea posible su uso y disfrute por todo tipo de personas, independientemente de su discapacidad. Se estima que alrededor de un 7% de la sociedad sufre algún tipo de discapacidad, por lo que es necesario ayudar a que este rango de usuarios pueda interactuar con su entorno de la manera más sencilla posible y desarrollar su día a día al igual que los demás.

El objetivo de hacer accesible estos productos y servicios es que lleguen al mayor público posible y mejoren la calidad de vida de los usuarios. De esta forma se consigue que muchas personas aumenten su autoestima al verse capaces de usar los objetos de su vida diaria, sintiéndose así iguales a los demás. Cierto es que cada vez se le da más importancia a la accesibilidad universal, pero todavía son muchos los productos que no están adaptados, por lo que queda un largo camino por hacer en este campo.

El "Diseño para todos" se define en España según la Ley 51/2003 como:

*"La actividad por la que se concibe o proyecta, desde el origen, y siempre que ello sea posible, entornos, procesos, bienes, productos, servicios, objetos, instrumentos dispositivos o herramientas, de tal forma que puedan ser utilizados por todas las personas, en la mayor extensión posible."*[1]

En el Plan de Acción del Consejo de Europa *(Consejo de Europa, Plan de Acción del Consejo de Europa para la promoción de derechos y la plena participación de las personas con discapacidad en la sociedad: mejorar la calidad de vida de las personas con discapacidad en Europa 2006-2015*) también está incluido, estando considerado un modelo de diseño a promover:

 *"El Diseño Universal es un método efectivo para mejorar la accesibilidad y localidad del entorno, servicios y productos. Se centra en la importancia de asegurar que el entorno, edificios y los productos cotidianos se diseñan para todos desde las primeras fases, sin necesidad de adaptarlos en fases posteriores. (...) Promover el principio del Diseño Universal, su aplicación y la participación del usuario en todas las fases del diseño es de vital importancia para mejorar la accesibilidad del entorno construido, el transporte, los sistemas de comunicación y la usabilidad de los productos."*[1]

Un ejemplo de un producto adaptado que actualmente ya se encuentra normalizado e incluido en la sociedad es la silla elevadora para piscinas (Figura 1), que permite a las personas que van en silla de ruedas entrar a la piscina de manera cómoda y sencilla, permitiendo incluso, en algunos casos, que lo hagan por ellos mismos y sin ayuda. Funciona mediante un sistema elevador hidráulico, que permite a la persona pasar de la silla de ruedas a la silla de piscina, y luego ésta desciende hasta el nivel del agua; y viceversa.

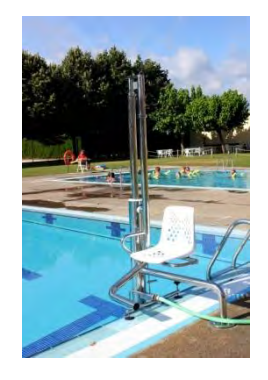

*Figura 1. Silla elevadora para piscinas*

<span id="page-15-0"></span>El Diseño para todos se basa en 7 principios, que son las características que debe cumplir el producto para facilitar su uso: [2]

1. *Igualdad de uso*: el diseño debe ser fácil de usar y adecuado para todas las personas independientemente de sus capacidades y habilidades.

2. *Flexibilidad*: el diseño debe poder adecuarse a un amplio rango de preferencias y habilidades individuales.

3. *Simple e intuitivo*: el diseño debe ser fácil de entender independientemente de la experiencia, los conocimientos, las habilidades o el nivel de concentración del usuario.

4. *Información fácil de percibir*: el diseño debe ser capaz de intercambiar información con usuario, independientemente de las condiciones ambientales o las capacidades sensoriales del mismo.

5. *Tolerante a errores*: el diseño debe minimizar las acciones accidentales o fortuitas que puedan tener consecuencias fatales o no deseadas.

6. *Escaso esfuerzo físico*: el diseño debe poder ser usado eficazmente y con el mínimo esfuerzo posible.

7. *Dimensiones apropiadas*: los tamaños y espacios deben ser apropiados para el alcance, manipulación y uso por parte del usuario, independientemente de su tamaño, posición, y movilidad.

Junto a todo lo mencionado, el diseño universal o para todos impulsa el contacto directo con los usuarios finales, en todas las fases del diseño del sistema. Con ello, se pretende evitar problemas de adaptabilidad inesperados, en la entrada del producto al mercado.

Todos estos datos y normas han sido estrictamente cumplidos, durante todo el desarrollo del proyecto, procurando que el producto sea accesible al mayor número posible de usuarios. Por ello, en cada fase de diseño, se contacta con el colegio san Rafael, para tener comunicación directa con el usuario, permitiendo llegar de manera directa a una solución totalmente usable y adaptada.

## **1.1.2 El colegio de San Rafael**

<span id="page-16-0"></span>Este tipo de proyectos con el C.E.E del Hospital San Rafael de Madrid, se llevan a cabo gracias a la colaboración existente entre el Grupo de Displays y Aplicaciones Fotónicas de la Universisdad Carlos III de Madrid, y el colegio San Rafael.

El proyecto está orientado a ayudar a los alumnos del Colegio de Educación Especial San Rafael en Madrid (Figura 2). [3]

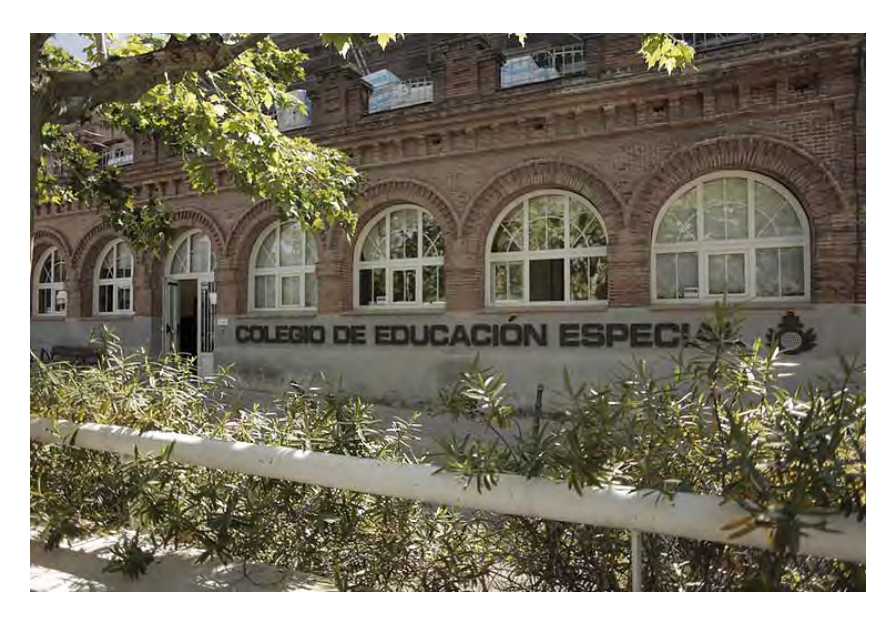

#### *Figura 2. C.E.E. San Rafael*

<span id="page-16-1"></span>El Colegio se encuentra en el recinto del Hospital San Rafael, en la Calle Serrano 199. Este Colegio abrió sus puertas en 1976 y desde entonces se dedica a atender a alumnos con discapacidades, ya sean físicas o psíquicas, de un rango de edades que va desde los 3 hasta los 21 años. Los alumnos se organizan en tres grupos:

1. Educación Infantil para alumnos entre 3 y 6 años.

2. Educación Básica Obligatoria para alumnos entre 6 y 16 años

3. Programa de Transición a la Vida Adulta para alumnos entre 16 y 21 años.

El Colegio cuenta con personal profesional en todos los campos necesarios que precisa un Colegio de estas características, de manera que atienden y cuidan a los alumnos según sus necesidades. Los profesionales les proporcionan un tratamiento integral que abarca aspectos pedagógicos, físicos, de comunicación, de salud, de alimentación, aseo e higiene. El personal de colegio se compone por profesionales de los siguientes grupos:

- Profesores de Educación Especial.
- Pedagogos
- Logopedas
- Psicólogos
- Fisioterapeutas
- Profesor de Ayudas Técnicas
- Auxiliares Técnico Educativos
- Terapeuta Ocupacional

El Colegio se organiza en "aulas" o salas, que tienen en cada puerta un pictograma o dibujo explicativo (Figura 3) que muestra la actividad que se desarrolla en su interior. De esta manera, los alumnos asocian cada dibujo a cada aula correspondiente.

<span id="page-17-0"></span>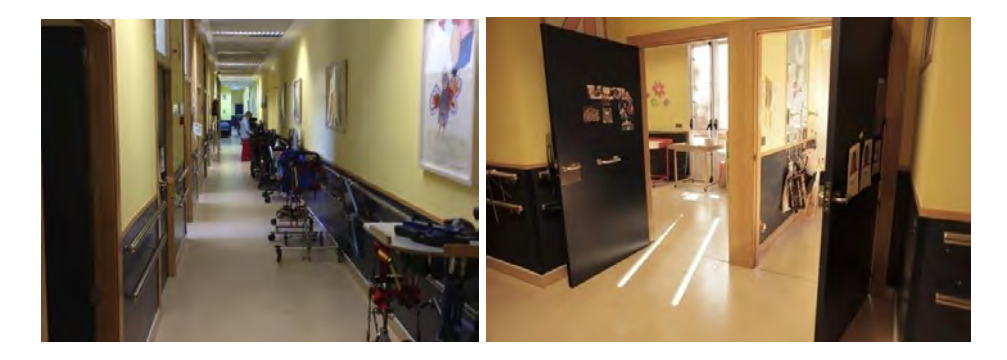

*Figura 3. Pasillo y salas del centro* 

**18**

Los productos y equipos que se requieren en el colegio tienen que estar todos adaptados (Figura 4) a cada una de las discapacidades, lo que a veces resulta difícil ya que en el mercado hay un abanico muy escueto de estos productos o tienen un precio muy elevado. Debido a la especificidad de los equipos, en el centro tratan de adaptar los productos del mercado común a las necesidades particulares de cada alumno. Una de las técnicas del colegio es introducir una entrada Jack hembra en los juguetes, aparatos o dispositivos (Figura 5). De esta forma, a través de un conector Jack macho acoplado al pulsador personalizado de cada alumno (Figura 6) (algunos están adaptados para pulsar con el codo, la rodilla, la cabeza, etc.), ellos son capaces de interactuar con el dispositivo de manera normal.

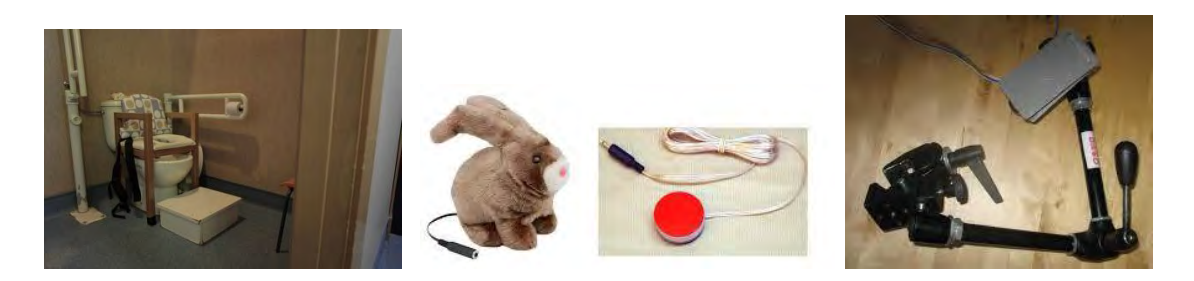

<span id="page-18-0"></span>*Figura 4. Inodoro adaptado Figura 5. Conexión jack Figura 6. Pulsador adaptado*

Desde el centro se propone el diseño de una ayuda técnica para los alumnos, construyendo un dispositivo adaptado a sus necesidades, que pueda ayudarles a complementar su desarrollo. El trabajo consiste en crear un juego, de manera que estimule a los niños y niñas del colegio. Concretamente el juego que se ha creado, ha sido una diana adaptada, que cuenta con un lanzador de bolas totalmente adaptado para los niños/as, a través del cual se apunta a la diana y se lanza la bola.

Lo que el personal del colegio san Rafael pretende, con la aplicación que se va a desarrollar, es ayudar a los chicos/as de dicho colegio en su transición a la vida adulta. Para ello, es muy importante potenciar a esas edades las relaciones tanto entre los alumnos, como con los profesores, mejorando así la comunicación y la interacción con otras personas, evitando en el futuro un posible aislamiento social.

Para conseguir este propósito, el colegio quería contar con un juego atractivo, concretamente una diana, para que pudieran jugar todos los alumnos/as del colegio, y que potenciara en ellos todo lo mencionado anteriormente. Además, a través de esta aplicación, los resultados obtenidos podrían ser muy buenos, porque aprenderían de una manera divertida, y para ellos sería como un juego.

#### <span id="page-19-0"></span>**1.1.3 Ayudas técnicas en el mercado similares a la desarrollada**

En el mercado actual existen numerosos aparatos, adaptados para personas con algún tipo de discapacidad, a través de los cuales pueden llegar a realizar actividades que sin ellos les resultaría imposible.

Investigando en internet, se ha podido comprobar que lo más parecido al trabajo que hemos realizado, son los aparatos adaptados para jugar a los bolos. Concretamente existen dos:

- Toboganes: Son utilizados por personas que por algún tipo de discapacidad no pueden lanzar la bola. Hay dos tipos de toboganes, para personas que pueden estar de pie y para las que solo pueden estar sentadas. Estos aparatos son como una especie de tobogán, en el que se coloca la bola en la parte superior, y se deja caer por la pendiente para lanzarla por la pista. Cuentan con una base giratoria para poder controlar la dirección de lanzamiento.
- El Poss-I-Bowl (Figura 7): Es un dispositivo conectado a un tobogán similar al anterior, que dispone de un pulsador. Una persona coloca la bola en la parte superior del tobogán, y hay que pulsar el botón para dejar caer la bola hacia la pista. También es necesario girar la base para poder dirigir la pelota. [4]

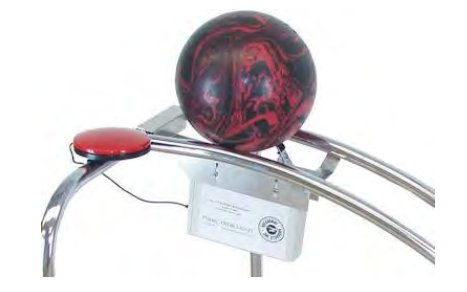

*Figura 7. Tobogán con pulsador adaptado par bolos*

<span id="page-19-1"></span>Como se puede observar, estos aparatos solo pueden ser utilizados por personas cuyo grado de discapacidad no sea muy elevado, ya que es necesario que puedan mover la plataforma para poder dirigir la pelota, algo que algunas personas no pueden hacer.

En nuestro caso, lo que se pretende es ir todavía más allá, y poder adaptar el juego de la diana para personas con discapacidades físicas y cognitivas mayores, como es el caso de algunos de los chicos/as del colegio San Rafael.

Por ello, lo que se pretende conseguir es que a través de un solo botón, la persona que vaya a jugar a la diana adaptada, sea capaz de controlar todos los movimientos del aparato: tanto controlar la dirección de la bola, como lanzarla, evitando así la barrera que impide a estos chicos/as jugar a este tipo de juegos.

Tras una larga búsqueda por internet, no se ha podido encontrar ningún dispositivo que se asemeje al que se va a construir, por lo que puede ser algo innovador para la ayuda a los niños/as con discapacidad, en su transición a la vida adulta.

#### <span id="page-20-0"></span>**1.2 Objetivos**

El principal objetivo de este proyecto es mejorar la relación causa-efecto en los chicos/as de las últimas etapas del colegio San Rafael, los cuales tienen discapacidades físicas y cognitivas severas.

Es comúnmente admitida la necesidad de trabajar en los niños/as el aprendizaje de la relación causa-efecto como metodología en los casos de discapacidad cognitiva y motora, siendo principalmente importantes las aplicaciones prácticas de lo que se podría llamar "aprender por la acción".

La relación causa-efecto es una de las primeras nociones que se aprenden en la infancia. A partir de movimientos involuntarios se aprende que existe una correlación entre acción y consecuencia, lo que da lugar a respuestas consistentes. Gracias a esto, los niños/as comprueban que un acto puede provocar un efecto, en muchas ocasiones reforzante y retroalimentador de futuros aprendizajes. [5].

Con este proyecto se busca desarrollar un sistema completo de juego interactivo, en el cual a través de un pulsador, el usuario sea capaz de manejar todo el dispositivo. Con ello se pretende hacer ver a los chicos/as que a través de una acción (apretar un botón), podrán recibir una respuesta del sistema (apuntar a la diana o lanzar la bola), recibiendo además respuestas audiovisuales que debe asociar con cada secuencia del funcionamiento.

Además, se pretende mejorar la comunicación y las relaciones entre los chicos/as, ya que es un juego competitivo entre ellos, y que permite la interacción con el resto de jugadores. Con ello, se consigue aumentar la motivación para relacionarse con el resto de alumnos, que es algo muy importante para ellos, ya que tienen bastante dificultad para desarrollar esta capacidad.

También se potencian la atención, memoria, motivación etc., ya que debe ser capaz de controlar la dirección del cañón para apuntar en la dirección correcta de la diana, comprobando que si apunta correctamente al centro el premio recibido será mayor, ya que obtendrá una puntuación mayor.

En este sub-proyecto se detalla específicamente la implementación y construcción del lanzabolas, compuesto a su vez por el lanzador y el mando a distancia. El objetivo es procesar la información proveniente del mando a distancia,

**21**

controlada por el usuario con la pulsación de un solo botón, y generar una respuesta audiovisual en el lanzador. A través del mando se puede controlar todo el funcionamiento del lanzador, apuntando a la diana y disparando la bola en la dirección deseada.

El TFG se realiza conjuntamente con el de Cristian Vázquez Ramos [6], quien se centra en el desarrollo de la memoria de la parte de la diana, donde se recogen las puntuaciones obtenidas por cada jugador.

## <span id="page-21-0"></span>**1.3 Especificaciones del sistema**

El proyecto consiste en el diseño y fabricación de una diana, adaptada para chicos/as discapacitados, para el colegio San Rafael. Está dividido en dos partes bien diferenciadas:

- La primera es la parte de la diana, donde se recoge y se muestra la puntuación que va obteniendo cada jugador con cada tirada, cuya memoria ha sido realizada por mi compañero Cristian Vázquez (1).
- La segunda es la parte del lanzador de bolas, controlado a través de un mando a distancia, la cual se desarrolla en la presente memoria.

### <span id="page-21-1"></span>**1.3.1 Necesidades exigidas por el colegio**

El colegio pidió para la parte del lanzabolas la construcción de algún tipo de aparato, al que los profesores pudiesen echar una bola, y éste la lanzara hacia la diana de manera aleatoria cuando los niños pulsaran un botón. Pusieron el ejemplo de que se podía hacer una especie de catapulta.

Es muy importante para ellos, que además del pulsador normal, incorpore una entrada jack, para poder conectar los pulsadores adaptados que tienen en el colegio cada uno de los niños.

Además, pusieron como requisito la incorporación de sonido para cada movimiento que se realizase, ya que muchos niños tienen dificultades visuales y es mucho más fácil guiarse a través de sonidos.

Otro requisito que debía tener el aparato era el tamaño, debía ser de dimensiones relativamente grandes, para que los chicos/as pudieran observar fácilmente lo que ocurre en cada momento, pero tampoco excesivas, para poder manejarlo con facilidad.

Por último, pusieron el requisito de que la pelota debía ser de distinto color al resto de aparatos, para poder diferenciarla bien. No obstante, no especificaron los colores que debíamos usar para cada cosa.

#### <span id="page-22-0"></span>**1.3.2 Propuesta realizada al colegio**

#### <span id="page-22-1"></span>*1.3.2.1 Propuesta de diseño*

La propuesta realizada al colegio San Rafael para el lanzabolas fue la construcción de un lanzador, que los profesores pudieran cargar con una bola, y los niños, a través de un pulsador, pudieran controlar el aparato y apuntar a la diana con un solo botón.

Este control se realizaría a través de un mando a distancia, para evitar cables en la zona de movimiento de los chicos/as. Además, se podría hacer directamente desde un botón incorporado en el mando a distancia, para los niños que puedan coger el mando, o mediante los pulsadores adaptados de cada niño a través de un Jack incorporado en el mando.

Se propuso construirlo a través de una serie de tubos, incorporando una especie de cañón en el extremo con movilidad, para poder apuntar a la diana. El movimiento del cañón sería tanto en el eje vertical como en el eje horizontal. El giro máximo que realizaría, en ambos ejes, sería de aproximadamente 45º.

El aparato tendría una trampilla al inicio de los tubos donde se quedaría la bola bloqueada hasta que fuera disparada. También tendría un sensor justo delante de la trampilla, para detectar si el lanzador está cargado con una bola. En caso de que no hubiera bola, aunque se presionara el botón, no funcionaría nada.

Para lanzar la bola se utilizarían dos ruedas, una encima de la otra, que al girar a mucha velocidad lanzarían la bola disparada. La velocidad de las ruedas, y con ello la fuerza de disparo, se podría regular externamente.

<span id="page-22-2"></span>Para obtener esta idea de cómo lanzar la bola, se usó como apoyo la forma que utilizan los lanzadores de pelotas de tenis (Figura 8), cuyo funcionamiento es muy similar al que queríamos hacer. [7]

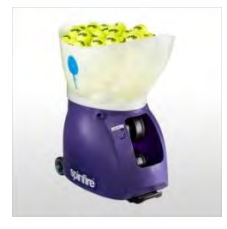

*Figura 8. Lanzador de pelotas de tenis*

**23**

Este funcionamiento se puede apreciar en el siguiente enlace:

#### https://www.youtube.com/watch?v=oZjx7F1doGs

Cada movimiento se indicaría de manera visual a través de leds tricolor, que cambiarían de color en cada movimiento. También se indicaría de forma sonora, para poder saber qué movimiento se está realizando en cada momento, a través de un altavoz.

El tamaño del aparato propuesto fue de unos 80 cm de largo x 40 cm de ancho x 50 cm de alto, medidas que podrían variar ligeramente en función de las necesidades a la hora de la construcción. El tamaño del mando sería similar al de los mandos de televisión.

La alimentación del lanzador debe ser directa a la red, para no depender de baterías externas, ya que el consumo del aparato es elevado. Se incorporará un interruptor general, para poder activar y desactivar el suministro general del lanzador. Sin embargo, la alimentación del mando se debe realizar a través de pilas, para evitar los cables en la zona de movimiento de los chicos/as. Esto aumenta la comodidad a la hora de usar el aparato, ya que se puede controlar a distancia y solo es necesario transportar el mando, cuyas dimensiones y peso son pequeñas.

#### <span id="page-23-0"></span>*1.3.2.2 Propuesta de funcionamiento*

El funcionamiento propuesto fue el siguiente:

- Primeramente, es necesario cargar el lanzabolas con una bola para que se inicie la secuencia del lanzador y comience a funcionar, ya que si el sensor no detecta la bola no funcionará nada, a pesar de que se presione el pulsador.
- Una vez está cargado, mediante la primera pulsación del mando, el cañón comienza a moverse en vertical. Este se mueve continuamente de arriba a abajo y viceversa, para poder apuntar a la diana en el plano vertical, hasta que se vuelva a pulsar el botón por segunda vez, momento en el que el movimiento vertical se detiene.
- Con la segunda pulsación el cañón comienza a moverse en horizontal. Se mueve continuamente de izquierda a derecha y viceversa, para poder apuntar a la diana en al plano horizontal, hasta que se vuelve a pulsar por tercera vez, y el movimiento horizontal se detiene.
- Con la tercera pulsación, el cañón quedaría apuntando a la posición deseada de la diana y comenzarían a girar las ruedas para lanzar la bola. Este tercer

paso se realiza para que puedan observar el movimiento giratorio de las ruedas, y la dirección del cañón, apuntando a la diana, antes de disparar la bola. Con ello, se consigue mayor atracción de los chicos/as al juego, ya que pueden observar todo el funcionamiento, y los movimientos que realiza, captando así su atención. Además, esto permite mejorar su capacidad de concentración, ya que estarán más atentos en observar en que parte de la diana va a dar la bola.

- Finalmente en la cuarta pulsación, se abre la trampilla y la bola sale disparada gracias a las ruedas que la impulsan.
- Una vez que se ha lanzado la bola, todos los elementos del sistema se detienen automáticamente, y el lanzabolas está preparado para volver a disparar de nuevo otra bola.

## <span id="page-24-0"></span>**1.3.3 Requerimientos finales**

Las propuestas realizadas al colegio fueron aceptadas con mucho entusiasmo, por lo que se decidió comenzar a desarrollarlas.

En la tabla 1 se puede apreciar un resumen de los requerimientos finales que debe tener el lanzador, junto con la función que realiza cada uno de ellos:

<span id="page-24-1"></span>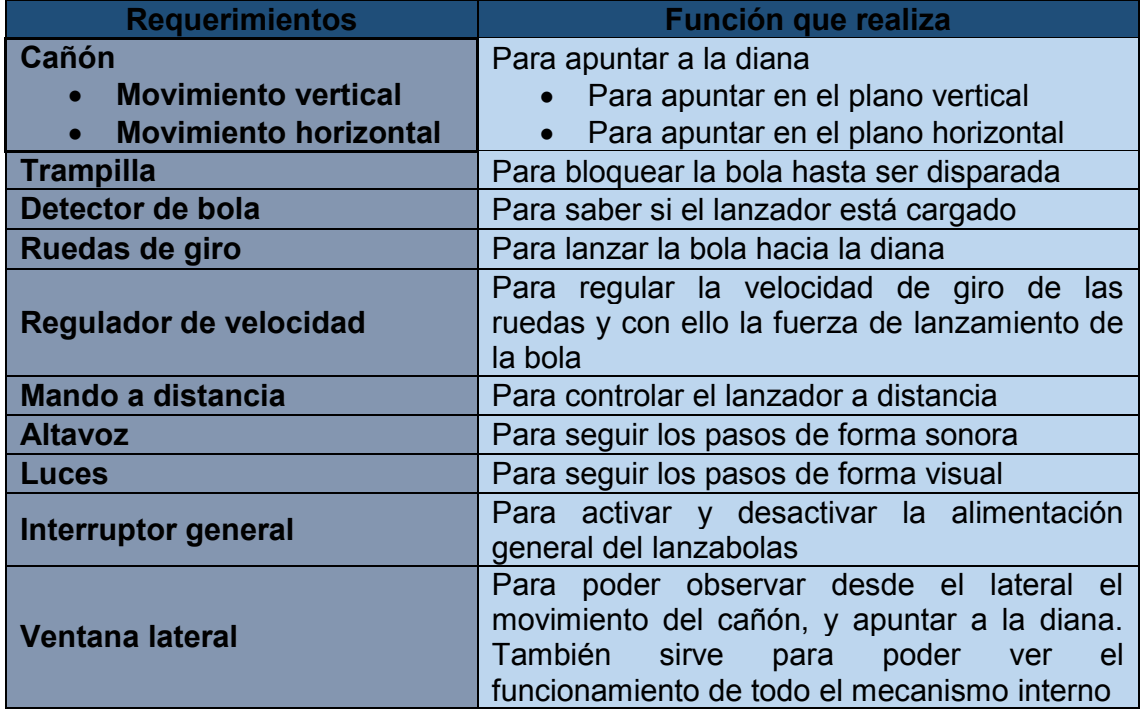

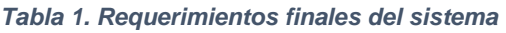

La tabla 2 recoge el conjunto de especificaciones que debe tener cada elemento del sistema:

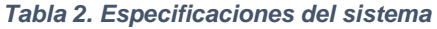

<span id="page-25-2"></span>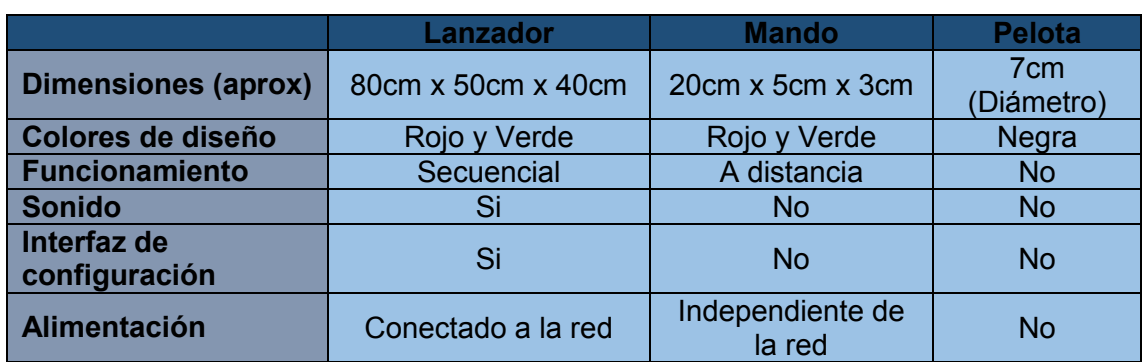

#### <span id="page-25-0"></span>**1.4 Fases del proyecto**

A continuación se muestra un diagrama de Gantt (Figura 9) con las distintas fases del proyecto. Como se puede apreciar, se ha contactado numerosas veces con el colegio San Rafael, comunicándoles en varias fases del diseño cada paso susceptible de consulta, por asegurar la usabilidad del sistema. Se cumple así con la idea del Diseño para Todos, en que los usuarios finales estén presentes en todas las fases del diseño, para evitar fallos de difícil reversibilidad.

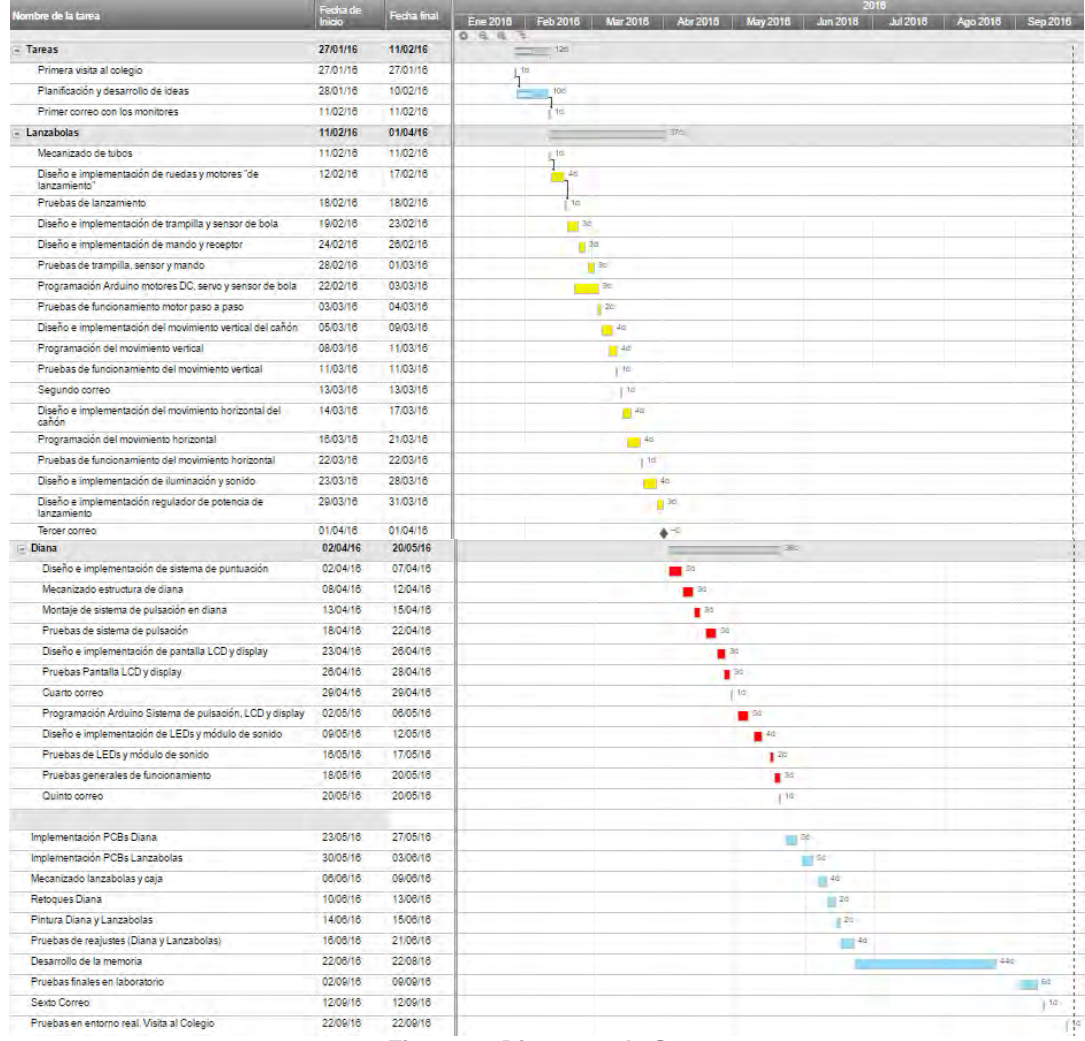

<span id="page-25-3"></span><span id="page-25-1"></span>*Figura 9. Diagrama de Gantt* 

## **1.5 Medios utilizados**

El laboratorio en el que se ha desarrollado todo el diseño y construcción del lanzabolas ha sido el del Grupo de Displays y Aplicaciones Fotónicas (1.2.C12).

## <span id="page-26-0"></span>**1.5.1 Componentes electrónicos**

Del laboratorio (1.2.C12) en el que se ha trabajado durante todo el proyecto, se han obtenido numerosos materiales, como son:

- Resistencias.
- Condensadores.
- Potenciómetro de montaje exterior de 10KΩ.
- Transistores (BJT: BC547B, MOSFET: IRF730).
- Diodos: 1N4007.
- Conector jack hembra.

Además, los técnicos de laboratorio del Departamento de Tecnología Electrónica han proporcionado gran cantidad de materiales necesarios para la electrónica del proyecto:

- Regulador de tensión fijo de 5V: LM323.
- Disipadores de calor.
- Comparador: LM393.
- Leds RGB.
- Portaleds.
- Ventiladores.
	- o Ventilador de acople a disipador.
	- o Ventilador exterior.
- Pulsadores finales de carrera.
- Pulsador normal.
- Placas PCBs.
- Conector de alimentación para Arduino de 5mm.
- Zócalos.
- Conectores y patillas para PCBs.

Otra parte de los componentes electrónicos que se han utilizado ha tenido que ser comprada, ya que el laboratorio no podía proporcionárlos, debido a que no son elementos corrientes que se suelan usar con frecuencia:

- Microcontrolador: Arduino 1.
- Motores paso a paso.
- Motores DC.
- Servomotor.
- Driver de potencia: A4988.
- Drivers de potencia:
- Módulo de sonido.
- Tarjeta miniSD.
- Altavoces:
- Led infrarrojo: TSAL6200.
- Fotodiodo infrarrojo: SFH203FA.
- Receptor de infrarrojos.
- Reguladores de tensión.
	- o Regulador de 3V3: LM1085.
	- o Regulador variable: LM317.
- Interruptor general.
- Fuente de alimentación de 12V, 15A:

### <span id="page-27-0"></span>**1.5.2 Material para el mecanizado**

Para la parte mecánica, la herramienta más importante que ofreció el laboratorio fue la impresora 3D y el plástico ABS. Gracias a ella se pudo fabricar la mayor parte de las piezas mecánicas que componen el lanzabolas.

 Otra parte de los componentes necesarios para la construcción mecánica se tuvieron que comprar:

- Tubo de PVC de 75mm de diámetro.
- Codo de PVC de 45º y 75mm de diámetro.
- Rodamiento.
- Abrazaderas metálicas.
- Cable unifilar de 0.5mm.
- Bisagra.
- Madera de contrachapado de 6mm.
- Madera de aglomerado plastificado de 20mm.
- Listones de madera de 30mm x 15mm.
- Espráis de color rojo y verde.
- Tornillos.
- Estaño.
- Pegamento de contacto "loctite".
- Cola para madera.

### <span id="page-27-1"></span>**1.5.3 Herramientas**

Las herramientas utilizadas, las cuales se encontraban en el laboratorio, son las siguientes:

- Placas protoboard.
- Sargentos o gatos de apriete.
- Martillo.
- Tijeras.
- Alicates.
- Destornillador.
- Desoldador.
- Regla.
- Limas y lijas.

Otras herramientas utilizadas, de las que no se disponía en el laboratorio, son las siguientes:

- Pelacables.
- Segueta.
- Metro.

### <span id="page-28-0"></span>**1.5.4 Maquinaria**

La maquinaria del laboratorio, que se ha utilizado durante el desarrollo del proyecto, es la siguiente:

- Impresora 3D.
- Fuente de alimentación.
- Osciloscopio.
- Polímetro.
- Taladro destornillador Parkside.
- Taladro dremel.
- Soldador de estaño.
- Pistola de termopegado.

Por otra parte, también se ha recurrido a otras máquinas por cuenta ajena, como por ejemplo:

- Sierra de calar.
- Radial.

### <span id="page-28-1"></span>**1.5.5 Programas software**

En la parte de software, los programas que se han utilizado para el diseño y desarrollo del proyecto, así como para la realización de la presente memoria, son los siguientes:

- Arduino IDE
- Freecad: Diseño de piezas 3D.
- Cura: Para generar los archivos g-code y poder imprimir las piezas 3D en la impresora.
- Orcad: Diseño de circuitos electrónicos y PCBs.
- Microsoft Project Professional.
- Microsoft Visio.
- Microsoft Word.
- Microsoft Excel.
- Paint.
- Photoshop.
- AutoCAD.

## <span id="page-29-0"></span>**1.6 Descripción de la presente memoria**

El desarrollo de la presente memoria está dividido en 5 grandes bloques o capítulos, organizados de la siguiente manera:

- El primer capítulo muestra una pequeña introducción y estado del arte, del contexto en el que se enmarca el sistema propuesto. En él también se definen los objetivos y especificaciones que han sido fijados para el trabajo.
- Los capítulos 2, 3 y 4 describen el proceso de diseño, implementación y pruebas del primer prototipo, así como la descripción del sistema final.
- En el capítulo 5 se enumeran las conclusiones principales y líneas futuras del Trabajo Fin de Grado.

A continuación se describe de forma más detallada el contenido de cada capítulo.

### <span id="page-29-1"></span>**1.6.1 Descripción del capítulo 2**

En este capítulo se desarrolla el grueso de la memoria. Se muestra una visión general de los bloques que componen el trabajo, junto con una explicación en la que se muestra el funcionamiento general del lanzabolas.

Seguidamente se profundiza más, explicando detalladamente el diseño mecánico utilizado, junto con un esquema de bloques de la implementación electrónica. Después de esto, se explica detalladamente cada uno de los bloques, que incluyen toda la parte de la electrónica utilizada para el diseño y funcionamiento del lanzabolas. Se muestran los circuitos diseñados, elementos y dispositivos utilizados, junto con una descripción, ubicación, funcionamiento y función que desarrolla cada uno de ellos dentro del lanzabolas.

#### <span id="page-30-0"></span>**1.6.2 Descripción del capítulo 3**

 Aquí se muestra el funcionamiento del software implementado en el microcontrolador del lanzabolas, además de los pasos seguidos para el diseño y la construcción mecánica del lanzabolas.

También se muestra cómo se ha realizado la implementación de la electrónica en las placas protoboard para realizar las pruebas de funcionamiento, y el diseño final de los circuitos implementados en las placas PCBs.

#### <span id="page-30-1"></span>**1.6.3 Descripción del capítulo 4**

Aquí se incluyen todas las pruebas realizadas en el laboratorio sobre el funcionamiento y la distancia de alcance del control remoto, funcionamiento de la secuencia del lanzabolas, y distancia de lanzamiento de la bola.

También se incluyen las pruebas de funcionamiento y las demostraciones en el entorno real, así como las pruebas de adaptación al aparato de los chicos del colegio San Rafael.

Finalmente, se muestra el presupuesto de lo que ha costado el desarrollo del trabajo completo, incluyendo las horas de trabajo empleadas.

#### <span id="page-30-2"></span>**1.6.4 Descripción del capítulo 5**

En este capítulo se resumen las principales conclusiones obtenidas del proyecto y las líneas futuras en las que se puede trabajar para poder mejorar las prestaciones del lanzabolas.

## <span id="page-31-0"></span>**Capítulo 2. Diseño del sistema**

## <span id="page-31-1"></span>**2.1 Diseño del sistema completo**

## <span id="page-31-2"></span>**2.1.1 Visión general**

El sistema completo se divide en dos grandes bloques bien diferenciados: La diana y el lanzabolas. El bloque del lanzabolas a su vez, se divide en otros dos bloques, que son el mando y el lanzador.

En la siguiente imagen (Figura 10), se muestra un esquema en el que se puede apreciar la relación entre cada uno de los bloques, así como los elementos que interactúan en cada bloque. En el trascurso de la memoria se profundizará sobre ellos, en un orden de abstracción de detalle de menor a mayor.

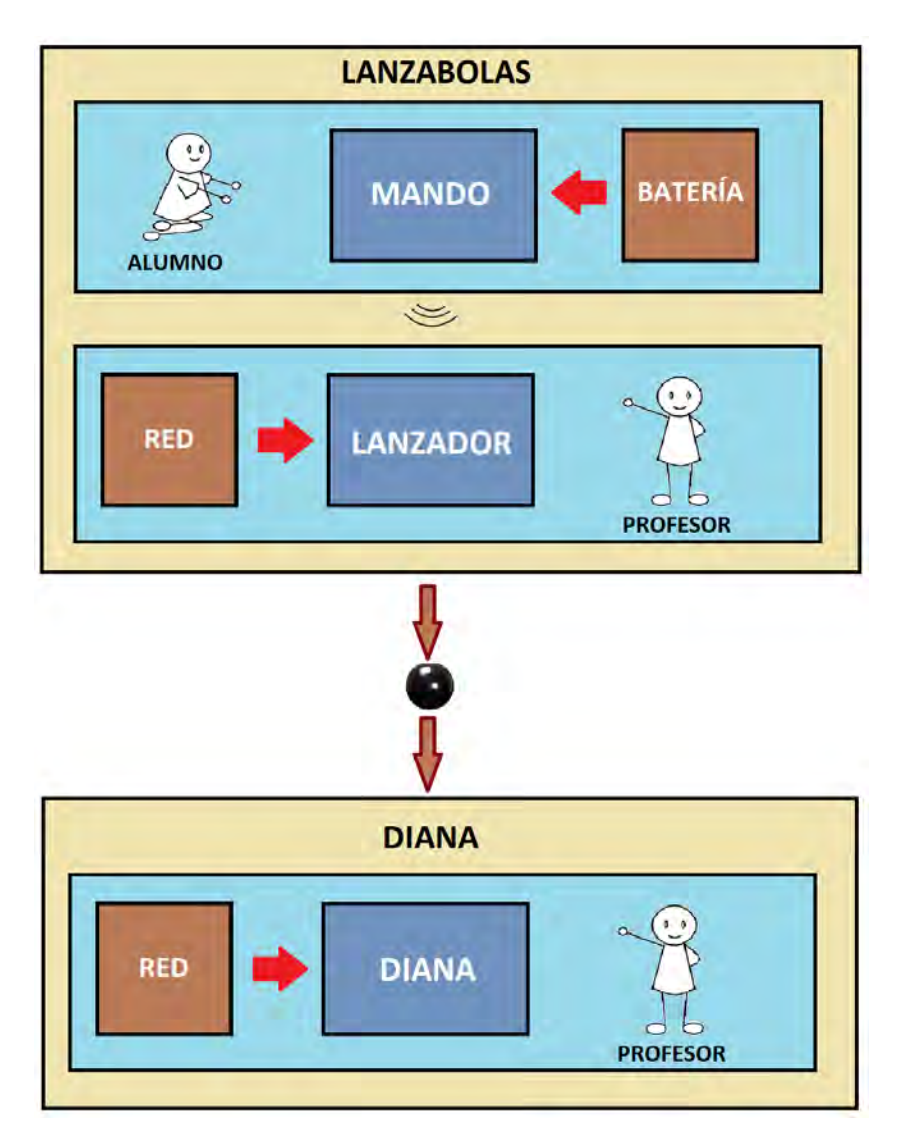

*Figura 10. Diagrama de bloques generales*

<span id="page-31-3"></span>El bloque *Diana* está desarrollado en la memoria de mi compañero [1], mientras que, el bloque *Lanzabolas* se desarrolla a continuación en la presente memoria.

#### <span id="page-32-0"></span>**2.1.2 Modo de funcionamiento**

El lanzabolas tiene un funcionamiento secuencial, formado por cuatro pasos, cuyo orden es inalterable. El control de esta secuencia se realiza a través de un mando a distancia, el cual se comunica con el lanzador por medio de infrarrojos. La distancia de comunicación entre ambos dispositivos es de aproximadamente 5m.

Se ha decidido utilizar este tipo de comunicación, ya que hay muchos dispositivos con RF en esta sala del colegio. El problema principal de la comunicación por infrarrojos, es que el mando tiene que tener visión directa con el lanzador. Pero en este caso no es un problema, ya que para poder apuntar a la diana, los chicos/as tienen que ver el cañón del lanzador, para saber la dirección que lleva y pulsar el botón cuando crean que es la correcta. Por ello, el mando siempre tendrá visión directa con el lanzador.

Este mando a distancia, que controla la secuencia del lanzador, lo manejan los alumnos del colegio, los cuales podrán hacerlo a través del pulsador que lleva incorporado el propio mando, o a través del jack, conectando sus propios pulsadores adaptados.

La parte del lanzador será manejada por los profesores, que deben seguir en orden los siguientes pasos para su correcto funcionamiento:

- Enchufar la clavija de red a la red eléctrica.
- Activar el interruptor general para alimentar el lanzador.
- Colocar un potenciómetro en la posición adecuada, en función de la distancia a la que se encuentre el lanzador de la diana. Este potenciómetro controla la fuerza de salida de la bola, es de ruleta, con un rango de vuelta para lanzar la bola entre 2m y 4m de distancia. Por tanto, se puede regular para que el lanzador dispare la bola a cualquier distancia dentro de ese rango.
	- o Valor máximo: 4m.
	- o Valor medio: 3m.
	- o Valor mínimo: 2m.
- Introducir la bola en el tubo de la parte trasera del lanzador.

Si no se introduce la bola, el sensor detecta que no está cargado y no se inicia la secuencia de funcionamiento, a pesar de que se pulse el botón del mando.

Una vez se ha introducido la bola, el sensor detecta que el lanzador está cargado, y se pone a la espera de que se pulse el botón del mando para iniciar la secuencia de funcionamiento.

Cuando se acciona el pulsador del mando por primera vez, el cañón del lanzador comienza a moverse en el eje vertical, continuamente de arriba abajo y viceversa, para que los alumnos puedan apuntar a la diana.

Al pulsar por segunda vez, el movimiento vertical se para, quedando el cañón apuntado en ese plano. Entonces comienza a moverse en el plano horizontal, continuamente de izquierda a derecha y viceversa, para poder apuntar en ese plano.

Tras pulsar la tercera vez, el movimiento horizontal se detiene, quedando el cañón apuntado en ambos planos. Con ello, ya está preparado para disparar la bola hacia la diana, por lo que las tres ruedas que lanzarán la bola comienzan a girar.

Finalmente, al pulsar por cuarta vez el botón del mando, la trampilla que sujeta la bola en el interior del cañón se abre, dejando caer la bola por el tubo inclinado, la cual llega a los motores que la impulsan para lanzarla a la diana en la dirección en la que está apuntado el cañón.

Al cabo de 4 segundos, tras pulsar el botón la cuarta vez, todos los elementos del dispositivo se detienen automáticamente, quedando el lanzador de nuevo preparado para lanzar una nueva bola.

Además, cada uno de los pasos de la secuencia de funcionamiento del lanzador, se indican de forma sonora y luminosa, redundando en las formas de interfaz como indican las directrices del Diseño para Todos.

#### <span id="page-33-0"></span>**2.2 Diseño del lanzabolas**

#### <span id="page-33-1"></span>**2.2.1 Sistema mecánico**

El diseño mecánico del lanzabolas cuenta, en primer lugar, con un cañón en la parte delantera del aparato, por el que sale la bola disparada hacia la diana (Figura 11). Este cañón se moverá en ambos planos, generando así el movimiento vertical (Figura 12), y horizontal (Figura 13), para apuntar a la diana.

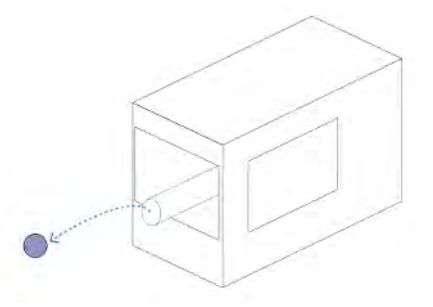

*Figura 11. Cañón del lanzador* 

<span id="page-34-0"></span>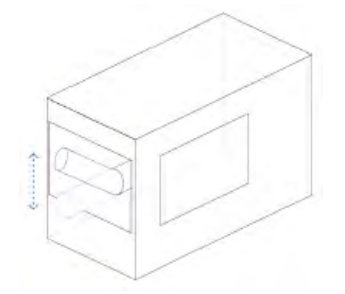

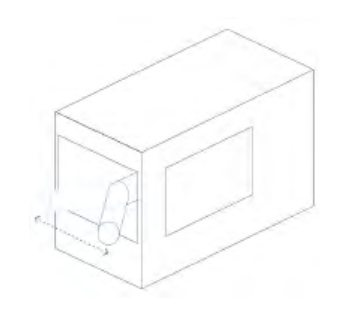

<span id="page-34-1"></span>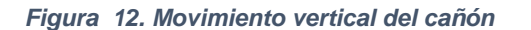

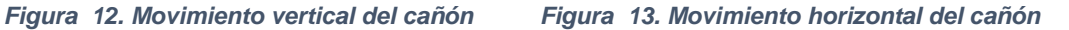

Todo el recorrido de la bola por el interior del lanzador, se realiza a través de varios tubos, de un diámetro ligeramente superior al de la bola. A lo largo de estos tubos tiene incorporadas 3 ruedas giratorias, que serán las que lanzan la bola.

 En la parte trasera, se encuentra el tubo por el que se carga la bola (Figura 14). En la parte interior del lanzador, sobre este tubo, tiene incorporada una trampilla, a una distancia mayor al diámetro de la bola, para que esta no se salga. Gracias a esta trampilla, la bola queda bloqueada en el interior del tubo hasta que se decide dispararla, momento en el que la trampilla se abre. Además, justo delante de la trampilla, donde se encuentra parada la bola, hay un sensor para detectarla, determinando así si el lanzador está cargado, para poder iniciar el funcionamiento.

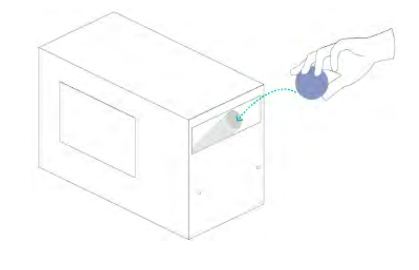

*Figura 14. Tubo para cargar el lanzabolas*

<span id="page-34-2"></span>Como se puede apreciar en la imagen (Figura 15), para el seguimiento audiovisual de la secuencia de funcionamiento, el sistema lanzabolas lleva incorporados dos diodos leds, en la parte trasera, y un altavoz en el lateral. En la esquina inferior izquierda de ese lateral, tiene con un potenciómetro, para regular la

potencia de disparo de la bola, y un interruptor general de ON/OFF, para encender y apagar el aparato. Además, cuenta con una ventana de metacrilato en el otro lateral, para poder observar el movimiento del cañón y apuntar a la diana desde ese lateral. También sirve para observar el funcionamiento mecánico interno.

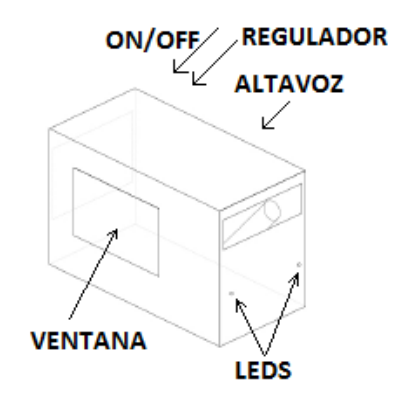

*Figura 15. Elementos exteriores del lanzador* 

<span id="page-35-0"></span>La secuencia de funcionamiento del lanzador se controla con un mando a distancia (Figura 16), a través de las pulsaciones del botón de la parte superior. También lleva incorporada una entrada Jack en el lateral, para poder conectar los pulsadores adaptados de cada niño/a.

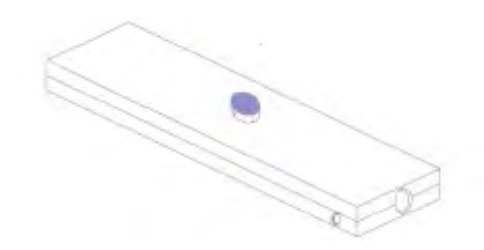

<span id="page-35-1"></span>*Figura 16. Mando a distancia*
#### **2.2.2 Esquema de bloques electrónicos**

 En el siguiente esquema (Figura 17), se muestran todos los bloques (marcados con recuadros de colores y nombrados como B1, B2...) y subbloques (marcados con recuadros negros), que se han implementado en la parte de electrónica del sistema. En él también se puede apreciar las conexiones (flechas negras) entra cada subbloque.

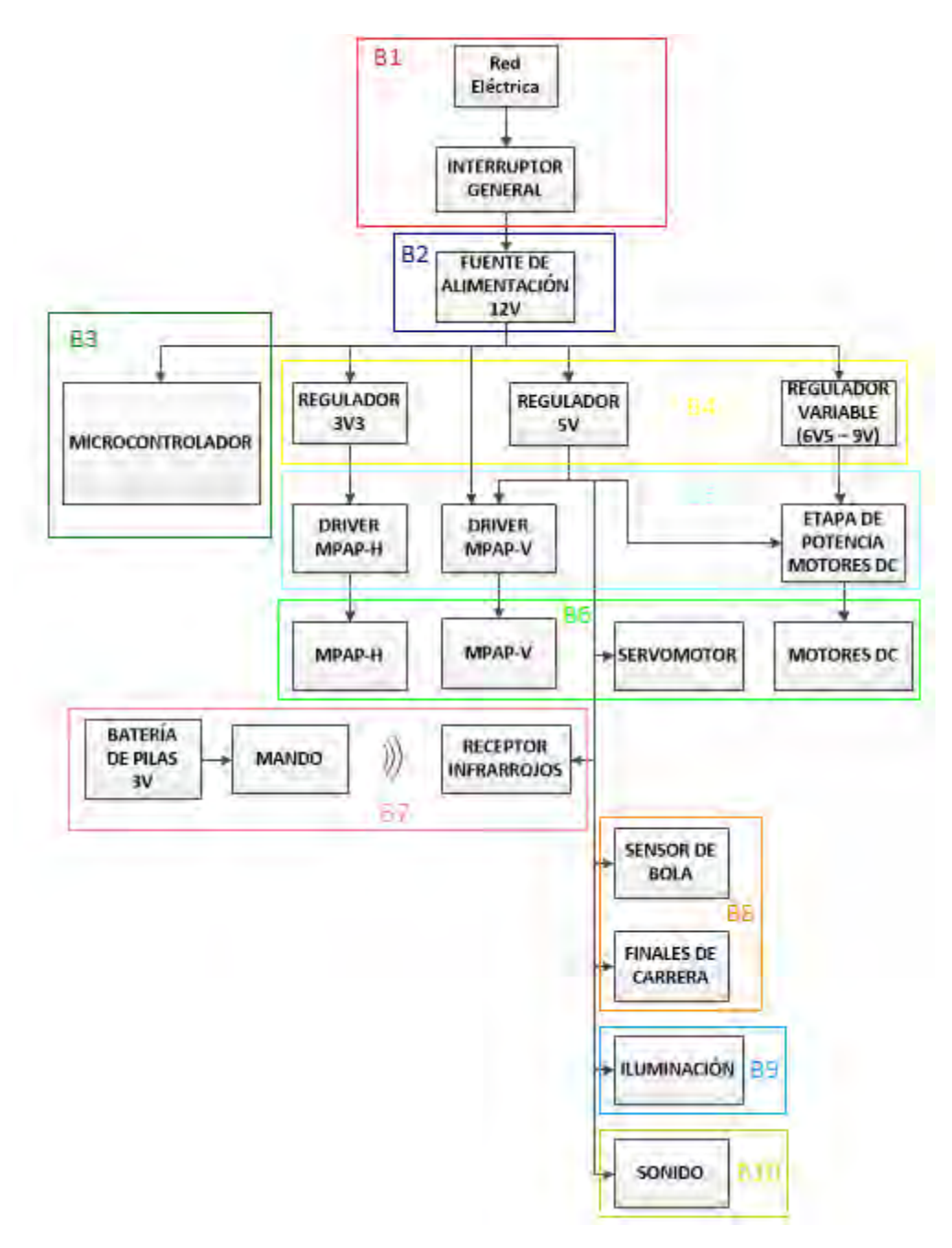

*Figura 17. Esquema de bloques generales y subbloques electrónicos*

 A continuación, se muestra la comunicación del microcontrolador con los distintos subbloques (Figura 18). En la parte superior, están indicadas las señales de entrada al microcontrolador de los distintos sensores. En la parte inferior, se muestran las señales de salida del microcontrolador, para controlar los distintos dispositivos del sistema.

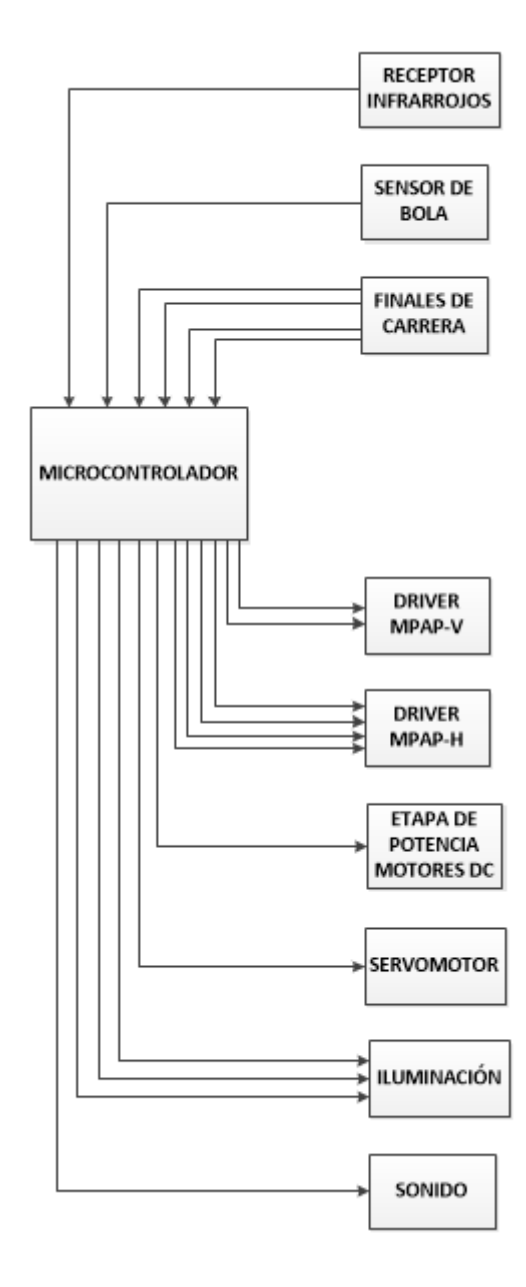

*Figura 18. Esquema de comunicación entre microcontrolador y subbloques*

# **2.2.3 Desarrollo de bloques**

# *2.2.3.1 Conexión de red e interruptor general*

La alimentación del sistema se realiza a través de un cable de conexión a la red eléctrica (230Vac). Este cable pasa por un interruptor general (ON/OFF), para poder cortar el suministro eléctrico de todo el sistema (Figura 19).

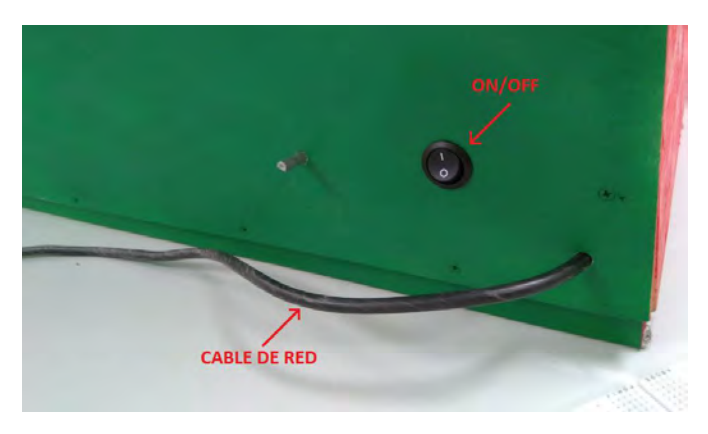

*Figura 19. Cable de red e interruptor general* 

### *2.2.3.2 Alimentación general*

# **2.2.3.2.1 Fuente de alimentación 12V**

Debido a que la tensión más elevada que se ha utilizado en el lanzabolas es de 12V, se ha instalado un transformador de tensión o fuente de alimentación para transformar los 230V de tensión alterna de la red, a 12V de tensión continua (Figura 20).

Este elemento se encarga de proporcionar la corriente necesaria para la alimentación de todo el sistema. Además, los elementos alimentados a 12V se conectan directamente a esta tensión, sin necesidad de usar reguladores. Esta fuente es perfecta para obtener todas las salidas de tensión necesarias, y tiene la potencia suficiente para nuestro sistema, ya que como veremos más adelante, el consumo de todo el sistema es menor que lo que proporciona la fuente, motivos por los que fue seleccionada.

Las características son las siguientes:

- Tensión de entrada: AC 100~240V.
- Frecuencia de entrada: 47~63Hz.
- Tensión de salida: DC 12V.
- Corriente de salida: 15A.
- Potencia: 180W.
- Medidas: 16 cm x 9.8 cm x 4.2 cm.
- Peso: 390g.
- Carcasa metálica

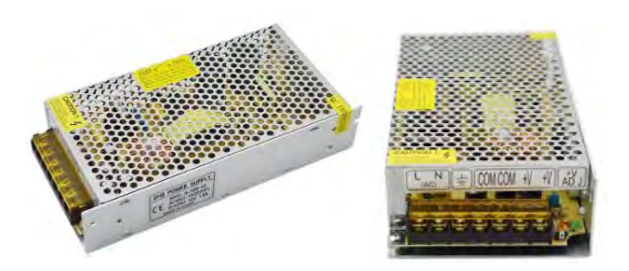

*Figura 20. Fuente de alimentación*

### *2.2.3.3 Microcontrolador*

Para el control de todos los dispositivos y sensores de los que dispone el lanzabolas se ha utilizado un microcontrolador. En concreto, se ha utilizado el Arduino UNO (Figura 21), que es una placa electrónica basada en el microcontrolador Atmel ATmega328.

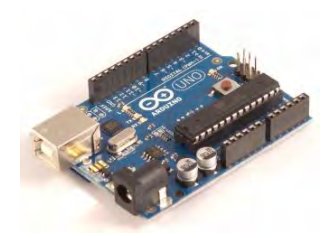

*Figura 21. Microcontrolador Arduino UNO*

Cuenta con 14 pines digitales de entrada / salida (de los cuales 6 se pueden utilizar como salidas PWM), 6 entradas analógicas, un cristal de cuarzo de 16 MHz, una conexión USB, programador ICSP, un conector de alimentación, y un botón de reinicio. Se puede alimentar directamente desde un ordenador con un cable USB o desde una fuente de alimentación externa a través del conector de alimentación o los pines Vin y GND de la placa.

El puerto USB está conectado a un módulo adaptador USB-Serie, que permite programar el microcontrolador desde cualquier ordenador de manera cómoda, y también realizar pruebas de comunicación con el propio chip.

Las características principales son las siguientes:

- Microcontrolador: ATmega328.
- Tensión de alimentación (Recomendada): 7V 12V.
- Tensión de alimentación (Límite): 6V 20V
- Tensión de operación: 5V.
- Pines digitales de I/O: 14.
- Pines PWM digitales de I/O: 6.
- Pines de entrada analógica: 6.
- Corriente DC para pines I/O: 20mA.
- Corriente DC para pines de 3,3V: 50mA.
- Memoria Flash: 32KB.
- SRAM: 2KB.
- EEPROM: 1KB.
- Velocidad del reloj: 16MHz.
- Tamaño: 68,6mm de largo x 53,4mm de ancho.
- Peso: 25g.

Entradas y salidas:

- Todos los pines digitales pueden ser usados como entrada, o como salida. Todos ellos funcionan a 5V, pudiendo suministrar o recibir cada uno una intensidad máxima de 20mA.
- Además, todos los pines disponen de una resistencia interna de pull-up, de entre 20KΩ y 50 KΩ, la cual se encuentra desconectada por defecto. Para conectarla debemos indicarlo en el programa.
- También cuenta con 6 pines de entrada analógicos conectados a un conversor analógico/digital de 10 bits.

Pines especiales de entrada y salida:

- RX y TX: Se usan para trasmitir señales TTL a través del puerto serie.
- Interrupciones externas: Solamente están configurados los pines 2 y 3 del atmega para poder generar interrupciones. Estas se pueden configurar a través de flancos de subida o de bajada.
- PWM: Cuenta con 6 salidas a través de las cuales se pueden generar señales PWM con un máximo de 8 bits.
- SPI: La comunicación SPI puede realizarse a través de los pines 10, 11, 12 y 13. Este tipo de comunicación permite el traspaso de información en un entorno Maestro/Esclavo.
- $\bullet$  12C: Este tipo de comunicación se realiza a través del bus I2C.

A continuación, se puede observar una visión general de componentes y pines del microcontrolador (Figura 22): [7]

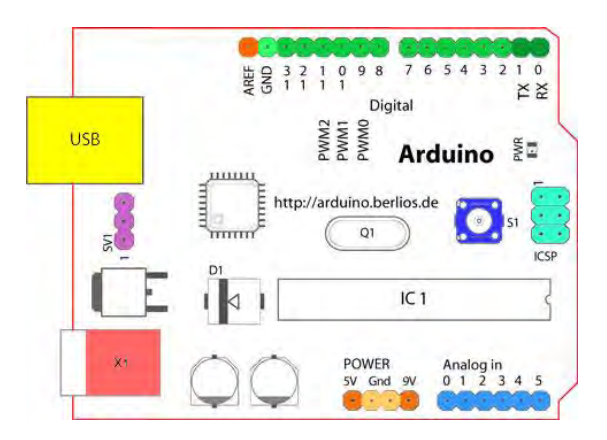

*Figura 22. Vista de componentes Arduino UNO*

- Terminal de referencia analógica  $\rightarrow$  (naranja)
- Tierra digital  $\rightarrow$  (verde claro)
- Terminales digitales 2-13  $\rightarrow$  (verde)
- Terminales digitales 0-1, E/S serie, TX/RX (Estos pines no se pueden utilizar como e/s digitales)  $\rightarrow$  (verde oscuro)
- $\bullet$  Botón de reinicio  $\rightarrow$  (azul oscuro)
- Programador serie en circuito "ICSP"  $\rightarrow$  (azul celeste)
- Terminales de entrada analógica 0-5  $\rightarrow$  (azul claro)
- **•** Terminales de alimentación y tierra  $\rightarrow$  (alimentación: naranja, tierras: naranja claro)
- **Entrada de alimentación externa (9-12VDC)**  $\rightarrow$  **(rosa)**
- USB (utilizado para subir programas a la placa y para comunicaciones serie entre la placa y el ordenador. Puede utilizarse como alimentación de la placa)  $\rightarrow$  (amarillo)

La alimentación del microcontrolador, en nuestro caso, se realiza a través del conector de entrada de alimentación externa (rosa) que incorpora para ello, a una tensión de 12V, directamente de la fuente de alimentación.

La función del microcontrolador (Arduino UNO) dentro del lanzabolas es la siguiente:

El microcontrolador es el "cerebro" del lanzabolas. Es el que se encarga de procesar todas las señales que le llegan de los distintos dispositivos (Sensor de bola, sensores finales de carrera, receptor de infrarrojos) y actuar de acuerdo a la información recibida (activar motores, luces, sonido).

Además, controla en qué momento se activa o desactiva cada elemento que está conectado a sus pines de salida, a través de las señales pertinentes (Analógicas o Digitales), que él mismo se encarga de generar.

Los motivos por los que se ha utilizado este microcontrolador se indican a continuación:

Se ha utilizado este microcontrolador (Arduino UNO) principalmente, porque es perfectamente compatible con las aplicaciones desarrolladas en el proyecto, como son:

- Control de motores: Paso a Paso, servomotores y motores DC.
- Comunicación a través del puerto serie: Módulo de sonido.
- Activación de salidas: Circuito de leds.
- Control de interrupciones: Receptor de infrarrojos para el mando.
- Procesamiento de señales digitales: Sensores.

Además, para poder programarlo, este microcontrolador cuenta con un entorno de desarrollo libre (IDE), totalmente gratuito, accesible a través de la página web oficial.

Por otro lado, el lenguaje de programación que utiliza es relativamente sencillo, y ofrece una gran variedad de librerías y funciones para el control de distintos dispositivos.

Pines utilizados:

Los pines de entrada digitales del microcontrolador, utilizados en el lanzabolas, junto con las señales que reciben cada uno de ellos, aparecen resumidos en la tabla 3:

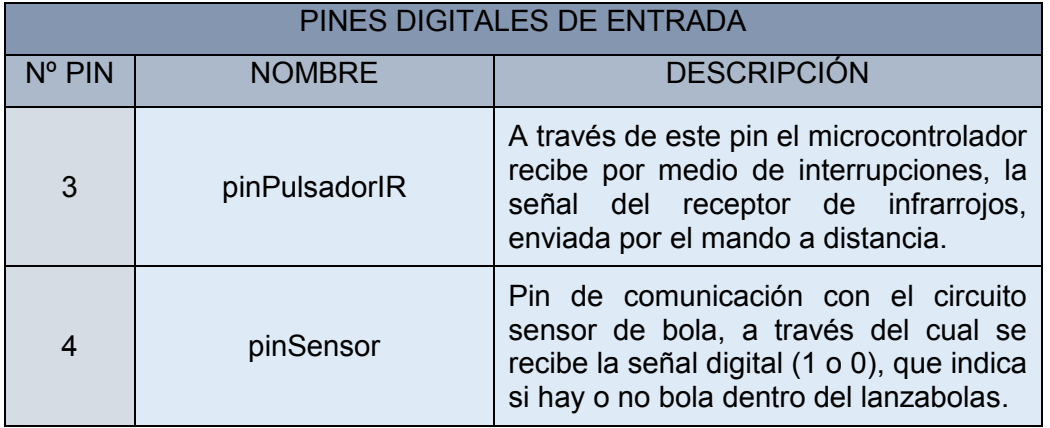

*Tabla 3. Pines de entrada al microcontrolador* 

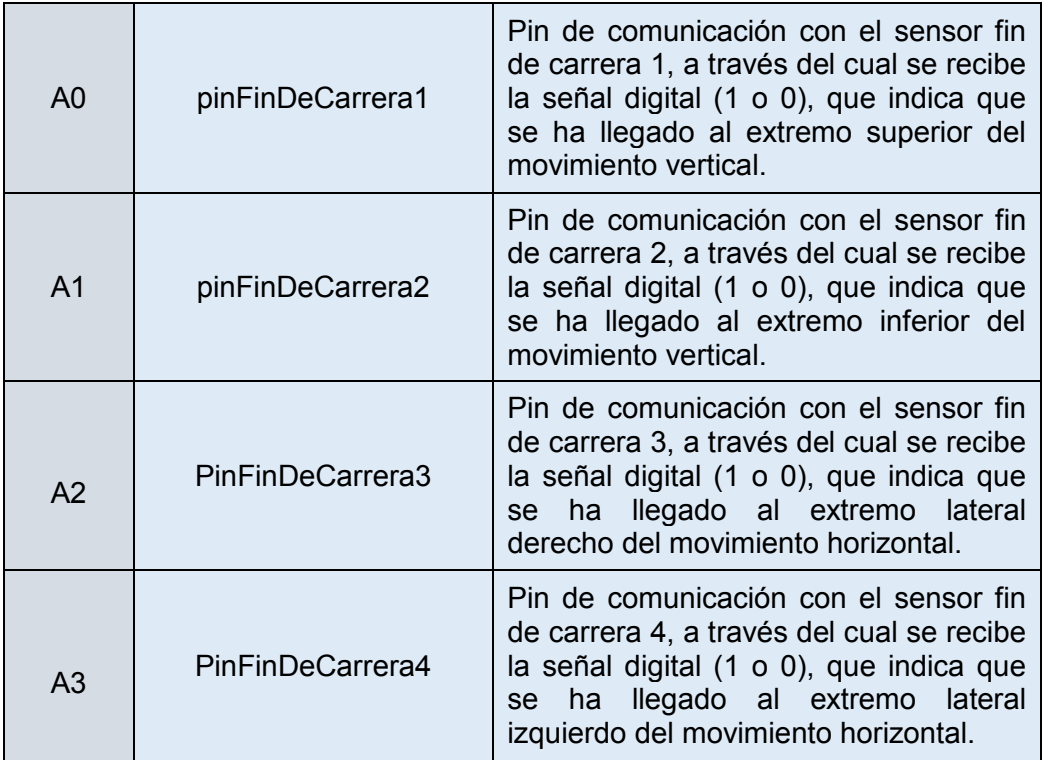

Los pines de salida digitales del microcontrolador, utilizados en el lanzabolas, junto con las señales que envían cada uno de ellos, aparecen resumidos en la tabla 4:

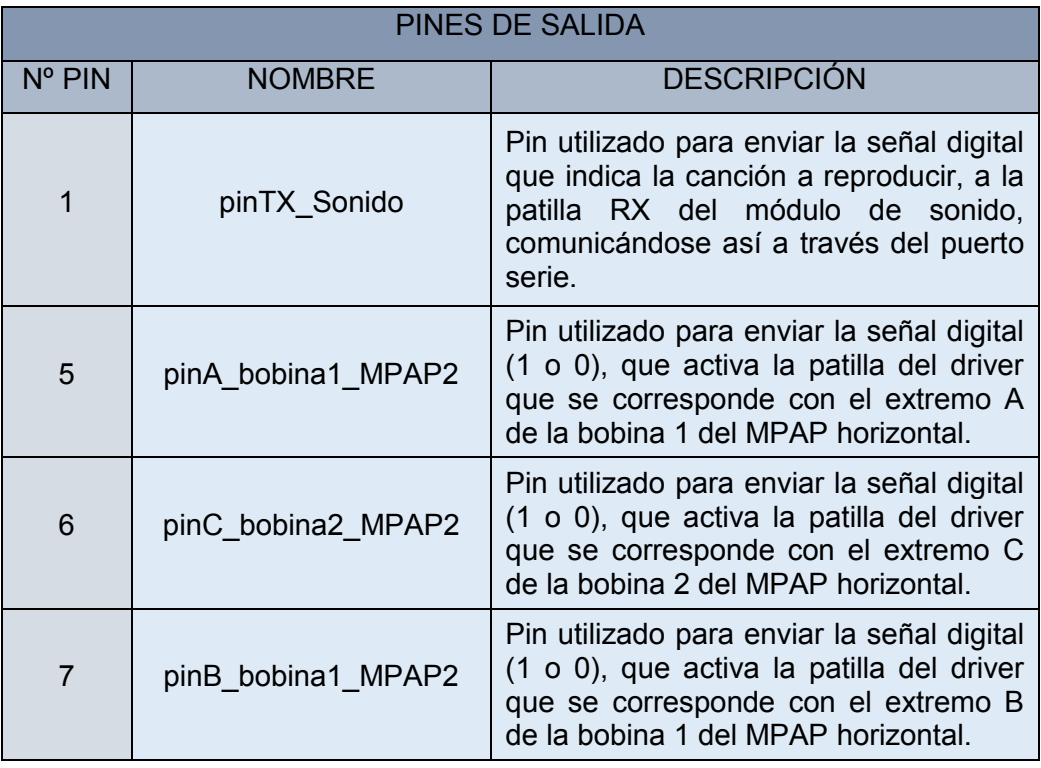

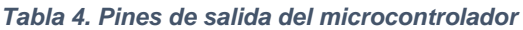

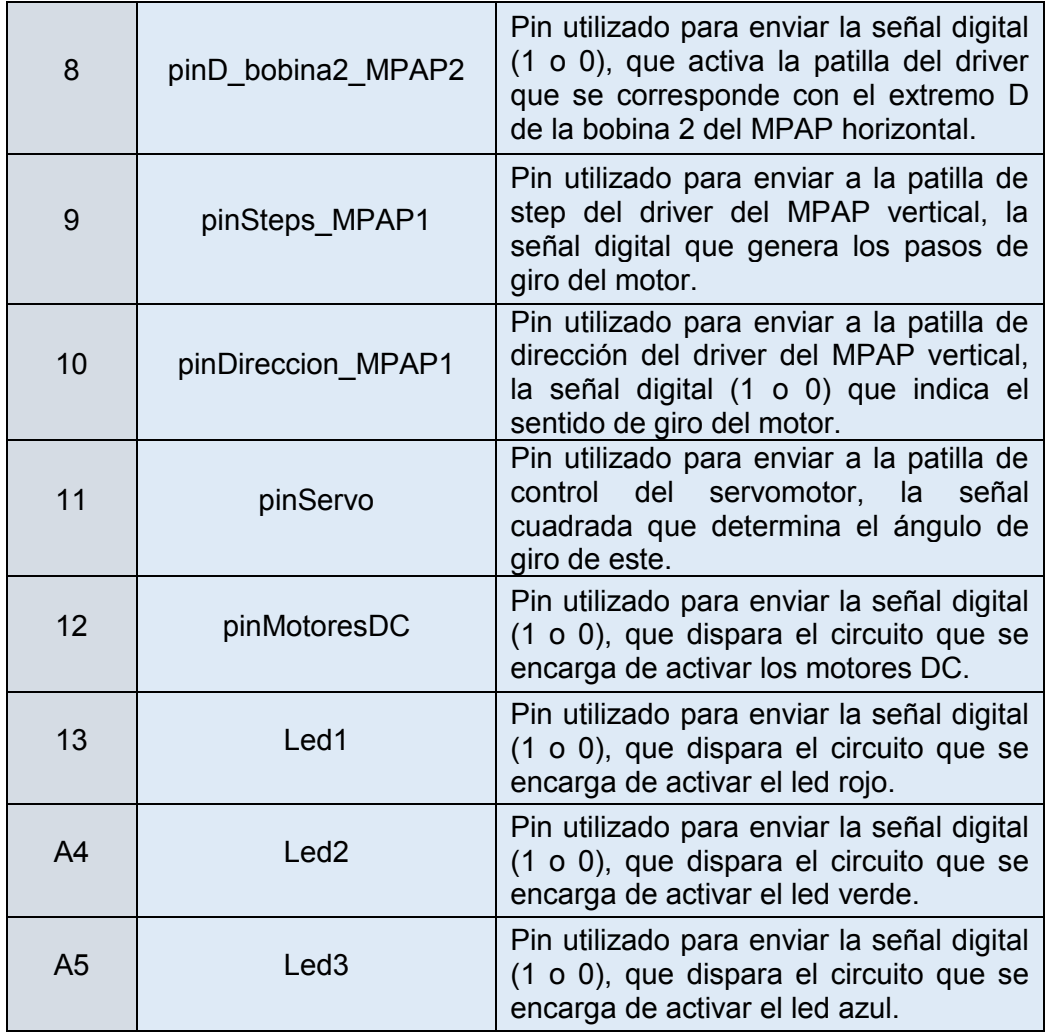

# *2.2.3.4 Sistemas de alimentación*

Para la alimentación de los distintos circuitos que conforman el lanzabolas, se han utilizado cuatro niveles de tensión distintos.

- Tensión de 12V (obtenida directamente de la fuente de alimentación) para alimentar el microcontrolador, la parte de potencia del driver del MPAP vertical, y los distintos reguladores de tensión.
- Tensión variable de 6,5V a 9V para alimentar los motores DC del cañón.
- Tensión de 5V para alimentar todos los circuitos diseñados (sensores, acondicionamiento de leds), receptor de infrarrojos, módulo de sonido, motor DC del tubo horizontal, y alimentación de circuitos del driver del MPAP vertical.
- Tensión de 3,3V para alimentar el driver del MPAP horizontal.

#### **2.2.3.4.1 Regulador variable (6.5V – 9V)**

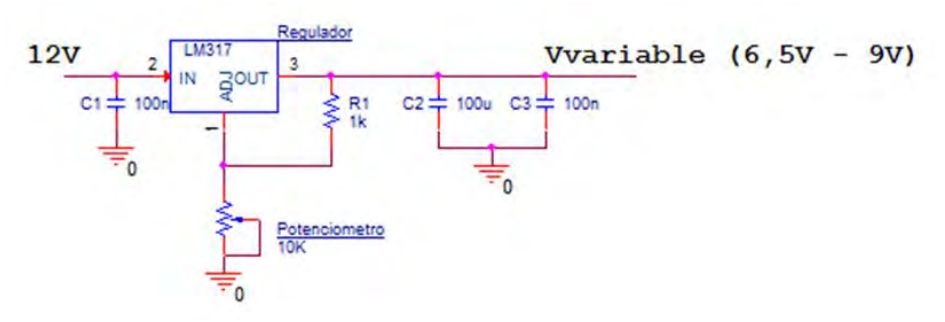

*Figura 23. Esquema eléctrico del regulador variable* 

Este regulador variable (Figura 23) está diseñado para alimentar los motores DC que se encargan de lanzar la bola. La tensión de salida es variable para poder variar la velocidad de giro de los motores, y con ello regular la fuerza con la que se lanza la bola.

El diseño de este circuito es muy importante, ya que dependiendo de la distancia entre el lanzabolas y la diana (donde impactarán las bolas) la fuerza con la que se lance la bola debe ser mayor o menor, para poder llegar hasta ella.

El circuito está formado por un regulador de tensión variable LM317, al que se le ha incorporado a la salida una resistencia fija junto con una resistencia variable o potenciómetro, el cual es accesible desde el exterior del lanzabolas (Figura 24). Al variar la resistencia del potenciómetro la tensión de salida cambia, pudiendo regular su valor en este caso en el rango de 6,5V a 9V.

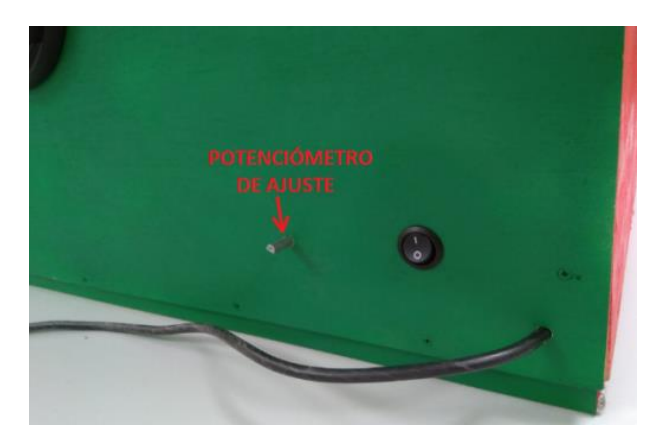

*Figura 24. Potenciómetro de ajuste de potencia de lanzamiento*

También se han incorporado condensadores de desacoplo, los cuales hay que poner muy cerca de los pines de alimentación de cada circuito impreso, para mantener lo más baja posible la inductancia de la pistas.

Según el datasheet del componente, la corriente que puede proporcionar es de 1,5A. Suficiente para nuestra aplicación, ya que los dos motores juntos consumen entorno a 600mA.

Sin embargo, se ha incorporado un disipador de calor al regulador para evitar que pueda calentarse, puesto que la potencia máxima que debe disipar cuando se alimentan los motores a la tensión mínima de 6,5V es de:

$$
P_{disipacion\ Max} = V_{regulator} * I = (12V - 6.5V) * 0.6A = 3.3W
$$

Según el datasheet del componente utilizado, para potencias superiores a 3W es aconsejable incorporar un disipador de calor para evitar calentamientos, ya que el encapsulado con el que está montado es el TO-220 y este tipo de encapsulados no son capaces de disipar mucho calor.

En la tabla 5 se muestra el resumen de elementos utilizados:

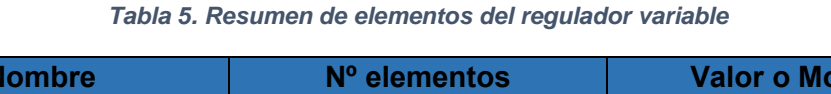

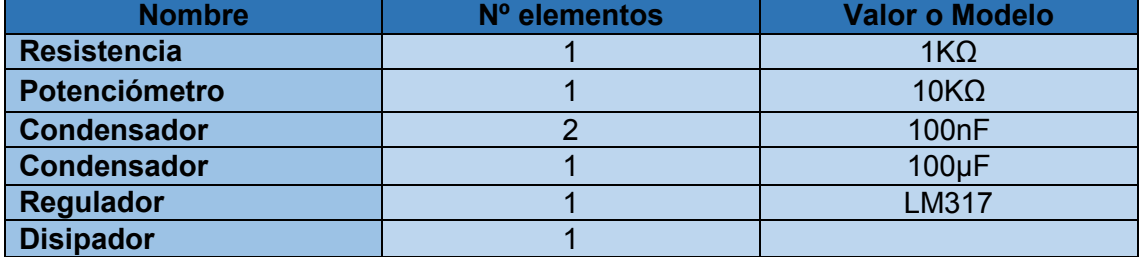

A continuación, se muestra la distribución de elementos en la placa PCB (Figura 25):

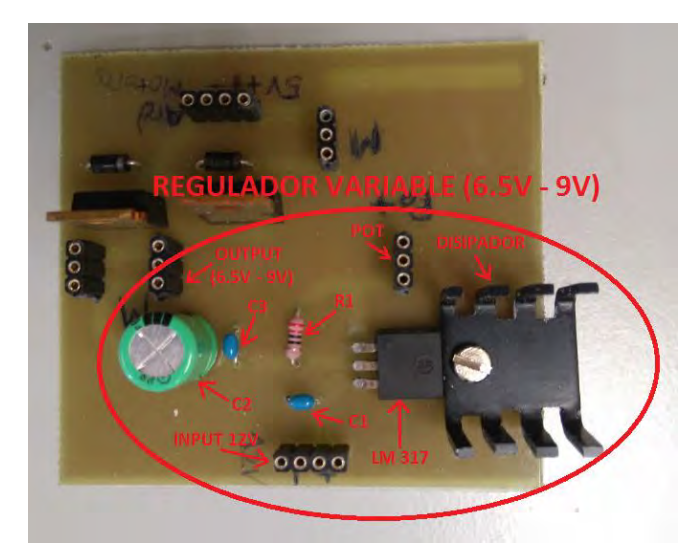

*Figura 25. Distribución de elementos del regulador variable en la PCB* 

#### **2.2.3.4.2 Regulador 5V**

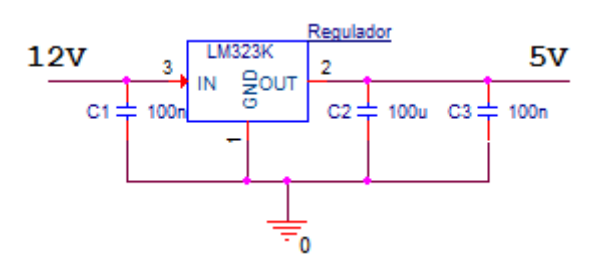

*Figura 26. Esquema eléctrico del regulador de 5V*

Este regulador de 5V (Figura 26) se ha diseñado para alimentar toda la parte de electrónica de los circuitos impresos, exceptuando la parte de potencia de los motores. Se ha utilizado el regulador de tensión fija de 5V LM323K, que es un regulador de gran rendimiento, con una corriente de salida de 3A.

La corriente que debe suministrar este regulador no es muy grande. De continuo debe proporcionar en torno a 100mA, y solamente cuando se activa el motor DC que desplaza la bola, que está alimentado a 5V, sube el consumo a 400mA.

Para este regulador no se ha utilizado disipador, ya que el encapsulado en el que está montado es el TO-3. Este tipo de encapsulados son de gran tamaño y fabricados en metal, por lo que son capaces de disipar mucho calor.

En la tabla 6 se muestra un resumen de elementos utilizados:

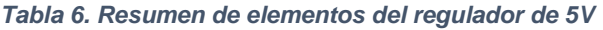

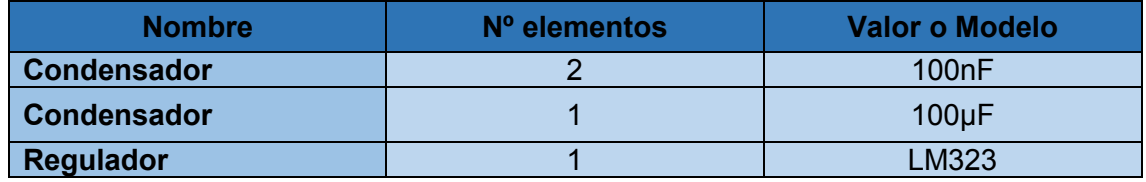

A continuación se muestra la distribución de elementos en la placa PCB (Figura 27):

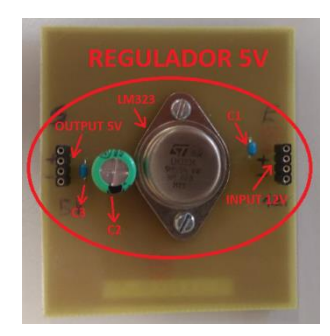

*Figura 27. Distribución de elementos del regulador de 5V en la PCB*

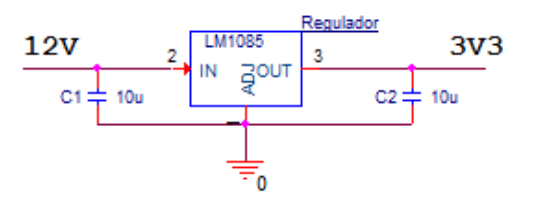

*Figura 28. Esquema eléctrico del regulador de 3V3*

Este regulador (LM1085), (Figura 28) se utiliza para alimentar los drivers "DRV8833" del motor paso a paso que genera el movimiento horizontal del lanzabolas. Según el datasheet del regulador, éste es capaz de proporcionar una corriente de 3A utilizando un disipador adecuado para ello.

Estos drivers consumen entre los dos una corriente de 1,2A, por lo que el regulador debe ser capaz de proporcionar esa corriente constantemente durante el tiempo que este el cañón moviéndose en horizontal.

La potencia que el regulador debe disipar es la siguiente:

$$
P_{disipacion\ Max} = V_{regulador} * I = (12V - 3,3V) * 1,2A = 10,4W
$$

Para que el regulador funcione de manera adecuada, y mantenga constantes los 3,3V a la salida es necesario que la temperatura del dispositivo no supere los "125º", como indica el datasheet del componente.

Por ello, debido a que la potencia que debe disipar el regulador es elevada, se ha incorporado un disipador adecuado para esas características. A este disipador se le ha incorporado un ventilador, alimentado directamente con la fuente a 12V, para reducir más la temperatura del dispositivo y mejorar las prestaciones.

En la tabla 7 se muestra un resumen de elementos utilizados:

*Tabla 7. Resumen de elementos del regulador de 3V3* 

| <b>Nombre</b>      | Nº elementos | <b>Valor o Modelo</b> |  |
|--------------------|--------------|-----------------------|--|
| <b>Condensador</b> |              | 10 <sub>U</sub> F     |  |
| <b>Regulador</b>   |              | LM1085                |  |
| <b>Disipador</b>   |              |                       |  |
| <b>Ventilador</b>  |              |                       |  |

A continuación se muestra la distribución de elementos en la placa PCB (Figura 29):

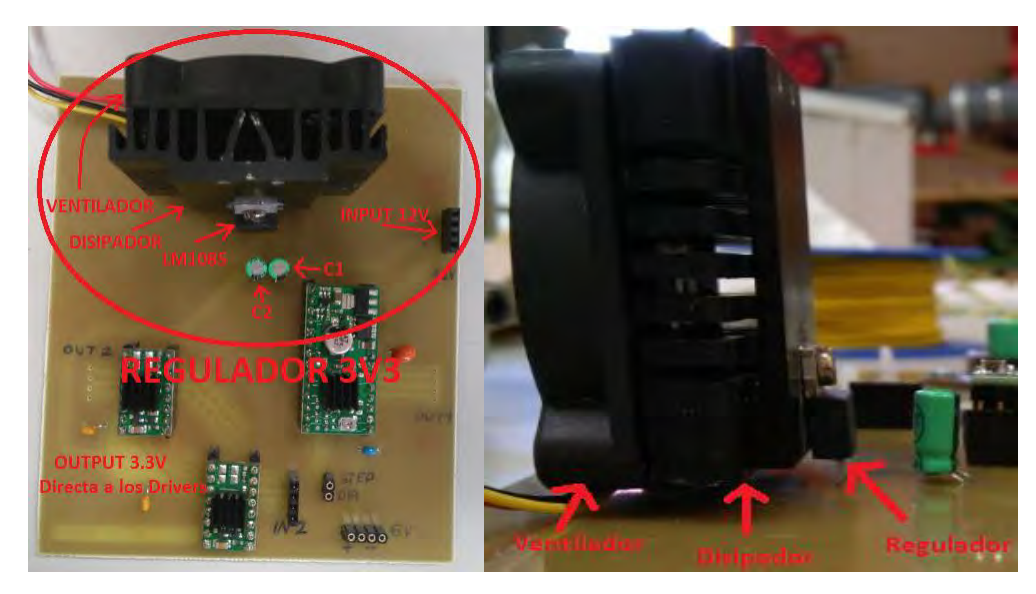

*Figura 29. Distribución de elementos del regulador de 3V3 en la PCB*

# *2.2.3.5 Etapas de potencia*

# **2.2.3.5.1 Acondicionamiento de motores DC**

### Descripción:

El lanzador está formado por tres motores DC, cuyos ejes de giro están unidos a las ruedas de lanzamiento, diseñadas e impresas con la impresora 3D. Estos motores, al ser los que lanzan la bola, necesitan un suministro de corriente elevada, ya que necesitan fuerza y velocidad para lanzarla.

Por ello, como el microcontrolador no es capaz de entregar mucha corriente, para poder activarlos hay que incorporar una etapa de potencia. Para eso se utiliza un transistor MOSFET de potencia (IRF730).

Funcionamiento:

Los motores DC son activados a través de un transistor mosfet de potencia. El microcontrolador envía una señal a la puerta del transistor para dispararlo, activando con ello los motores conectados directamente al drenador del transistor.

Esquema eléctrico (Figura 30):

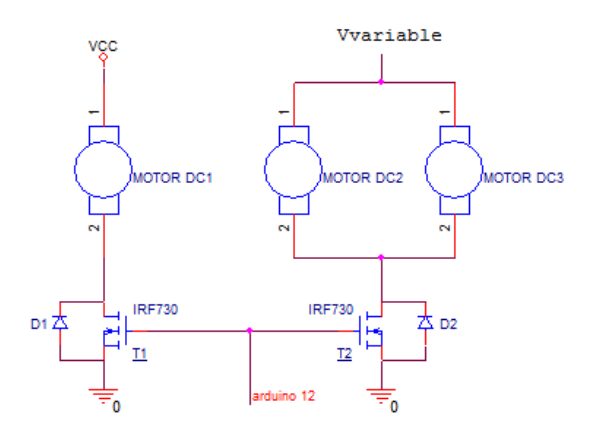

*Figura 30. Esquema eléctrico etapa de potencia motores DC*

A través del pin 12 del Arduino, configurado como salida, se envía una tensión a la puerta de los transistores para dispararlos y activar los motores.

Se han usado dos transistores, porque hay dos alimentaciones distintas para alimentar los motores. Por otro lado, los motores DC2 y DC3 en la, que son los que lanzan la bola, están conectados al mismo transistor ya que la tensión de alimentación de ambos es la misma, y al ser un transistor de potencia que aguanta hasta 5,5A (como indica el datasheet), le sobra para poder conectar los dos motores, que consumen entre los dos 800mA.

Los diodos que aparecen junto a los transistores, están colocados en antiparalelo, y su función es proteger el canal drenador-surtidor de posibles tensiones inversas.

En el caso del primer motor (Motor DC1) la alimentación será fija de 5V, ya que este motor está enganchado a la primera rueda del lanzador y no hace falta que la velocidad de giro sea muy elevada, pues la función de esa rueda solamente es desplazar la bola hasta los otros motores que la lancen.

Para los otros motores (Motor DC2 y Motor DC3), se han puesto dos porque como son los que lanzan la bola, se necesita mayor potencia y velocidad de giro, y por eso están alimentados a mayor tensión. Esta tensión dependerá de la fuerza con la que queremos que la bola sea lanzada. Por ello, esta tensión será variable en un rango de (6,5V a 9V) y la podremos regular a través de un potenciómetro de vuelta instalado en el exterior del lanzador, variando con ello la fuerza de lanzamiento de la bola.

A una tensión de 6,5V, el motor DC tiene una velocidad de giro de 2500RPM.

$$
V_{\text{Linear }Rueda} = \frac{2500 \, \text{rpm}}{60 \, \text{s}} \times 2 \times \pi \times R = 41,7 \, \text{rms} \times 2 \times \pi \times 0,03 \, \text{m} = 7,85 \, \text{m/s}
$$

Para asegurar que la bola pueda impactar en todas las partes de la diana, debe llegar a la parte superior de esta, que es el punto más restrictivo. En ese caso, el cañón debe estar en la posición óptima del tiro parabólico, es decir, con el ángulo máximo (45º). Sabiendo que en este caso, la altura de la salida del cañón está alineada con el centro de la diana (Figura 31), ya que esa es la colocación final de ambos aparatos, la distancia máxima a la que podría colocarse la diana del lanzabolas, sería:

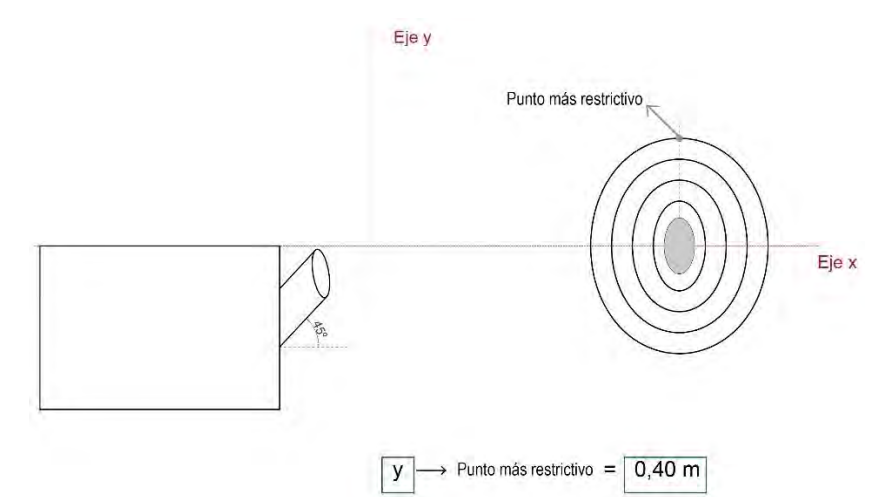

*Figura 31. Ubicación lanzador y diana*

Como los motores lanzadores no se encuentran en el extremo del cañón, si no que se encuentran en la mitad del tubo, la velocidad de salida de la bola se atenúa al subir y vencer la gravedad una altura igual a "1/2 longitud del tubo" \* seno(45°):  $V_{Linear Extremo Cañ 6n} \approx 5.2 m/s$ 

La ecuación del movimiento parabólico es la siguiente:

$$
\frac{g}{2*V^2*cos^2\theta^{\circ}} * x^2 - t g\theta^{\circ} * x + y = 0 \rightarrow \frac{g}{2*5^2*cos^2 45^{\circ}} * x^2 - t g 45^{\circ} * x + y = 0
$$

Metiendo los valores en la ecuación, tenemos que:

$$
0.392 * x^2 - x + y = 0
$$

En el caso más restrictivo, la bola debe llegar a la parte superior de la diana para garantizar que se puede impactar en cualquier parte, es decir  $y = 0.4m$ , ya que la parte superior de la diana se encuentra del centro a 40cm. Metiendo este valor en la ecuación y despejando  $x$  se obtiene que:

$$
x=2,05m
$$

A una tensión de 9V, el motor DC tiene una velocidad de giro de 3200RPM.

$$
V_{Linealkueda} = \frac{3200 rpm}{60s} * 2 * \pi * R = 53,3rps * 2 * \pi * 0,03m = 10,05m/s
$$

La velocidad de salida de la bola se atenúa al subir y vencer la gravedad una altura igual a "1/2 longitud del tubo" \* seno(45°):  $V_{Linear~Exremo~Cañón} \approx 6.6 \, m/s$ 

La ecuación del movimiento parabólico es la siguiente:

$$
\frac{g}{2 * 6.6^2 * cos^2 45^\circ} * x^2 - t g 45^\circ * x + y = 0
$$

Metiendo los valores en la ecuación para el peor caso  $y = 0.4m$ , tenemos que:

 $0,225 * x^2 - x + 0,4 = 0$ 

Despejando  $x$  se obtiene que:

 $x \approx 4m$ 

Estos datos aparecen resumidos en la tabla 8:

*Tabla 8. Posiciones del potenciómetro regulador* 

| Posición potenciómetro | Tensión regulador | Distancia de lanzamiento |  |
|------------------------|-------------------|--------------------------|--|
| Máxima                 | 9ν                | 4 m                      |  |
| Media                  | 7.75V             | 3 <sub>m</sub>           |  |
| Mínima                 | 6.5V              | 2 <sub>m</sub>           |  |

En la tabla 9 se muestra un resumen de elementos utilizados:

*Tabla 9. Resumen de elementos de la etapa de potencia de los motores DC* 

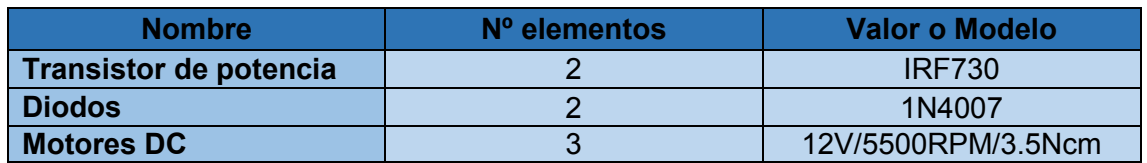

A continuación se muestra la distribución de elementos en la placa PCB (Figura 32):

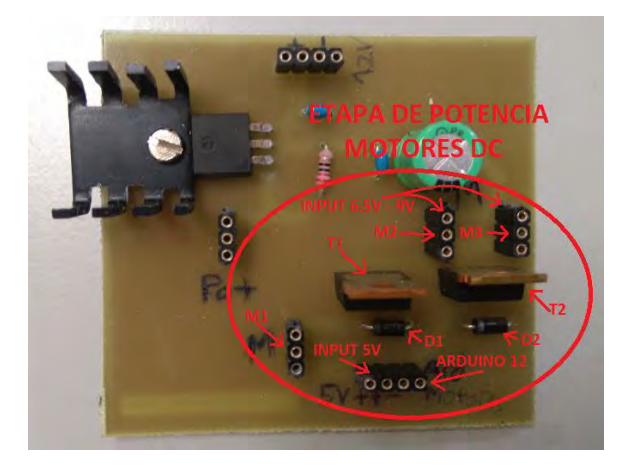

*Figura 32. Distribución de elementos de la etapa de motores DC en la PCB*

**53**

#### **2.2.3.5.2 Driver motor paso a paso movimiento vertical (A4988):**

#### Descripción:

Para poder mover un motor paso a paso potente, como la corriente que necesita es muy elevada, hace falta incorporar una etapa de potencia entre el microcontrolador y el motor, ya que el microcontrolador no es capaz de proporcionar esa corriente. La función del microcontrolador es controlar y dirigir el movimiento del motor, pero es necesario un driver que actúe como etapa de potencia para moverlo.

Se ha utilizado como etapa de potencia, para mover el motor paso a paso que genera el movimiento vertical del cañón, el driver A4988 de Pololu, que puede proporcionar una corriente de 2A.

Este driver tiene un precio elevado (17,90€), pero se ha decidido utilizarlo ya que se necesita que el motor tenga mucha fuerza para poder levantar el cañón, puesto que tiene un peso bastante grande (0,7Kg), y este driver cuenta con las características necesarias que se precisaban, ya que proporciona la corriente suficiente.

El esquema de conexión del driver se muestra en la siguiente imagen (Figura 33):

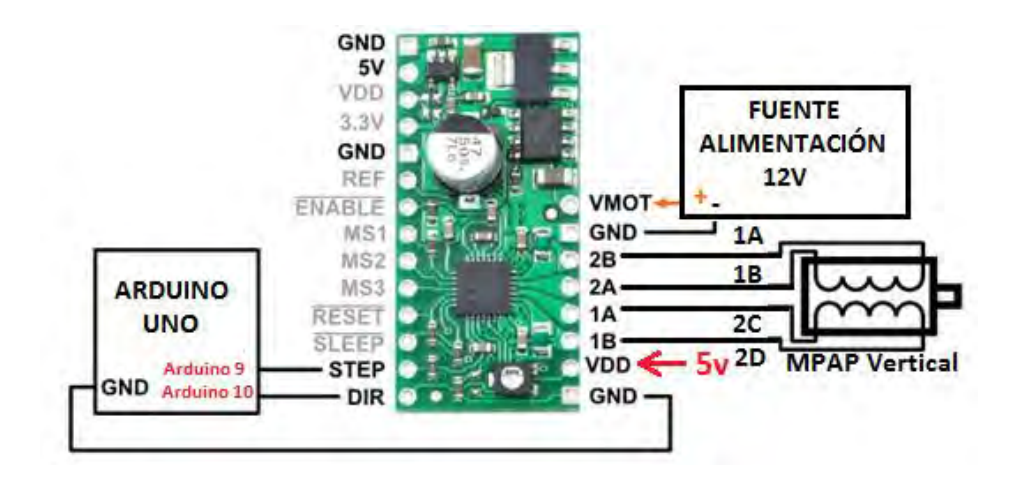

*Figura 33. Esquema eléctrico del driver del MPAP-V* 

Necesita una alimentación de 5V para toda la parte de dispositivos y circuitos electrónicos, que en el caso que nos ocupa se proporciona a través del regulador de 5V. También necesita otra alimentación (entre 8V y 35V) con una corriente mayor, para la parte de potencia del driver, que en este caso irá alimentada directamente con los 12V de la fuente de alimentación, con lo que garantizamos la corriente necesaria para ello.

En la parte de control dispone de dos pines, controlados por el microcontrolador:

- STEP: Este pin se utiliza para introducir los pulsos que generan los pasos que mueven el motor paso a paso. La frecuencia con la que lleguen estos pulsos va a marcar la velocidad de giro del motor.
- DIR: A través de este pin se elige la dirección en la que va a girar el motor paso a paso introduciendo 1 o 0.

En la parte de potencia se encuentran las cuatro salidas, que se conectan a las bobinas A y B del motor paso a paso, las cuales generan el giro del motor paso a paso. Para ello, el driver genera automáticamente una secuencia de unos y ceros, a través de la cual le envía tensión de manera ordenada a las bobinas, lo que provoca el movimiento del eje del motor.

Cuando se cambia el sentido de giro del motor, el driver lo único que hace es enviar automáticamente esa secuencia pero en sentido inverso al anterior. Con ello se consigue que las bobinas se activen justo al revés que en el otro sentido y con ello se genera el movimiento inverso.

A continuación se muestra la distribución de elementos en la placa PCB (Figura 34):

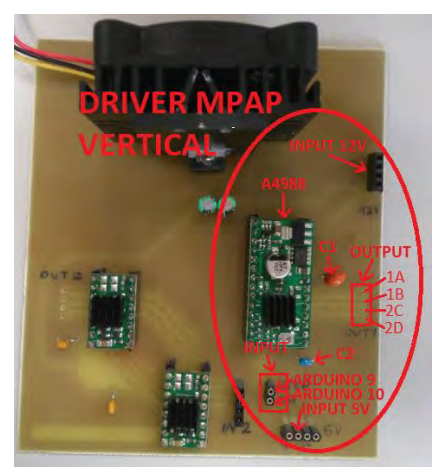

*Figura 34. Distribución de elementos del driver del MPAP-V en la PCB* **2.2.3.5.3 Driver motor paso a paso movimiento horizontal (DRV8833):** 

Para mover el motor paso a paso que genera el movimiento horizontal del cañón, se ha utilizado como etapa de potencia para generar la corriente necesaria para el funcionamiento del motor paso a paso, el driver DRV8833, que puede proporcionar una corriente de 1,2A.

Este driver ofrece una fuerza menor al motor paso a paso que el driver A4988, pero a cambio su precio es muy inferior (4,95€).

Se ha decidido usar este tipo de driver porque la fuerza que tiene que hacer el motor para girar el lanzabolas es mucho menor que para levantar el cañón. Esto se debe a que todo el peso cae sobre el rodamiento que lleva incorporado en la base del lanzabolas y el motor lo único que hace es girar el aparato sobre ese rodamiento, por lo que apenas se necesita par.

La corriente máxima que genera este driver es de 1,2A, y el motor paso a paso consume aproximadamente esa corriente. Por ello, para no llevar el driver al extremo y evitar que con el tiempo acabe quemándose, se han montado dos drivers en paralelo, aumentando la corriente que suministran al doble 2,4A.

Esta opción es perfectamente válida, ya que en el datasheet del componente indican que en caso de necesitar mayor corriente a la que proporciona el driver se pueden conectar varios en paralelo para aumentar la corriente.

Además, debido a que este driver es mucho más barato que el A4988, a pesar de tener que usar dos driver para evitar tener solo uno pero al límite de su capacidad, el coste de estos dos drivers es muy inferior al del A4988.

El esquema de conexión del driver se muestra en la siguiente imagen (Figura 35):

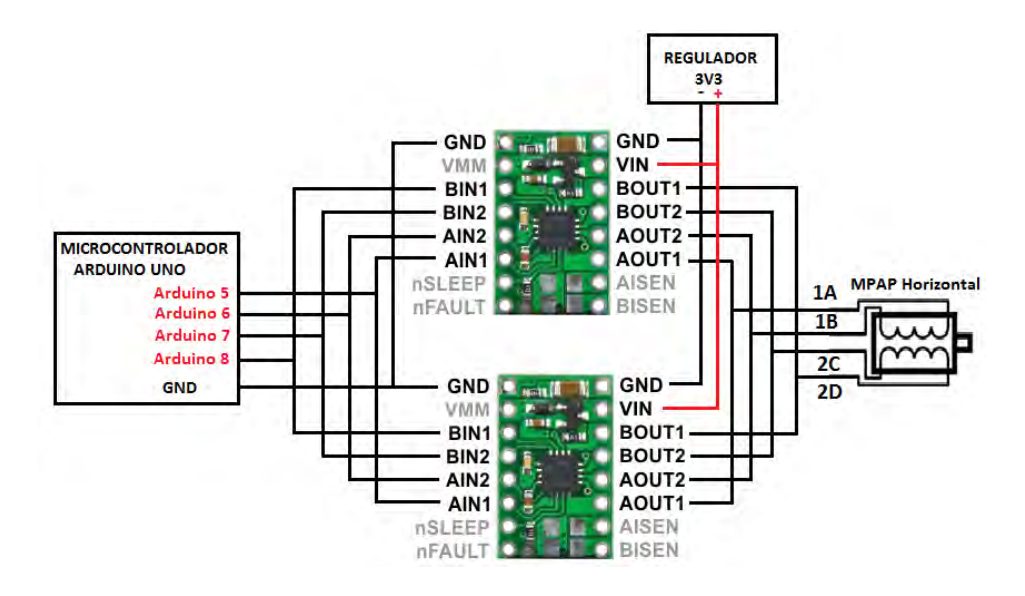

*Figura 35. Esquema eléctrico del driver del MPAP-H*

Necesita una alimentación de 3,3V para toda la parte de dispositivos y circuitos electrónicos, que en nuestro caso se proporciona a través del regulador de 3,3V.

En la parte de control dispone de 4 pines de entrada:

 A través de estos pines de entrada el microcontrolador envía directamente al driver la secuencia de unos y ceros necesaria para el giro del motor.

En la parte de potencia dispone de 4 pines de salida:

 Estos pines se conectan a las bobinas A y B del motor paso a paso, a las cuales les llega la secuencia de tensiones que hacen girar al motor. El driver se encarga de proporcionar la corriente necesaria demandada por el motor paso a paso.

Para cambiar el sentido de giro del motor, hay que enviar a través del microcontrolador la secuencia expresa de unos y ceros al driver pero de manera inversa. Con ello se consigue que las bobinas se activen justo al revés que en el otro sentido y con ello se genera el movimiento inverso.

Este driver, a diferencia del A4988, no genera automáticamente la secuencia que mueve el motor paso a paso. A este driver hay que meterle la secuencia directamente a través del microcontrolador, y lo único que hace es generar esa misma secuencia de tensiones a la salida, pero proporcionando la corriente necesaria que demanda el motor.

Esto se debe a que internamente, el driver está formado por dos puentes en H, con transistores mosfet de potencia de canal N, a través de los cuales se accionan las bobinas del motor. Además, cuenta con un circuito limitador, que limita la corriente de los devanados.

A continuación se muestra la distribución de elementos en la placa PCB (Figura 36):

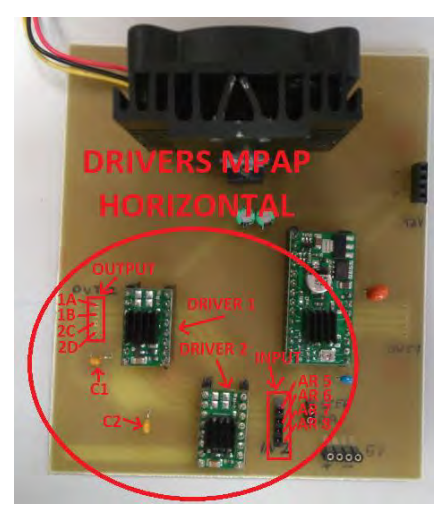

*Figura 36. Distribución de elementos del driver del MPAP-H en la PCB*

#### *2.2.3.6 Motores*

Para la creación de este dispositivo se han utilizado tres tipos de motores diferentes:

- Motores DC: Para generar el movimiento de giro de las ruedas que se encargan de disparar la bola.
- Motores paso a paso: Para generar el movimiento vertical y horizontal del cañón.
- Servomotores: Para abrir y cerrar la trampilla que suelta la bola para dispararla. En la tabla 8 se muestra un resumen con el número de motores utilizado de cada tipo:

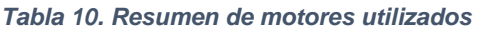

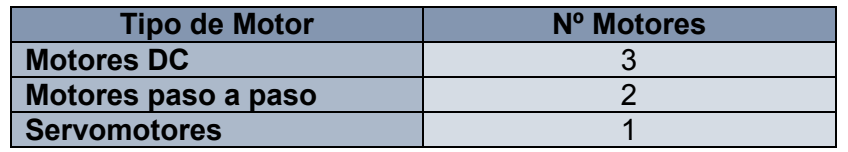

### **2.2.3.6.1 Motores DC**

Para producir el movimiento de giro de las ruedas se han utilizado motores eléctricos DC cilíndricos, con un par de salida alto.

Los motivos por los que se han utilizado este tipo de motores son los siguientes:

- Para esta aplicación en la que se van a utilizar, se necesita mucha velocidad de giro, para que la bola salga disparada a mucha velocidad. Por ello, los motores DC son los que mejores prestaciones ofrecen para este tipo de aplicaciones en las que se requiere mucha velocidad de giro.
- Además, para esta aplicación en concreto en la que se van a utilizar, es más fácil controlar este tipo de motores que cualquier otro, ya que el único funcionamiento que van a tener será activarse durante un tiempo para lanzar la bola y posteriormente desactivarse. Por ello, lo único que hay que hacer para controlarlos es activar y desactivar, a través del microcontrolador, la etapa de potencia, para proporcionarles la tensión necesaria en cada caso.
- El sentido de giro del motor siempre es el mismo, por lo que no tenemos que invertir la tensión de alimentación de los motores, algo que sería bastante complicado y nos obligaría a utilizar otro tipo de motores.

En nuestro caso concreto, el motor utilizado es el siguiente (Figura 37):

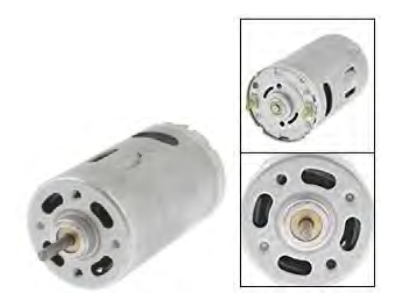

*Figura 37. Motor DC utilizado* 

Características:

Las principales características de este motor son las siguientes:

- Tensión de alimentación: 3 V a 12 V.
- Velocidad de giro máxima: 5500 RPM.
- Par de salida: 3,5 Ncm.
- Tamaño del cuerpo: 35 mm de diámetro x 58 mm de largo.
- Tamaño del eje: 3 mm de diámetro \* 15 mm de largo.
- Peso: 193 g.
- Material exterior: Metal.
- Color: Plata.

Las características principales por las que se ha elegido este modelo de motor DC son las siguientes:

- La tensión de alimentación se adecúa a las características que se necesitan, ya que su rango de alimentación está dentro de nuestro rango de tensiones (0V-12V).
- La velocidad de giro del eje es suficiente para lanzar la bola a la distancia necesaria, ya que si se alimenta a la máxima tensión (12V), la distancia a la que podría lanzar la bola sería:

Velocidad angular del motor máxima =  $\omega$  = 5500RPM

 $V_{\text{Linear Rueda}} = \frac{5500 rpm}{600}$  $\frac{360 \mu m}{60 s}$  \* 2 \*  $\pi$  \* R = 91,7rps \* 2 \*  $\pi$  \* 0.03 $m = 17,28 m/s$ 

La velocidad de salida de la bola se atenúa al subir y vencer la gravedad una altura de "1/2 longitud del tubo" \* seno(45°):  $V_{Linear Extremo \, Ca\tilde{n}\acute{o}n} \approx 12,6 \, m/s$ 

La ecuación del movimiento parabólico es la siguiente:

$$
\frac{g}{2*12,6^2* \cos^2 45^\circ} * x^2 - t g 45^\circ * x + y = 0
$$

Metiendo los valores en la ecuación para el peor caso  $v = 0.4m$ , tenemos que:

 $0.062 * x^2 - x + 0.4 = 0$ 

Despejando  $x$  se obtiene que:

 $x \approx 15,72m$ 

Con estos motores a su máximo de potencia, se podría separar la diana del lanzador una distancia de 15,7 metros.

 El par de salida es grande, por lo que tiene fuerza suficiente para enganchar la bola y moverla sin frenarse, como se puede comprobar:

 $Par<sub>motor</sub> = 3,5Ncm$ 

Como la rueda tiene un radio de 3cm, la fuerza que puede ejercer el motor en el exterior de la rueda, que está a 3cm del eje del motor, es de:

$$
F_{motor} = \frac{3,5Ncm}{3cm} = 1.17N
$$

La fuerza que ejerce la bola, que tiene un peso de 50g, es:

$$
P_{bola} = m * g = 0.05kg * 9.8 = 0.49N
$$

Como vemos, el motor es capaz de mover la bola, ya que puede ejercer una fuerza mayor a la de su peso.

Conexión y funcionamiento:

La conexión de este tipo de motores es muy simple. Poseen en la parte de atrás dos bornas a través de las cuales se aplica la tensión continua, para generar el movimiento del eje del motor.

Al aplicar una tensión positiva entre las bornas el motor gira en un sentido, mientras que al invertir la tensión el motor gira en el sentido contrario. Por ello, es muy fácil controlar el sentido de giro del motor, ya que solamente hay que intercambiar los cables de las bornas, para invertir la tensión y cambiar el sentido de giro.

Función y ubicación de cada motor dentro del lanzabolas:

El lanzabolas está formado por tres motores DC (Figura 38), con una función determinada para cada uno de ellos:

- El primer motor se encarga de desplazar la bola, tras abrirse la trampilla y caer por el tubo vertical, hasta los otros dos motores.
- El segundo y tercer motor, colocados uno enfrente del otro en el tubo del cañón, se encargan de enganchar la bola, y lanzarla a través del cañón gracias al movimiento giratorio de las ruedas.

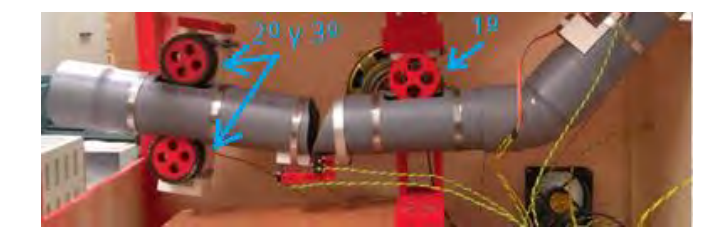

*Figura 38. Ubicación de los motores DC* 

Montaje:

 Los motores que se encargan de lanzar la bola, van unidos a través de su eje de giro con una rueda de plástico (Figura 39), diseñada a medida e impresa con la impresora 3D. A esta rueda se le ha incorporado una cubierta de goma de un coche de juguete (Figura 40), para aumentar el agarre entre la rueda y la bola.

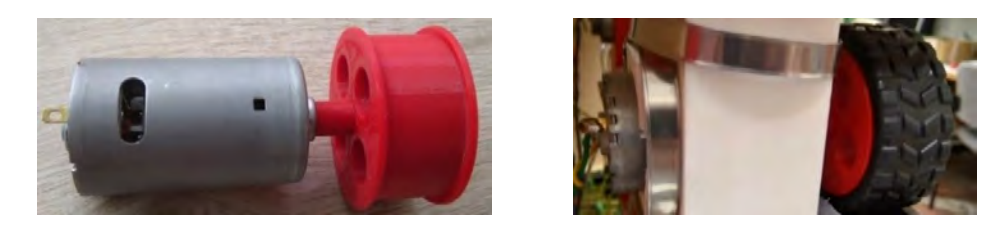

 *Figura 39. Motor y llanta de la rueda lanzadora Figura 40. Cubierta de las ruedas lanzadoras* 

Para sujetar los motores al cañón que lanzan la bola, se diseñó una pieza en la cual encaja el motor (Figura 41), para evitar movimientos hacia los lados, y además puede subir y bajar lo que sea necesario para poder regular la altura de la rueda dentro de tubo. Esta parte es muy importante, ya que para que la pelota sea expulsada de manera correcta, es necesario que las ruedas estén a una distancia ligeramente inferior al diámetro de la pelota, para que estas la agarren y la lancen.

Para regular y fijar la altura de los motores, se han diseñado una especie de cuñas redondeadas con la forma del motor, las cuales se pueden desplazar por la pieza grande para subir y bajar las ruedas, y con el grosor deseado para poner la rueda a la altura requerida.

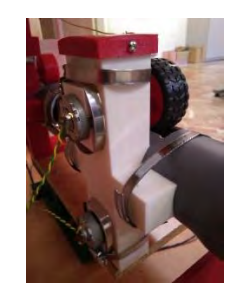

*Figura 41. Pieza soporte motores DC*

 El motor que se encarga de desplazar la bola hasta el cañón, va unido a través de su eje de giro con una rueda de plástico (Figura 42). A esta rueda no se le ha puesto la llanta exterior de goma, ya que como su única función es desplazar la bola hasta los otros motores del cañón, no necesita mucho agarre con ella.

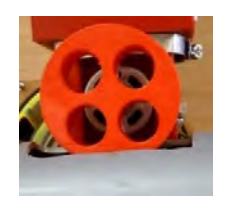

*Figura 42. Rueda para desplazar la bola*

Para sujetar este motor, se ha fabricado una pieza similar a la anterior (Figura 43), para poder meter el motor, regular la altura de este y evitar movimientos hacia los lados. Además, esta pieza tiene que sujetar el tubo principal del lanzador y todo el peso de este, y el motor paso a paso del movimiento vertical. Por ello, se ha diseñado con una base grande, para poder atornillarla a la tabla que hace de base superior, y que soporta todo el peso de la parte superior del lanzador.

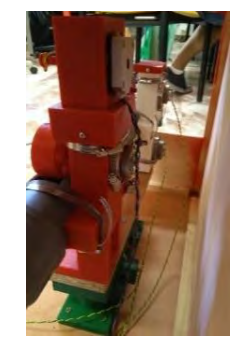

*Figura 43. Pieza soporte principal*

**62**

### **2.2.3.6.2 Motores paso a paso**

Este tipo de motores se han utilizado para generar el movimiento tanto vertical, como horizontal del cañón del lanzabolas, para poder apuntar a la diana.

Los motivos por los que se han utilizado este tipo de motores son los siguientes:

- Se necesita mucho par motor para poder realizar los movimientos del cañón. Por ello, los motores paso a paso son la mejor opción, ya que son los que mayor par de giro pueden ofrecer. Los movimientos que debe realizar son los siguientes:
	- o En el caso del movimiento vertical, el motor debe ser capaz de levantar todo el peso del cañón, en el que están incluidos los dos motores DC, las ruedas, la pieza de sujeción de los motores, el tubo del cañón, etc.
	- o Para el movimiento horizontal, debe girar y mover todo el peso de la parte superior del lanzabolas, ya que no solo gira el cañón, sino que lo hace toda la parte superior al completo.
- El sentido de giro del motor debe cambiar frecuentemente, ya que tanto en el movimiento vertical como en el horizontal, el cañón debe estar moviéndose de un extremo a otro continuamente hasta que se pulsa el botón.

Por ello, el motor paso a paso es el más práctico, ya que es muy fácil cambiar el sentido de giro. En nuestro caso, como hemos usado dos drivers distintos para mover los motores, en el caso del movimiento vertical el sentido de giro se cambia directamente a través de una patilla de dirección del driver, introduciendo 1 o 0 según la dirección. Para el movimiento horizontal el sentido se cambia enviando al driver directamente la secuencia inversa a la del otro movimiento.

El motor utilizado es el siguiente (Figura 44):

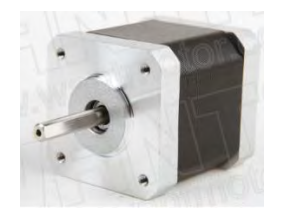

*Figura 44. Motor paso a paso utilizado*

Características:

Las principales características de este motor son las siguientes:

Motor paso a paso Bipolar.

- Modelo: 42byghw811l20p1-x2 de WantayStepper Motor.
- Tensión de alimentación: 3,1 V.
- Par de salida: 48 Ncm min.
- Par de retención: 12 Ncm max.
- Ángulo de paso: 1,8º.
- Corriente: 2,5 A por fase.
- Resistencia: 1,25 ohm por fase.
- Inductancia: 1,8 mH por fase.
- Inercia del rotor: 68 gcm<sup>2</sup>.
- Tamaño del cuerpo: 42,3 mm de ancho x 48 mm de largo.
- Tamaño del eje: 5 mm de diámetro \* 20 mm de largo.
- Peso: 340 g.
- Material exterior: Metal.
- Color: Plata y negro.

Las características principales por las que se ha elegido este modelo de motor paso a paso son las siguientes:

 Tiene un par de salida bastante elevado, suficiente para satisfacer las necesidades de levantar el cañón, movimiento en el que se necesita la mayor fuerza del motor.

En el movimiento horizontal, a pesar de que hay que mover más peso, ya que se mueve en conjunto toda la parte superior del lanzabolas, la fuerza que tiene que ejercer el motor es menor que en el movimiento vertical. Esto se debe a que toda la parte superior se encuentra encima de un rodamiento, que es el que soporta todo el peso, y el motor solo tiene que hacerlo girar. Por ello, la fuerza que tiene que hacer no es muy grande.

 El par de retención también es bueno, y aunque es inferior al de salida, es suficiente para mantener el cañón fijo en el punto en el que se ha parado, sin que este se caiga, cuando no se realiza el movimiento vertical, como se puede apreciar a continuación:

La fuerza que ejerce el cañón es:

 $P_{cañón} = m * g = 0.7 kg * 9.8 = 6.86 N$ 

Como en este caso la fuerza se realiza directamente en el eje del motor, ya que el cable que genera el movimiento vertical se enrosca en el eje, la fuerza de retención que puede aguantar es:

 $F = 12$  Ncm

Por ello, el motor es capaz de aguantar el cañón cuando está parado.

Conexión y funcionamiento:

Este tipo de motores posee cuatro cables conectados a cada uno de los extremos de sus dos bobinas interiores (A, B, C y D), como podemos apreciar en la siguiente imagen (Figura 45).

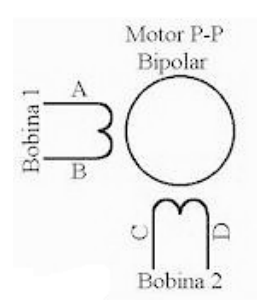

*Figura 45. Conexiones de entrada MPAP*

Están formados por un rotor sobre el que están aplicados los imanes permanentes, y varias bobinas excitadoras bobinadas sobre el estator. Gracias a la conmutación de las bobinas, siguiendo una secuencia de excitación determinada, se consigue el movimiento del eje del motor.

Estos motores necesitan invertir la corriente que circula por sus bobinas siguiendo la secuencia. Cada inversión de polaridad genera un paso de movimiento del eje.

Para conseguir excitar las bobinas y que el motor sea capaz de girar, es necesario aplicar tensión en las bobinas, siguiendo estrictamente el orden de los pasos de giro.

Para este caso, como es un motor paso a paso bipolar, la secuencia de excitación que hay que seguir se muestra en la tabla 11:

| <b>PASO</b> | <b>TERMINALES</b> |         |         |         |
|-------------|-------------------|---------|---------|---------|
|             |                   |         |         |         |
|             | $+V(1)$           | $-V(0)$ | $+V(1)$ | $-V(0)$ |
|             | $+V(1)$           | $-V(0)$ | $-V(0)$ | +V (1   |
| 3           | $-V(0)$           | $+V(1)$ | $-V(0)$ | $+V(1)$ |
|             | $-V(0)$           | $+V(1)$ | $+V(1)$ | $-V(0)$ |

*Tabla 11. Secuencia de excitación del MPAP* 

Este tipo de motores, además, pueden quedar fijados en una determinada posición si una de sus bobinas, o más de una, tienen energía. Por el contrario, si no circula corriente por ninguna de sus bobinas el motor quedará totalmente libre.

Montaje:

En el dispositivo se tienen dos motores montados de distinta manera:

 El motor que genera el movimiento vertical está incorporado en una pieza de plástico, diseñada a medida e impresa con la impresora 3D, en la cual todo el cuerpo del motor queda dentro de la pieza, y solo sale el eje (Figura 46). Está sujeto a la pieza a través de los cuatro tornillos de sujeción de los que dispone el motor.

En el eje del motor, se ha incorporado una pieza diseñada a medida y también impresa con la impresora 3D, que se asemeja a una especie de polea, con un orificio para pasar y atar un cable. La función de esta polea es enroscar el cable, aprovechando el giro del eje del motor, el cual está enganchado en la otra punta al cañón, a través de otra pieza de plástico, y con ello conseguir subirlo y bajarlo. El ángulo máximo que puede girar el cañón, debido al mecanizado realizado en los tubos, es de 45º.

El giro del tubo del cañón con el tubo horizontal, se realiza a través de una bisagra, adaptada al tubo a través de otra pieza de plástico, diseñada con la forma del tubo, para poder ajustarse a él.

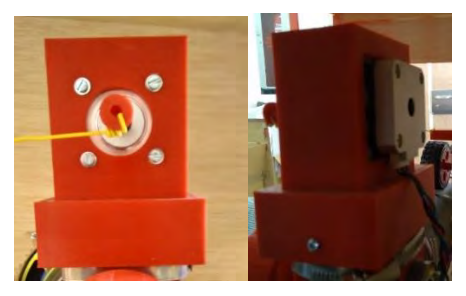

En la imagen (Figura 47) se puede comprobar el montaje:

*Figura 46. Montaje MPAP-V* 

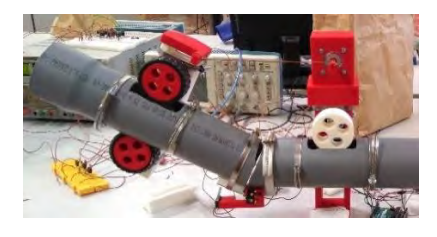

*Figura 47. Montaje de piezas movimiento vertical* 

 El motor que genera el movimiento horizontal está incorporado en la pieza de plástico de la base, que soporta todo el peso del lanzabolas (Figura 48). También ha sido diseñada a medida e impresa con la impresora 3D, en la cual se ha realizado una hendidura con la forma del motor para poder introducirlo y que éste quede sujeto, sin posibilidad de moverse hacia los lados. Para evitar que se salga hacia arriba, y que quede completamente fijado, se ha sujetado en las esquinas con unas piezas de plástico, atornilladas a la pieza en la que se sitúa el motor.

En el eje del motor se ha incorporado otra pieza de plástico. Esta pieza es redonda, dentada con forma de engranaje, y con un orificio en el centro para introducirla en el eje del motor. Su función es engranar con la pieza en la que está montada la parte superior del lanzabolas, la cual apoya todo su peso sobre un rodamiento, introducido en la parte cilíndrica de la pieza de la base. Con ello se consigue desplazar fácilmente sin mucho esfuerzo el aparato hacia los lados, y generar el movimiento horizontal.

En la imagen (Figura 49) se puede comprobar el montaje:

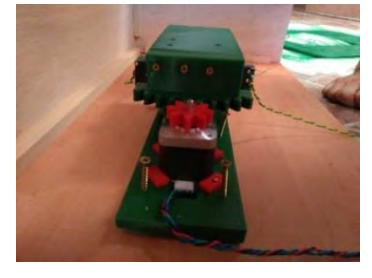

*Figura 48. Montaje MPAP-H* 

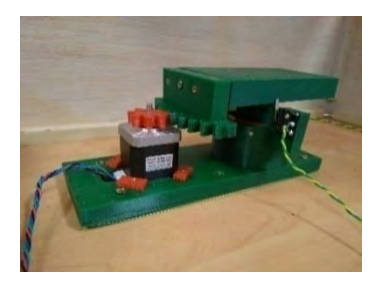

*Figura 49. Montaje de piezas movimiento horizontal*

Función y ubicación de cada motor dentro del lanzabolas:

El lanzabolas está formado por dos motores paso a paso (Figura 50), con una función determinada para cada uno de ellos:

 El primer motor (marcado como 1º en la Figura 50) se encarga de girar una polea, en la cual se enrolla un cable. Este cable está enganchado en el extremo opuesto al cañón, a través de una pieza unida a la pieza de sujeción de los motores DC. Al enroscarse y desenroscarse el cable en la polea, provoca la subida y bajada del cañón, generando así el movimiento vertical de éste.

 El segundo (marcado como 2º en la Figura 50) se encarga de girar un engranaje, que se encuentra engranado con la pieza que sujeta la parte superior del lanzabolas. Este giro provoca el desplazamiento del cañón de izquierda a derecha, generando así el movimiento horizontal.

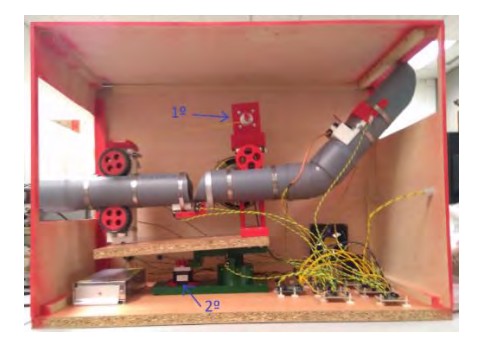

*Figura 50. Ubicación de los MPAP*

### **2.2.3.6.3 Servomotor**

Este tipo de motor se ha utilizado para mover la trampilla que sujeta la bola en la parte superior del tubo, a la entrada del lanzabolas. Esta trampilla se encuentra dentro del tubo fijo inclinado, y se encarga de retener la bola cuando ésta es introducida por el tubo para cargar el lanzabolas.

Ubicación del servo dentro del lanzabolas (Figura 51):

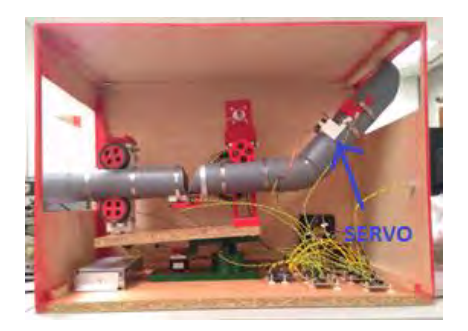

*Figura 51. Ubicación Servomotor*

La misión del servo es mover la trampilla, realizando un giro de 90º, sacándola del interior del tubo a través de una hendidura que se le ha realizado a éste. Gracias a este movimiento, se deja pasar la bola, que cae por el tubo inclinado de 45º, llegando hasta los motores que se encargan de lanzarla. Esto se realiza cuando se pulsa el botón de disparo.

Una vez se ha abierto la trampilla, se espera 700 milisegundos y el servo vuelve a su posición inicial, introduciendo de nuevo la trampilla en el tubo para poder volver a cargar la bola y dispararla de nuevo.

Los motivos por los que se ha utilizado un servomotor para esta aplicación son los siguientes:

- No se necesita que el eje del motor esté girando continuamente en una misma dirección más de 360º (con este servo no se podría), sino que solo hay que girarlo un numero de grados determinado (90º en este caso), en una dirección y luego los mismos grados en la otra dirección.
- El servo es muy fácil de controlar, ya que existen librerías ya diseñadas, y solamente hay que indicar el número de grados y la dirección de giro de este para conseguir girarlo a la posición que se desea.
- No es necesario mucho par motor para mover la trampilla, ya que como es una pieza pequeña de plástico, y la pelota apenas ejerce presión sobre ella por su pequeño peso, la fuerza que tiene que ejercer el servo es pequeña.

El servomotor utilizado es el siguiente (Figura 52):

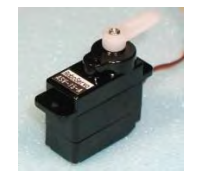

*Figura 52. Servomotor utilizado*

Características:

Las principales características de este motor son las siguientes:

- Tensión de alimentación: 4,8 V a 6 V.
- Par de salida: 1,8 kg-cm  $(4.8V)$  a 2,2 kg-cm  $(6V)$ .
- Velocidad: 0,1 sec-60° (4,8V), 0,08 sec-60° (6V).
- Ángulo de giro: 180º.
- Tamaño del cuerpo: 22,8 mm ancho x 28,5 mm largo x 12,2 mm alto.
- Peso: 14 g.
- Material exterior: Plástico.
- Color: Negro.

Las características principales por las que se ha elegido este modelo de motor paso a paso son las siguientes:

- La tensión de alimentación puede ser 5V, por lo que se puede alimentar directamente del regulador de 5V.
- El par de salida, es suficiente para mover la trampilla de plástico, que apenas ejerce fuerza:

 $P_{trannilla} = m * g = 0.01 kg * 9.8 = 0.098 N$ 

 El tamaño del cuerpo es reducido, por lo que se puede acoplar fácilmente en cualquier sitio.

*Conexión y funcionamiento*:

Este tipo de motores (Figura 53) posee tres cables de conexión:

- Rojo: Alimentación positiva.
- Marrón: Masa.
- Amarillo: Señal de control.

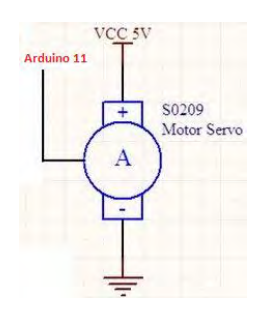

*Figura 53. Esquema de conexión del servomotor*

El servomotor funciona a través se señales de control PWM (*Pulse Width Modulation*), es decir, modulación por ancho de pulso. Consiste en generar una onda cuadrada (a través del microcontrolador) en la que se varía el tiempo que el pulso se encuentra a nivel alto, manteniéndose constante el periodo.

Estos pulsos eléctricos introducidos en la patilla de control, llegan a un potenciómetro interno que se mueve en función del tamaño del pulso, y hace girar el servo.

Cuando recibe el flanco de subida del pulso (controlado y enviado por el microcontrolador) comienza a girar el potenciómetro, enviándole tensión al motor que comienza a girar. Dependiendo del tamaño del pulso, es decir, del tiempo que la señal esté a nivel alto, el potenciómetro girará más o menos, de una manera proporcional al tamaño del pulso. En función del giro del potenciómetro, este proporciona una tensión al motor, también de manera proporcional, que girará un número de grados determinado.

Por ello, el número de grados que gira el motor es directamente proporcional al tamaño del pulso (tiempo que está a nivel alto) que recibe en la patilla de control.

En la siguiente imagen (Figura 54) se pude apreciar el funcionamiento de los servos:

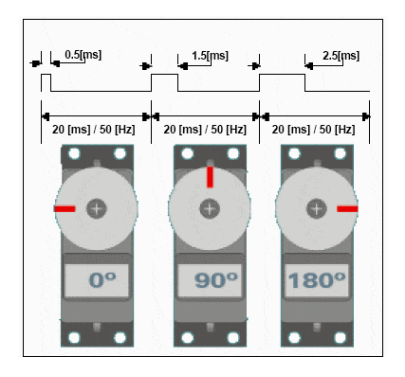

*Figura 54. Funcionamiento del servomotor*

El rango de giro de este servo es de 0º a 180º, y el rango del tamaño de los pulsos va de 0,5ms a 2,5ms, es decir 2ms de rango. El tiempo del pulso para mover el servo un grado (a partir de 0.5ms) es el siguiente:

$$
t = \frac{2ms}{180^{\circ}} = 0.011ms
$$

Por ello, si el ancho del pulso supera los 0,5ms (tiempo necesario para que el servo comience a girar), cada 0,011ms que esté a nivel alto se moverá 1º. Por tanto:

- Como el servo necesita pulsos mayores de 0,5ms para comenzar a girar, si el pulso que recibe es menor se quedará en la posición de 0º.
- Si el ancho del pulso que recibe es de 1,5ms, como se encuentra en mitad del rango de pulsos, girará hasta los 90º.
- Si el pulso es de 2,5ms, como se encuentra en el extremo del rango, girará hasta los 180º. Este sería el límite de este servo.
- Si el pulso fuera mayor de 2,5ms se quedaría en 180º, ya que no puede superar el límite máximo de giro.

# Montaje:

El servo está montado sobre una pieza de plástico, diseñada a medida e impresa con la impresora 3D. Está sujeto a ella a través de dos tornillos anclados en los extremos del motor. Esta pieza a su vez está unida al tubo inclinado de 45º a través de unas patillas para sujetarla, por lo que el servo queda perfectamente ajustado y alineado al tubo.

La trampilla que sujeta la bola también es de plástico, y está unida al servo a través de unos tornillos.

El montaje se puede apreciar en la siguiente imagen (Figura 55):

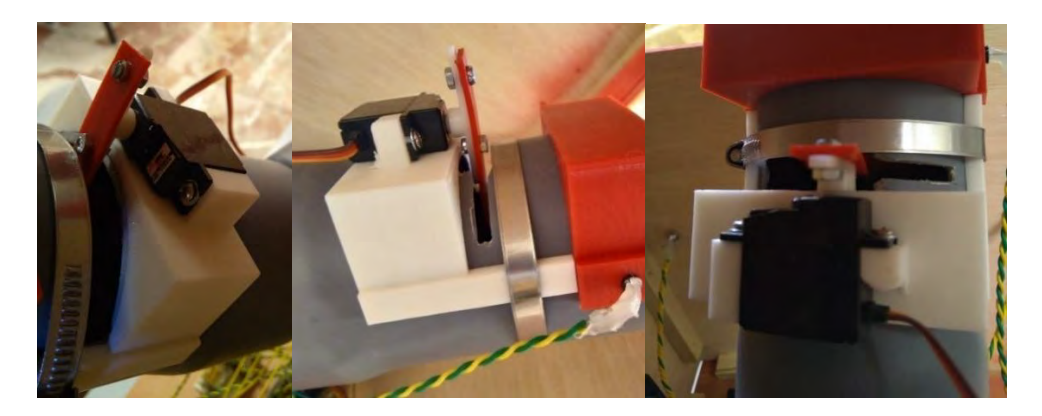

*Figura 55. Montaje servomotor* 

A continuación, se puede observar la distribución en la PCB (Figura 56):

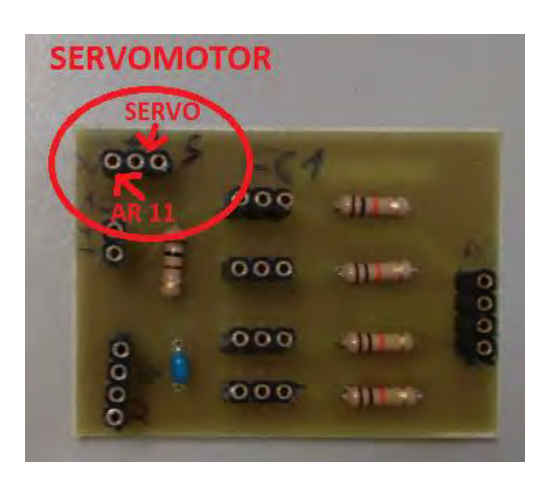

*Figura 56. Distribución del servomotor en la PCB*

# *2.2.3.7 Control remoto*

# **2.2.3.7.1 Mando a distancia**

Para el control de los movimientos del lanzabolas se ha utilizado un mando a distancia, que envía la información a través de infrarrojos.

Algunas de las ventajas que tiene utilizar la luz infrarroja son las siguientes:

- A esa frecuencia no tiene consecuencia para los tejidos vivos.
- Menos impacto que la luz visible.
- No es apreciable para el ojo humano, por lo que no vemos la luz que emite el mando cuando pulsamos el botón.
- Es práctico, sencillo y barato.
También tiene algunos inconvenientes, como que cualquier objeto a partir de una cierta temperatura comienza a emitir radiación infrarroja. Esta radiación podría causar interferencias con el mando a distancia.

Para evitar estas interferencias, la señal que contiene la información que se quiere enviar se modula a través de una señal portadora, y posteriormente, cuando se recibe (en el receptor) se demodula para obtener de nuevo la señal original con la información.

El mando funciona de la siguiente manera:

Un pequeño procesador genera una señal diferente para cada botón. Para enviar esta señal, es modulada a través de una modulación AM, es decir, modulada en amplitud, tras mezclarla con una señal portadora de 38kHz.

El emisor que manda la señal es un transistor (Figura 57), controlado por la señal a través de la base, y que controla un diodo led de infrarrojos que es el que envía la señal luminosa cifrada.

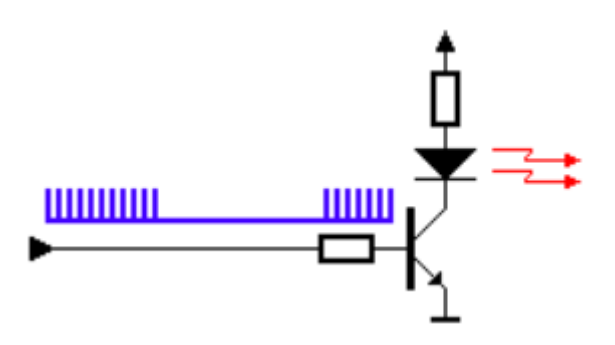

*Figura 57. Esquema del emisor del mando*

Para nuestra aplicación, hemos utilizado la placa base de un mando a distancia ya preparado de una televisión antigua. Lo hemos adaptado para utilizar la señal enviada por uno de sus botones para controlar el lanzabolas a distancia.

El mando está basado en el protocolo NEC de transmisión por infrarrojo, que utiliza pulsos a distancia para transmitir un mensaje. Cada ráfaga de pulsos tiene una duración de 562,5µs, con una frecuencia de portadora de 38kHz. La transmisión de bits se hace con el siguiente protocolo:

- 0 lógico: Se envía un pulso de 562,5µs, con un espacio de 562,5µs, lo que hace un tiempo de transmisión de 1,125ms
- 1 lógico: Se envía un pulso de 562,5µs, con un espacio de 1,6875ms, lo que hace un tiempo de transmisión de 2,25ms

En este tipo de protocolo, la transmisión/recepción funciona de manera correcta si la frecuencia de la portadora, usada para la modulación y demodulación, es de 38KHz.

Cuando se pulsa una tecla del mando, el mensaje transmitido está formado por la siguiente cadena de pulsos:

- Una ráfaga de pulsos de 9 ms.
- Un espacio de 4,5 ms
- La dirección para el receptor (8 bits)
- El inverso lógico de la dirección (8 bits)
- El comando (8 bits)
- El inverso lógico del comando (8 bits)
- Un pulso de 562,5 μs para indicar el final de la transmisión del mensaje.

En la siguiente imagen (Figura 58) se puede ver un mensaje transmitido al pulsar una tecla del mando que tiene una dirección de 00000000b y un comando 10110101b.

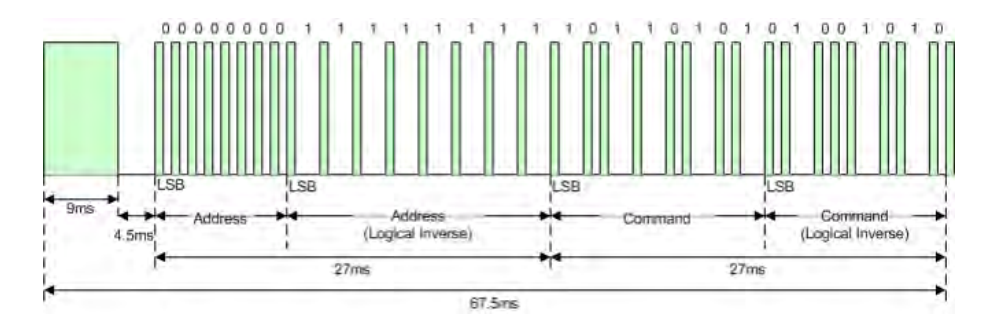

*Figura 58. Código de ejemplo emitido por el mando*

El comando de cada tecla solo se transmite una vez con cada pulsación, aunque la tecla se esté pulsando permanentemente. En este caso, se emite un código de repetición 40ms después de la ráfaga de pulsos del mensaje. Este código de repetición, se enviará continuamente cada 108ms hasta que se suelte la tecla, como podemos ver en la siguiente imagen (Figura 59). [9]

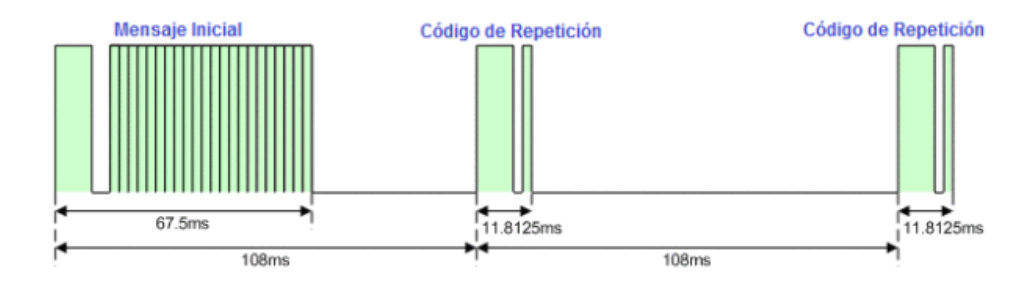

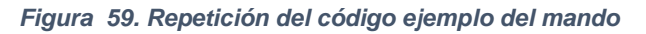

**74**

Debido a esto, a pesar de que se mantenga pulsado el botón continuamente, el mensaje enviado, utilizado para el control del lanzador, no se estará enviando una y otra vez. Por ello, tras pulsar una vez, la secuencia de funcionamiento del lanzador no volverá a cambiar, hasta que no se suelte y se vuelva a pulsar de nuevo.

A través de la impresora 3D hemos fabricado la carcasa del mando, adaptada a nuestras necesidades, en la que hemos incorporado un botón exterior para manejar el aparato desde el mando. También hemos añadido un jack, para poder conectar los pulsadores adaptados para cada niño, y que puedan manejarlo sin necesidad de tener que pulsar el botón del mando. (Figura 60)

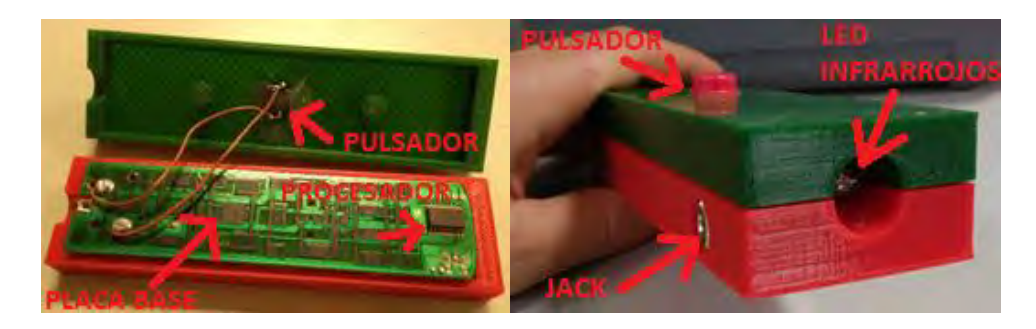

*Figura 60. Mando a distancia* 

La alimentación del mando, se realiza a través de 2 pilas en serie de 1,5V, es decir, 3V en total. Estas pilas se introducen en una ranura hecha a medida, con la que cuenta la carcasa del mando, justo debajo de la placa.

# **2.2.3.7.2 Receptor de infrarrojos**

Para recibir la señal enviada por el mando a distancia se ha utilizado un receptor de infrarrojos Vishay TSOP4838 (Figura 61). La conexión de las patillas es la siguiente:

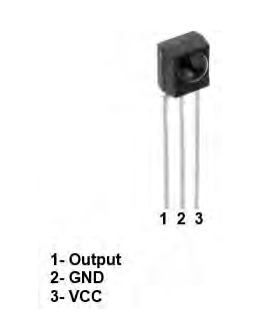

*Figura 61. Receptor de infrarrojos utilizado*

Este elemento recibe la señal, modulada a la frecuencia de la portadora (mensaje + portadora), que ha sido enviada a través de infrarrojos por el mando a distancia, y la convierte en una señal digital. Es decir, demodula la señal enviada por el mando. (Figura 62) [10]

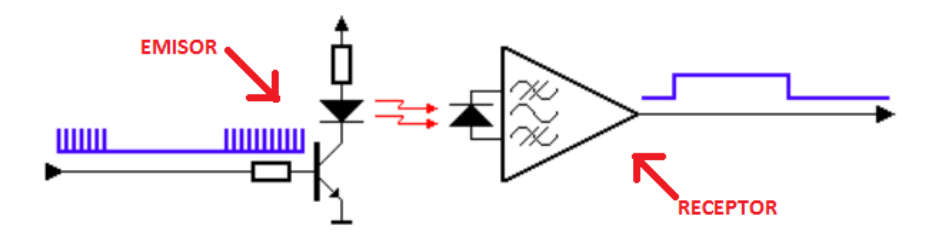

*Figura 62. Demodulador mando a distancia*

Está señal digital obtenida a la salida del receptor, es el mensaje con el protocolo NEC transmitido por el mando a distancia. A través del mando, se puede enviar un código diferente para cada uno de los botones. En nuestro caso, se ha adaptado el mando utilizando solo un botón para enviar la información.

Para transformar la señal en una señal digital, tiene incorporado un demodulador de AM. Con ello se consigue separar la señal que contiene la información, de la portadora en la que está montada y obtener la señal limpia.

La patilla de salida del receptor, que ha generado el código digital, está conectada al microcontrolador, que a través de interrupciones recibe el mensaje enviado. El microcontrolador procesa esta información y comprueba si el código del botón es el mismo que el que hemos definido. Una vez que ha comprobado que el código que ha recibido es el del botón que estamos utilizando para el lanzabolas, envía la orden de activar la secuencia de funcionamiento.

En las siguientes imágenes se muestra la conexión (Figura 63) y la ubicación (Figura 64) del receptor en el lanzabolas:

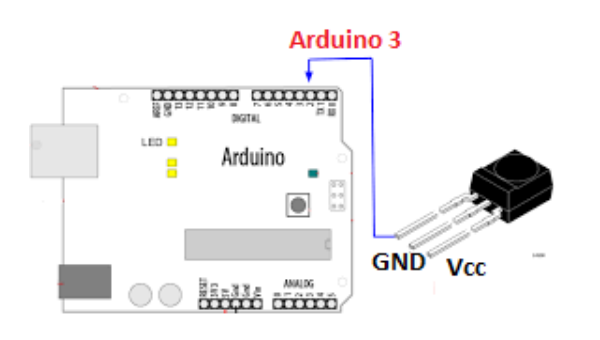

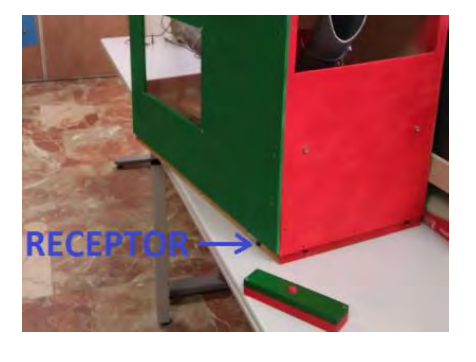

*Figura 63. Conexión receptor de infrarrojos Figura 64. Ubicación receptor de infrarrojos* 

A continuación se muestra la distribución de elementos en la placa PCB (Figura 65):

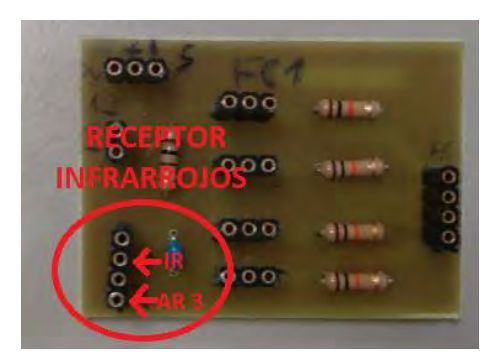

*Figura 65. Distribución del receptor de infrarrojos en la PCB* 

#### *2.2.3.8 Sensores*

#### **2.2.3.8.1 Sensor de bola**

#### Descripción:

El sensor de bola es un dispositivo electrónico formado por un emisor (diodo led) y un receptor (fotodiodo) de infrarrojos, que se encarga de detectar si se ha introducido una bola en el lanzador, para saber cuándo está cargado. Al emitir en infrarrojo, su longitud de onda se encuentra por encima de los 700nm, concretamente 940nm, y por ello no está dentro del espectro visible. Por eso no podemos observar la luz emitida por el diodo led, ya que no es apreciable para el ojo humano.

El emisor y el receptor se encuentran enfrentados en la parte interna del tubo del lanzador, a través de un orificio circular realizado sobre el tubo. Están sujetos y fijos al tubo gracias a una pieza de plástico diseñada e impresa con la impresora 3D, la cual tiene dos garras que se adaptan al tubo para poder sujetarla. Véase la siguiente imagen (Figura 66):

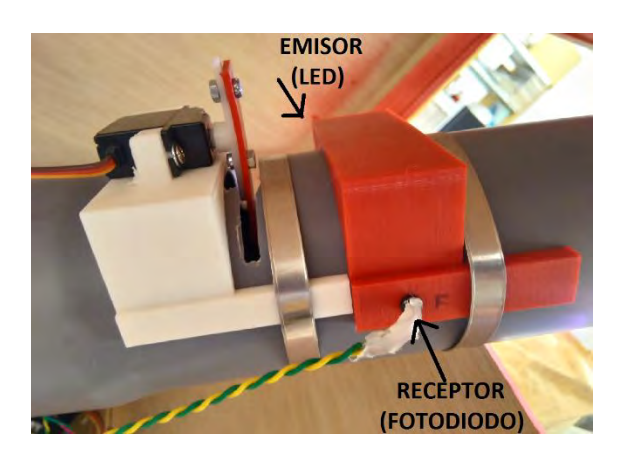

*Figura 66. Montaje sensor de bola*

Funcionamiento:

El elemento emisor (diodo led) emite un haz de luz infrarroja, a una longitud de onda de 940nm, que es detectada por el receptor (fotodiodo). Debido a que se encuentran enfrentados entre sí, la potencia óptica que recibe el fotodiodo es máxima, minimizando las perdidas.

Cuando no hay ninguna bola en el interior del tubo, al no haber barreras entre emisor y receptor, el fotodiodo recibe toda la potencia óptica emitida por el led, ya que ningún elemento corta el haz de luz. Esta potencia óptica recibida es transformada en corriente eléctrica, la cual a través de un circuito electrónico (mostrado más abajo) se convertirá en una señal digital, recogida y procesada por el microcontrolador.

Sin embargo, cuando hay una bola en el interior del tubo, el haz emitido por el diodo led se corta y el fotodiodo recibe menos potencia óptica.

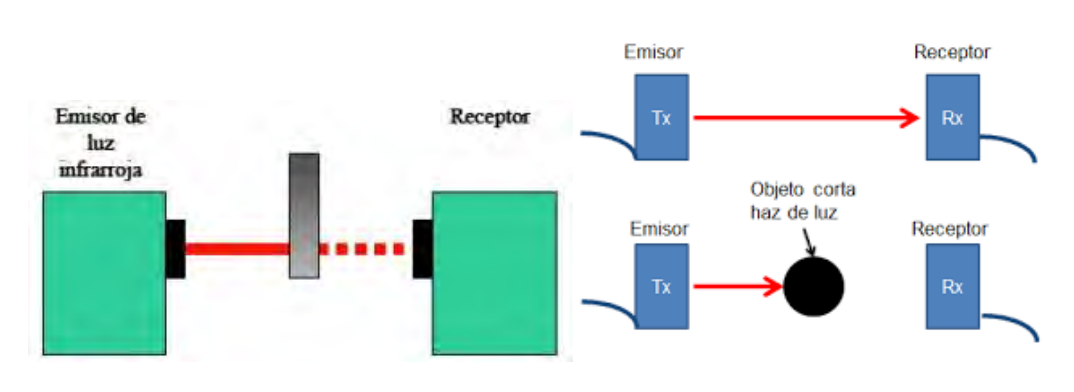

A continuación se puede observar un resumen del funcionamiento (Figura 67):

*Figura 67. Funcionamiento sensor de bola* 

Esquema eléctrico (Figura 68):

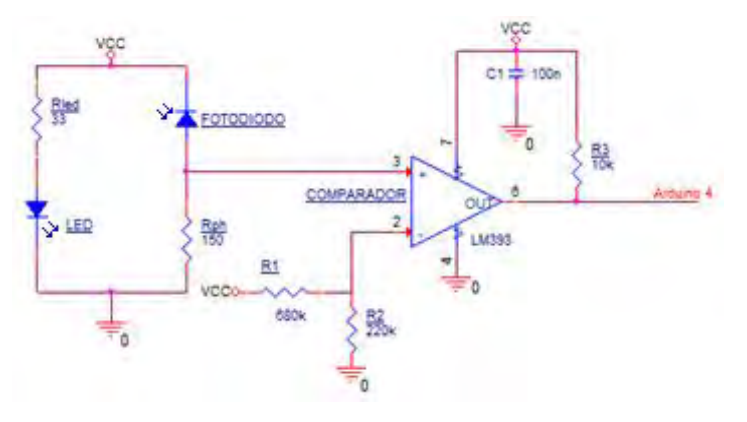

*Figura 68. Esquema de conexión del sensor de bola*

El circuito electrónico del sensor de bola se encarga de obtener el nivel alto de una señal digital (5V) cuando no hay bola dentro del tubo, y el nivel bajo (0V) cuando si hay bola.

El diodo led, polarizado en directa a través de la resistencia Rled, se encarga de emitir una potencia óptica constante. Esta potencia será recibida por el fotodiodo, el cual la transformará en corriente eléctrica, cuando no haya ninguna barrera entre ambos, mientras que cuando haya algún objeto no llegará potencia óptica al fotodiodo y no generará corriente.

La corriente generada por el fotodiodo, polarizado en inversa, es transformada en tensión gracias a la resistencia del fotodiodo Rph. Esta tensión va a ser la que llegue a la patilla V+ del comparador, el cual comparará con la tensión de la patilla V-. En la patilla V-, gracias a un divisor de tensión resistivo, se establece un valor de tensión intermedio entre el valor de V+ cuando hay bola y cuando no.

El comparador se encargará de establecer una tensión de salida de 5V cuando (V+ > V-) y una tensión de 0V cuando (V+ < V-). Con esto se genera una señal digital conectada a un pin de entrada digital del microcontrolador, que se encarga de procesarla.

Cuando no hay bola:

Al no haber ninguna barrera entre emisor y receptor, toda la potencia óptica emitida por el diodo led es recibida por el fotodiodo. La tensión en V+ será superior al nivel establecido en V- por lo que la tensión de salida del comparador será el valor positivo de alimentación, en nuestro caso 5V.

Cuando si hay bola:

Al haber una barrera entre emisor y receptor, la mayor parte de la potencia óptica emitida por el diodo led no es recibida por el fotodiodo. Por tanto la tensión en V+ será inferior al nivel establecido en V- por lo que la tensión de salida del comparador será el valor negativo de alimentación, en nuestro caso 0V.

#### *Cálculos:*

Toda la parte de circuitos electrónicos está alimentada con 5V. Vcc = 5V

#### Polarización led:

 $Vf = 1,35V$ 

If = 100mA  $\rightarrow P_{\text{oot}}$  = 40mW<sub>oot</sub> $\rightarrow$  Gráfica de las características (Datasheet)

 Del datasheet del diodo led obtenemos los datos que necesitamos para calcular la resistencia de polarización en el punto deseado. En nuestro caso, vamos a polarizarlo con una corriente de 100mA, emitiendo el led con ello una potencia óptica de 40mWopt.

$$
Rled = \frac{Vcc - Vf}{If} = \frac{5V - 1,35V}{0.1A} = 36,5\Omega \to 33\Omega
$$

Acondicionamiento fotodiodo:

 $S = 0.62$  A/W = 0.62 mA/mW

Del datasheet del fotodiodo obtenemos la sensibilidad de éste, con la cual podremos saber la corriente que va a generar con la potencia óptica recibida del diodo led. Suponiendo el mejor de los casos en que recibimos toda la potencia que emite el led (la distancia es pequeña y no ponemos corrección por ella):

$$
I = 0.62 \, mA/mW * 40mW = 24.8 \, mA
$$

Establecemos un valor de V+ mayor al valor fijado para V-, y calculamos la resistencia de polarización del fotodiodo necesaria para obtener ese valor.

Fijamos  $V+ = 3.5V$ .

$$
Rph = \frac{V_{+}}{Iph} = \frac{3.5V}{0.0248A} = 141\Omega \to 150\Omega
$$

Acondicionamiento comparador:

Cuando el sensor detecta bola: V+ ≈ 0V

Cuando el sensor no detecta bola: V+ ≈ 3,5V

 Establecemos un nivel de comparación de un valor intermedio entre esos valores, para que cuando al fotodiodo no le llegue la luz del led la tensión de V+ sea menor a ese valor, y cuando al fotodiodo si le llegue luz del led la tensión de V+ sea mayor a ese valor. En nuestro caso fijamos V- $\approx$  1,2v.

$$
V_{-} = Vcc * \frac{R2}{R1 + R2}
$$

Fijamos un valor para R2  $\rightarrow$  R2 = 220 $\Omega$ 

$$
R1 = \frac{R2 * Vcc}{V_-} - R2 = \frac{220 \Omega * 5 \nu}{1.2 \nu} - 220 \Omega = 695 \Omega \rightarrow 680 \Omega
$$

Como la salida de este comparador que hemos elegido es en colector abierto, debemos introducir una resistencia entre la salida y Vcc para polarizarlo. Por ello introducimos la resistencia R3 = 10KΩ.

En la tabla 12 se muestra un resumen de elementos utilizados:

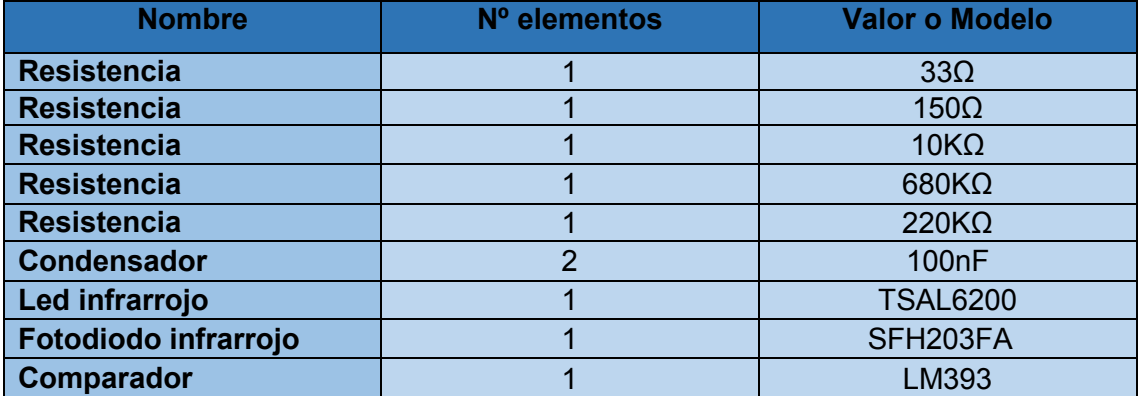

*Tabla 12. Resumen de elementos utilizados en el sensor de bola* 

A continuación se muestra la distribución de elementos en la placa PCB (Figura 69):

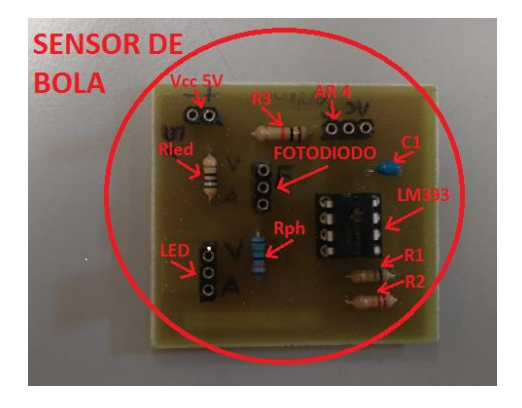

*Figura 69. Distribución de elementos del sensor de bola en la PCB* 

#### **2.2.3.8.2 Sensores finales de carrera**

#### Descripción:

Para detectar el final del recorrido del cañón del lanzador, tanto del movimiento vertical como del movimiento horizontal, se han instalado cuatro sensores finales de carrera. Estos sensores se activan cuando el cañón llega a cada uno de los extremos, enviando la información al microcontrolador.

Los sensores están colocados sobre unas piezas de plástico diseñadas e impresas con la impresora 3D (Figura 70). En el movimiento vertical, la pieza está sujeta a la parte fija del tubo, de modo que la parte móvil (cañón) toca los sensores al final de su recorrido. Para el movimiento horizontal, las piezas están sujetas a la base fija del lanzador, de modo que al girar la parte de arriba, toca los sensores al llegar a los extremos.

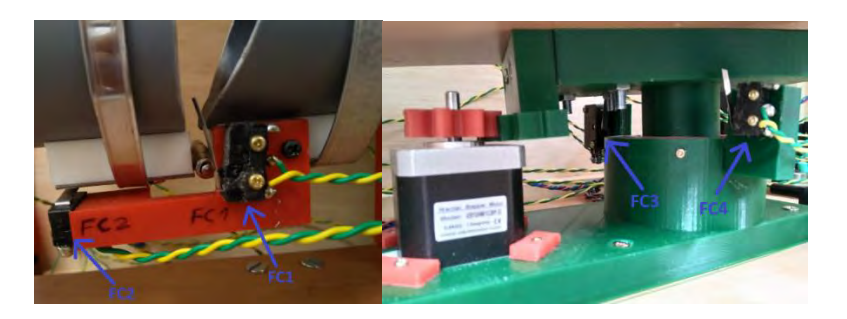

*Figura 70. Ubicación de finales de carrera*

 En la tabla 13 se puede observan un resumen de la función de cada final de carrera:

| <b>ABREVIATURA</b> | <b>NOMBRE</b>      | <b>DESCRIPCIÓN</b>                                                                                                |
|--------------------|--------------------|----------------------------------------------------------------------------------------------------|
| FC <sub>1</sub>    | Final de carrera 1 | Detecta el extremo superior máximo al<br>puede llegar el cañón en<br>-el<br>que<br>movimiento vertical.           |
| FC <sub>2</sub>    | Final de carrera 2 | Detecta el extremo inferior máximo al que<br>puede llegar el cañón en el movimiento<br>vertical.                  |
| FC <sub>3</sub>    | Final de carrera 3 | Detecta el extremo lateral<br>derecho<br>máximo al que puede llegar el cañón en el<br>movimiento horizontal.      |
| FC4                | Final de carrera 4 | Detecta el extremo<br>lateral<br>izguierdo<br>máximo al que puede llegar el cañón en el<br>movimiento horizontal. |

*Tabla 13. Resumen de la función de los finales de carrera* 

El funcionamiento de este circuito es el siguiente:

Cuando el cañón llega al final del recorrido se presiona y se activa el sensor fin de carrera. El pin del Arduino, configurado como entrada digital, pasa de estar de nivel bajo 0V a nivel alto 5V. Este cambio de nivel es detectado por el microcontrolador, que se encarga de procesar la información.

Esquema eléctrico (Figura 71):

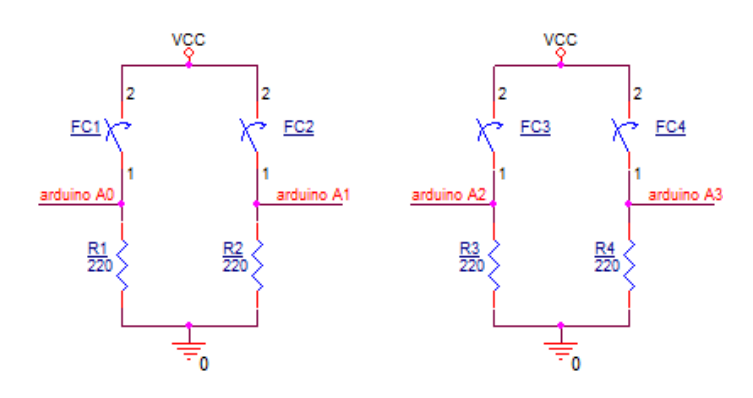

*Figura 71. Esquema de conexión finales de carrera*

En la tabla 14 se muestra un resumen de elementos utilizados:

*Tabla 14. Resumen de elementos utilizados en los finales de carrera* 

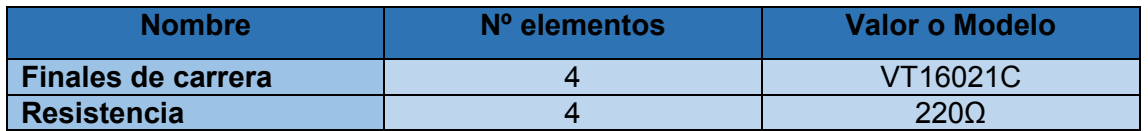

A continuación se muestra la distribución de elementos en la placa PCB (Figura 72):

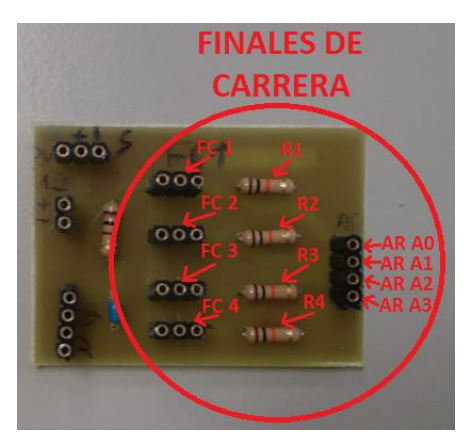

*Figura 72. Distribución de los elementos de los finales de carrera en la PCB*

#### *2.2.3.9 Iluminación*

**2.2.3.9.1 Circuito de acondicionamiento de los diodos led** 

#### *Descripción:*

Para el seguimiento de la secuencia de funcionamiento del lanzador, se han instalado dos diodos leds tricolor (RGB), con el propósito de detectar de manera visual y rápida en qué paso se encuentra el lanzador.

Cada uno de los tres primeros pasos de la secuencia de funcionamiento (las tres primeras pulsaciones del botón del mando), se indicarán encendiendo el led (RGB) cada vez de un color, en el orden indicado (rojo  $\rightarrow$  verde  $\rightarrow$  azul). En el último paso (cuarta pulsación del mando), como el lanzador se para automáticamente después de que la bola es expulsada, el led de color azul parpadea durante el tiempo que los motores DC están encendidos, y automáticamente se apaga cuando lo hacen los motores.

Los leds están situados en los laterales de la cara trasera (Figura 73), y están fijados a la madera de la caja del lanzador a través de unos portaleds metálicos de 5mm (Figura 74).

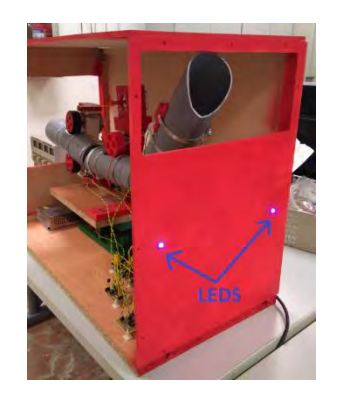

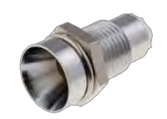

 *Figura 73. Ubicación de LEDs Figura 74. Portaleds utilizados* 

Se ha optado por la utilización de diodos tricolor (RGB), porque incorporan los tres led en un único componente (Figura 75), con lo que evitamos tener que poner demasiados leds monocolor.

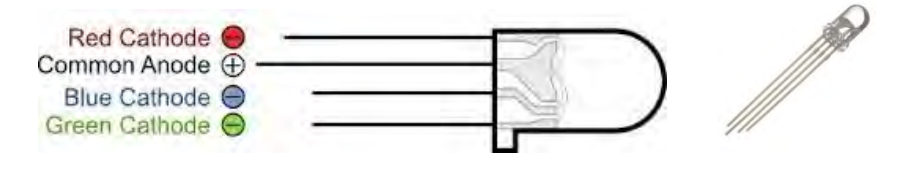

*Figura 75. Diodo LED RGB utilizado* 

Las longitudes de onda de la luz que emite este led para los tres colores se encuentran dentro del espectro visible (400nm a 700nm), por ello son apreciables por el ojo humano y podemos diferenciar los tres colores.

Las tres longitudes de onda (Figura 76) en las que vamos a emitir son:

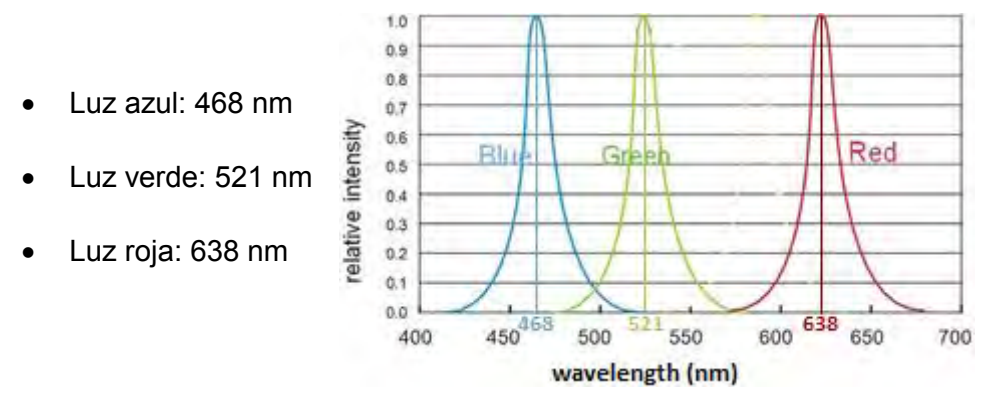

*Figura 76. Gráfica de las longitudes de onda del led RGB*

Funcionamiento:

Debido al diseño de los led RGB que vamos a utilizar (ánodo común), se ha utilizado un circuito modulador basado en un transistor BJT BC547B. En este tipo de circuitos el transistor tiene en el colector el Led y una resistencia de polarización, mientras que el emisor está conectado directamente a masa.

En la base del transistor se encuentra una resistencia de base, a través de la cual, con un pin de salida del microcontrolador, se dispara el transistor para activar el circuito y encender los leds.

Cálculos:

Para realizar los cálculos de las resistencias del circuito, se deben obtener del DataSheet del transistor la máxima tensión colector-emisor de saturación, la tensión base-emisor en activa y la ganancia en corriente:

> $V_{CE_{SAT-MAX}} = 0.8V$  $V_{BE_{ON}=0,66V}$  $\beta = 300$

Para el diseño hay que asegurar una tensión colector-emisor en la zona activa del transistor para tener una intensidad constante en el Led (Figura 77), por tanto:

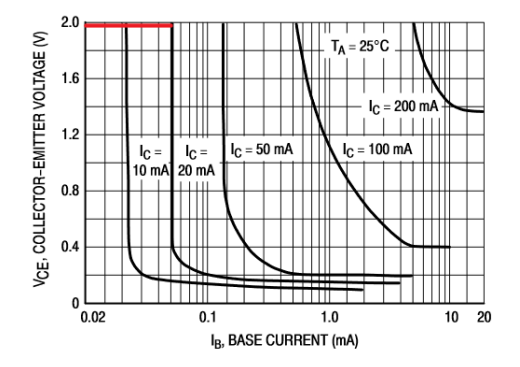

*Figura 77. Gráfica transistor BC547B*

 $V_{CF} = 2V$ 

Para obtener la intensidad del colector y la tensión de funcionamiento del Led hay que buscar en el DataSheet del Led RGB tricolor:

$$
I_{\min} = 20mA
$$

$$
V_{LedON_R} = 2V
$$

$$
V_{LedON_{G,B}} = 2.5V
$$

Para el diseño de estos circuitos se elige una intensidad mayor que la mínima y una tensión que se encuentre entre la tensión media del led rojo y la de los leds verde y azul:

$$
I_{LEDs} = 25mA \times 2Leds = 50mA
$$

$$
V_{LEDON}=2.25V
$$

Una vez concretados los parámetros de diseño, se calculan las resistencias necesarias que aparecen en la siguiente imagen (Figura 78), para conseguir suministrar la intensidad deseada por el colector:

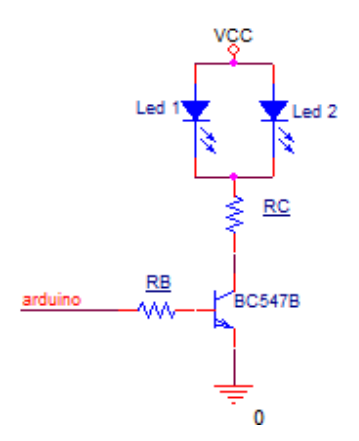

*Figura 78. Esquema de componentes para los LEDs RGB*

Analizando base y emisor obtenemos R<sub>B</sub>.

$$
I_B = \frac{V_{PINarduino} - V_{BEON}}{R_B}
$$

$$
I_{LED} = I_c = \beta \cdot I_B
$$

$$
R_B = \frac{V_{PIN} - V_{BEON}}{I_{LED}/\beta} = \frac{2.65 \text{V} - 0.66 \text{V}}{0.05 \text{A}/300} = 11.94 \text{K}\Omega \rightarrow 12 K \Omega
$$

Analizando colector y emisor obtenemos R<sub>c</sub>.

$$
R_c = \frac{Vcc - V_{CE} - V_{LEDON}}{I_c} = \frac{5V - 2V - 2.25V}{50mA} = 15\Omega
$$

En la tabla 15 se muestra un resumen de elementos utilizados:

*Tabla 15. Resumen de elementos utilizados en la iluminación LED* 

| <b>Nombre</b>        | $No$ elementos | Valor o Modelo      |
|----------------------|----------------|---------------------|
| <b>Resistencia</b>   |                | 15 <sub>O</sub>     |
| <b>Resistencia</b>   |                | 12 <sub>KO</sub>    |
| <b>Diodo Led RGB</b> |                | RGB 5mm 4Pins A/Com |
| <b>Transistor</b>    |                | <b>BC547B</b>       |

Esquema eléctrico:

El circuito completo para activar los leds RGB queda de la siguiente manera (Figura 79):

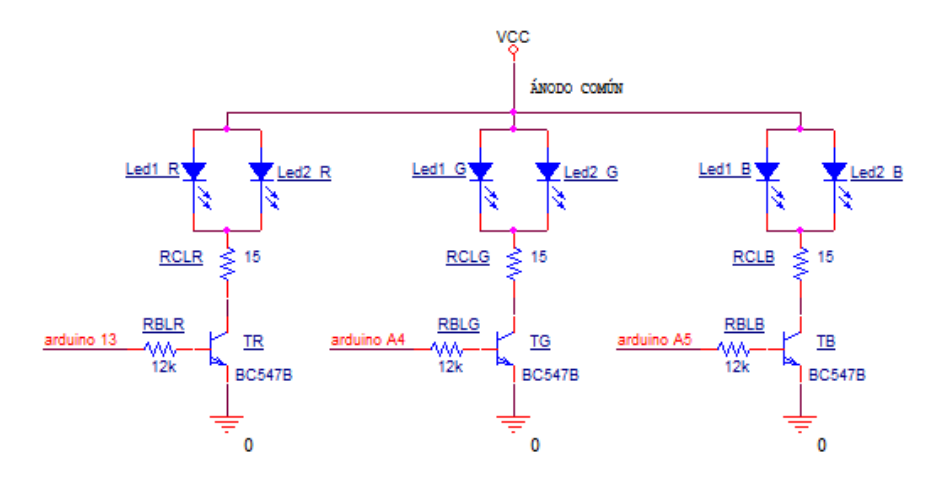

*Figura 79. Esquema eléctrico iluminación leds*

A continuación se muestra la distribución de elementos en la placa PCB (Figura 80):

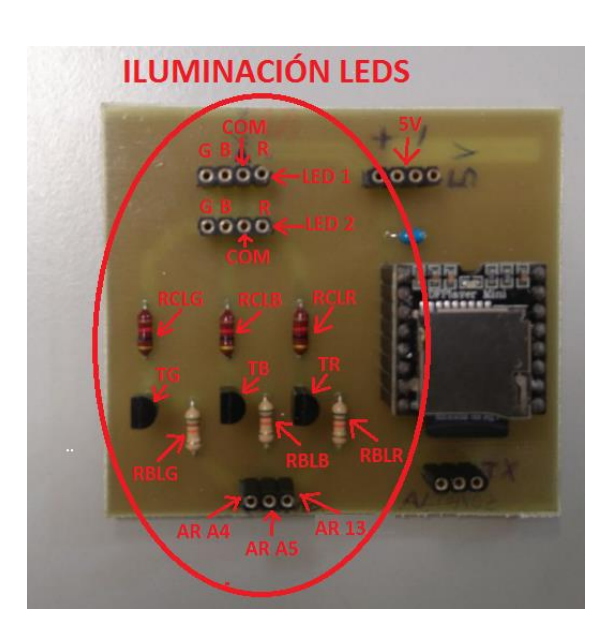

*Figura 80. Distribución de elementos de la iluminación LED en la PCB* 

# *2.2.3.10 Sonido*

## **2.2.3.10.1 Módulo de sonido**

Para reproducir sonidos, y poder avisar en cada momento de los movimientos que está realizando el lanzabolas de manera sonora, se ha utilizado un pequeño módulo de sonido MP3 de bajo precio (8,90€).

El modelo utilizado es el siguiente (DFPlayer Mini SKU DFR0299) (Figura 81):

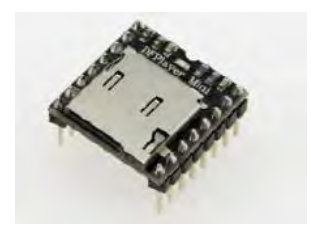

*Figura 81. Módulo de sonido utilizado*

Características:

Este módulo de sonido es compatible y puede comunicarse con Arduino UNO a través del puerto serie mediante el pin 1 de TX.

- Lleva incorporado un amplificador de potencia de 3W.
- Incorpora un adaptador de tarjetas mini SD, para almacenar los archivos de sonido.
- Frecuencias de muestreo compatibles: 8 / 11.025 / 12 / 16 / 22.05 / 24 / 32 / 44.1 / 48.
- 24 bits de salida DAC, soporta un rango dinámico de 90 dB, SNR soporta 85dB.
- Es totalmente compatible con FAT16, FAT32, soporta un máximo de 32G de la tarjeta TF, soporta 32G del disco de U, 64M bytes NORFLASH.
- Tiene gran variedad de modos de control: modo de control I/O, modo serie, modo de botón de AD.
- Soporta hasta 100 carpetas, y en cada carpeta puede haber hasta 255 canciones.
- Posee 30 niveles de ajuste de volumen.

Las características principales por las que se ha elegido este módulo de sonido son las siguientes:

 El motivo principal por el que se ha elegido este módulo y no otro, es porque es compatible con Arduino UNO. Además, este módulo incorpora una librería para su funcionamiento, lo que facilita mucho el manejo del dispositivo.

A continuación se muestra la conexión (Figura 82) y el mapa de pines (Figura 83):

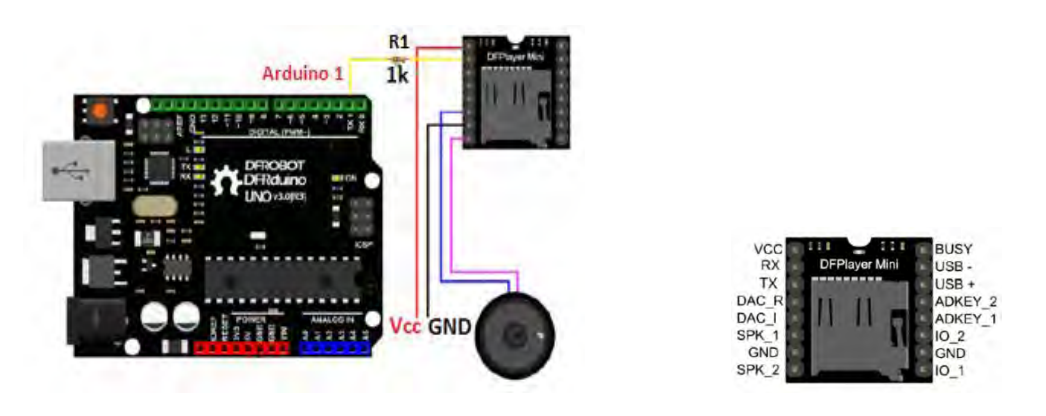

 *Figura 82. Conexión del módulo de sonido Figura 83. Mapa de pines del módulo de sonido* 

- Este dispositivo se alimenta con 5V a través de la patilla Vcc.
- La patilla GND hay que conectarla a tierra.
- La patilla RX del módulo de sonido se conecta con la patilla de TX del Arduino, ya que ambos se comunican a través del puerto serie.
- Las patillas SPK 1 y SPK 2 se conectan con el altavoz.

Funcionamiento:

El funcionamiento del módulo de sonido consiste en reproducir archivos de sonido en formato MP3. Para ello, hay que guardar los archivos en una tarjeta mini sd, que se introduce en el adaptador que incorpora. Estos archivos a su vez deben estar dentro de una carpeta llamada "MP3", para que el módulo pueda encontrarlos y reproducirlos.

La nomenclatura que se tiene que cumplir, obligatoriamente, el nombre que identifica los archivos a guardar es: comienzo por "000", a continuación un número, y seguidamente cualquier nombre.

Este dispositivo se comunica con el microcontrolador a través del puerto serie, por el cual recibe las órdenes para reproducir las canciones, pausarlas, ajustar el volumen etc.

Es el módulo de sonido el que internamente se encarga de reproducir los sonidos, gracias a un altavoz.

A continuación se muestra la distribución de elementos en la placa PCB (Figura 84):

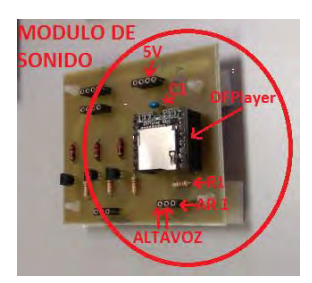

*Figura 84. Distribución de elementos en la PCB del módulo de sonido* 

#### **2.2.3.10.2 Altavoz**

El altavoz utilizado para reproducir los sonidos grabados en la tarjeta miniSD es el Pioneer TS-1755, que ha sido obtenido de un coche antiguo.

Las características que tiene son las siguientes:

- o Potencia nominal: 35W.
- o Potencia máxima: 130W.
- o Impedancia: 4Ω.
- o Diámetro: 17cm.

Se han usado los altavoces que se presentan a continuación (Figura 85) para esta aplicación porque la impedancia que tienen, al ser de 4Ω, se adapta a las necesidades del módulo de sonido.

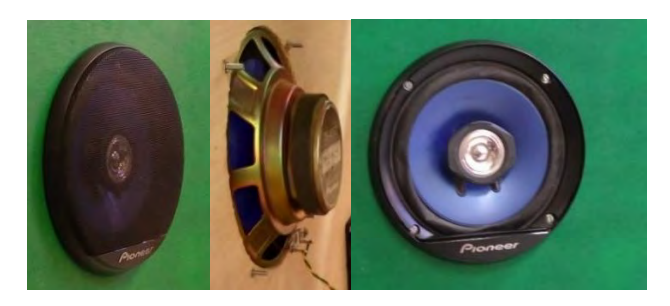

*Figura 85. Altavoces utilizados* 

La potencia de estos altavoces es grande, y junto con la potencia que les suministra el amplificador del módulo de sonido, generan un sonido elevado. Esto es importante, para que los niños del colegio puedan escuchar bien los sonidos que indican la secuencia del lanzador, ya que a la hora de jugar probablemente haya bastante ruido en el ambiente.

# *2.2.3.11 Ventilador*

Para refrigerar las placas de circuito impreso, y evitar que se acumule calor, se ha incorporado un ventilador (AD0912MS-A70Gl) de 12V (Figura 86), que se alimenta directamente desde la fuente de alimentación.

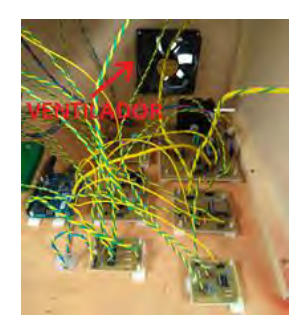

*Figura 86. Ubicación del ventilador* 

# *2.2.3.12 Consumo eléctrico*

La tabla 16 muestra el consumo eléctrico de los elementos del sistema, cuya suma motivó la elección de la fuente de alimentación que finalmente se eligió:

| <b>Elemento</b>                              | <b>Consumo</b>     |
|----------------------------------------------|--------------------|
| Driver y MPAP para el movimiento vertical    | 300 <sub>m</sub> A |
| Drivers y MPAP para el movimiento horizontal | 1,2A               |
| Servomotor                                   | 120 <sub>m</sub> A |
| Motores DC                                   | 1,1A               |
| Iluminación LED                              | 50 <sub>m</sub> A  |
| Módulo de sonido                             | 190 <sub>m</sub> A |
| Sensor de Bola                               | 150 <sub>m</sub> A |
| Ventiladores                                 | 190 <sub>m</sub> A |

*Tabla 16. Corriente consumida por los elementos del sistema* 

# **Capítulo 3. Implementación**

## **3.1 Software del microcontrolador**

#### **3.1.1 Diagrama de flujo de bloques generales**

A continuación se muestra un diagrama de flujo (Figura 87) de los principales bloques que componen el programa del microcontrolador. Este diagrama muestra el funcionamiento principal del programa, dejando para los siguientes apartados lo que ocurre dentro de cada bloque.

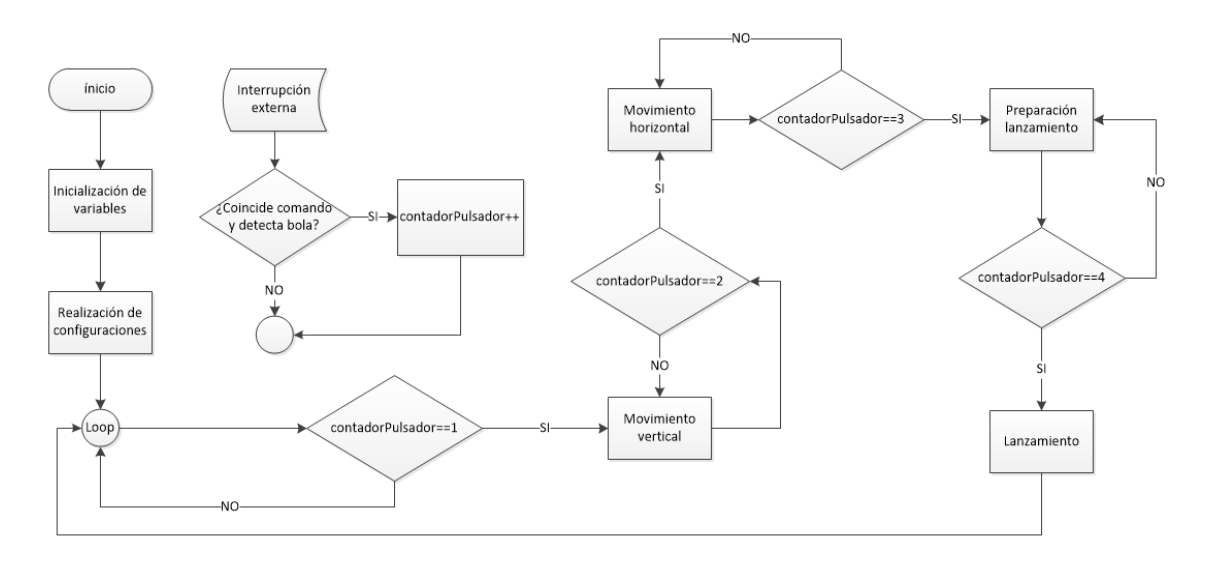

*Figura 87. Diagrama de flujo de los bloques principales*

 Al empezar el programa, se definen e inicializan todas las variables que se van a usar a lo largo del programa. Seguidamente, se realizan las configuraciones de los pines que se van a utilizar.

 Cuando el programa entra en el bucle loop, comprueba continuamente si (contadorPulsador == 1), que inicialmente vale 0. Cuando se pulsa el mando, salta una interrupción externa, y si el sensor detecta bola y coinciden los comandos con los del mando, se incrementa el contador, por lo que (contadorPulsador == 1) y el programa pasa a realizar el bloque del movimiento vertical.

 El programa se encuentra en un bucle dentro del movimiento vertical, hasta que salta otra vez la interrupción al pulsar el mando de nuevo. Se vuelve a incrementar el contador (contadorPulsador == 2), y pasa al bloque del movimiento horizontal.

 Permanecerá en este bloque hasta que de nuevo se pulse el botón y salte la interrupción, con lo que (contadorPulsador == 3), y el programa pasa al bloque de preparación para el lanzamiento.

 Finalmente, cuando se pulse la siguiente vez (contadorPulsador == 4), pasa al bloque de lanzamiento, del cual saldrá automáticamente a los 4 segundos, y volverá de nuevo al inicio del programa, para comenzar de nuevo el ciclo.

#### **3.1.2 Diagrama de flujo y descripción de cada bloque**

En este apartado se va a mostrar cada bloque, explicando detalladamente lo que incorpora cada uno de ellos, y el flujo que sigue el programa.

#### *3.1.2.1 Interrupción*

En este bloque se muestra el funcionamiento de la interrupción externa (Figura 88):

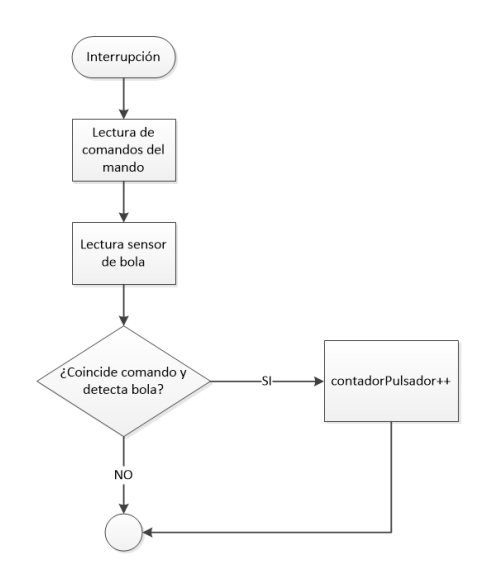

*Figura 88. Diagrama de flujo de la interrupción*

Cuando se pulsa el botón del mando, salta una interrupción externa, y el programa principal deja de ejecutarse, saltando al código de la interrupción.

A través de estas interrupciones, se recibe la señal que ha enviado el mando. Gracias a la librería "IRLremote" se convierte esa señal recibida por interrupciones a un código hexadecimal, obteniendo los valores de la comunicación NEC, protocolo (IRProtocol), dirección (IRAddress) y comando (IRCommand) del botón que se ha pulsado.

Una vez que se tienen los valores, se comprueba si el valor recibido coincide con el del botón que se ha utilizado, y si el sensor detecta que hay una bola. Si es así, se incrementa el contador de pulsos que controla la secuencia de funcionamiento del lanzador y vuelve de nuevo al programa principal. Si no se cumplen estas condiciones, vuelve directamente al programa principal sin realizar cambios.

#### *3.1.2.2 Declaración de variables*

En este bloque se definen las diferentes variables que se van a utilizar a lo largo del programa. También se incluyen las librerías externas que se han utilizado, y se nombran los pines usados.

A continuación en la tabla 17, se muestran las variables que se han usado, el tipo de variable, y la descripción de cada una de ellas:

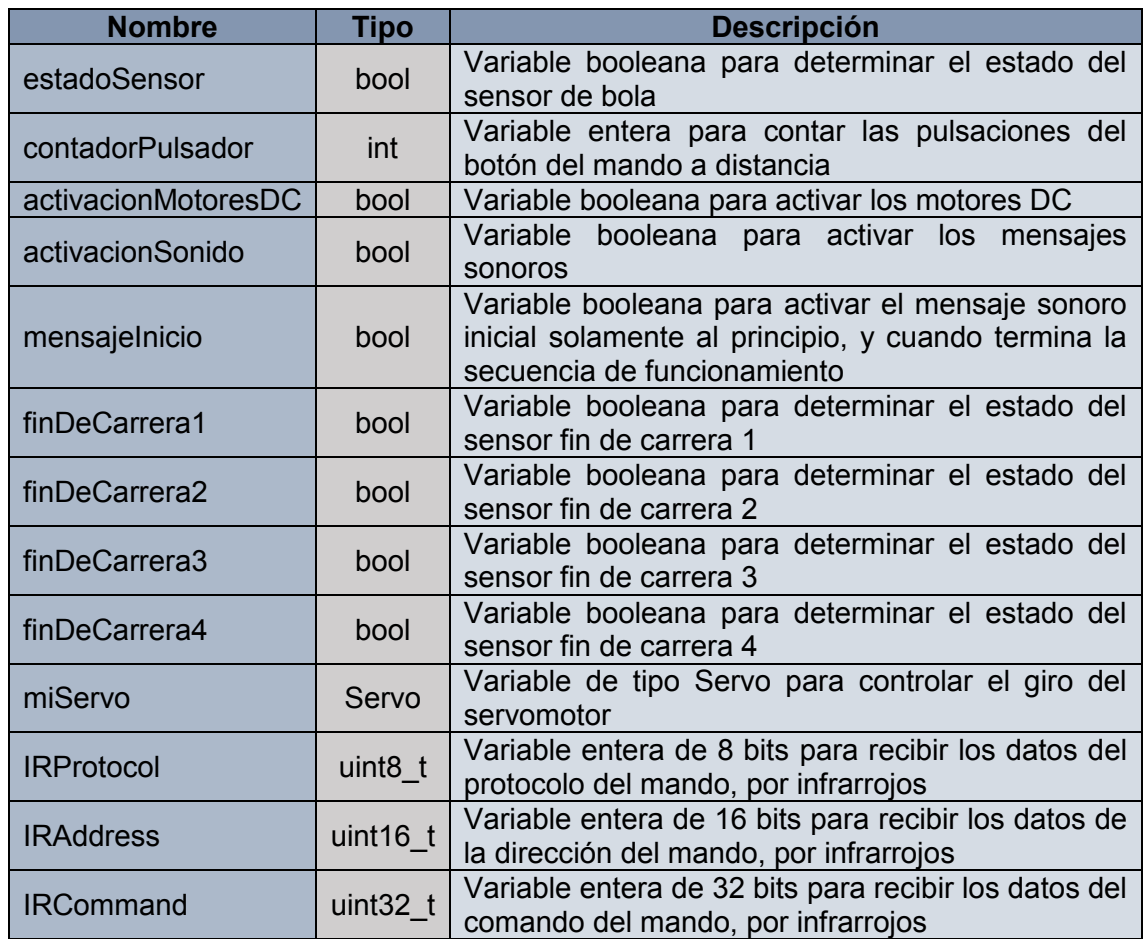

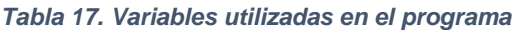

#### *3.1.2.3 Configuraciones*

En este bloque se realizan todas las configuraciones del programa: Se configuran los pines como entrada o salida, la interrupción, el audio y el puerto serie.

# *3.1.2.4 Movimiento vertical*

En este bloque se muestra el funcionamiento del movimiento vertical del cañón (Figura 89):

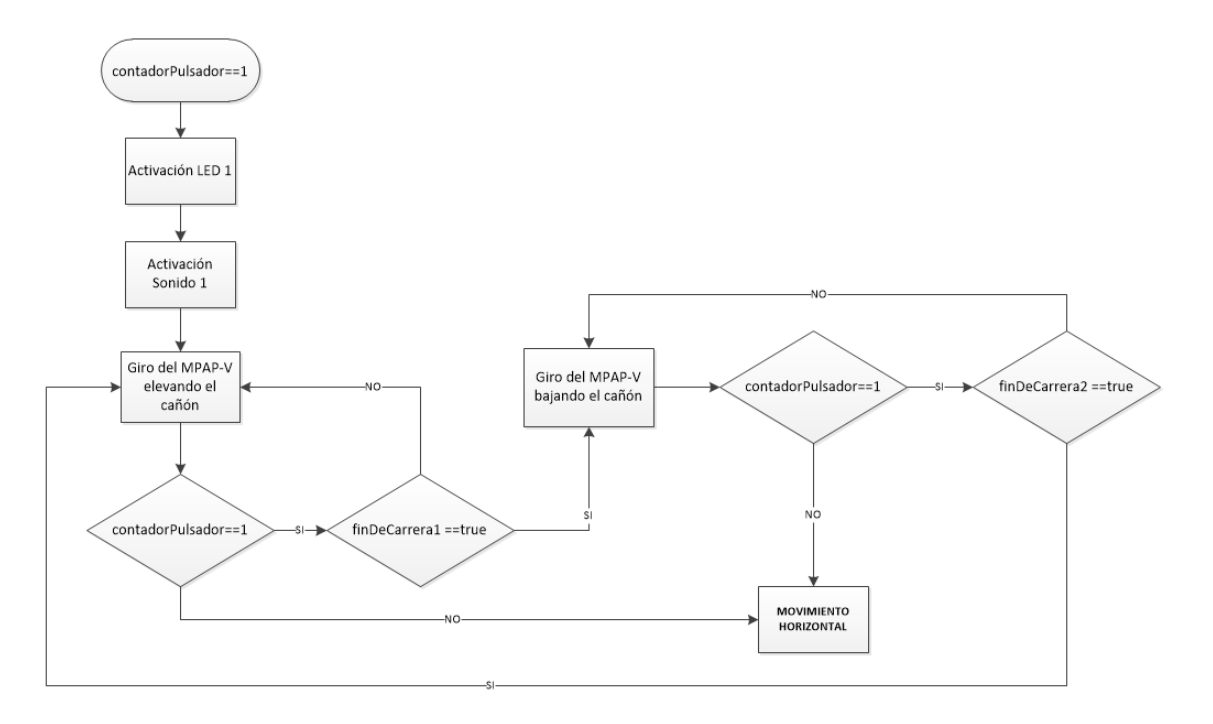

*Figura 89. Diagrama de flujo del movimiento vertical*

Los pasos que se siguen durante el bloque del movimiento vertical son los siguientes:

- 1. Se activa el led azul indicando el movimiento vertical del cañón.
- 2. Se activa el mensaje de sonido del movimiento vertical.
- 3. Se indica al MPAP vertical la dirección inicial de giro, que será hacia arriba
- 4. Se envían los pulsos al driver del MPAP vertical para comenzar a subir el cañón. Cada pulso, el motor se mueve un paso.
- 5. Tras mandar cada pulso, se comprueba el estado del sensor fin de carrera, para ver si ha llegado al extremo superior.
- Estos dos últimos pasos (4 y 5) se repiten continuamente hasta que el cañón llega al extremo (finDeCarrera1 == true), o se pulsa el mando y la interrupción incrementa la variable contadorPulsador (contadorPulsador != 1). Cualquiera de estas dos condiciones corta el movimiento vertical ascendente.
- 6. Se indica al MPAP vertical la dirección de giro, que ahora será hacia abajo.
- 7. Se envían los pulsos al driver del MPAP vertical para comenzar a bajar el cañón.
- 8. Tras mandar cada pulso, se comprueba el estado del sensor fin de carrera, para ver si ha llegado al extremo inferior.
- Estos dos últimos pasos (7 y 8) se repiten continuamente hasta que el cañón llega al extremo (finDeCarrera2 == true), o se pulsa el mando y la interrupción

incrementa la variable contadorPulsador (contadorPulsador != 1). Cualquiera de estas dos condiciones corta el movimiento vertical descendente.

Si se pulsa el mando, estando el programa en cualquier punto de este bloque, se genera una interrupción externa y se incrementa la variable contadorPulsador. Esta será la única condición que hará al programa salir de este bloque, y pasar al siguiente.

#### *3.1.2.5 Movimiento horizontal*

En este bloque se muestra el funcionamiento del movimiento horizontal del cañón (Figura 90):

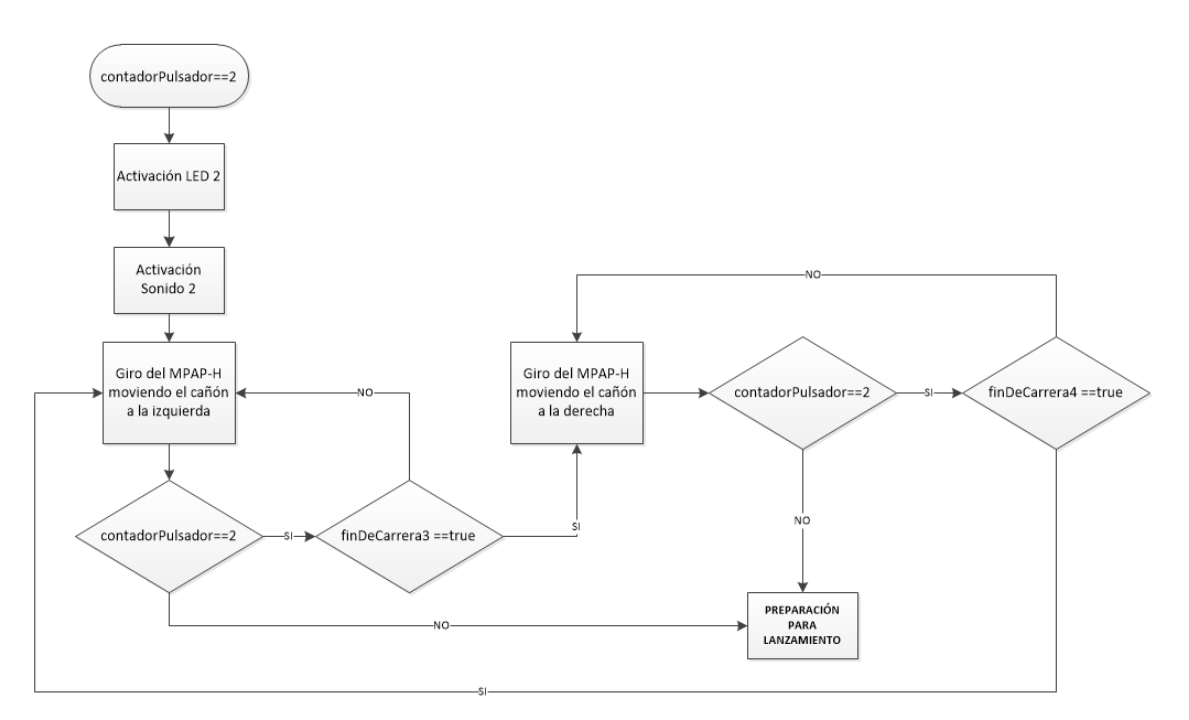

*Figura 90. Diagrama de flujo del movimiento horizontal*

Durante el bloque del movimiento horizontal se siguen los siguientes pasos:

- 1. Se activa el led verde indicando el movimiento horizontal del cañón.
- 2. Se activa el mensaje de sonido del movimiento horizontal.
- 3. Se envían los pulsos al driver del MPAP horizontal para comenzar a girar el cañón a la izquierda. En este caso, se tiene que enviar directamente la secuencia de unos y ceros, que hace girar las bobinas del motor paso a paso en sentido inverso a las agujas del reloj.
- 4. Tras mandar los pulsos, se comprueba el estado del sensor fin de carrera, para ver si ha llegado al extremo izquierdo.
- Estos dos pasos (3 y 4) se repiten continuamente hasta que el cañón llega al extremo (finDeCarrera3 == true), o se pulsa el mando y la interrupción

incrementa la variable contadorPulsador (contadorPulsador != 2). Cualquiera de estas dos condiciones corta el movimiento horizontal hacia la izquierda.

- 5. Se envían los pulsos al driver del MPAP horizontal para comenzar a girar el cañón a la derecha. Se envía directamente la secuencia de unos y ceros, que hace girar las bobinas del motor paso a paso en el sentido de las agujas del reloj.
- 6. Tras mandar los pulsos, se comprueba el estado del sensor fin de carrera, para ver si ha llegado al extremo derecho.
- Estos dos pasos (5 y 6) se repiten continuamente hasta que el cañón llega al extremo (finDeCarrera4 == true), o se pulsa el mando y la interrupción incrementa la variable contadorPulsador (contadorPulsador != 2). Cualquiera de estas dos condiciones corta el movimiento horizontal hacia la derecha.

Cuando se pulsa el mando, se incrementa la variable contadorPulsador. Esta será la única condición que hará al programa salir de este bloque, y pasar así al siguiente.

#### *3.1.2.6 Preparación para el lanzamiento*

En este bloque se muestra la preparación del lanzabolas para lanzar la bola a la diana (Figura 91):

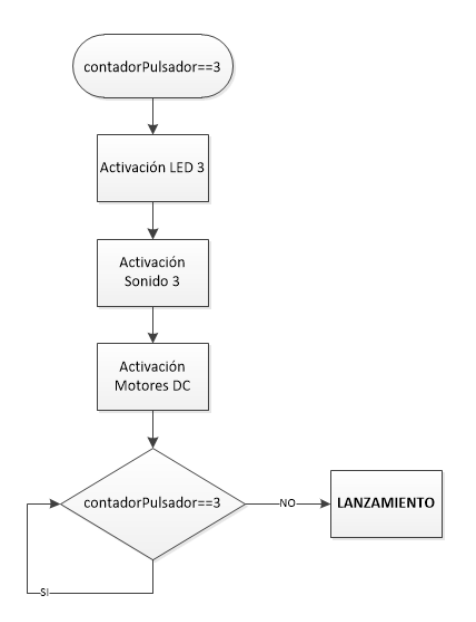

*Figura 91. Diagrama de flujo de la preparación para el lanzamiento*

- 1. Se activa el led rojo indicando la activación de los motores DC.
- 2. Se activa el mensaje de sonido, que indica que todo está preparado para disparar.
- 3. Se activa los motores DC, que lanzarán la bola.

El programa se queda a la espera de que se pulse el mando, y la interrupción externa incremente de nuevo la variable contadorPulsador, condición que supondrá el paso al siguiente bloque (contadorPulsador != 3).

# *3.1.2.7 Lanzamiento de bola*

En este bloque se muestra el funcionamiento para el lanzamiento de la bola a la diana (Figura 92):

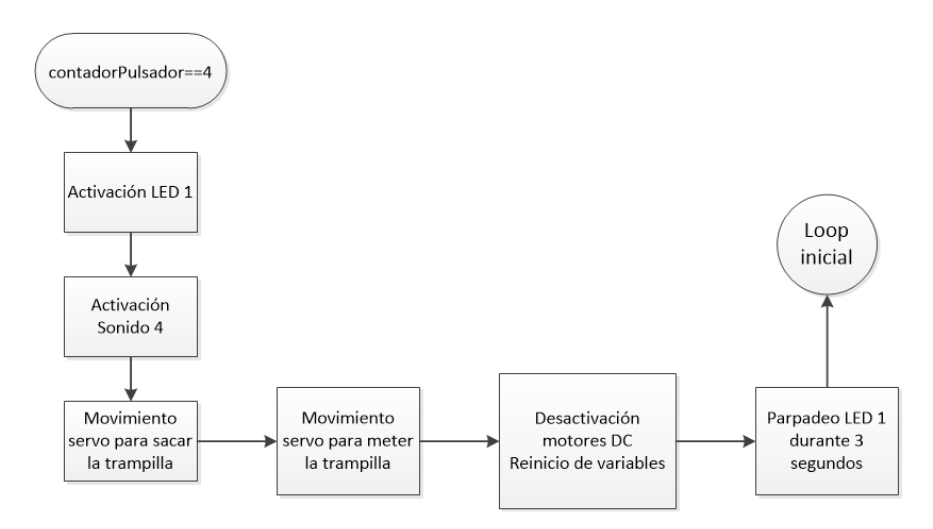

*Figura 92. Diagrama de flujo del lanzamiento*

- 1. Se activa el led azul indicando que se va a disparar la bola.
- 2. Se activa el mensaje de sonido, que indica el disparo de la bola.
- 3. Se mueve el servo para sacar la trampilla fuera del tubo de PVC inclinado, dejando caer la bola por él, para que sea lanzada con los motores DC.
- 4. Se espera 700 milisegundos, para que le dé tiempo a la bola a pasar por la trampilla.
- 5. Se mete de nuevo la trampilla dentro del tubo, para poder volver a cargar el lanzabolas con la bola.
- 6. Se esperan 500 milisegundos, para que le dé tiempo a la bola a llegar a los motores DC de lanzamiento.
- 7. Se desactivan los motores DC.
- 8. Se reinician las variables.
- 9. Se activa el led azul de forma intermitente durante 3 segundos, indicando que la bola ha sido lanzada y que el lanzabolas está preparado para volver a lanzar de nuevo otra bola.

Tras finalizar este punto, el programa vuelve al inicio del loop, para comenzar de nuevo la secuencia de funcionamiento.

El programa completo se encuentra desarrollado en el anexo 4.

# **3.2 Construcción mecánica**

En este apartado se muestran los pasos que se han seguido para el montaje del lanzabolas (lanzador y mando), así como las dimensiones de estos.

#### **3.2.1 Montaje y ensamblaje**

Los tubos de pvc están encajados en el codo y fijados a través de adhesivo de contacto "loctite", al igual que el emisor y receptor del sensor de bola a la pieza que los sujeta. Todas las piezas que van unidas al tubo, están fijadas a través de abrazaderas metálicas, al igual que los motores a sus piezas de sujeción. Los leds, receptor de infrarrojos y pulsador del mando están fijados con termopegado. El resto de piezas están encajadas unas con otras gracias a su diseño, y fijadas a través de tornillos.

A continuación se muestra una secuencia del montaje final de las piezas del lanzabolas (Figura 93):

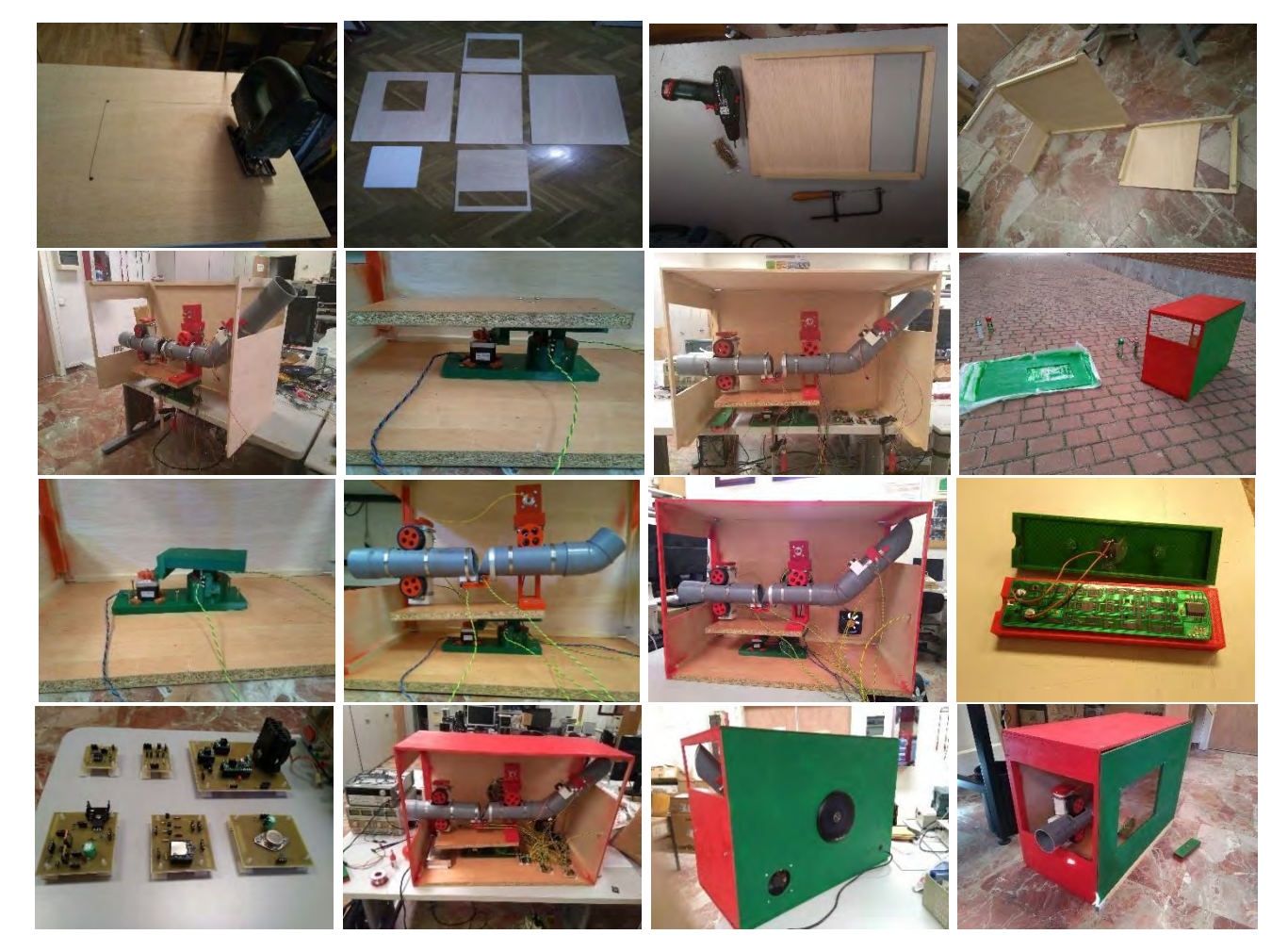

*Figura 93. Secuencia de pasos de montaje del lanzabolas*

# **3.2.2 Dimensiones**

Las dimensiones finales de lanzabolas son:

- La caja exterior tiene una medida de 73cm x 50cm x 35cm.
	- o En ella hay incorporado un orificio cuadrado en la parte frontal, de 32cm x 32cm por donde sale el cañón, permitiendo el movimiento de éste, y el disparo de la bola.
	- o En la parte de atrás hay otro orificio rectangular de 32cm x 12cm, por donde se carga la bola.
	- o En el lateral derecho hay una ventana de metacrilato de 35cm x 25cm, para poder ver el funcionamiento interior.
- El mando tiene unas dimensiones de 168mm x 45mm x 30mm.

#### **3.3 Implementación electrónica**

El montaje inicial de prueba se montó en placas protoboard, comprobando parte por parte y por separado, cada uno de los circuitos incorporados en el lanzabolas. Así se consiguió llegar al diseño final, incorporando todos los circuitos, controlados por el microcontrolador.

Tras comprobar en las placas de pruebas que el funcionamiento era correcto, y que ninguna de las partes fallaba, se diseñaron las placas finales en PCBs.

En lugar de diseñar una sola placa en la que se incorporaran todos los circuitos, se decidió diseñar 6 placas distintas, separando con ello las distintas partes en la que se divide la electrónica del lanzabolas. Gracias a esto, en caso de que en un futuro se produzca un fallo de algún componente, se puede detectar y reparar más fácilmente.

#### **3.3.1 Implementación de prueba en protoboard**

A continuación se muestran las imágenes (Figura 94) en las que se ven algunas de las placas protoboard, donde se montaron todos los circuitos para realizar las pruebas, y comprobar que el funcionamiento era correcto.

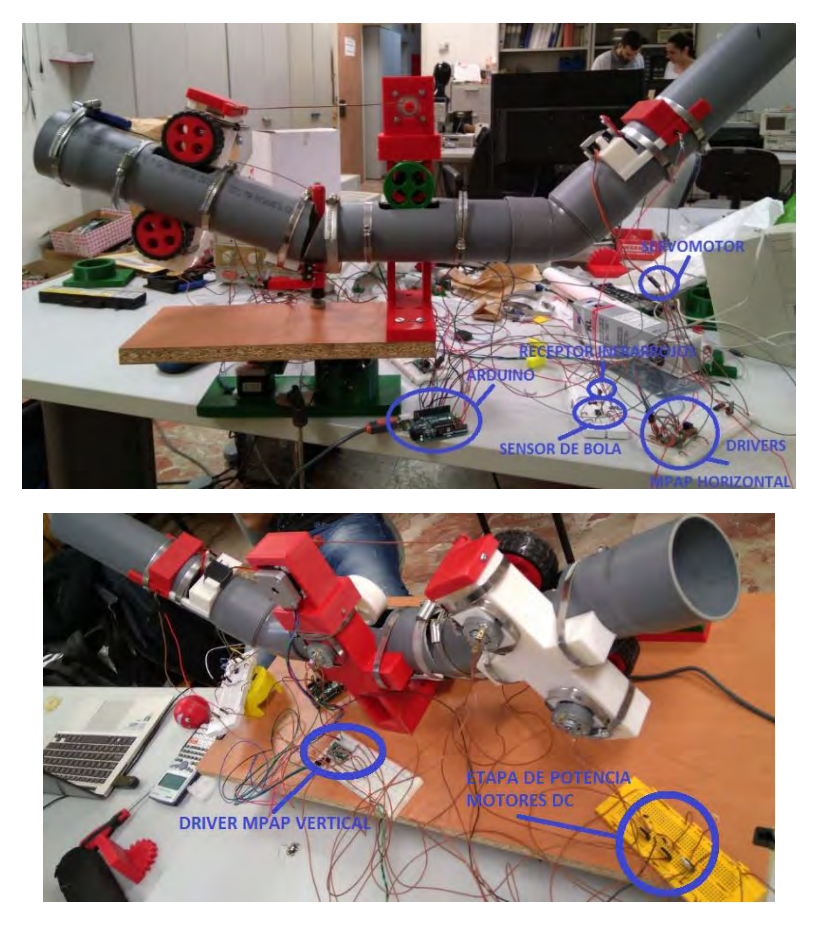

*Figura 94. Montaje de circuitos en placas protoboard*

**101**

# **3.3.1 Implementación final en PCBs**

En la siguiente imagen (Figura 95), se muestran todos los circuitos diseñados para el lanzabolas, implementados en las placas PCBs de circuito impreso. También se pueden ver, los cables de las conexiones de las placas (Figura 96).

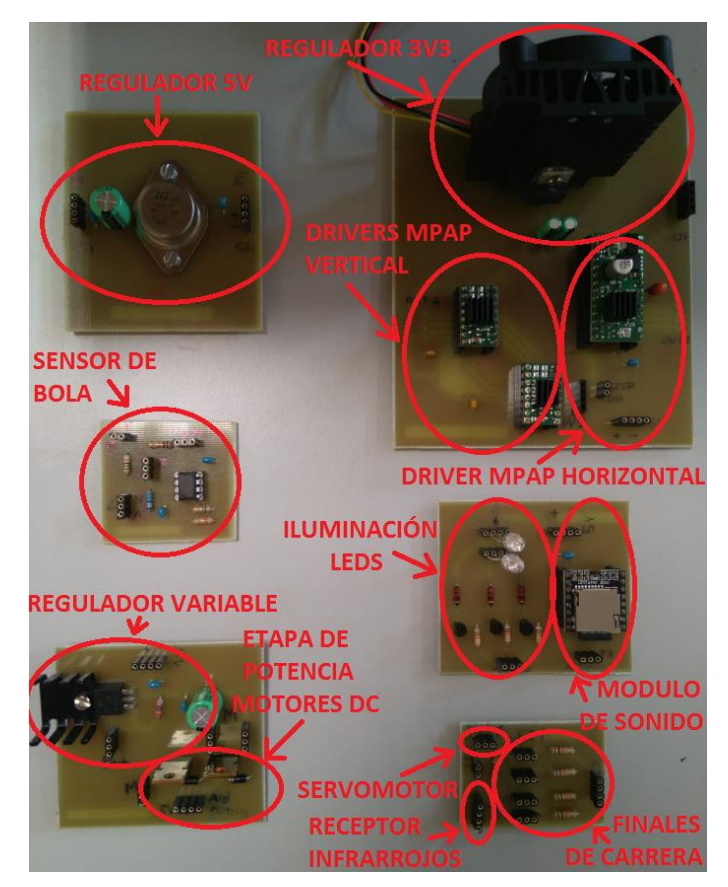

*Figura 95. Circuitos montados en PCBs* 

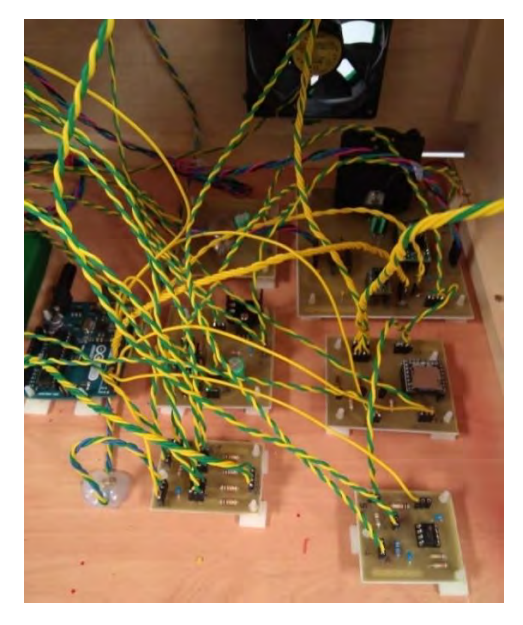

*Figura 96. Conexiones PCBs* 

Los fotolitos de todas las placas, con los mapas de pistas de conexionado de los elementos, están incluidas en el anexo 3.

# **Capítulo 4. Resultados experimentales e implementación final**

# **4.1 Pruebas desarrolladas**

En este apartado se muestran todas las pruebas realizadas en el laboratorio, para comprobar el funcionamiento de todas las partes del lanzabolas.

**4.1.1 Funcionamiento y distancia de comunicación del control remoto** 

Se comprobó el funcionamiento del control remoto, es decir, la comunicación entre el lanzador y el mando a distancia por infrarrojos.

Prueba de distancia de comunicación (Figura 97):

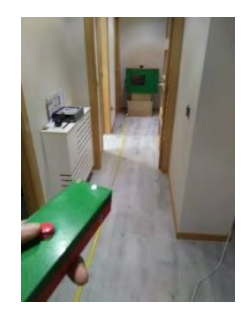

*Figura 97. Prueba de distancia de comunicación* [https://www.youtube.com/watch?v=1HHmbKLu\\_uY](https://www.youtube.com/watch?v=1HHmbKLu_uY)

Como se puede observar en el video, la comunicación entre el mando y el lanzabolas, medida con una cintra métrica, es de 5m de distancia, como se ha indicado anteriormente en la memoria. Por lo tanto, cumple con las expectativas especificadas anteriormente.

**4.1.2 Funcionamiento satisfactorio de la secuencia de funcionamiento** 

Se realizaron pruebas para comprobar que la secuencia de funcionamiento del lanzador era la correcta, y seguía adecuadamente los pasos.

Prueba de funcionamiento secuencial (Figura 98):

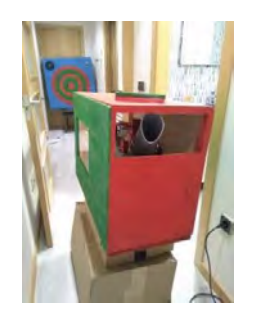

*Figura 98. Prueba de funcionamiento secuencial* <https://www.youtube.com/watch?v=XjKyZgoXvew>

**103**

Como se puede observar, se cumplen todos los pasos de funcionamiento marcados, y la secuencia que realiza el lanzador es la correcta, cumpliendo con los requisitos iniciales del proyecto.

# **4.1.3 Distancia de lanzamiento**

También se comprobó la distancia de lanzamiento de la bola, para garantizar que llegue a impactar con la diana, estando separadas en un rango de 2m a 4m de distancia.

#### [https://www.youtube.com/watch?v=1HHmbKLu\\_uY](https://www.youtube.com/watch?v=1HHmbKLu_uY)

En el video se puede apreciar que regulando los motores con el potenciómetro en la posición intermedia, la distancia a la que lanzan la bola es aproximadamente de 3m. Además, si los regulamos a la máxima velocidad, la distancia de lanzamiento es de aproximadamente 4m.

# **4.1.4 Comunicación entre diana y lanzabolas**

Se comprobó que el bloque general de la Diana y del Lanzabolas se complementa de manera correcta. El lanzabolas lanza la bola contra la diana, la cual, a través de los sensores de los aros, determina en qué aro ha golpeado, otorgando una puntuación determinada. Esta puntuación va desde 5 puntos en el aro central, 4, 3, 2 hasta 1 punto en el aro más alejado.

Prueba de comunicación entre Diana y Lanzabolas (Figura 99):

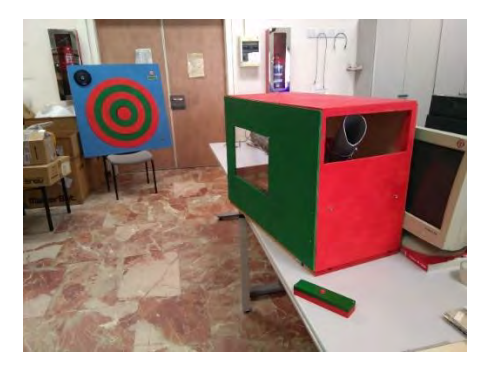

*Figura 99. Prueba de comunicación entre diana y lanzabolas* 

<https://www.youtube.com/watch?v=KJpX-epnSI8>

Como se puede observar en el video, el lanzabolas y la diana se complementan perfectamente, ya que la diana recoge adecuadamente las puntuaciones obtenidas en cada aro, al golpear la pelota lanzada por el lanzador.

Por tanto, se puede decir que se cumplen las expectativas, ya que el funcionamiento de todas las partes descritas anteriormente en la presente memoria es correcto, y por ello, el lanzabolas cumple todos los requisitos marcados inicialmente.

#### **4.2 Pruebas en entorno real y con usuarios finales**

Tras la llegada al colegio con todos los aparatos de la diana, los profesores mostraron la sala en la que se iba a montar, y se procedió a llevar la diana al lugar indicado y a la preparación de la misma para jugar.

 Lo primero que se hizo, fue mostrar a los profesores del colegio cómo funcionaba todo. Por un lado, se les explicó el funcionamiento de la diana: el cable de conexión a red, interruptor para encenderla, cómo funciona el pulsador para cambiar de jugador, cómo se muestran las puntuaciones en la pantalla, la puntuación de cada aro, los sonidos de información, cómo se iluminan los leds dependiendo de la puntuación obtenida, etc.

 Seguidamente, se les explicó el funcionamiento del lanzabolas: el cable de conexión a red, interruptor para encenderlo, potenciómetro para ajustar la potencia de lanzamiento, cómo se carga la bola, el funcionamiento del mando a distancia, la secuencia que sigue el lanzador para apuntar y lanzar la bola, los leds y sonidos de indicación de cada paso, etc.

 A continuación, llegaron los niños/as a la sala para realizar las pruebas de adaptación.

#### **4.2.1 Conexión jack para pulsadores adaptados**

Se comprobó que el conector Jack, instalado en el mando para controlar la secuencia de funcionamiento del lanzabolas, funcionaba correctamente con los pulsadores adaptados de cada niño. El resultado fue positivo, ya que los pulsadores funcionaban correctamente y todos los niños pudieron jugar.

#### **4.2.2 Adaptación de los niños/as al uso del lanzabolas**

Se realizaron pruebas para comprobar la adaptación de los niños/as al juego. Se probó con una niña que tenía un pulsador adaptado para poder darle con la rodilla, con un niño que apretaba su pulsador con la parte superior de la mano, y con otro niño que no tenía pulsador, y podía hacerlo a través del botón del propio mando.

El resultado fue inmejorable en todos los casos. Todos ellos se adaptaron rápidamente al funcionamiento de la diana.

Inicialmente, se probó con la niña que pulsaba con la rodilla. Se le explicó el modo de funcionamiento y de apuntar a la diana, y enseguida se adaptó al juego. Realizó ella sola una partida, hasta llegar a los 20 puntos con los que se gana el juego. Tirada a tirada, cada vez se acercaba más al centro, llegando a dar en algún caso al segundo aro de mayor puntuación, como se puede apreciar en el primer video 1.

Después se probó con los otros dos niños, el que pulsa directamente el mando (Figura 100), y el que lo hace con uno adaptado para la parte superior de la mano (Figura 101), que realizaron una partida entre ellos. Ambos niños se adaptaron muy bien al funcionamiento, y como se puede apreciar en el video 2, en varias ocasiones llegaron a darle al centro de la diana.

Tanto los profesores como nosotros, les animábamos continuamente, apoyándoles para que pulsaran cuando el cañón podía estar en buena posición, algo que a los niños les gustaba mucho y les animaba.

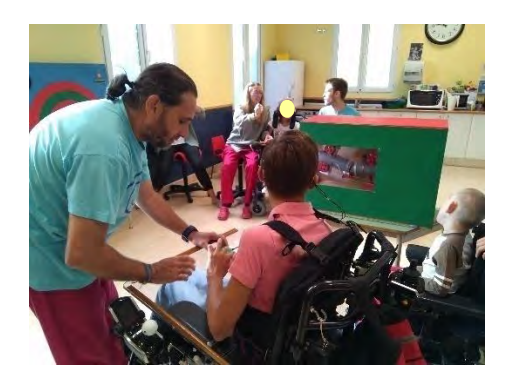

*Figura 100. Prueba en entorno real de pulsación del botón del mando* 

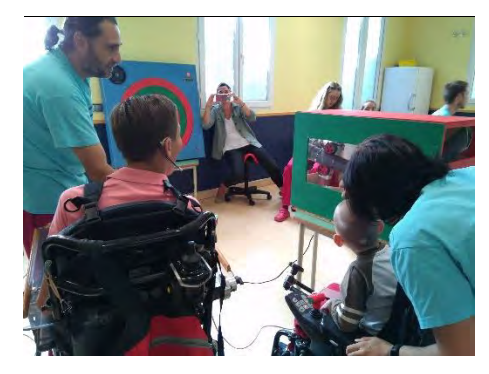

*Figura 101. Prueba en torno real de pulsación con pulsador adaptado* Video 1, primera prueba en el colegio:

<https://www.youtube.com/watch?v=1XHkf3hBYG8>

Video 2, segunda prueba en el colegio:

<https://www.youtube.com/watch?v=jFzyDju5QPY>

# **4.3 Presupuesto**

A continuación en la tabla 18, se presenta el presupuesto total del lanzabolas, incluyendo la parte de construcción mecánica y la parte de electrónica:

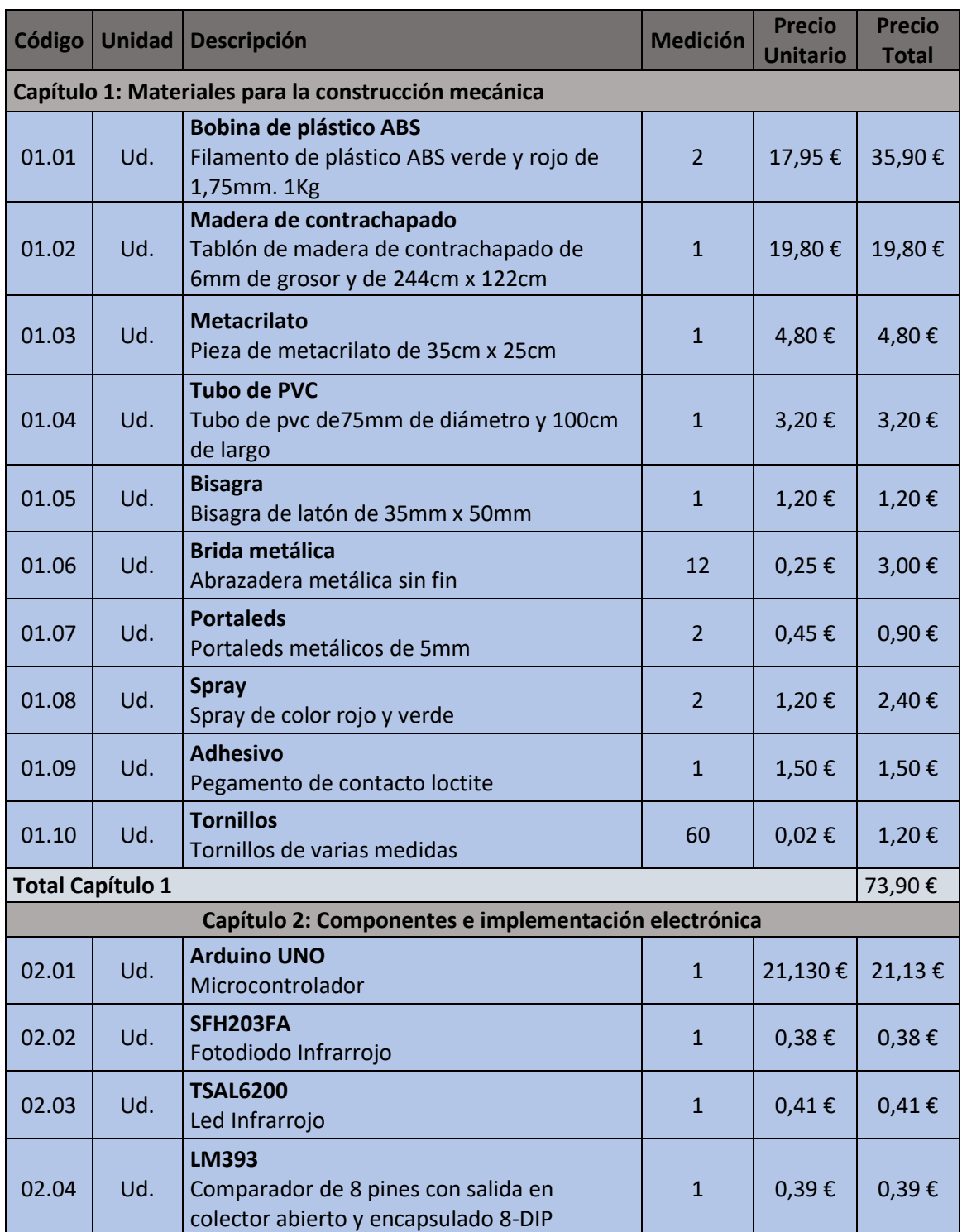

#### *Tabla 18. Presupuesto del lanzabolas*

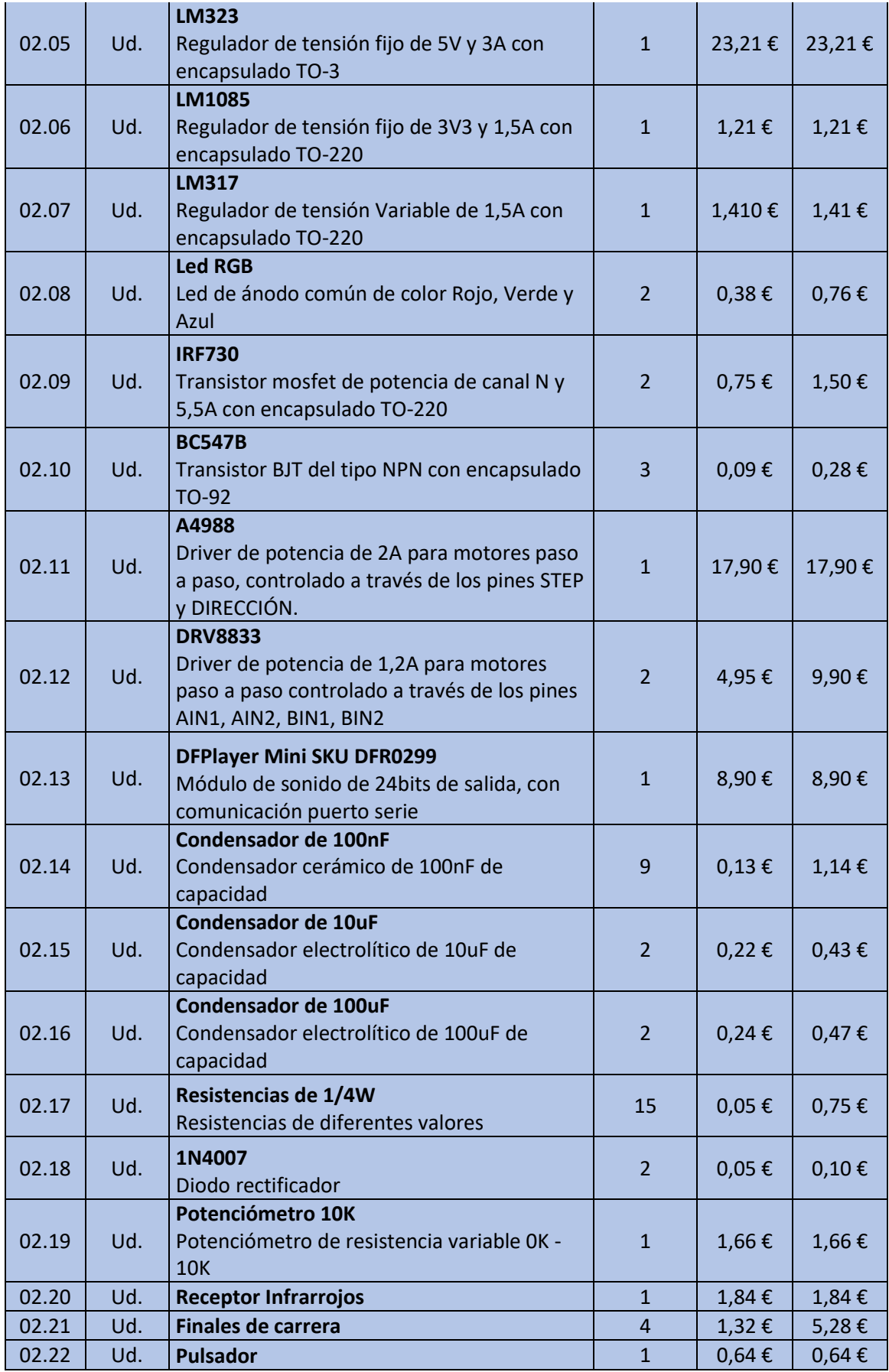
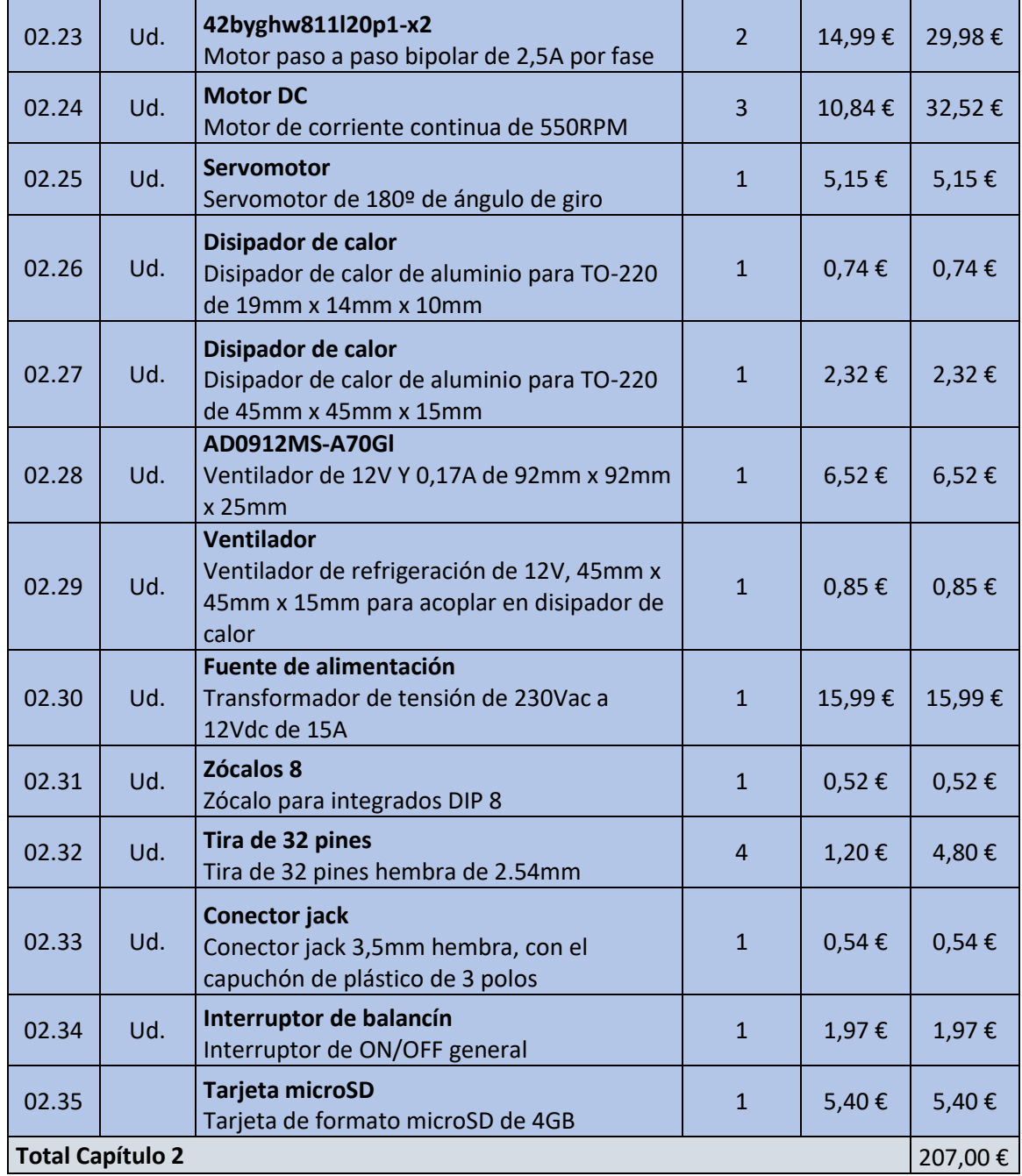

### **TOTAL** 280,90 €

Como se puede observar, el coste total del sistema no es muy elevado, teniendo en cuenta que es un aparato totalmente adaptado a las necesidades de los niños/as del colegio San Rafael. Este tipo de sistemas adaptados, en el mercado actual tienen precios muy superiores, por el mero hecho de ser sistemas adaptados a personas discapacitadas. Por tanto, se ha logrado con creces el objetivo de bajo coste, entendiendo por tal el del prototipo desarrollado. Evidentemente, si se propusiera una salida comercial al mismo, este coste de réplica se incrementaría para obtener

beneficio, y aun así seguiría teniendo un precio muy asequible para centros de este tipo.

No se incluyen los honorarios al ser una entrega académica, pero para cumplir con la formalidad que debe tener un presupuesto, a continuación se muestran los honorarios de los ingenieros del proyecto:

Tomando como referencia el salario por hora de un ingeniero superior en proyectos de la Universidad Carlos III de Madrid: 20,5 €/hora.

Cargas económicas:

- Seguridad Social: 27%
- Desempleo: 1,5%

Coste hora total: 26,3 €/hora

La tabla 19 muestra el desglose en número de horas de cada tarea del proyecto:

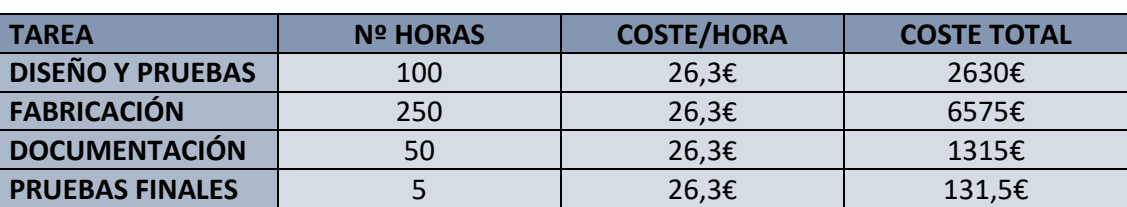

#### *Tabla 19. Desglose de horas empleadas y coste del trabajo*

**TOTAL: 10651,5 €/Ingeniero** 

### **Capítulo 5. Conclusiones y posibles líneas futuras**

### **5.1 Conclusiones**

Se ha conseguido llegar al final del proyecto con resultados muy satisfactorios. Esto se debe a que se ha podido crear una diana adaptada para niños/as discapacitados, que por lo que se ha podido investigar, no existía ningún dispositivo parecido en el mercado actual. Con ello, se consigue cumplir con dos objetivos muy importantes:

- En primer lugar, incorporar una nueva ayuda técnica para los niños/as del colegio San Rafael, que no existía actualmente en el mercado.
- En segundo lugar, poder ayudar a los niños/as en su adaptación para la transición a la vida adulta, mostrándoles que a pesar de su discapacidad pueden llegar a tener acceso a juegos de adultos, adaptándolos a sus necesidades.

Además, se han cubierto todos los objetivos marcados, tanto de la parte de diseño del aparato, cumpliendo con todas las especificaciones marcadas por el centro, e incluso incorporando nuevas mejoras, como de la parte de adaptación de los niños/as al modo de funcionamiento, potenciando con ello la relación causa-efecto, que era otro de los principales objetivo de este proyecto.

 También se ha conseguido cumplir con el objetivo de bajo coste, ya que el coste total del sistema ha sido de 280,9€. Este precio es muy bajo, incluso considerando los márgenes de beneficio en caso de comercialización, en comparación con el resto de ayudas técnicas del mercado. Por ello, se llega a la conclusión, de que se podrían fabricar dispositivos totalmente adaptados a las necesidades de los niños/as discapacitados, a un precio muy inferior al del mercado, ya que por el mero hecho de ser para una minoría de la población, el precio de las aplicaciones sube desorbitadamente. Esto hace que mucha gente no pueda acceder a ellas, y que como por ejemplo en el colegio San Rafael, tengan que adaptar ellos mismos muchas de las cosas que utilizan, en lugar de comprarlas ya preparadas, ya sea porque no existen en el mercado o porque el precio es muy elevado.

 A nivel didáctico, se han puesto en práctica numerosos conocimientos de la carrera, incorporando y enlazando entre sí distintas etapas de electrónica: uso de microcontroladores, etapas de potencia, circuitos digitales y analógicos etc. Además, también hemos utilizado conocimientos de la parte de mecánica, como es el diseño de piezas 3D y la construcción mecánica del dispositivo. Esto ha servido para afianzar los conocimientos de electrónica que ya teníamos y adquirir otros nuevos, pudiendo además aplicarlos por primera vez al mundo real.

Pero sin ningún lugar a dudas, lo más importante y gratificante de este proyecto, ha sido poder ayudar a los niños/as discapacitados del colegio San Rafael, entregándoles un dispositivo totalmente adaptado a sus necesidades, que puedan usar todos ellos. Con ello, acercamos un poco más a estos chicos/as a los medios tecnológicos, a los cuales no pueden acceder en el mercado actual.

#### **5.2 Líneas futuras**

Durante la realización del proyecto, se pensó e incluso se incorporó, un diodo laser en el extremo de cañón (Figura 102), para poder apuntar a la diana.

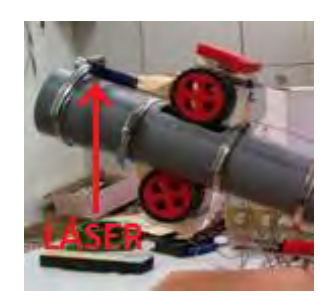

*Figura 102. Ubicación láser*

Este laser estaba fijado al cañón, y su funcionamiento era correcto a una distancia intermedia (3m) entre diana y lanzador, ya que estaba regulado para esa distancia. Pero apareció un problema, que era la variación de la distancia entre el lanzador y la diana, ya que al poder regularse entre 2m y 4m de distancia, debido a la trayectoria parabólica de la pelota, el láser ya no apuntaba correctamente si no era a 3m. Por ello, debido a que era muy costoso regularlo cada vez que se cambiara la distancia entre el lanzador y la diana, se decidió retirarlo.

Una opción que se pensó hacer, pero que al final, debido a la falta de tiempo y algunos problemas que tuvimos que solucionar, no dio tiempo a realizarse, fue que el láser se auto regulara en función de la distancia. Por tanto, una buena mejora para el futuro sería poder incorporar el láser. La manera que se pensó fue a través de un sensor de ultrasonido, que recogiera la distancia entre el cañón y la diana. El láser estaría incorporado en una pieza de plástico diseñada e impresa con la impresora 3D, la cual pudiera girarse a través de un servomotor, para regular automáticamente la altura, en función de la distancia entre lanzador y diana.

## **Bibliografía**

[1] https://es.wikipedia.org/wiki/Diseño\_para\_todos

Última vez consultada: 15/9/2016

[2] https://es.wikipedia.org/wiki/Diseño\_universal

Última vez consultada: 15/9/2016

[3] http://www.sanrafaelcolegio.com/

Última vez consultada: 20/9/2016

[4] http://www.tododisca.com/juego-de-bolos-bowling-adaptado-a-personas-condiscapacidad/

Última vez consultada: 16/9/2016

[5] [http://martinbetanzos.blogspot.com.es/2013/01/por-que-trabajar-la-relacion](http://martinbetanzos.blogspot.com.es/2013/01/por-que-trabajar-la-relacion-causa.html)[causa.html](http://martinbetanzos.blogspot.com.es/2013/01/por-que-trabajar-la-relacion-causa.html)

Última vez consultada: 15/9/2016

[6] Cristian Vázquez Ramos. Desarrollo de una ayuda técnica para alumnos del colegio San Rafael (14): Transición a la vida adulta – Diana adaptada (1). 2016

[7] [https://www.technologysport.com/tienda/es/spinfire/993-spinfire-pro-2-v18-tenis](https://www.technologysport.com/tienda/es/spinfire/993-spinfire-pro-2-v18-tenis-magnetic.html)[magnetic.html](https://www.technologysport.com/tienda/es/spinfire/993-spinfire-pro-2-v18-tenis-magnetic.html)

Última vez consultada: 8/9/2016

[8] <http://www.menosmedia.org/spip.php?article43>

Última vez consultada: 7/9/2016

[9] http://www.prometec.net/infrarrojos/

Última vez consultada: 5/9/2016

[10] http://techdocs.altium.com/display/FPGA/NEC+Infrared+Transmission+Protocol

Última vez consultada: 1/9/2016

**Anexos** 

**Anexo 1. Manual de usuario** 

# **Manual de instrucciones**

# Lanzabolas (Lanzador y mando a distancia)

*Universidad Carlos III de Madrid*

*Eduardo Tamayo Moreno*

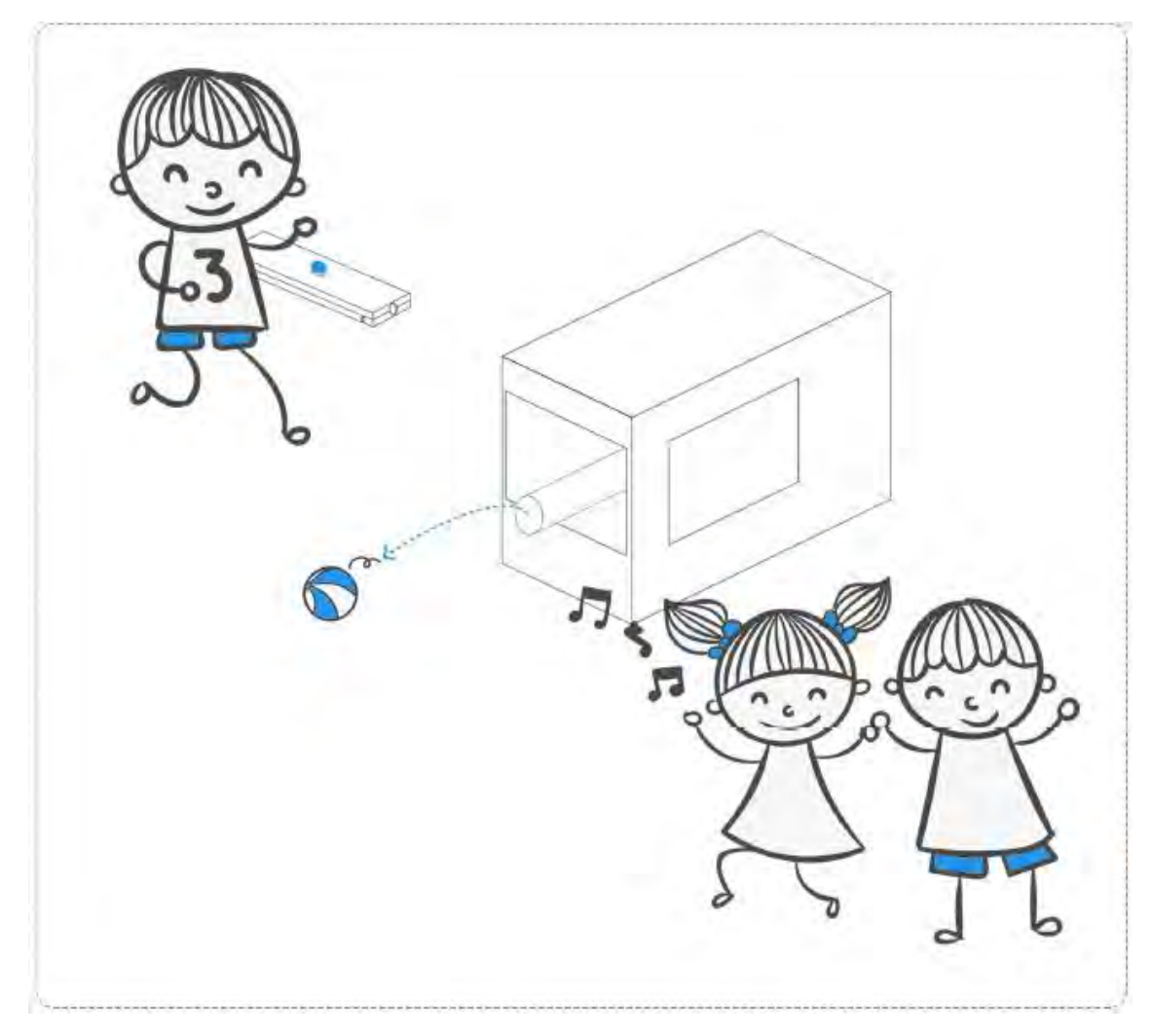

*Figura 103. Portada manual de usuario* 

**114**

# MANUAL DE USUARIO

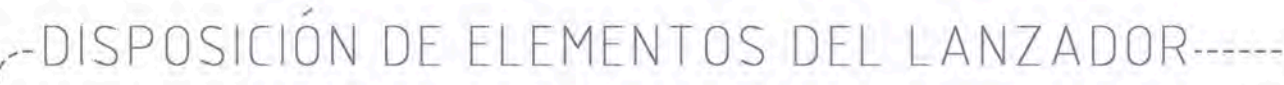

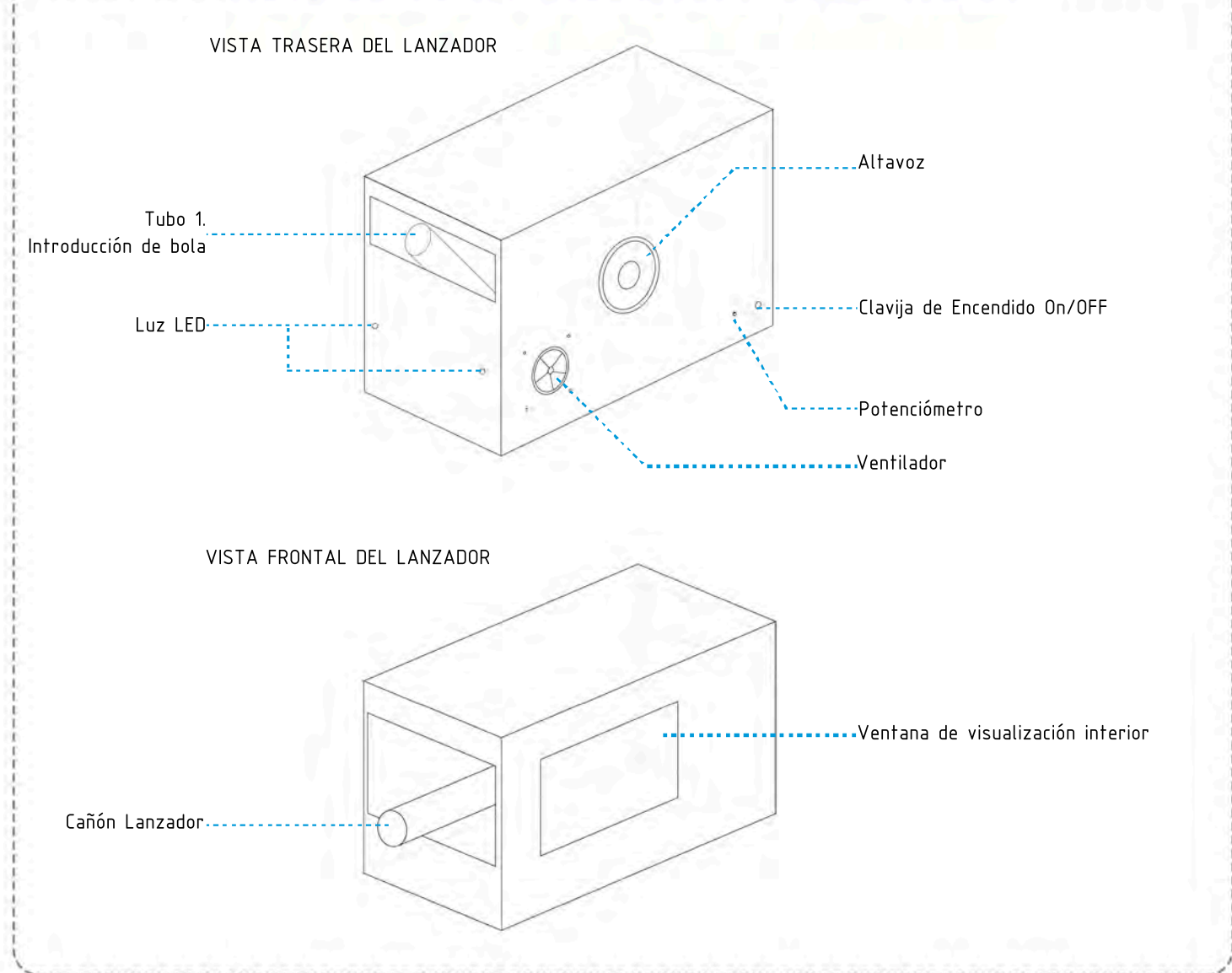

## DISPOSICION DE ELEMENTOS DEL MAND

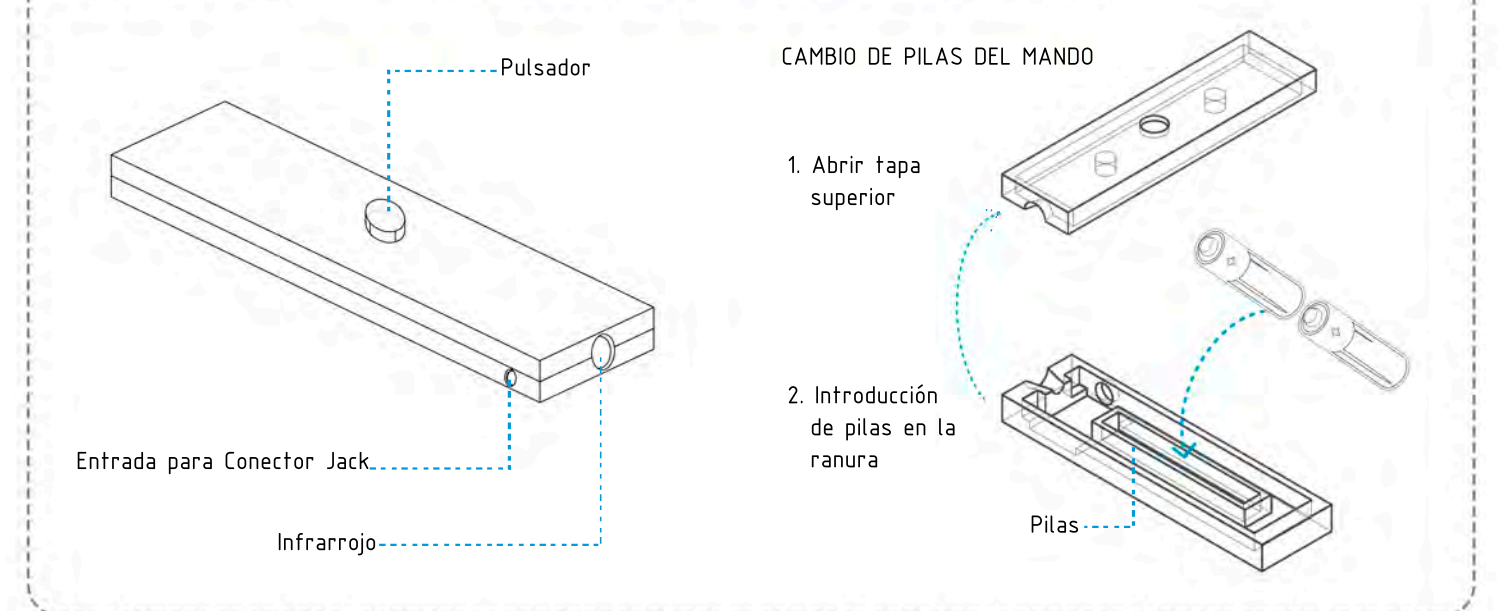

# MANUAL DE USUARIO

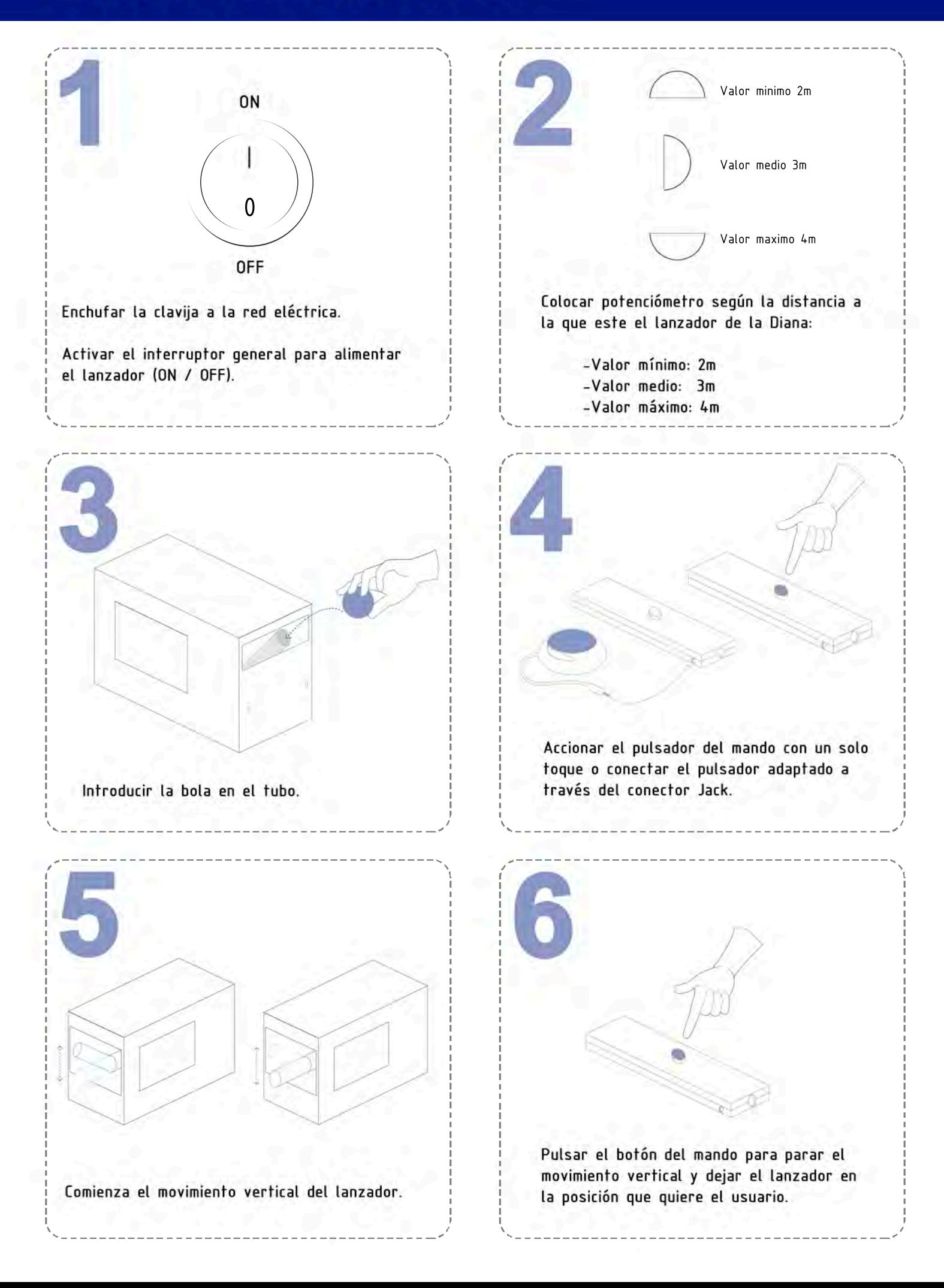

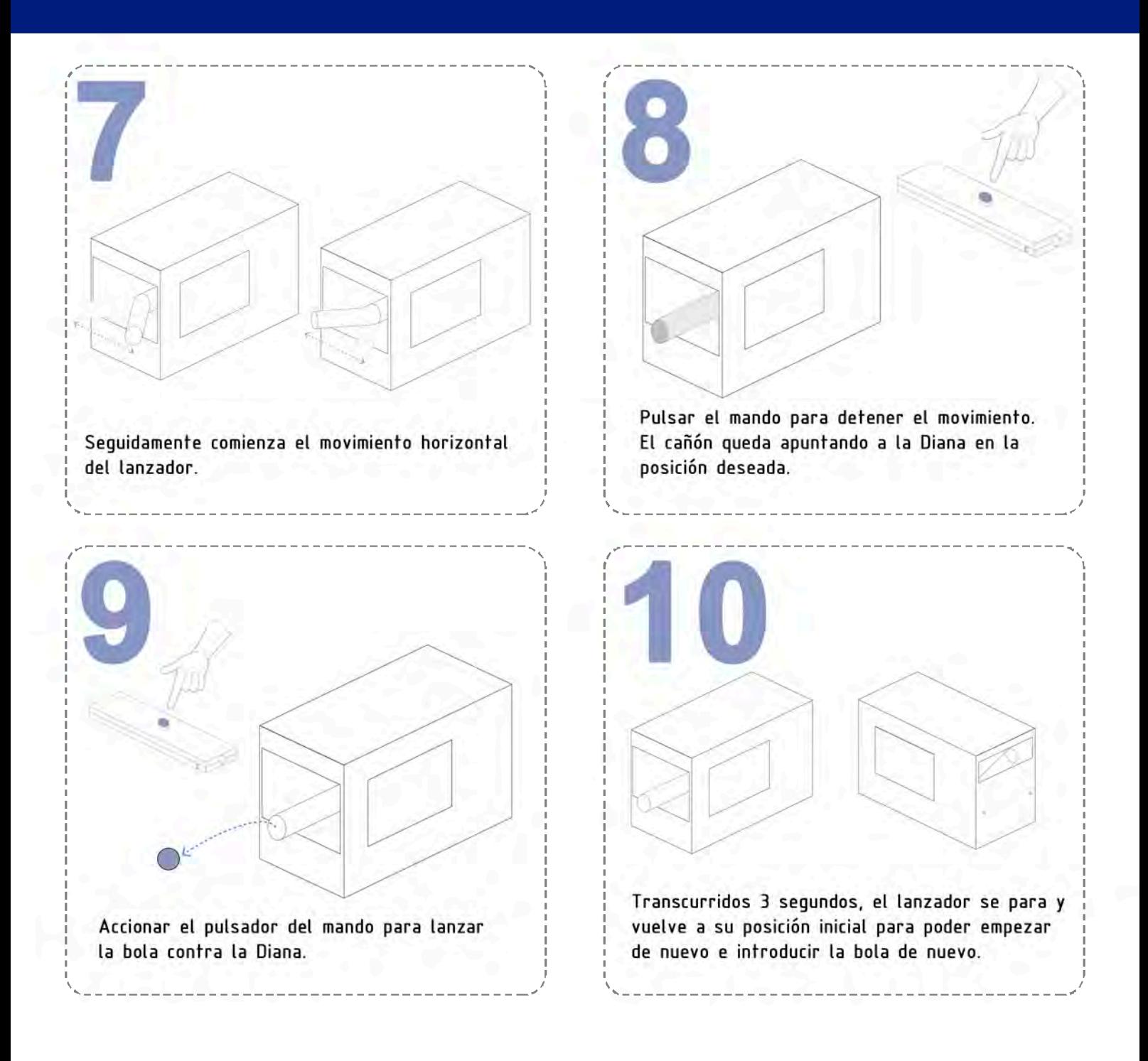

### **Anexo 2. Piezas utilizadas**

### **A2.1 Distribución de piezas**

A continuación se muestra la distribución de todas las piezas utilizadas en el lanzabolas, tanto las diseñadas con la impresora 3D, como las que hemos mecanizado nosotros mismos.

Distribución de piezas en el interior del lanzador (Figura 104):

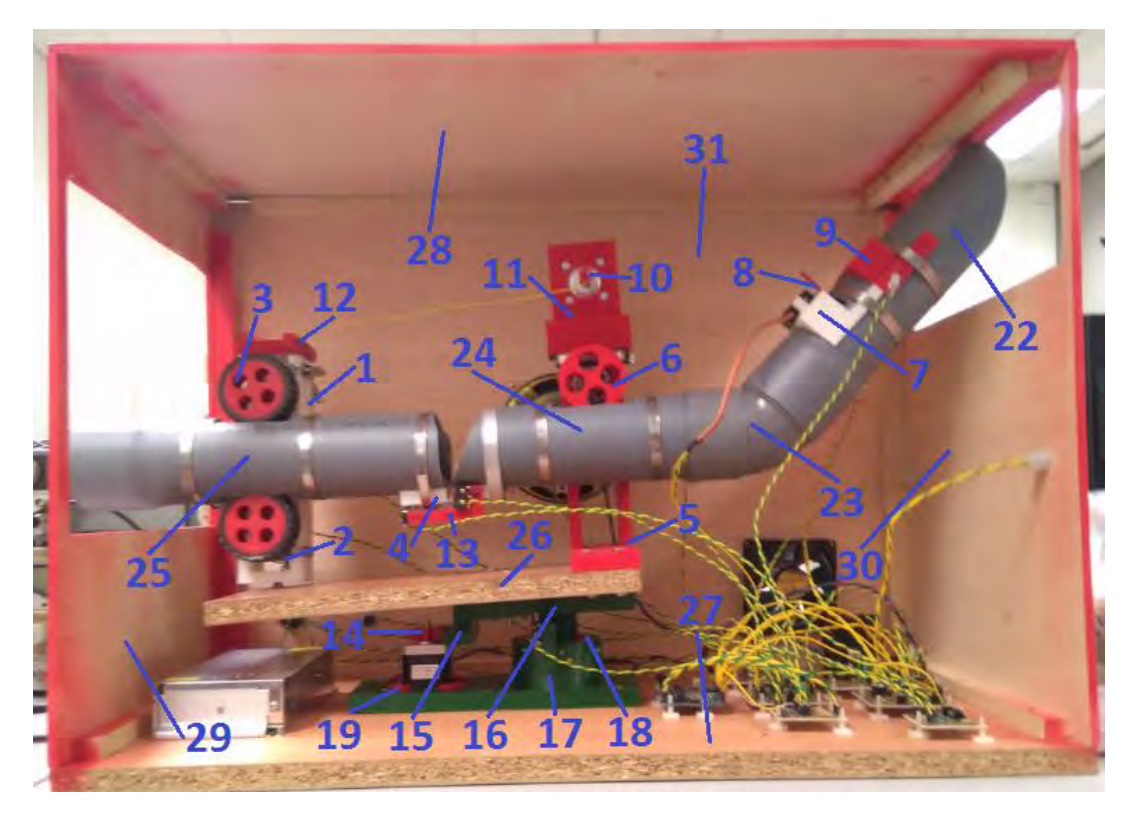

*Figura 104. Distribución de piezas interior del lanzabolas* 

Distribución de piezas en el exterior del lanzador (Figura 105) y del mando (Figura 106):

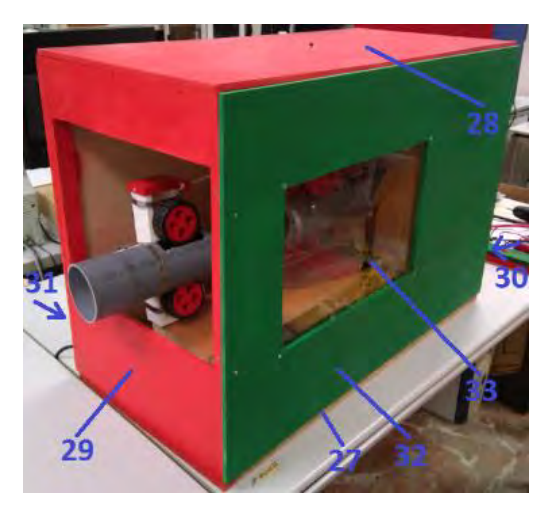

*Figura 105. Distribución de piezas exterior del lanzabolas* 

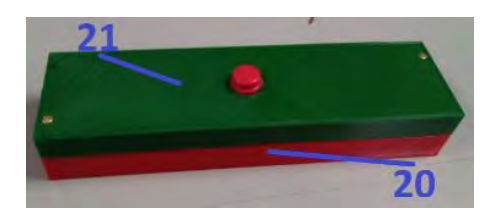

*Figura 106. Distribución de piezas exterior del mando* 

### **A2.2 Descripción de piezas**

La mayor parte de las piezas (piezas 1 a 21) que se han utilizado para la construcción del lanzador y del mando del lanzabolas, han sido impresas con plástico ABS a través de la impresora 3D. Estas piezas se muestran más abajo, en una tabla resumen.

El resto de piezas utilizadas son las siguientes:

- Cuatro tubos de PVC, a través de los cuales se desplaza la bola.
	- 1. El primer tubo (tubo inclinado pieza 22) es por donde se introduce la bola. En él permanece la bola bloqueada mientras el lanzador está realizando la secuencia de funcionamiento, hasta que es disparada. Al estar inclinado, la bola se desliza por él y llega al siguiente tubo por su propio peso.
	- 2. El segundo (codo de 45º pieza 23) sirve para unir el tubo inclinado con el tubo horizontal, generando una inclinación en el tubo inclinado de 45º.
	- 3. El tercero (tubo horizontal -pieza 24) sirve de paso a la bola para llegar hasta el cañón. En este tubo se le imprime velocidad a la bola para que pueda llegar hasta las ruedas del cañón.
	- 4. El último tubo (tubo del cañón pieza 25) se encarga de dirigir la pelota. En él, a través de las 2 ruedas, se lanza la bola disparada, saliendo en la dirección en la que apunta el tubo.
- También se ha usado una tabla de madera de aglomerado plastificado de 20mm (base superior - pieza 26), que sirve como base para la parte superior del lanzabolas. En esta tabla va

anclada la pieza que sujeta los tubos, y es donde se apoya el cañón cuando el lanzador está desconectado.

 Para la carcasa del lanzador (piezas 27, 28, 29, 30, 31 y 32), se ha utilizado madera de contrachapado de 6mm, y una placa de metacrilato (pieza 33) que sirve como ventana para poder observar el funcionamiento interior del lanzabolas.

Las medidas de todas las piezas que se han utilizado, aparecen descritas en los planos incluidos en el anexo 2.

A continuación, se muestra una tabla resumen de las piezas utilizadas para la construcción del lanzabolas, diseñadas con el modelador 3D FreeCAD, e impresas en la impresora 3D BQ Witboxcon plástico ABS verde y rojo:

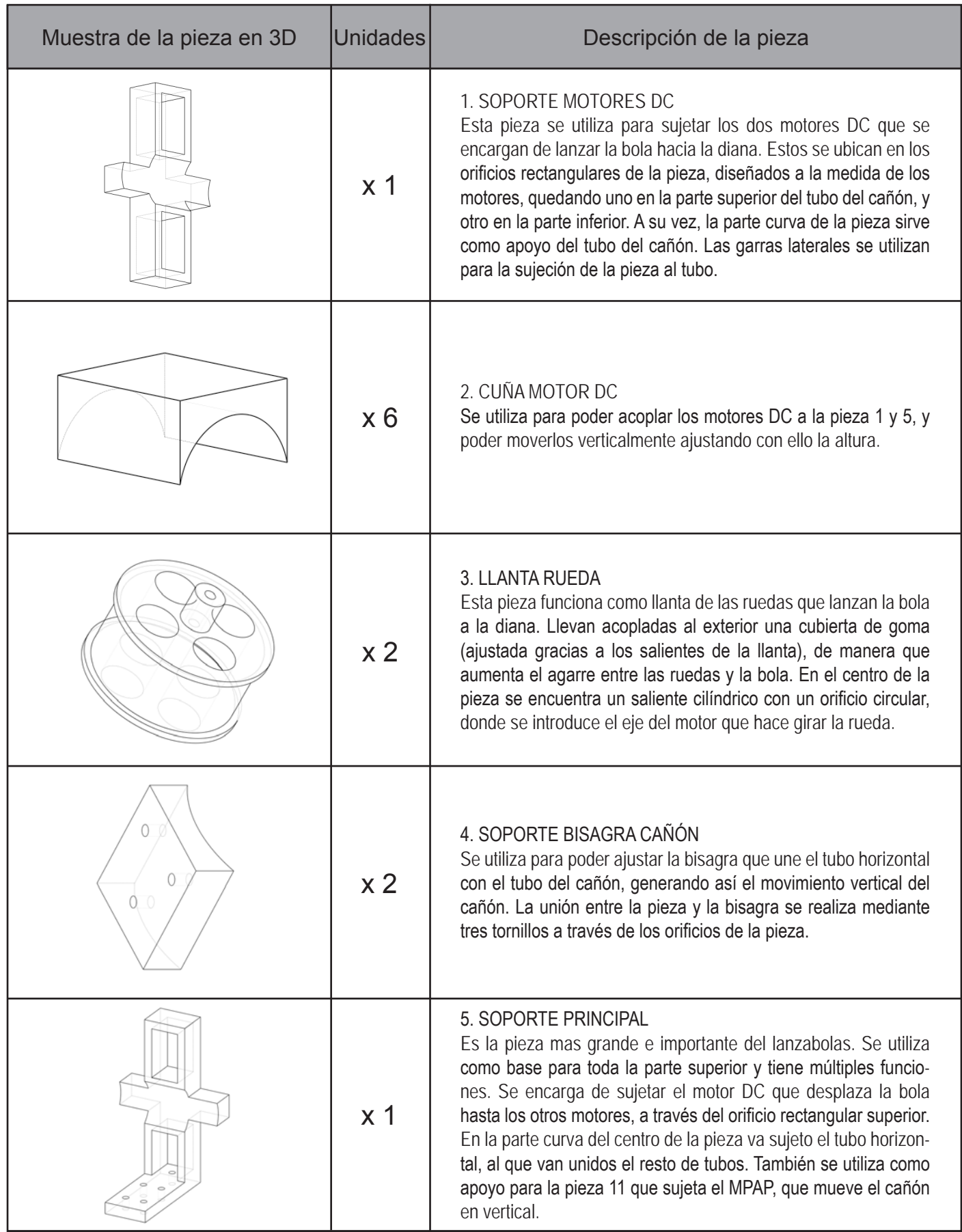

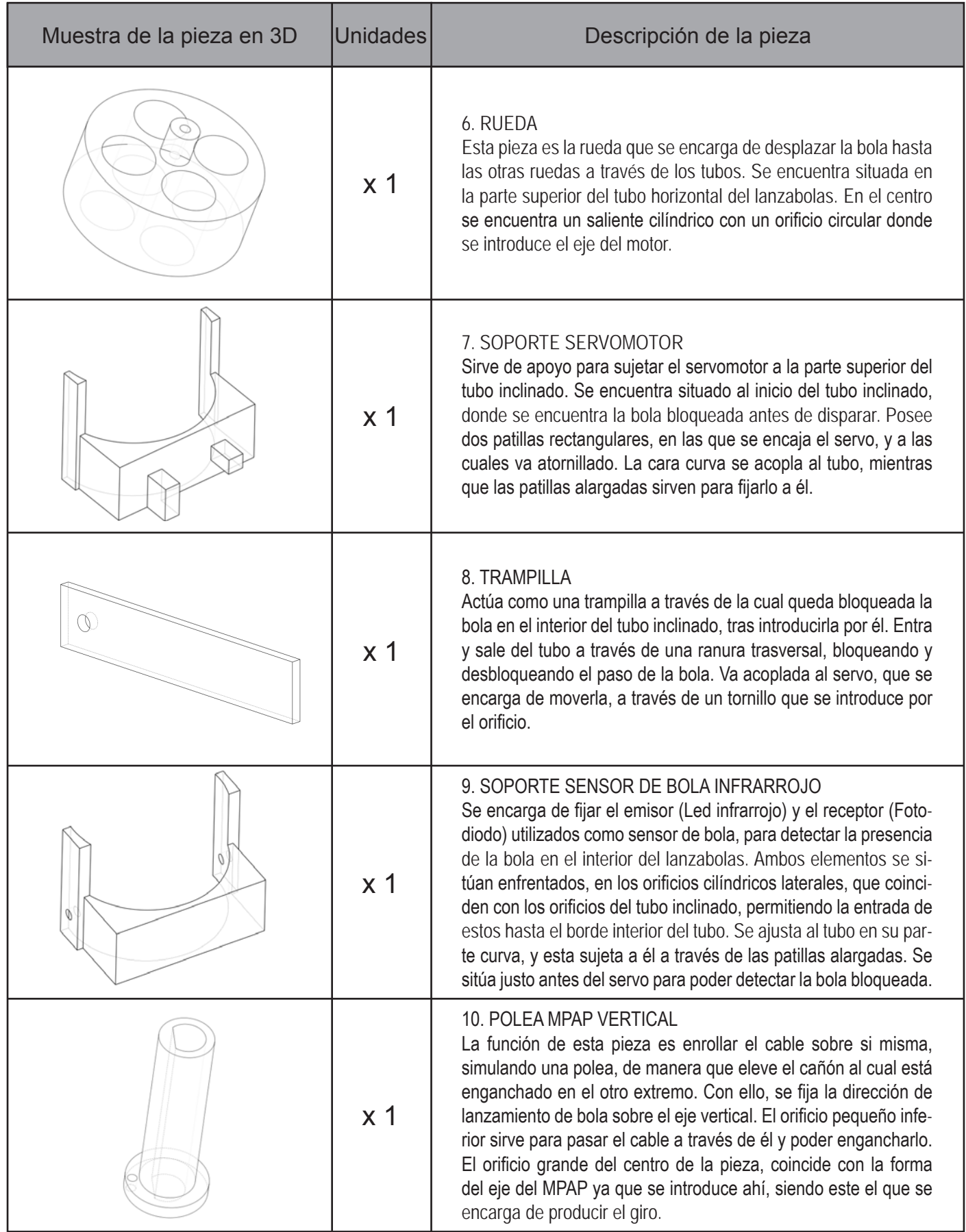

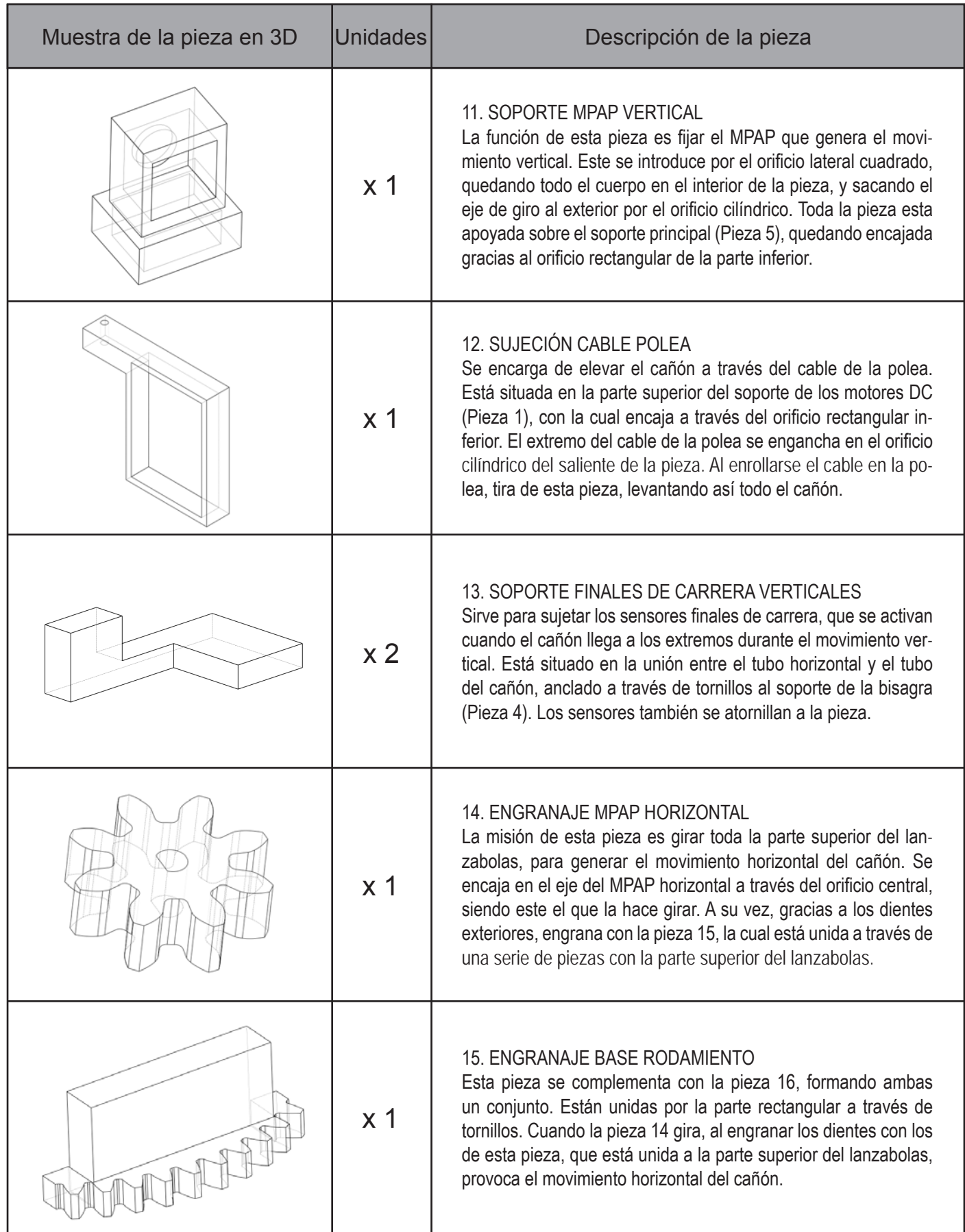

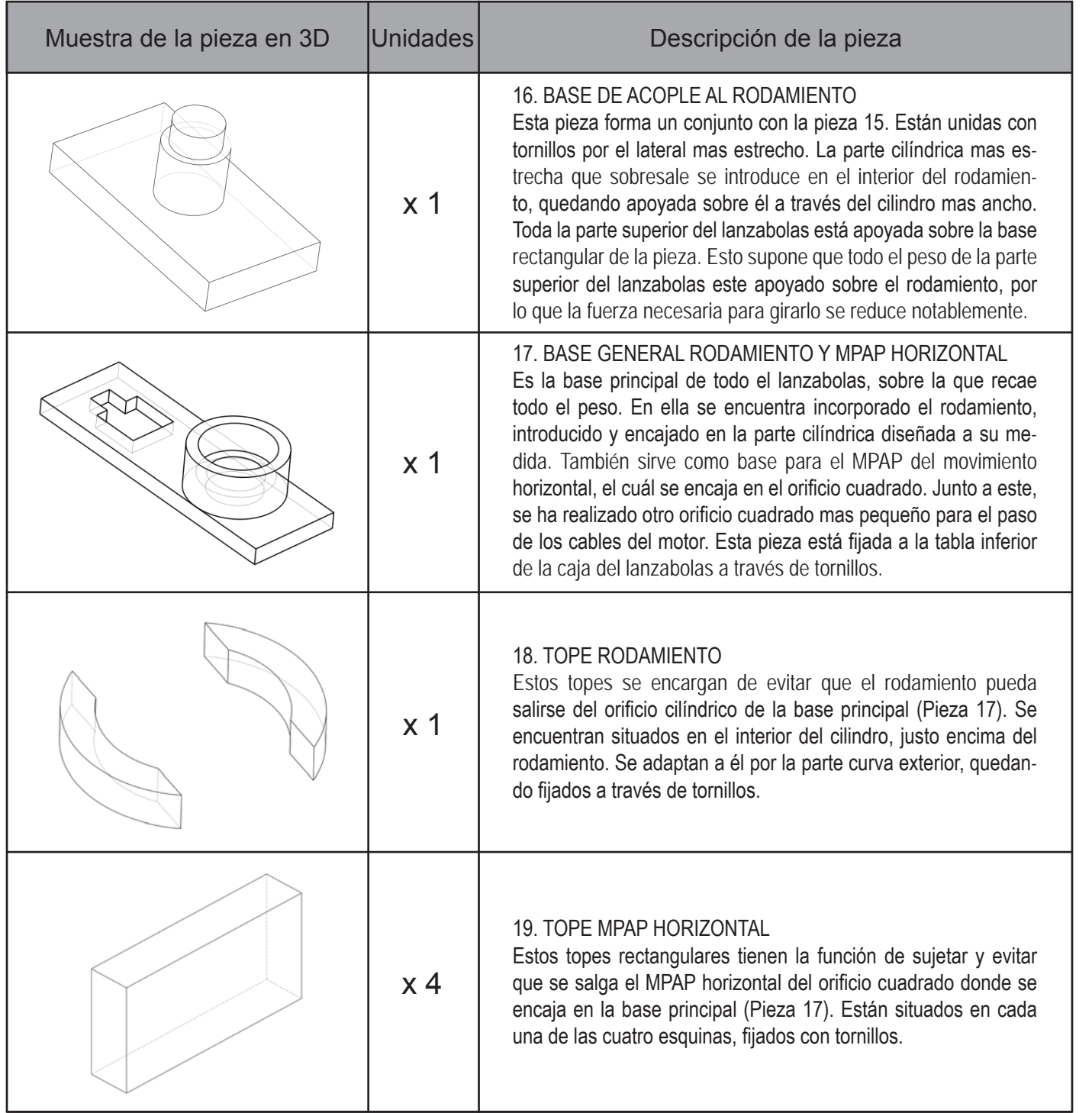

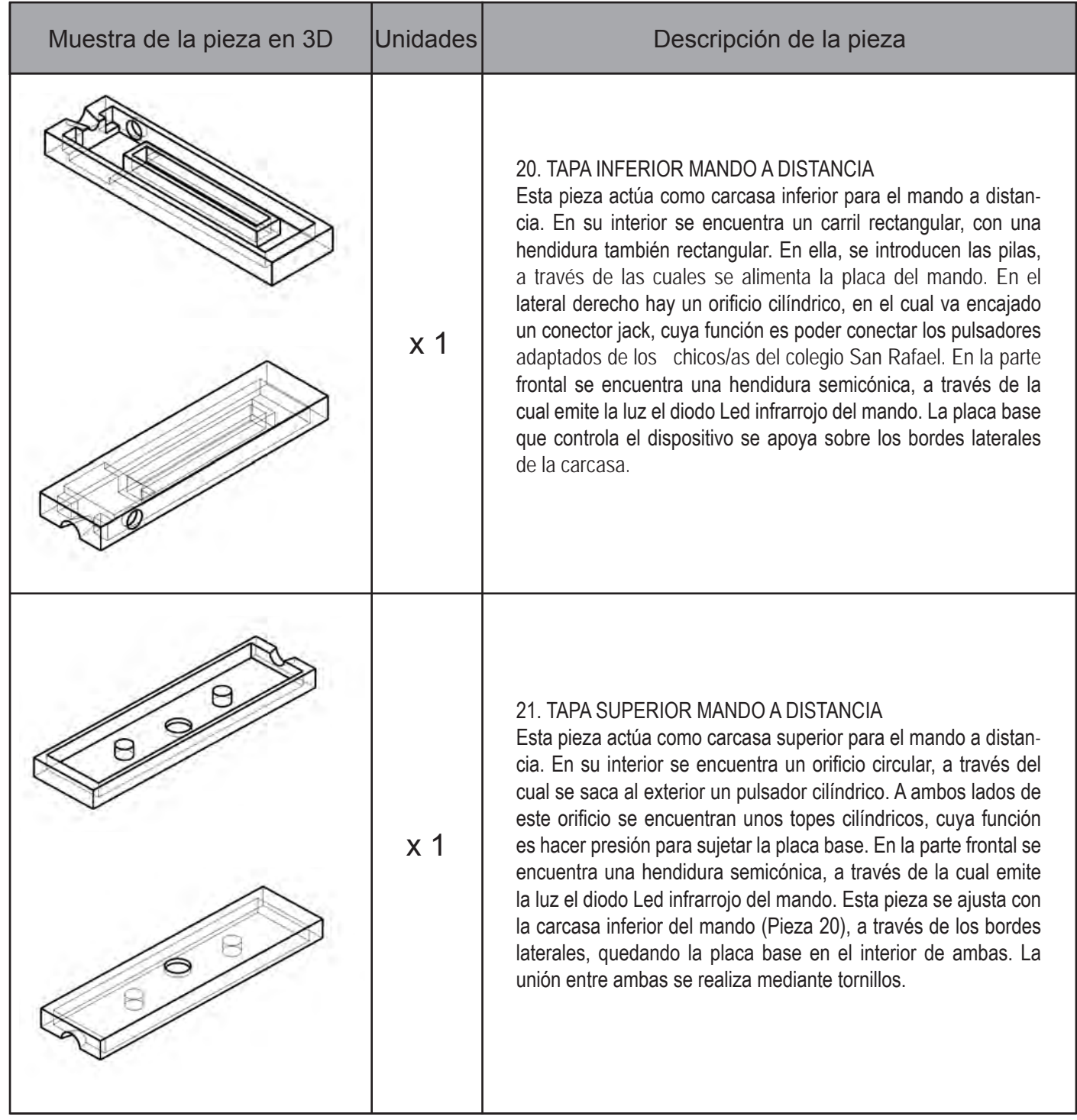

### **A2.3 Acotación de piezas**

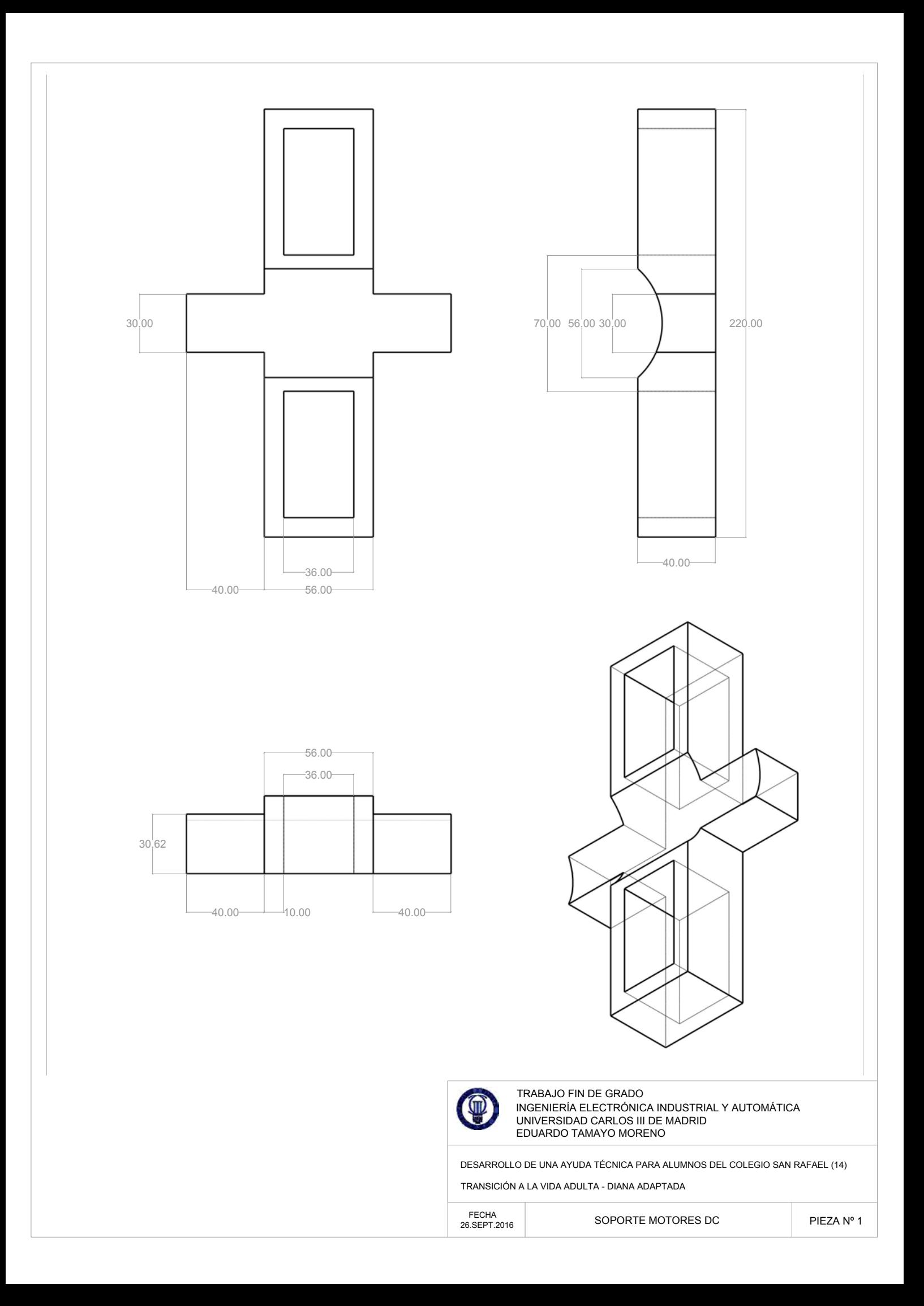

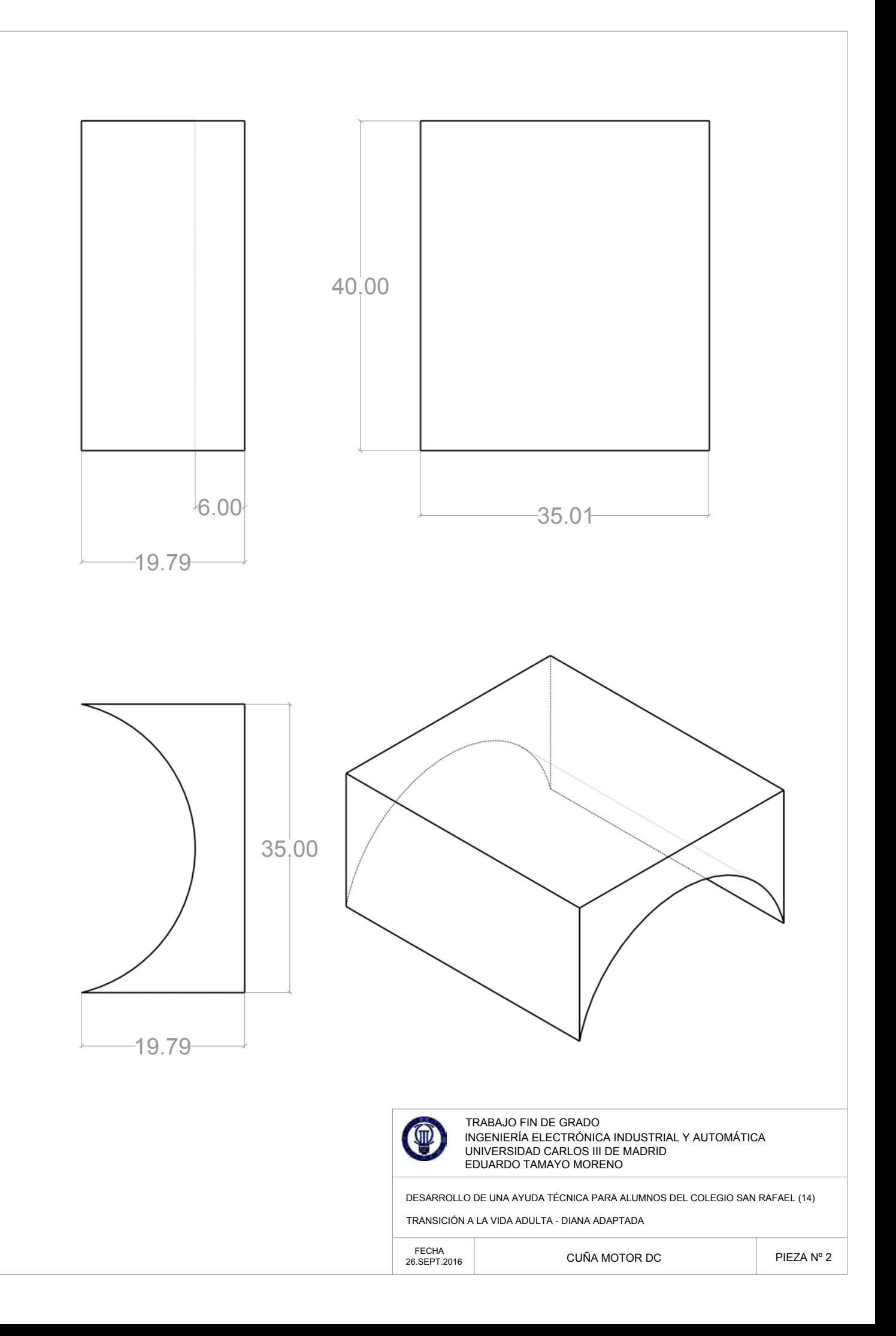

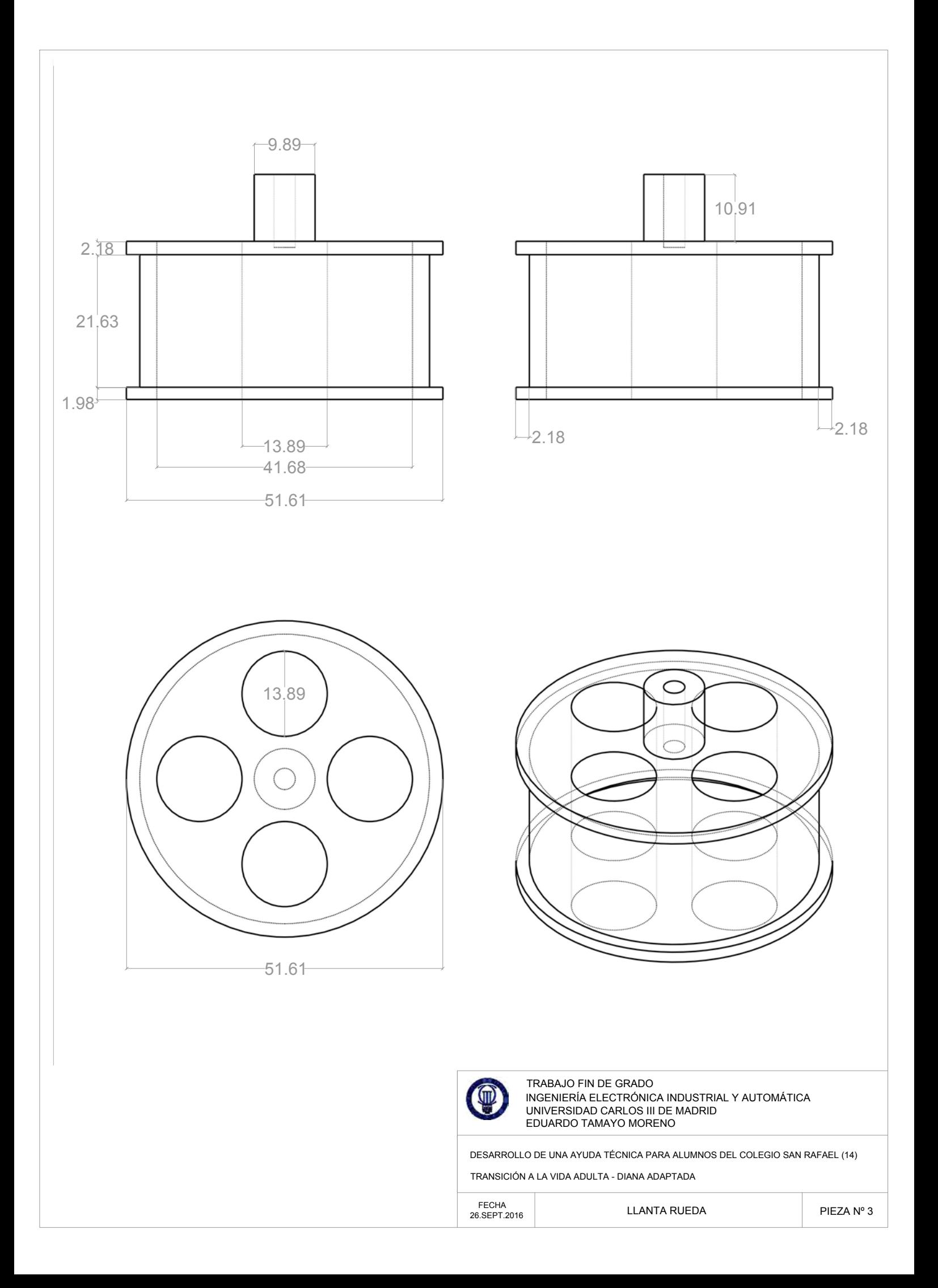

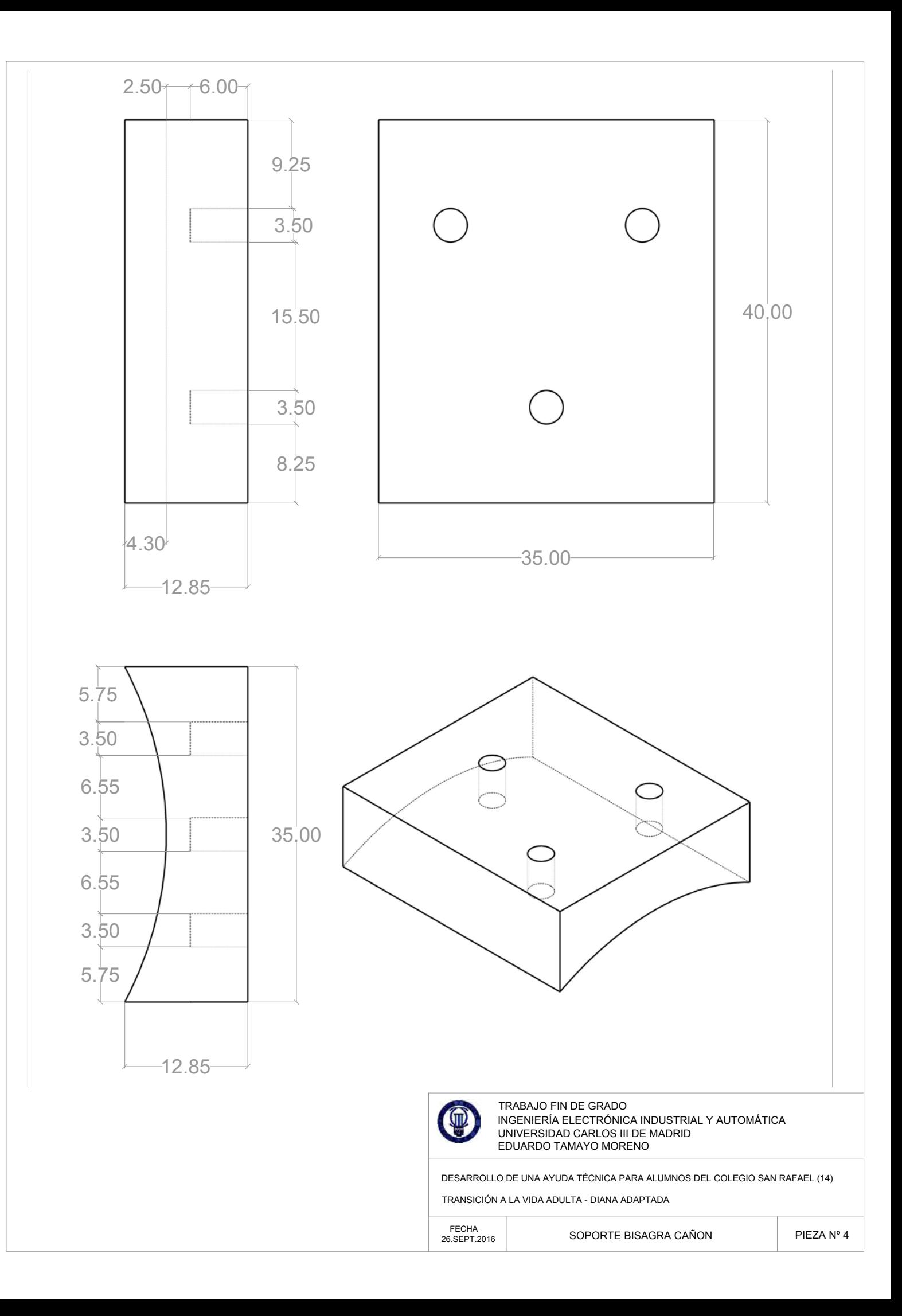

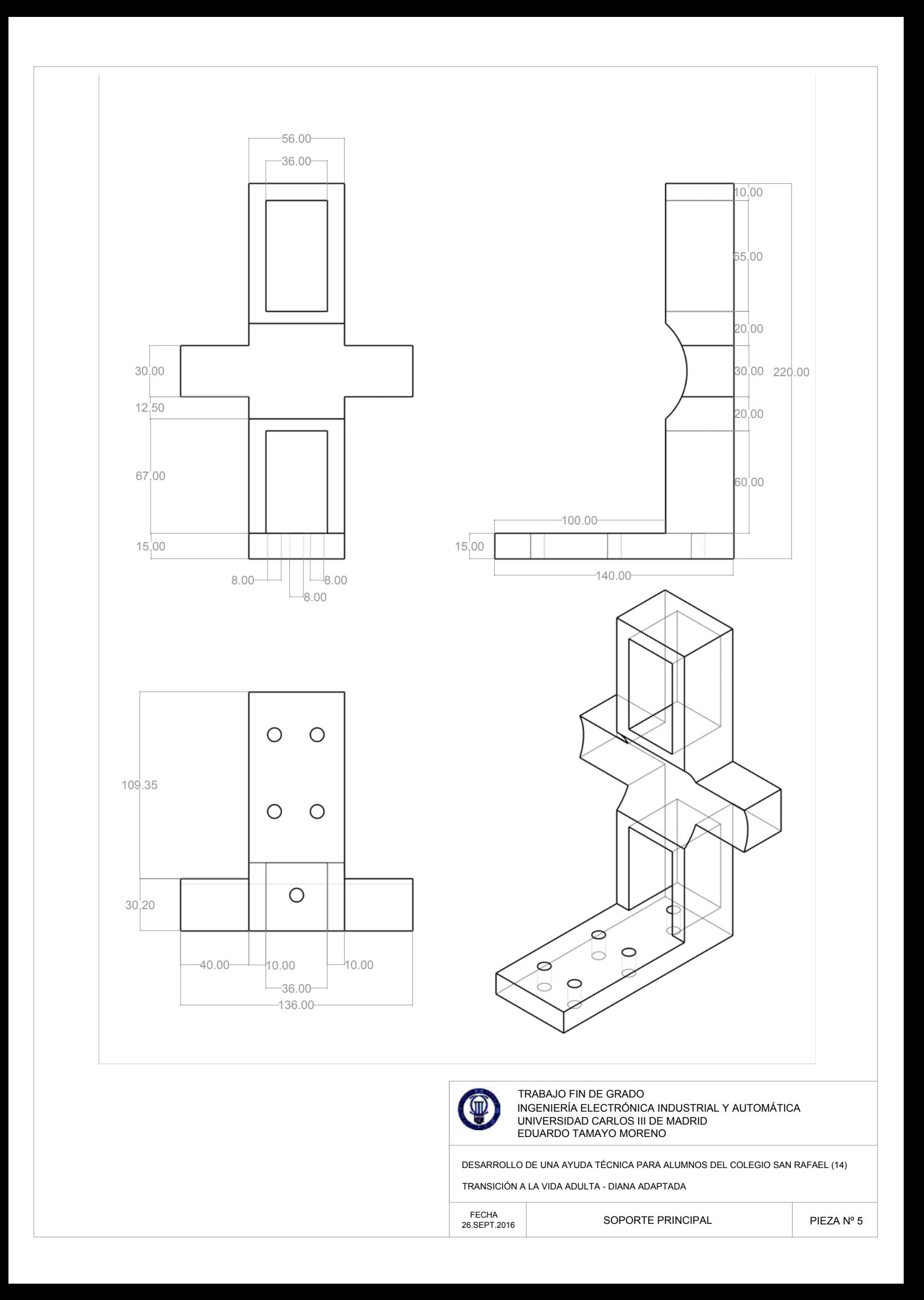

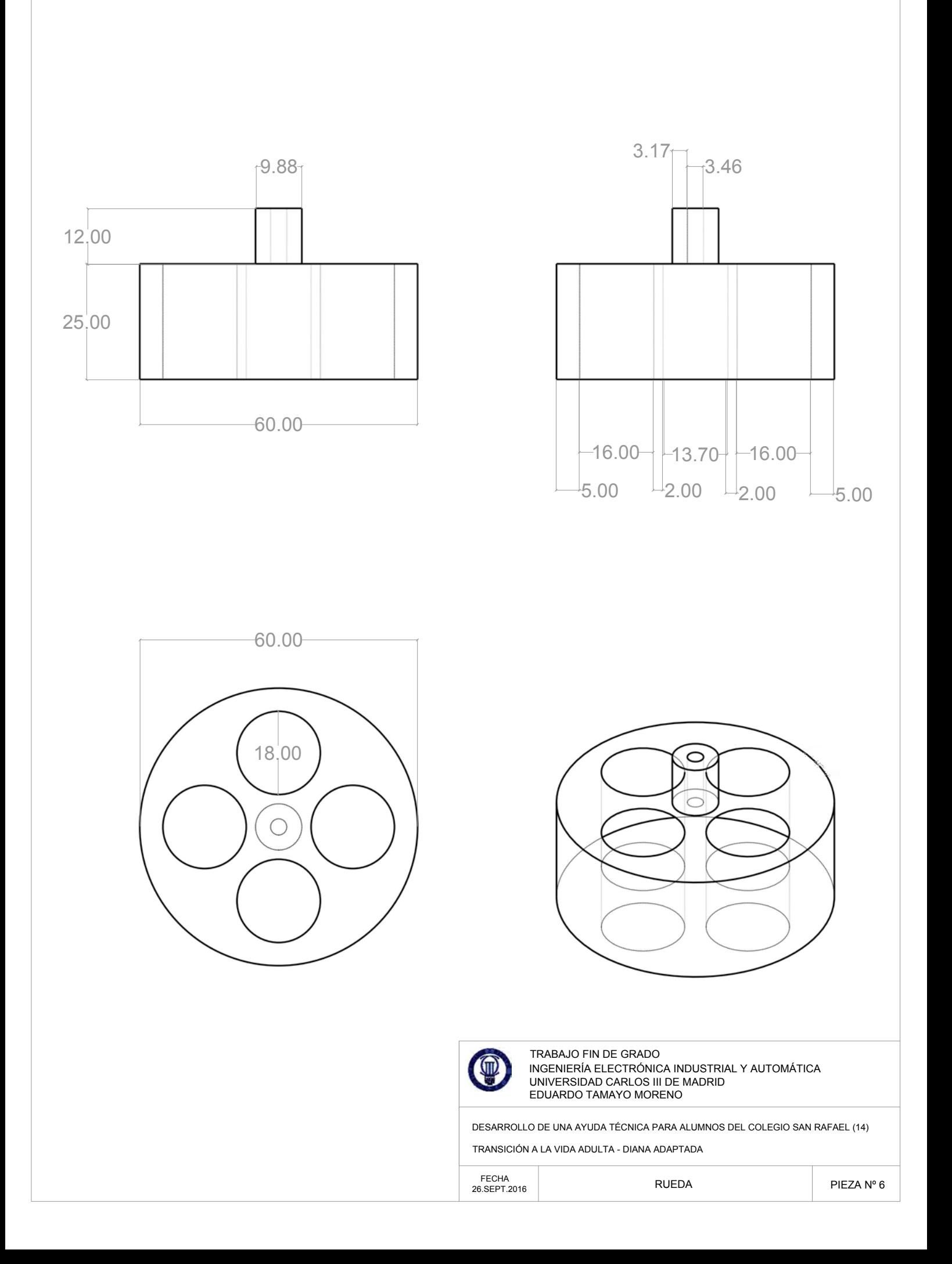

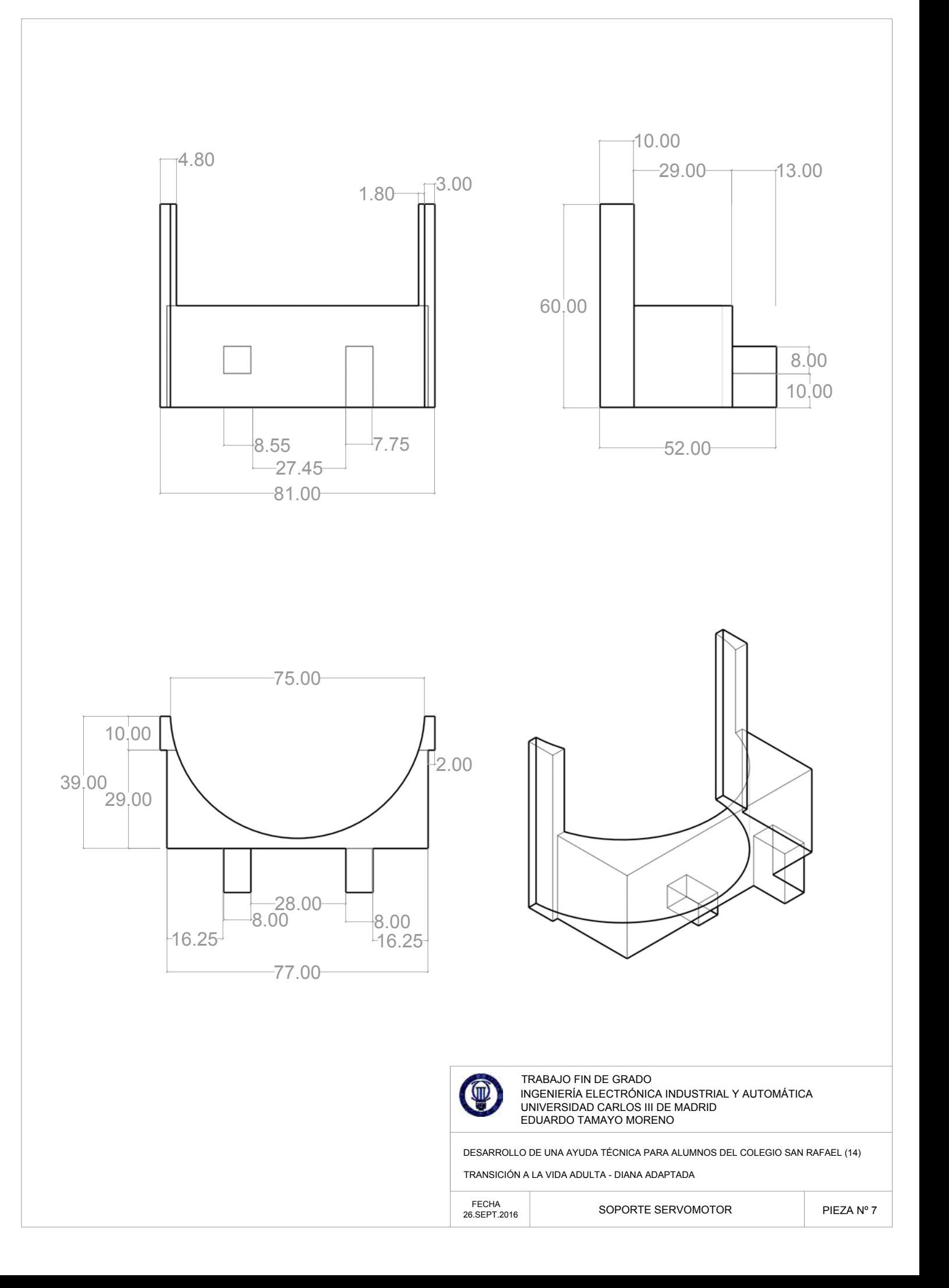

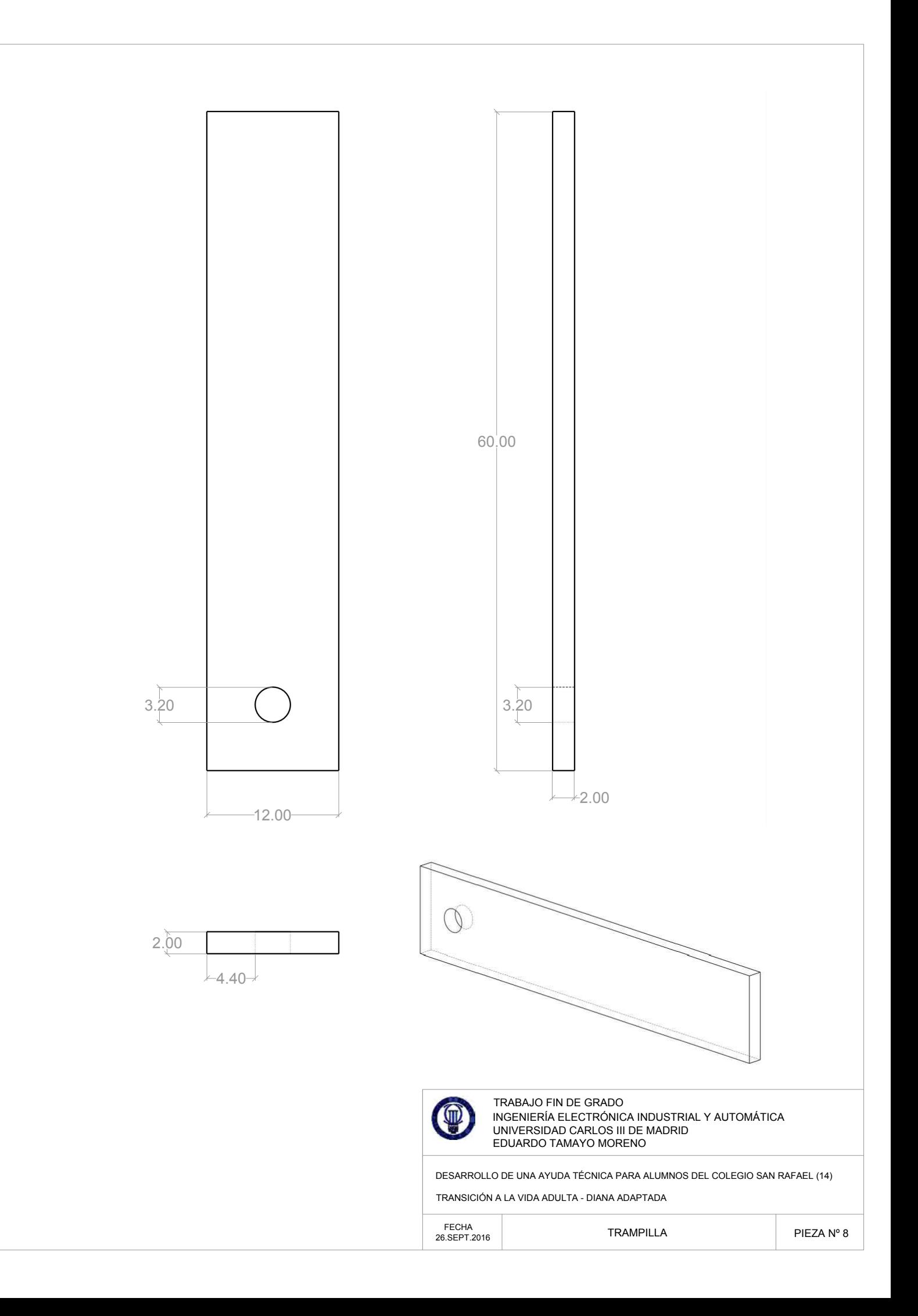

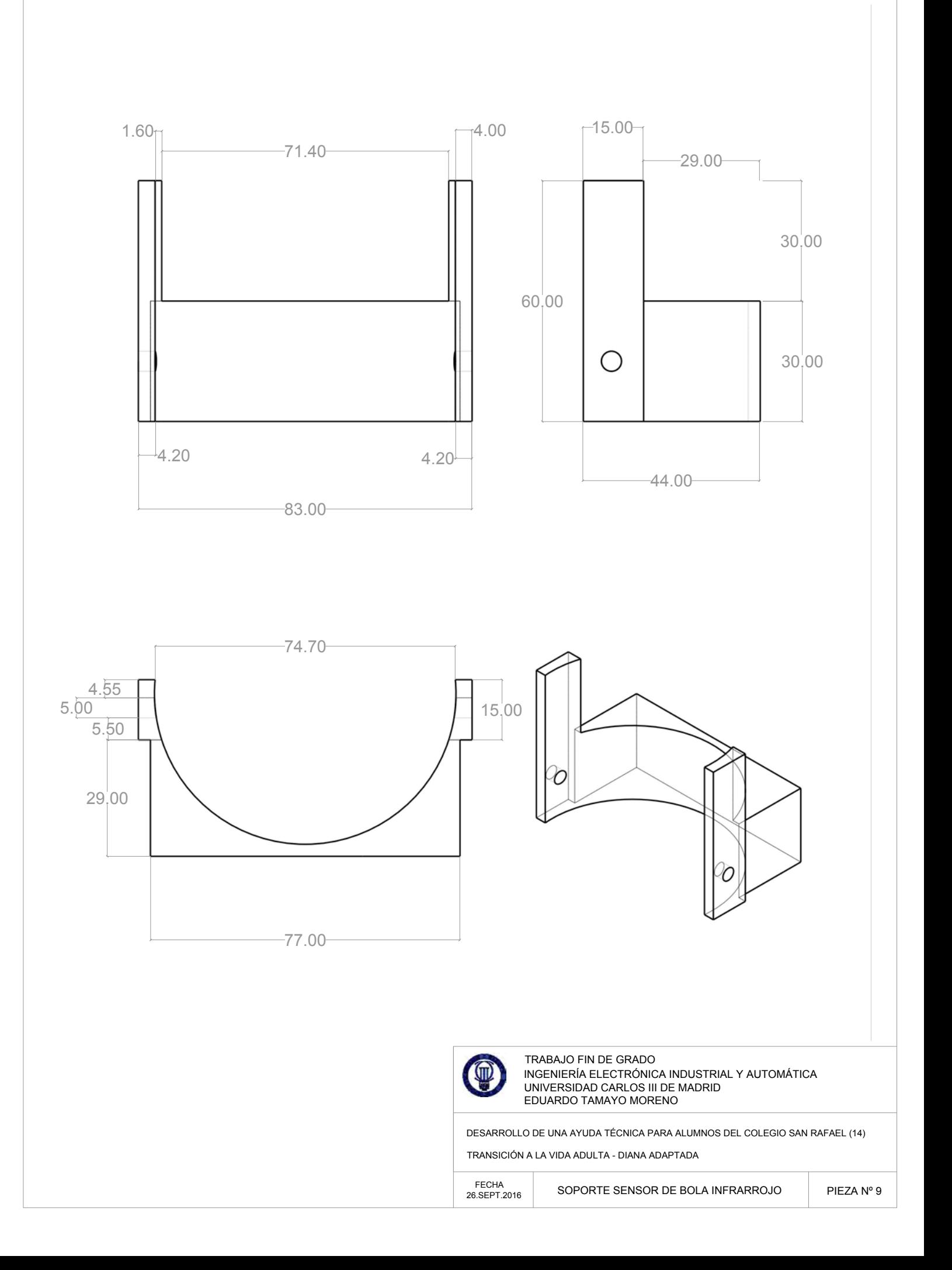

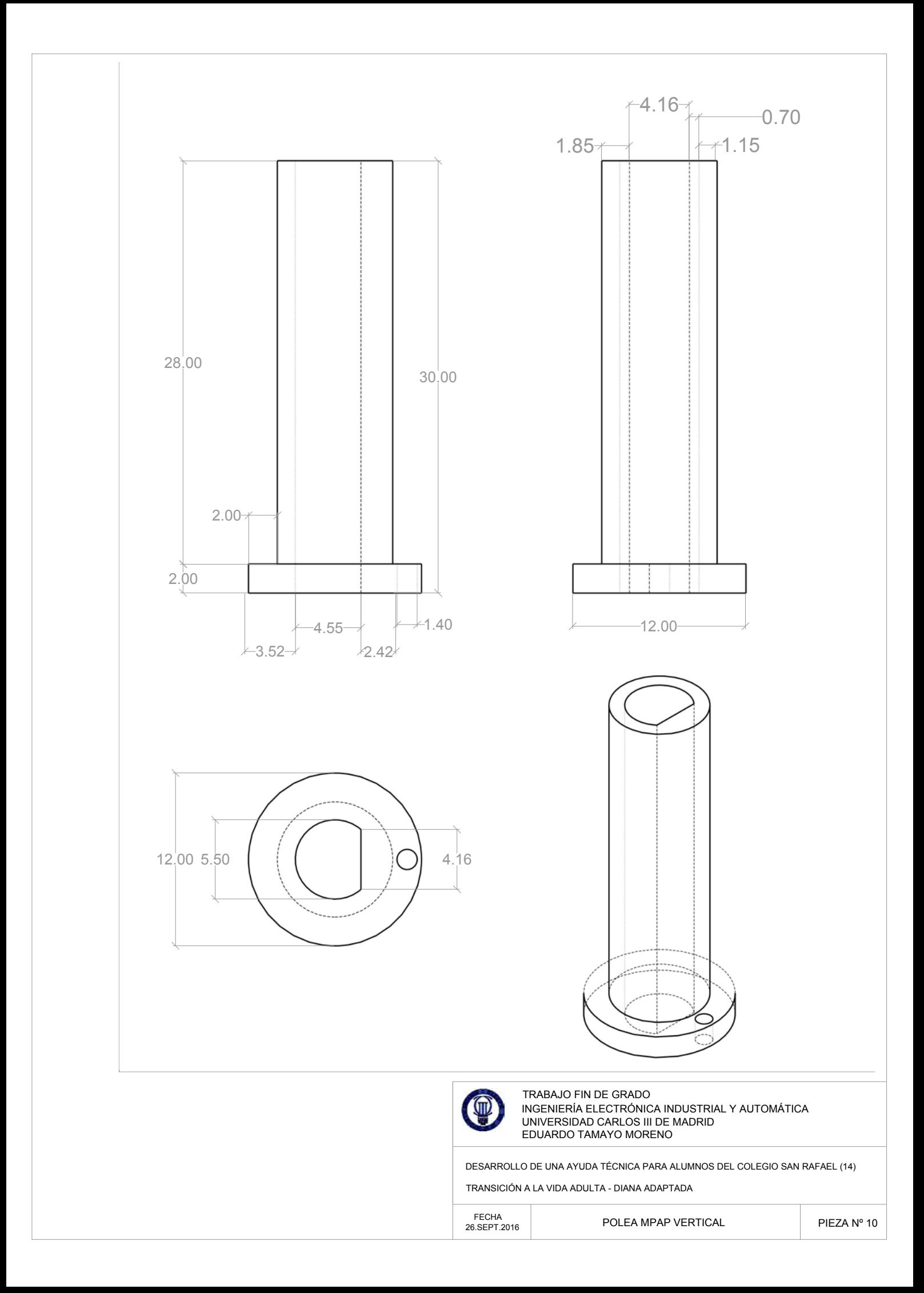

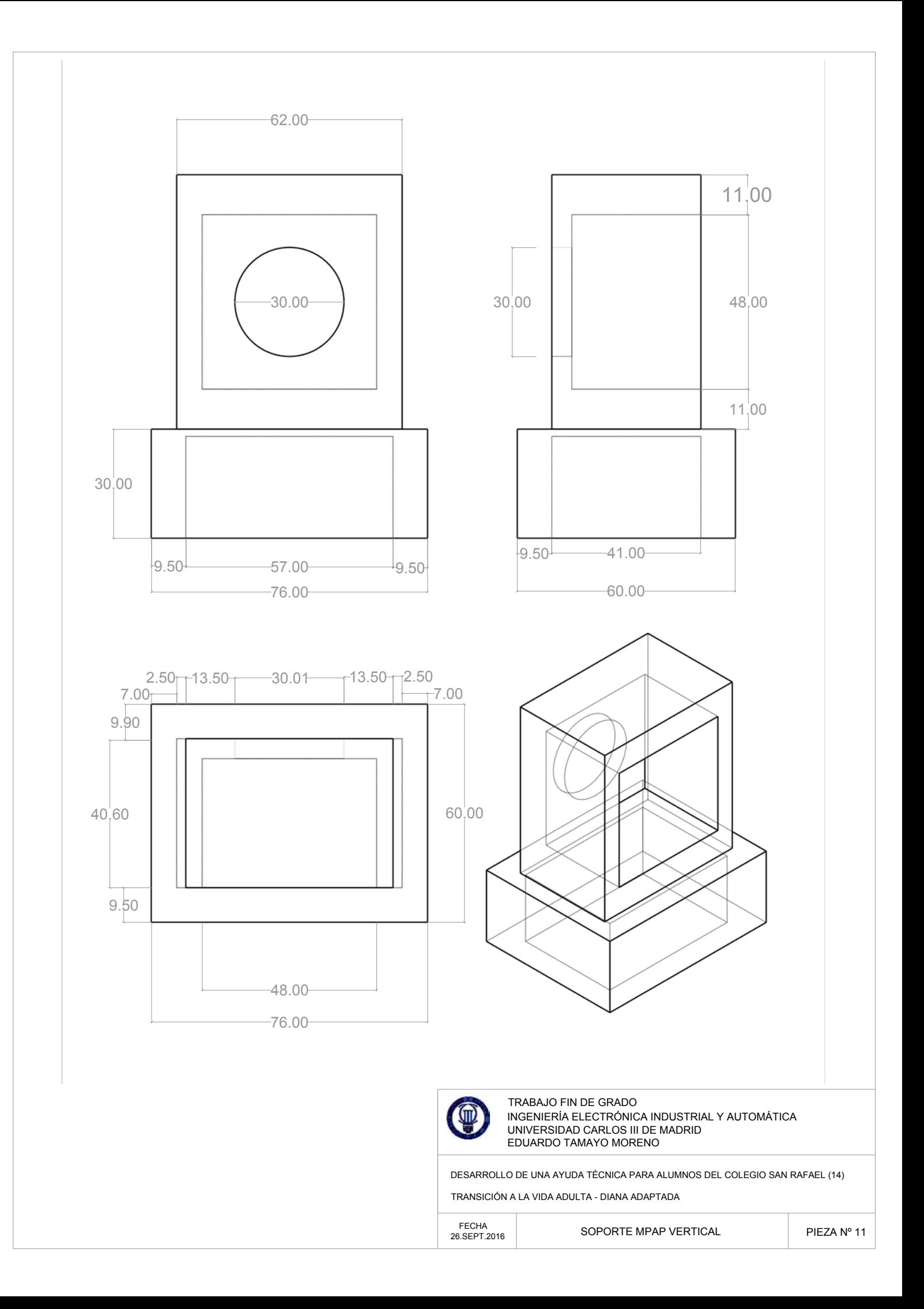

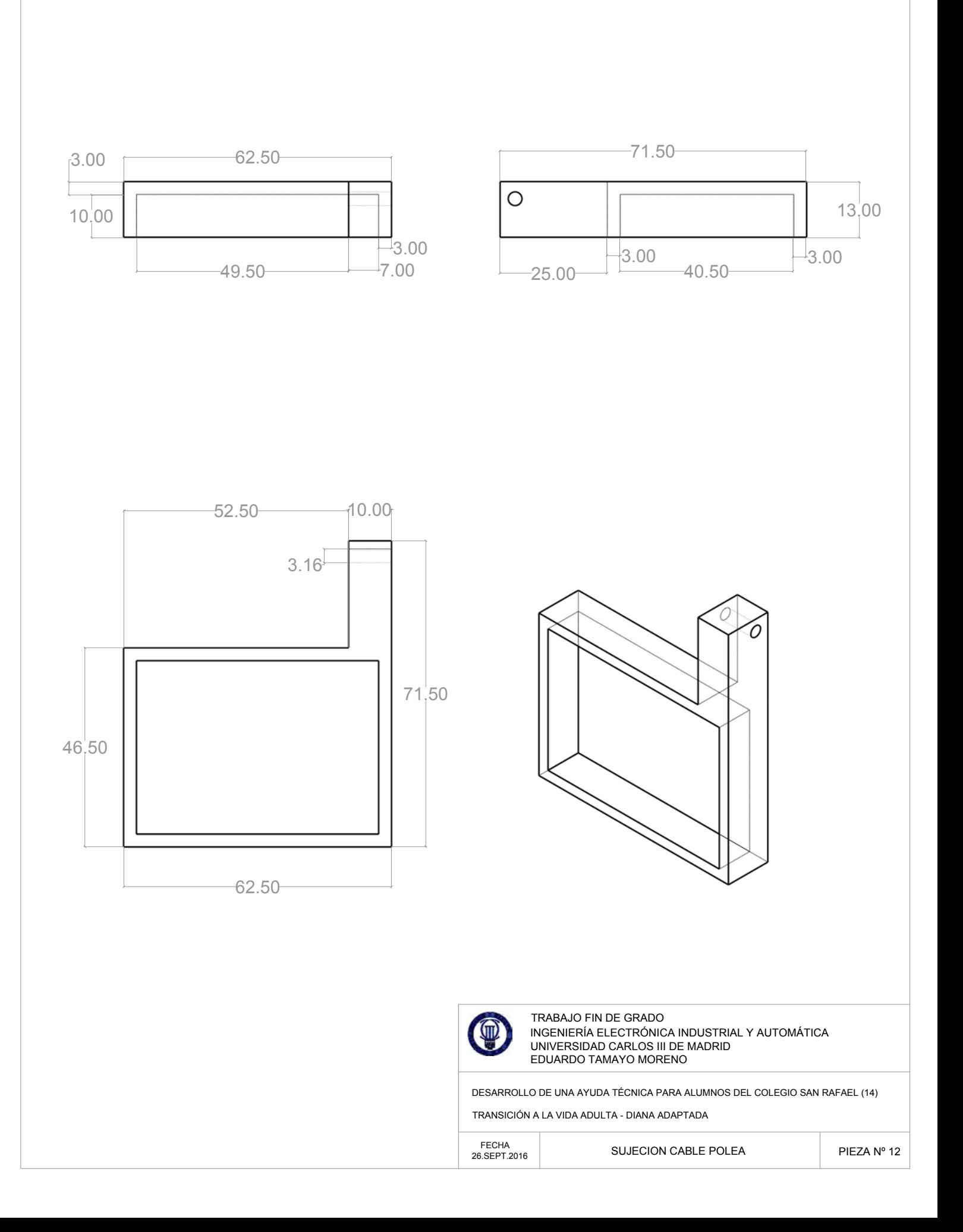

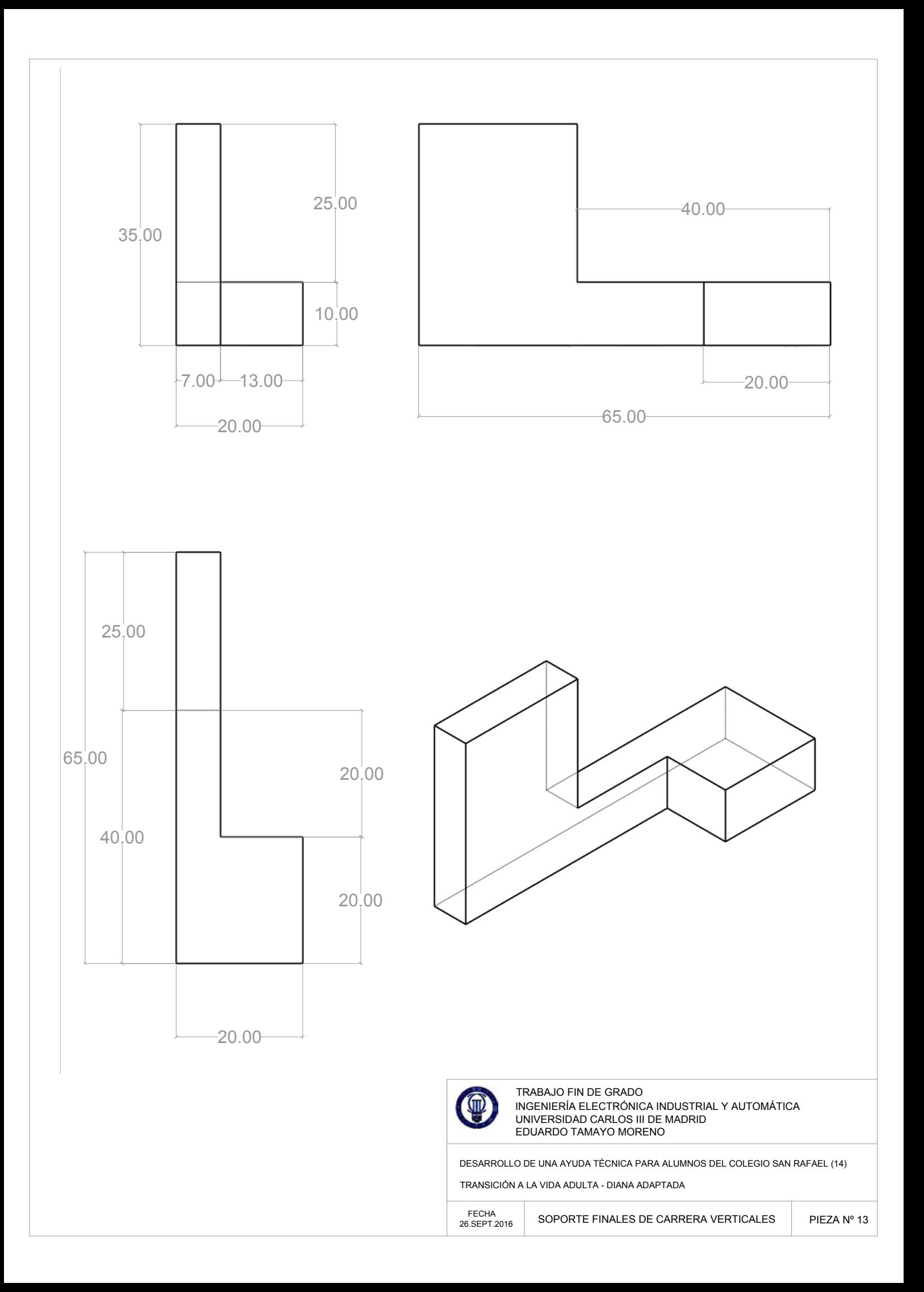

35.00

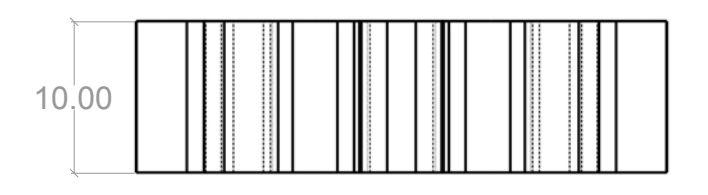

1.89 11.65 2.96 4.16 5.79

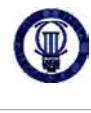

TRABAJO FIN DE GRADO INGENIERIA ELECTRÓNICA INDUSTRIAL Y AUTOMÁTICA UNIVERSIDAD CARLOS III DE MADRID EDUARDO TAMAYO MORENO

DESARROLLO DE UNA AYUDA TÉCNICA PARA ALUMNOS DEL COLEGIO SAN RAFAEL (14)

TRANSICIÓN A LA VIDA ADULTA - DIANA ADAPTADA

26.SEPT.2016 PIEZA Nº 14 FECHA ENGRANAJE MPAP HORIZONTAL

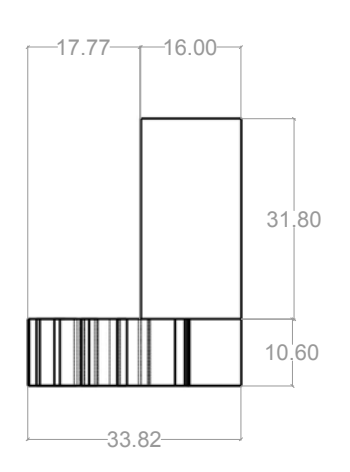

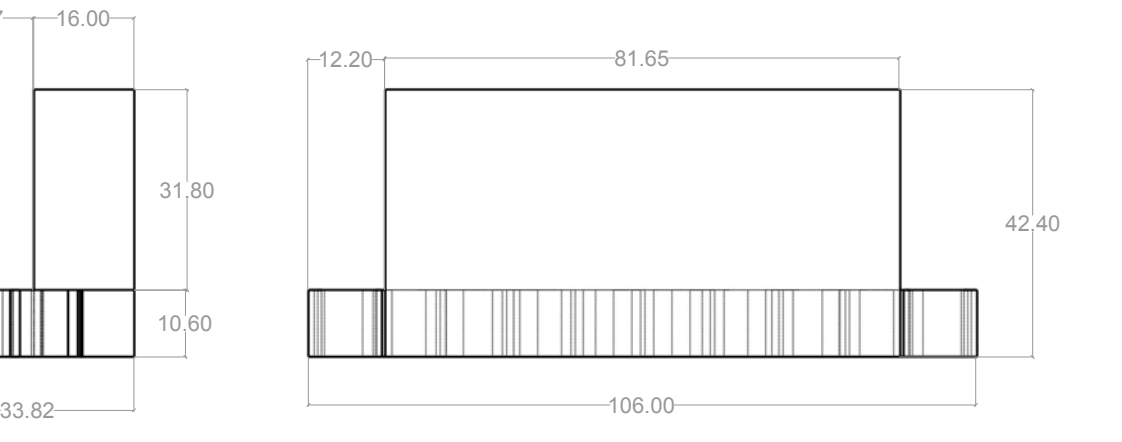

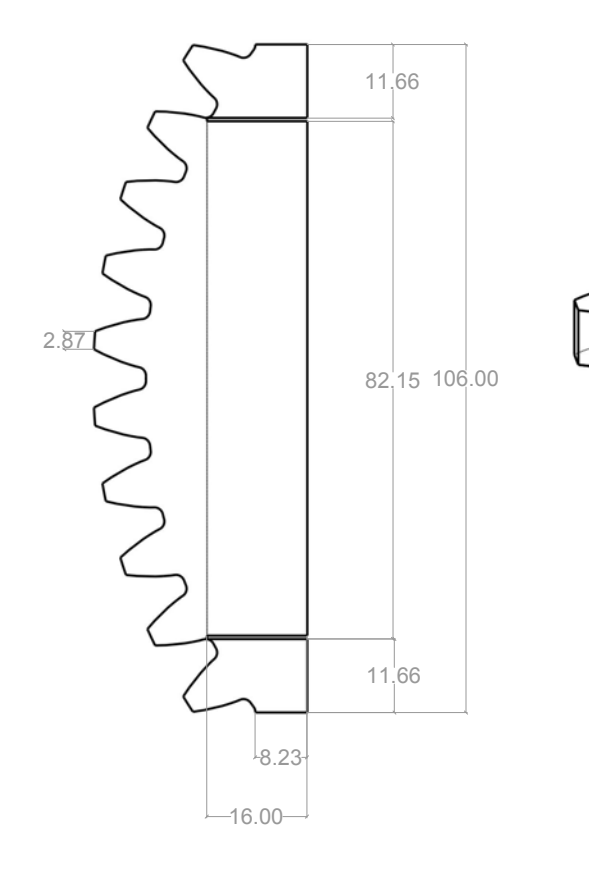

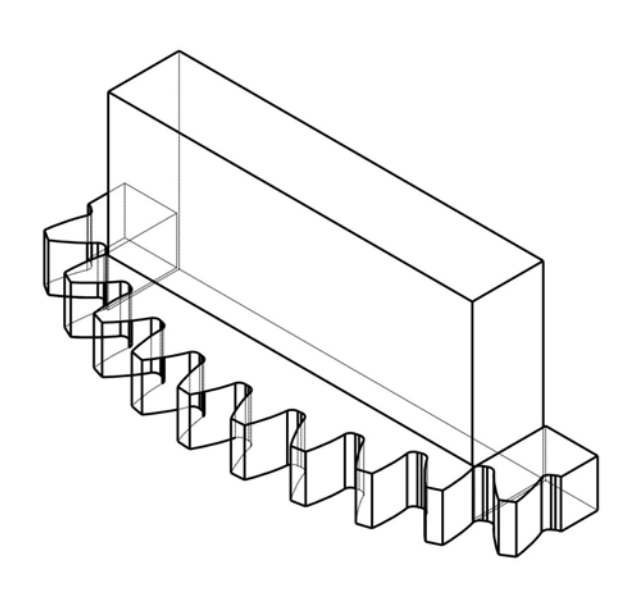

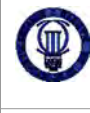

TRABAJO FIN DE GRADO INGENIERIA ELECTRÓNICA INDUSTRIAL Y AUTOMÁTICA UNIVERSIDAD CARLOS III DE MADRID EDUARDO TAMAYO MORENO

DESARROLLO DE UNA AYUDA TÉCNICA PARA ALUMNOS DEL COLEGIO SAN RAFAEL (14)

TRANSICIÓN A LA VIDA ADULTA - DIANA ADAPTADA

26.SEPT.2016 PIEZA Nº 15 FECHA ENGRANAJE BASE RODAMIENTO

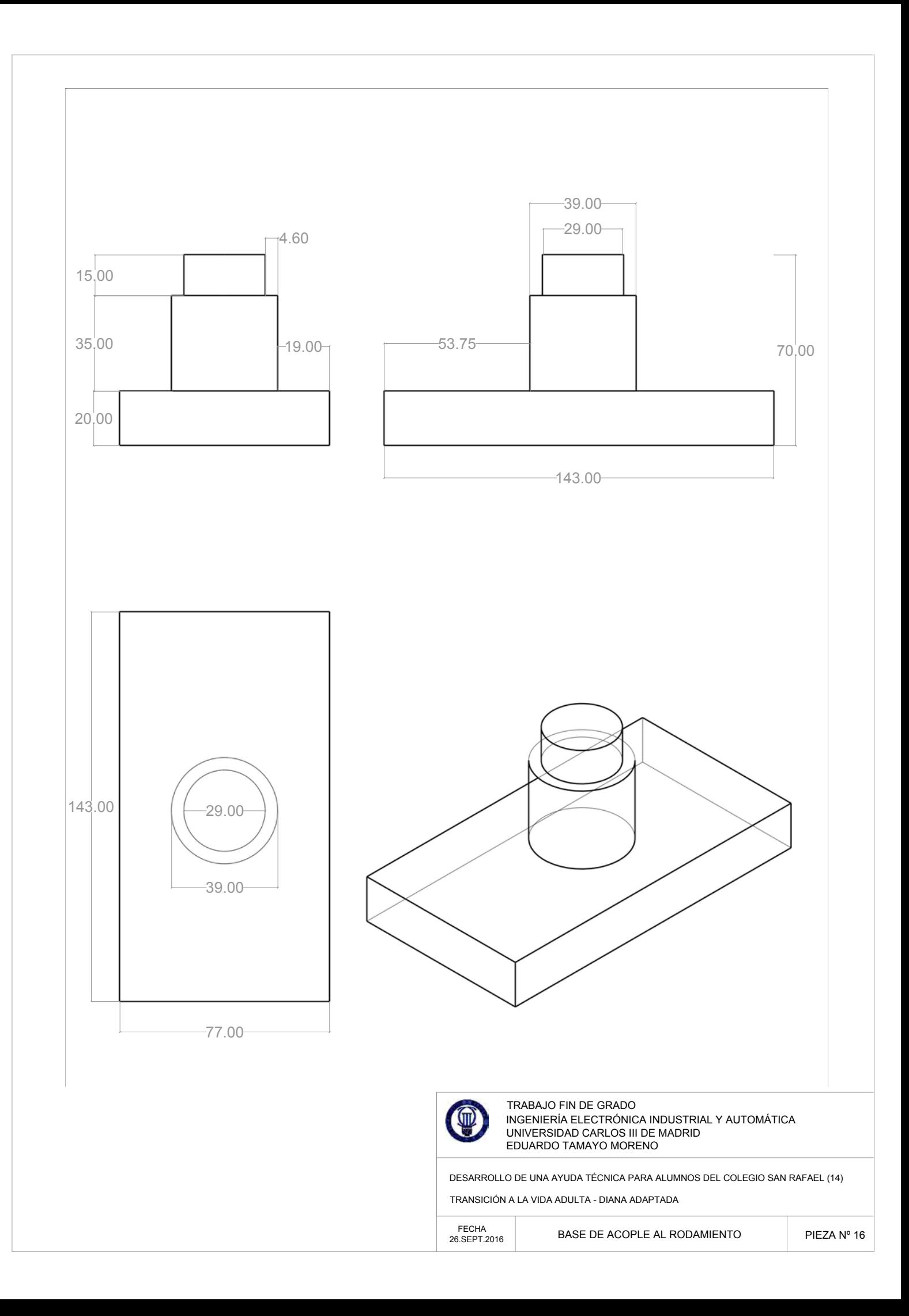

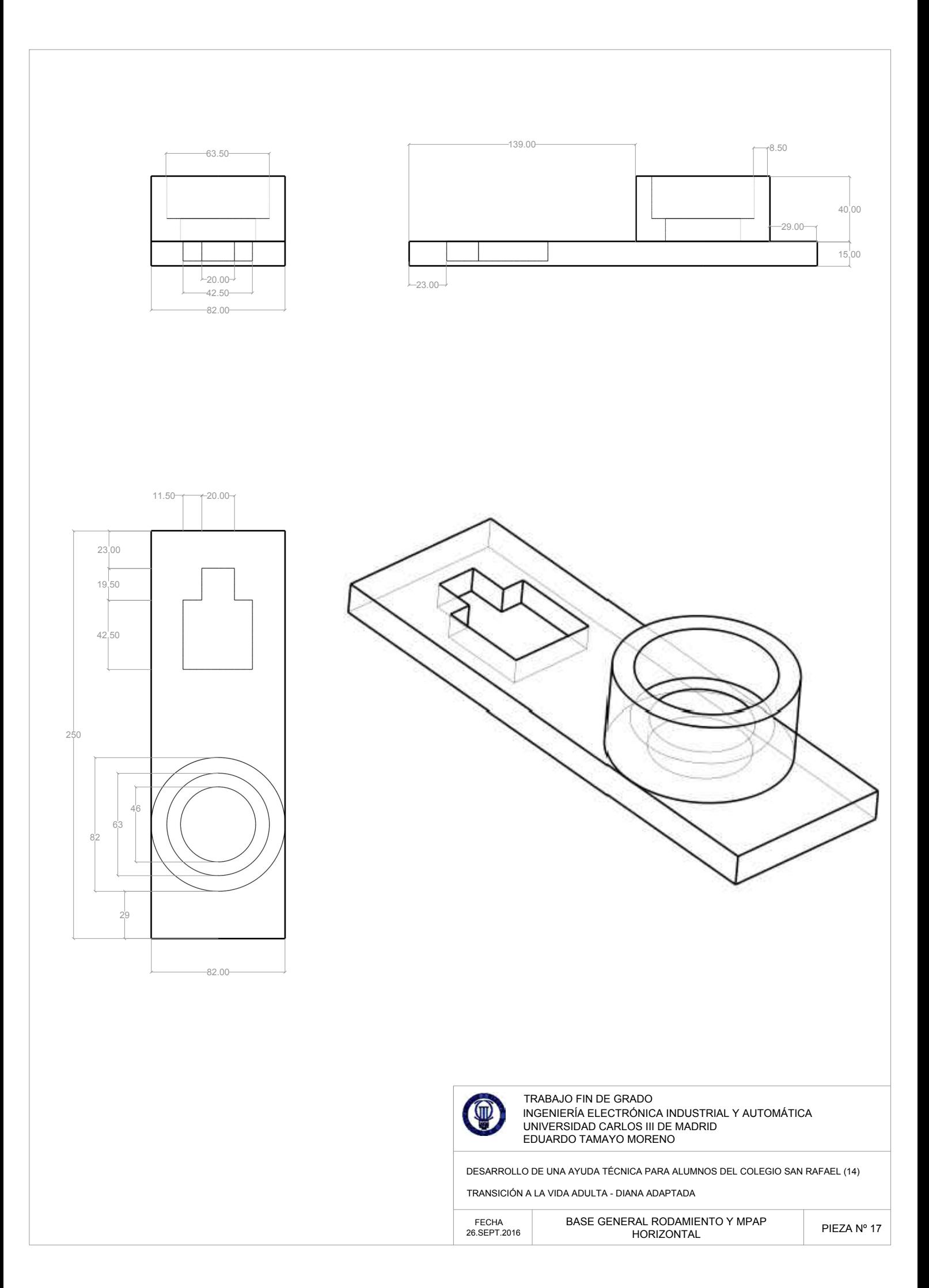

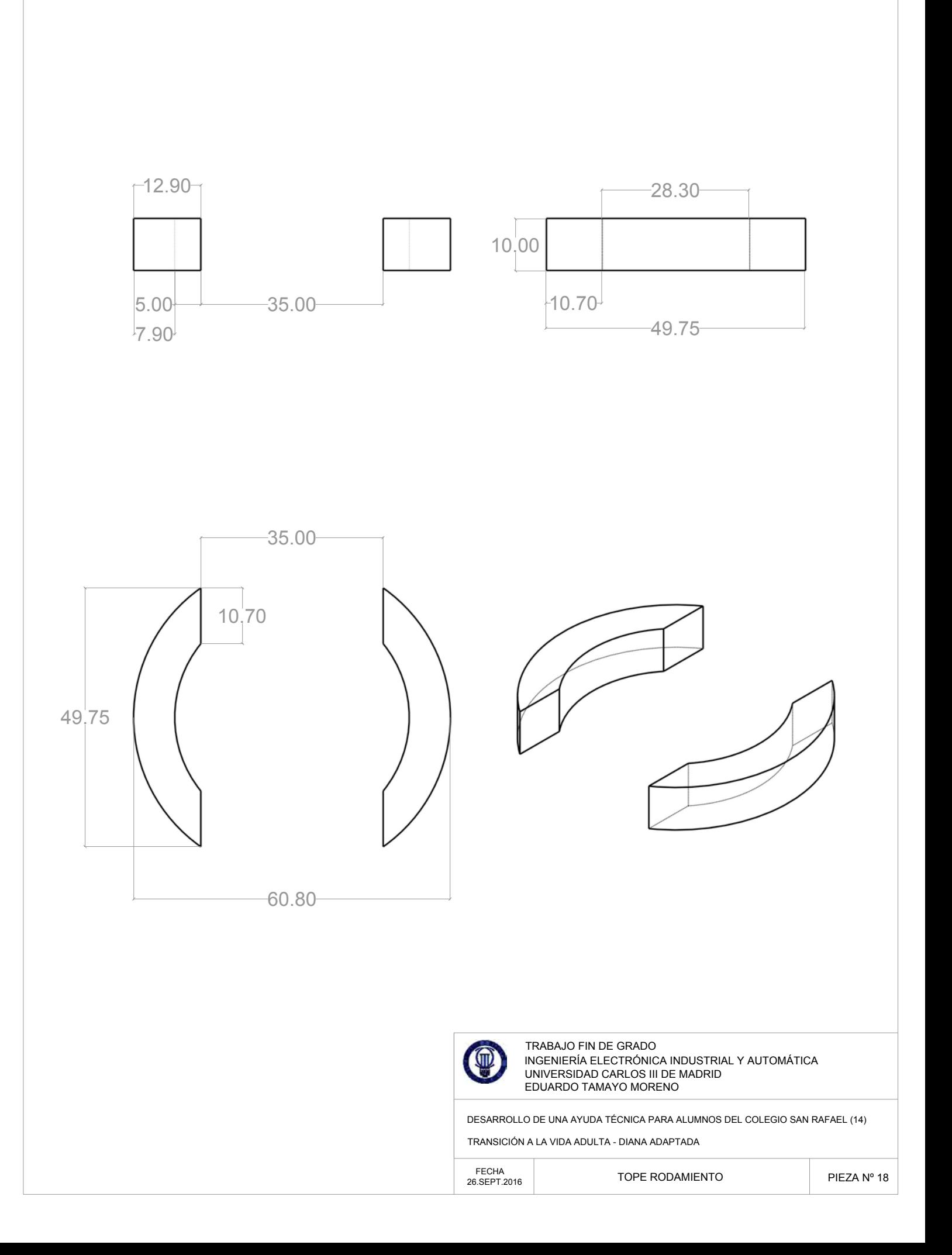
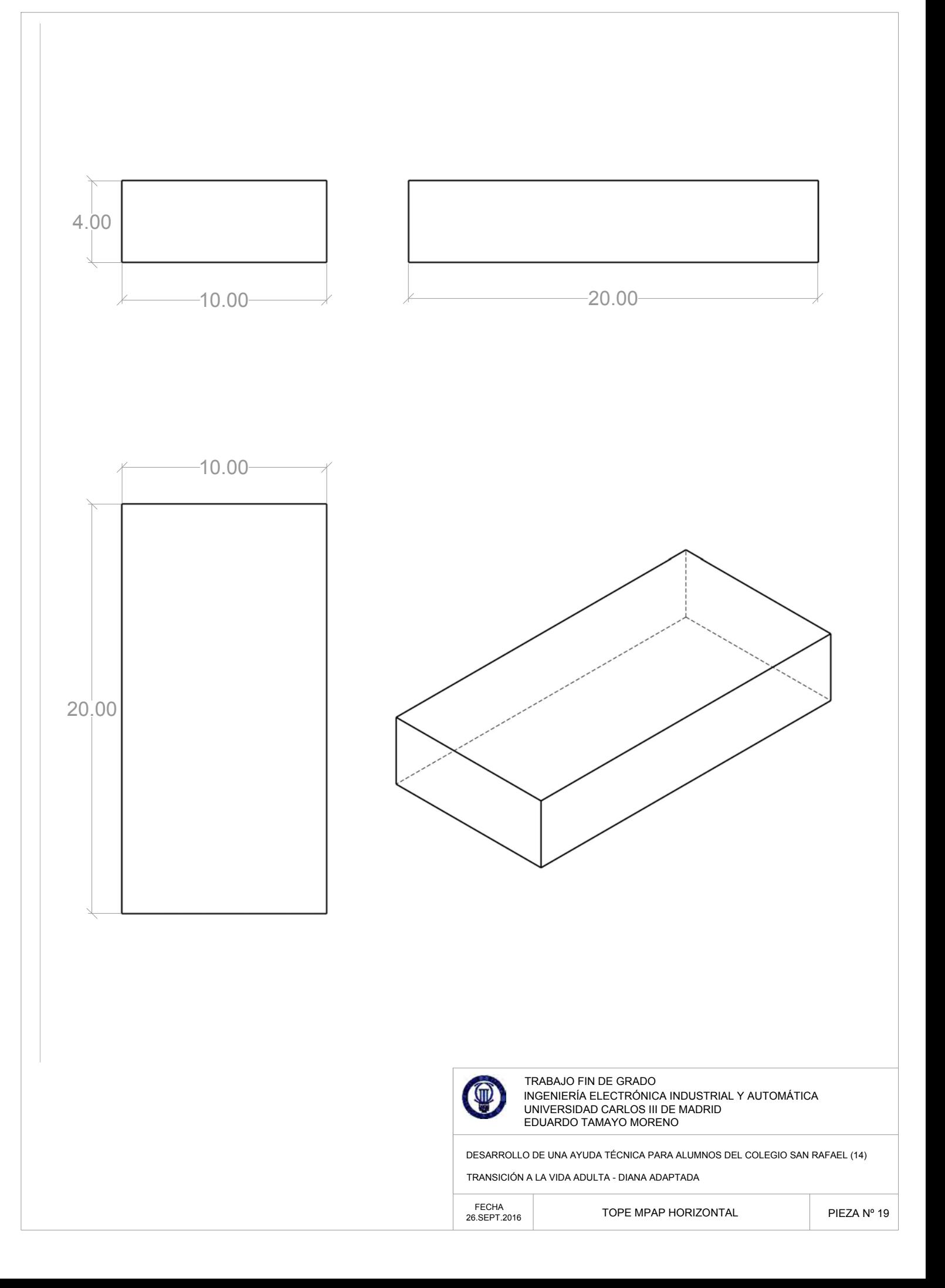

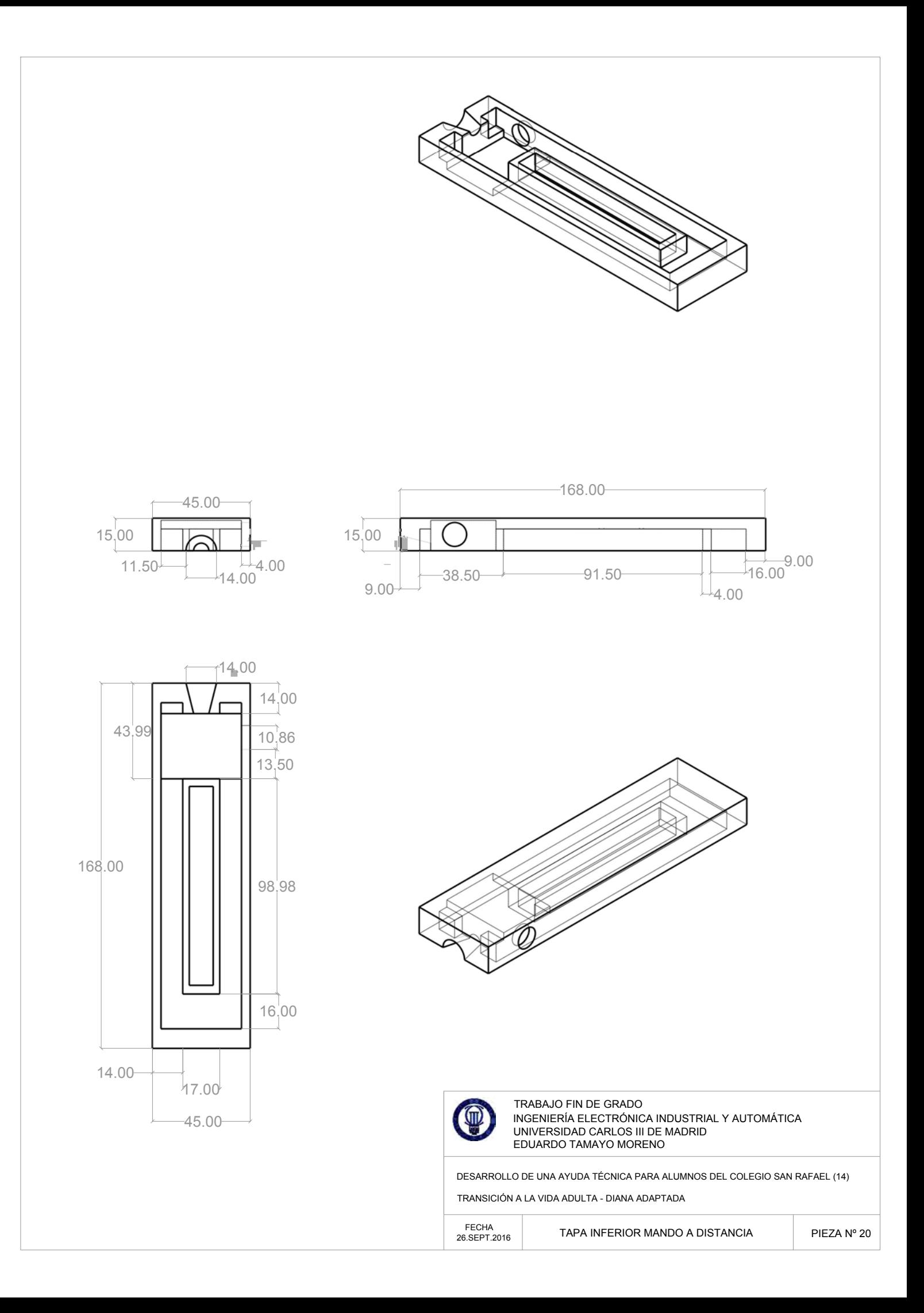

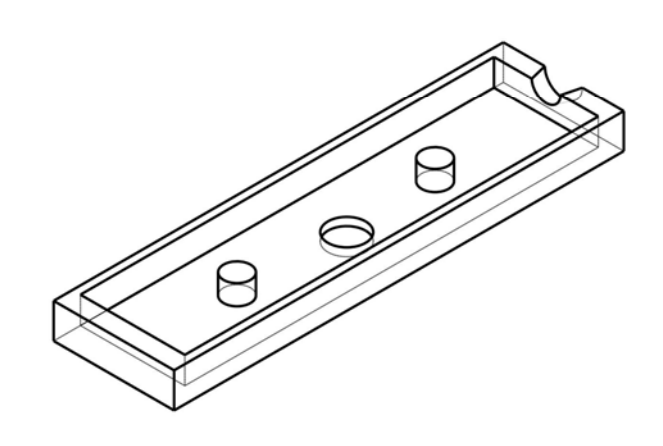

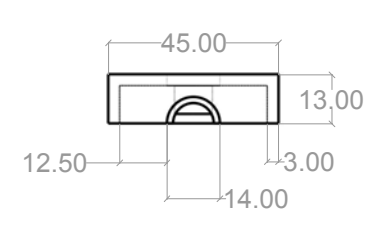

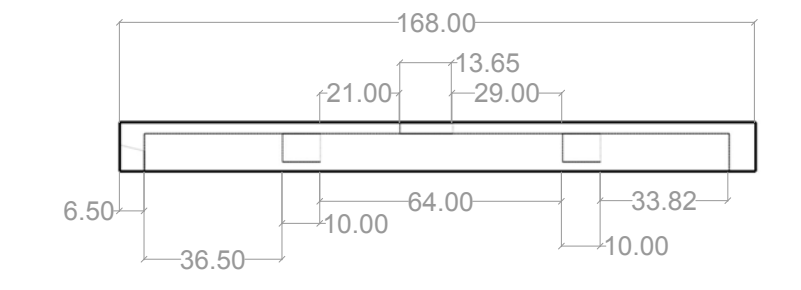

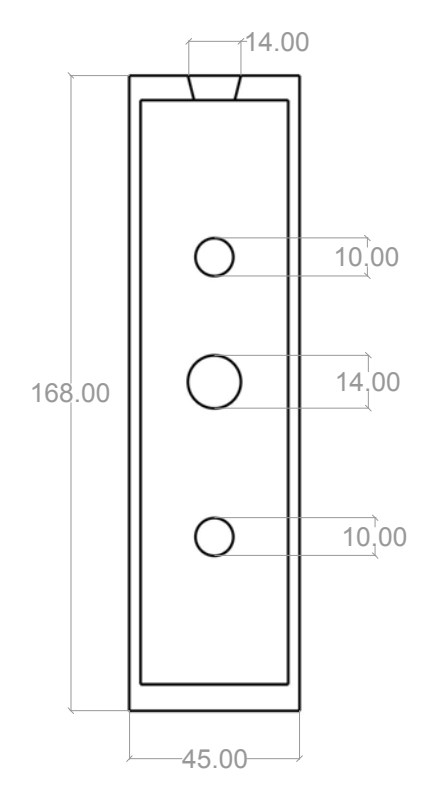

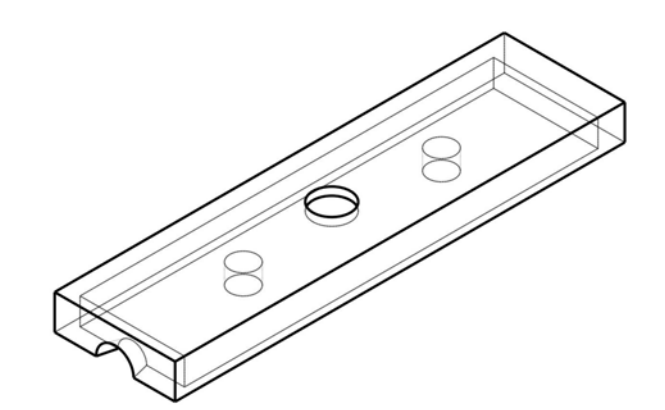

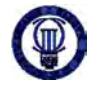

TRABAJO FIN DE GRADO INGENIERIA ELECTRÓNICA INDUSTRIAL Y AUTOMÁTICA UNIVERSIDAD CARLOS III DE MADRID EDUARDO TAMAYO MORENO

DESARROLLO DE UNA AYUDA TÉCNICA PARA ALUMNOS DEL COLEGIO SAN RAFAEL (14)

TRANSICIÓN A LA VIDA ADULTA - DIANA ADAPTADA

26.SEPT.2016 PIEZA Nº 21 FECHA TAPA SUPERIOR MANDO A DISTANCIA

## 22. TUBO INCLINADO

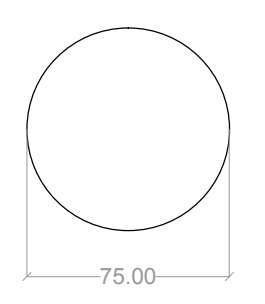

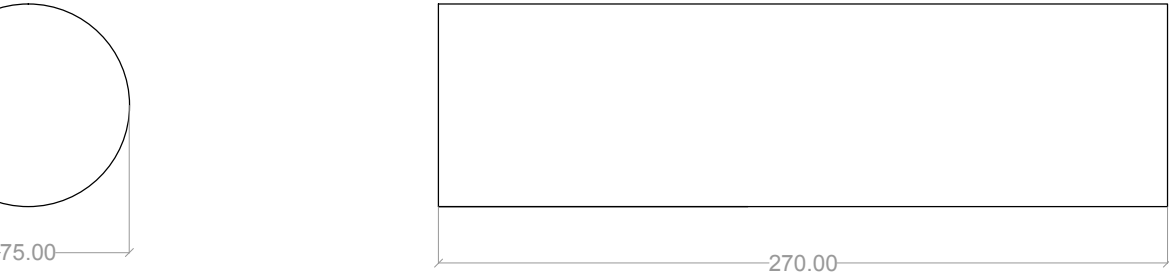

23. CODO DE 45 º

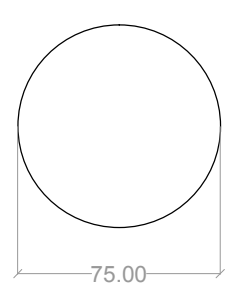

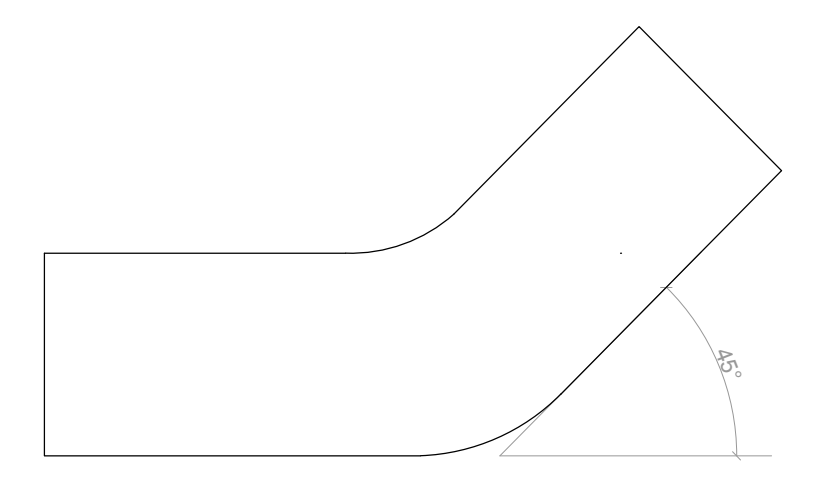

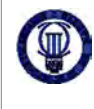

TRABAJO FIN DE GRADO INGENIERIA ELECTRÓNICA INDUSTRIAL Y AUTOMÁTICA UNIVERSIDAD CARLOS III DE MADRID EDUARDO TAMAYO MORENO

DESARROLLO DE UNA AYUDA TÉCNICA PARA ALUMNOS DEL COLEGIO SAN RAFAEL (14)

TRANSICIÓN A LA VIDA ADULTA - DIANA ADAPTADA

FECHA<br>26.SEPT.2016

TUBO INCLINADO Y CODO DE 45º

### 24. TUBO HORIZONTAL

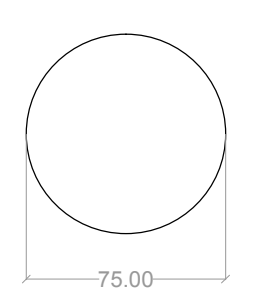

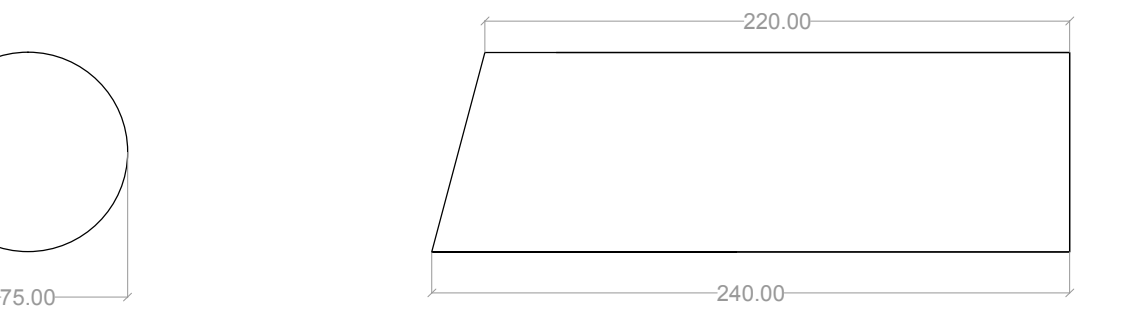

25. TUBO DEL CAÑON

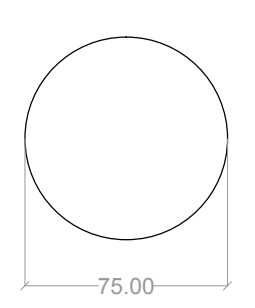

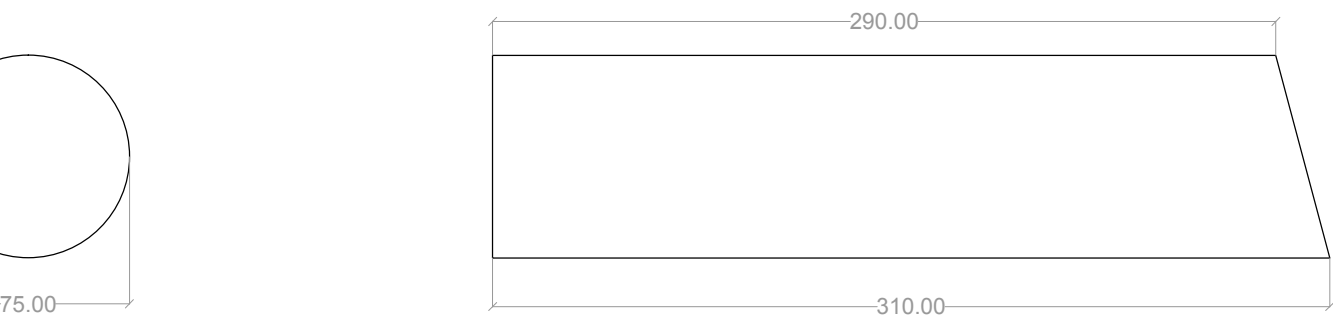

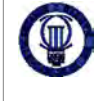

TRABAJO FIN DE GRADO INGENIERIA ELECTRÓNICA INDUSTRIAL Y AUTOMÁTICA UNIVERSIDAD CARLOS III DE MADRID EDUARDO TAMAYO MORENO

DESARROLLO DE UNA AYUDA TÉCNICA PARA ALUMNOS DEL COLEGIO SAN RAFAEL (14)

TRANSICIÓN A LA VIDA ADULTA - DIANA ADAPTADA

FECHA PIEZA Nº 24<br>26.SEPT.2016 PIEZA Nº 25 FECHA DEL CAÑON PIEZA Nº 25 PIEZA Nº 25

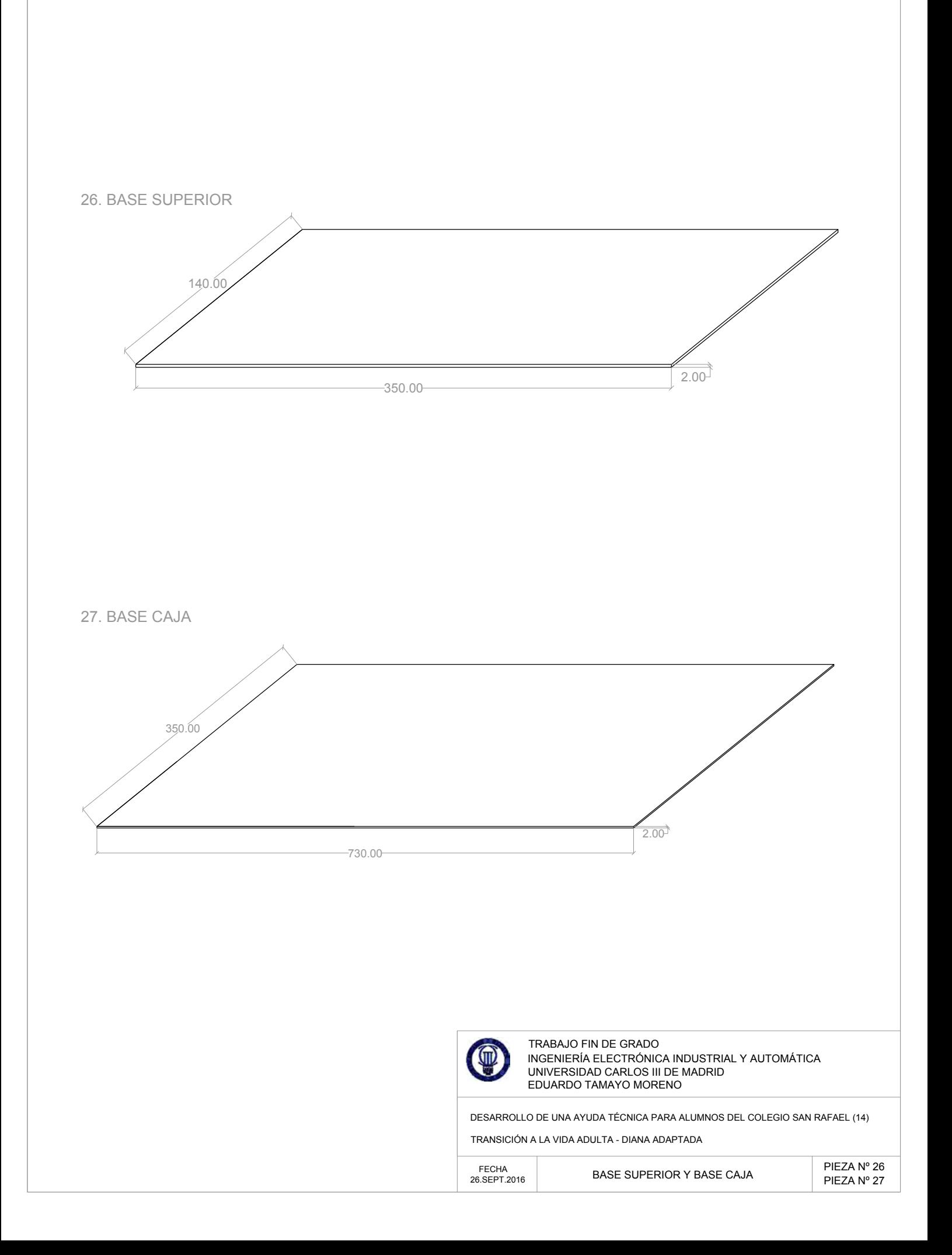

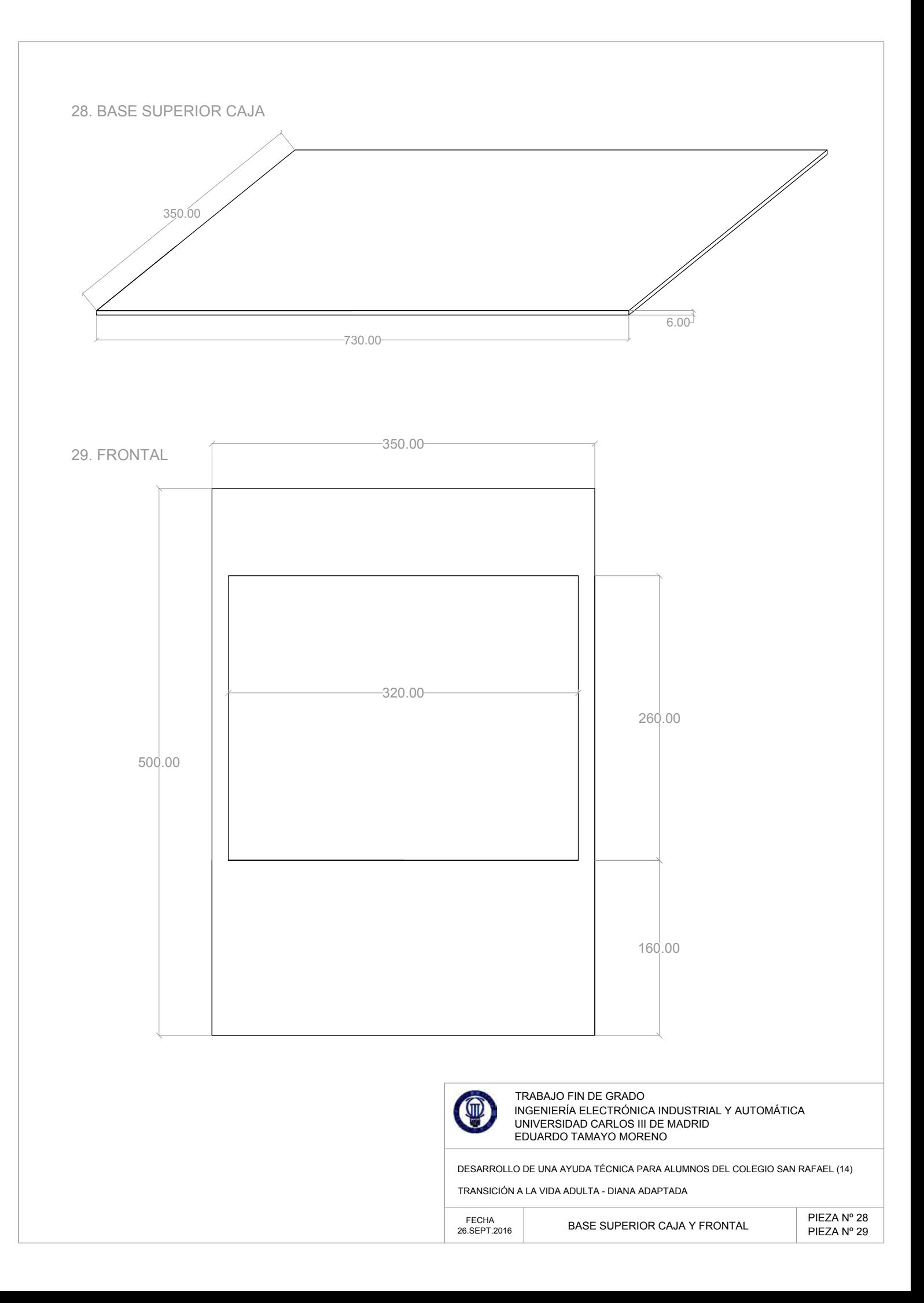

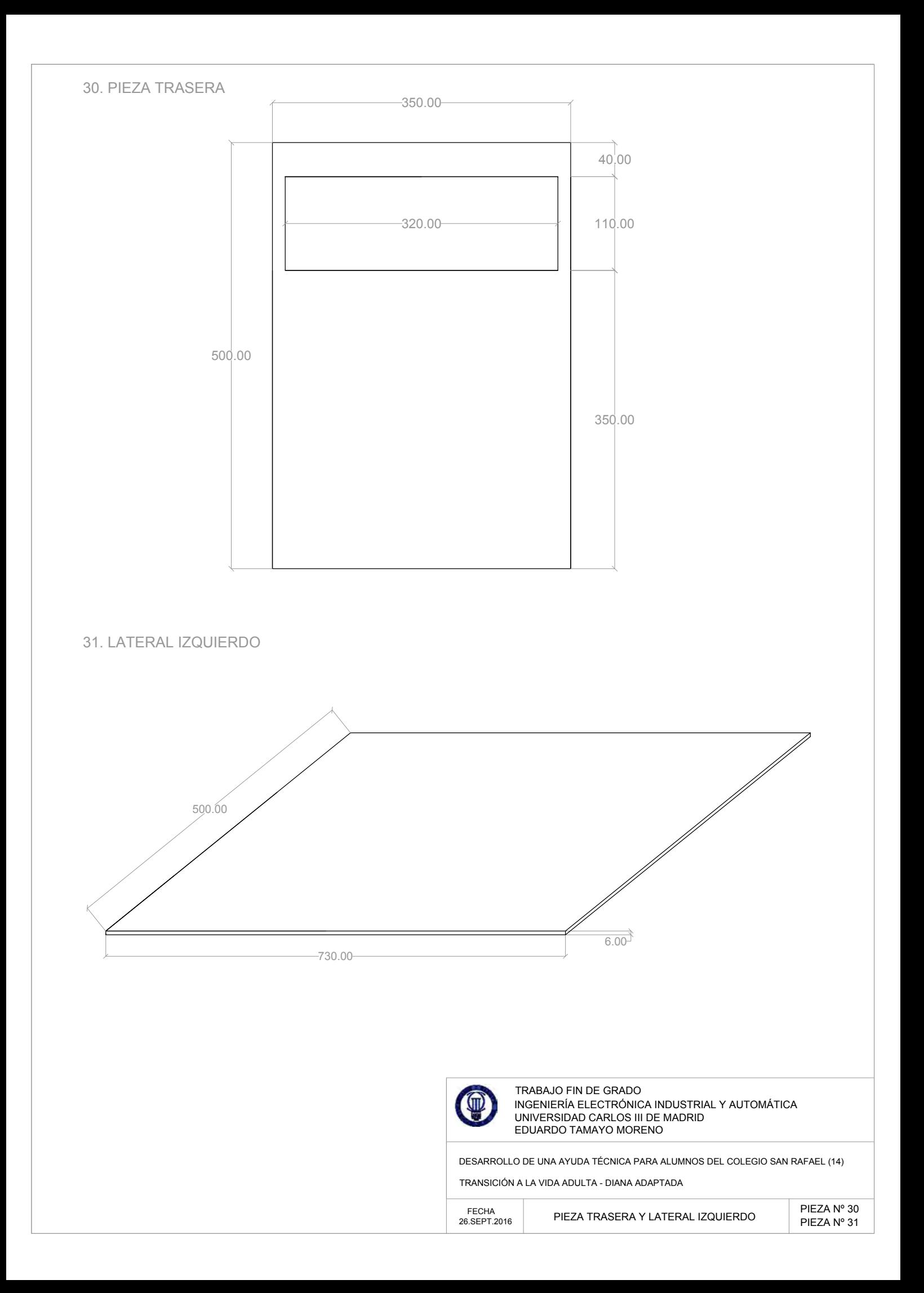

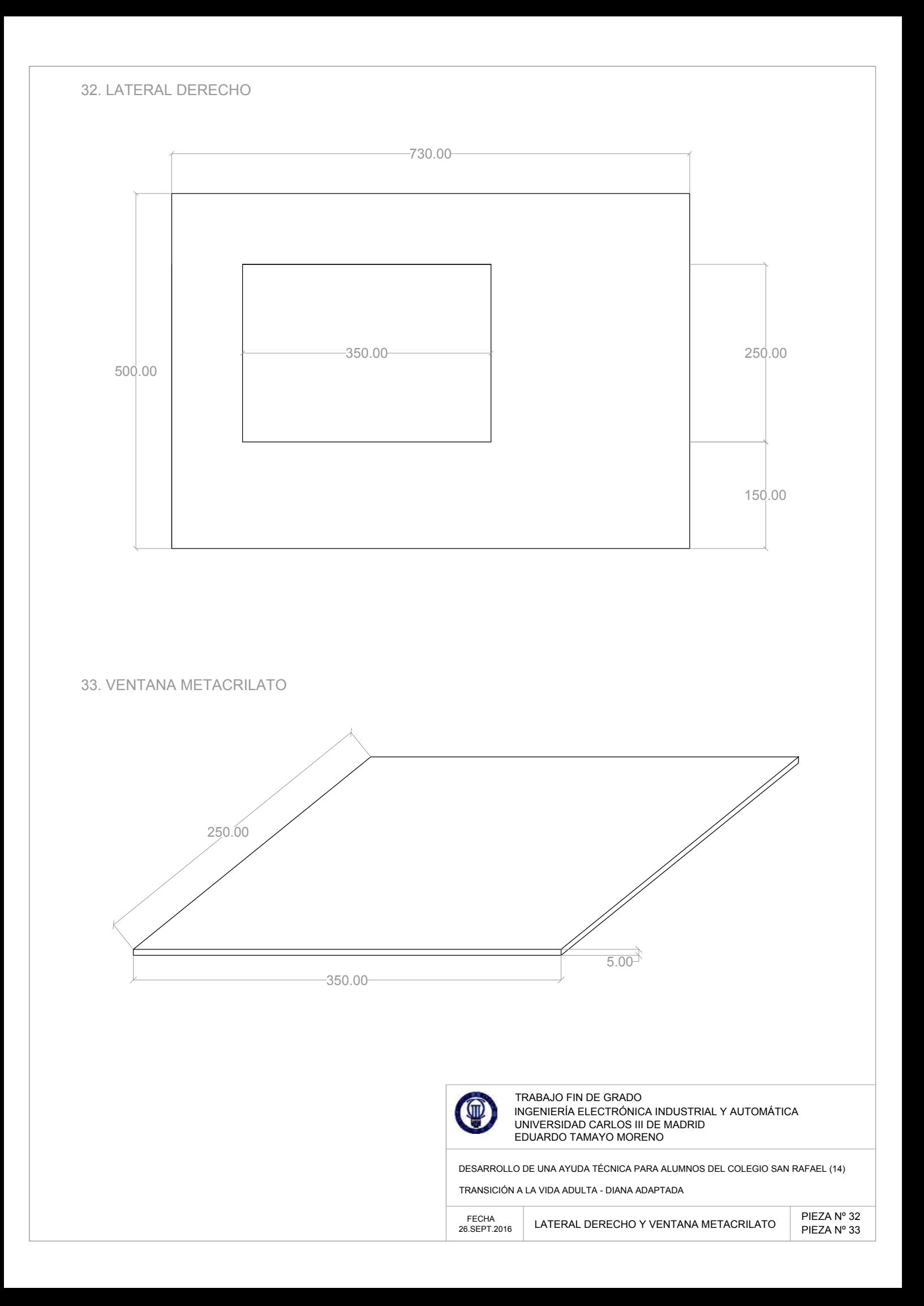

# **Anexo 3. Placas de circuito impreso**

A continuación se muestran los fotolitos, con las pistas de conexionado para las placas PCBs, diseñados con el programa Orcad-Layout.

- Regulador de 5V (Figura 107).
- Driver MPAPV, Drivers MPAPH y regulador de 3V (Figura 108).
- Sensor de bola (Figura 109).
- · Iluminación LEDs y módulo de sonido (Figura 110).
- Etapa de potencia motores DC y regulador variable (Figura 111).
- Servomotor, receptor de infrarrojos y finales de carrera (Figura 112).

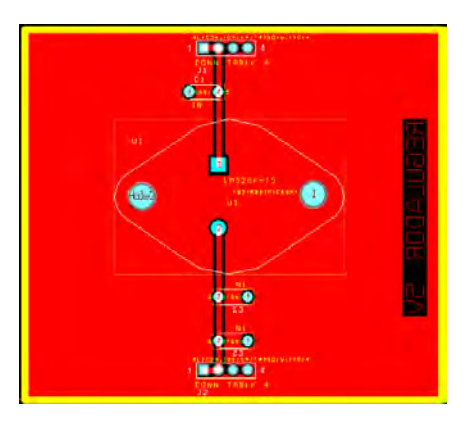

*Figura 107. PCB regulador 5V*

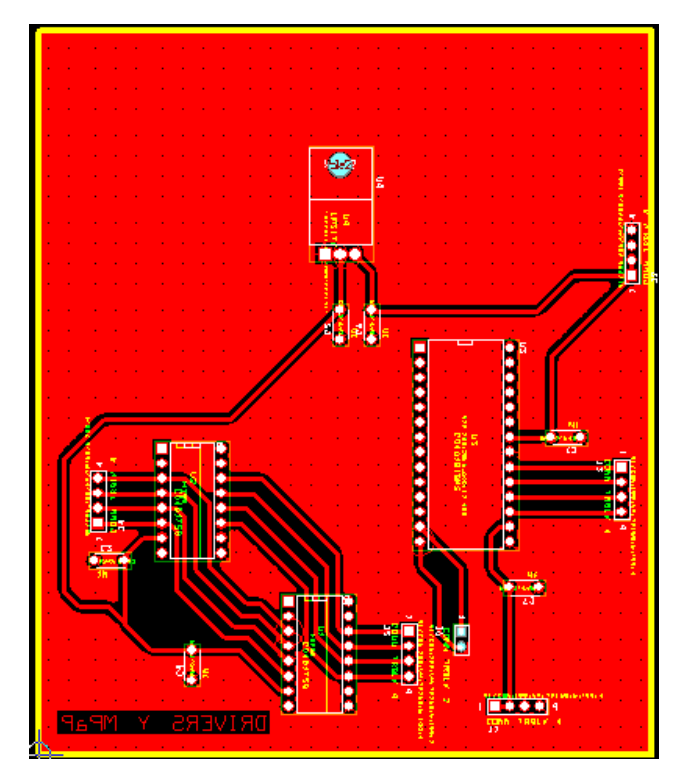

*Figura 108. PCB drivers y regulador 3V3* 

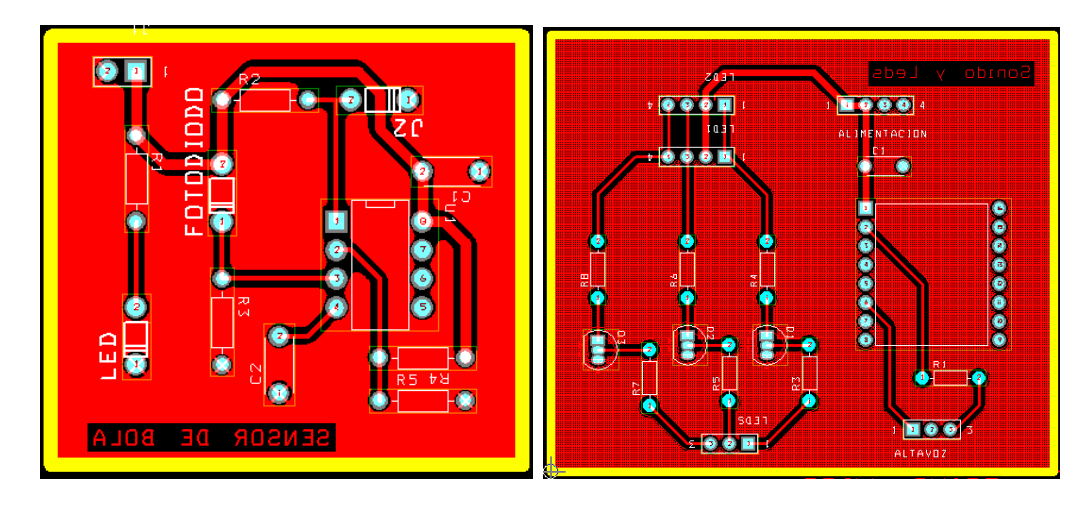

Figura 109. PCB sensor de bola Figura 110. PCB sonido y leds

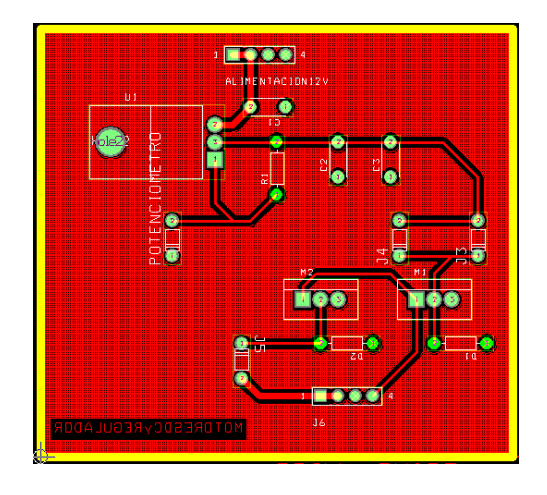

*Figura 111. PCB motores DC y regulador variable* 

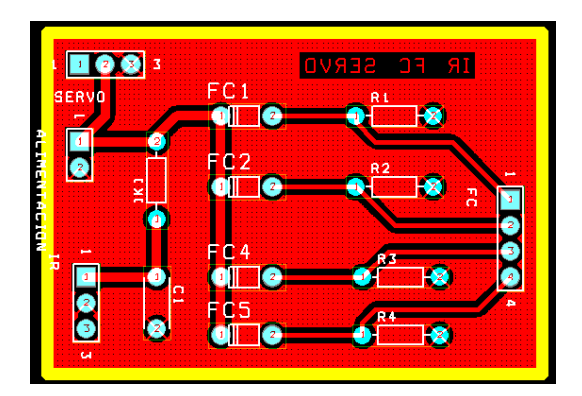

*Figura 112. PCB finales de carrera, servomotor y receptor de infrarrojos*

### **Anexo 4. Programación del microcontrolador**

/\* \*\*\*\*\* LIBRERIAS \*\*\*\*\* \*/

#include<Servo.h> //Para el manejo del servo

#include "IRLremote.h" //Comunicación con el receptor de infrarrojos del mando a distancia

#include<SoftwareSerial.h> //Puerto serie para el módulo de sonido

#include<DFPlayer\_Mini\_Mp3.h> //Comunicación con el módulo de sonido

/\* \*\*\*\*\* DEFINES \*\*\*\*\* \*/

#define VEL\_MPAP1 10 //Velocidad del motor paso a paso 1 (Vertical). Al disminuir el número, aumenta la velocidad del motor

#define VEL\_MPAP2 30 //Velocidad del motor paso a paso 2 (Horizontal). Al disminuir el número, aumenta la velocidad del motor

/\* \*\*\*\*\* PINES DE ENTRADA \*\*\*\*\* \*/

constintpinPulsadorIR = 3; //Pin de entrada para el pulsador del mando por infrarrojos (CONECTADO A INTERRUPCION 1, Pin 3)

constintpinSensor = 4; //Pin de entrada digital para el sensor de bola

constint pinFinDeCarrera1 = A0; //Pin de entrada digital para el pulsador fin de carrera 1, MPAP1 (Vertical)

constint pinFinDeCarrera2 = A1; //Pin de entrada digital para el pulsador fin de carrera 2, MPAP1 (Vertical)

constint pinFinDeCarrera3 = A2; //Pin de entrada digital para el pulsador fin de carrera 3, MPAP2 (Horizontal)

constint pinFinDeCarrera4 = A3; //Pin de entrada digital para el pulsador fin de carrera 4, MPAP2 (Horizontal)

/\* \*\*\*\*\* PINES DE SALIDA \*\*\*\*\* \*/

ConstintpinTX\_Sonido = 1; //Pin de salida para comunicar con el módulo de sonido

constint pinA bobina1 MPAP2 = 5; //Pin 5 de salida para activar el extremo A dela bobina 1 del motor paso a paso  $\overline{2}$  (Horizontal)

constint pinC\_bobina2\_MPAP2 = 6; //Pin 6 de salida para activar el extremo C dela bobina 2 del motor paso a paso 2 (Horizontal)

constint pinB bobina1 MPAP2 = 7; //Pin 7 de salida para activar el extremo B dela bobina 1 del motor paso a paso 2 (Horizontal)

constint pinD\_bobina2\_MPAP2 = 8; //Pin 8 de salida para activar el extremo D dela bobina 2 del motor paso a paso 2 (Horizontal)

constint pinSteps\_MPAP1 = 9; //Pin 9 de salida para los pasos del motor paso a paso 1 (Vertical)

constint pinDireccion MPAP1 = 10; //Pin 10 de salida para la dirección del motor paso a paso 1 (Vertical)

constintpinServo = 11; //Pin 11 de salida para el servo

constintpinMotoresDC = 12; //Pin 12 de salida para los motores DC

constint Led1 = 13; //Pin 13 para activar el led 1

constint Led2 = A4; //Pin A4 para activar el led 2

constint Led3 = A5; //Pin A5 para activar el led 3

/\* \*\*\*\*\* VARIABLES \*\*\*\*\* \*/

BoolestadoSensor = false; //Variable para el estado del sensor detector de bola

intcontadorPulsador = 0; //Variable para contar las 4 pulsaciones del botón

boolactivacionMotoresDC = true; //Variable para activar los motores DC solo una vez

**121**

boolactivacionSonido = true; //Variable para activar el sonido

bool finDeCarrera1 = false; //Variable que determina el estado del pulsador FC 1 para el MPAP 1 bool finDeCarrera2 = false; //Variable que determina el estado del pulsador FC 2 para el MPAP 1 bool finDeCarrera3 = false; //Variable que determina el estado del pulsador FC 3 para el MPAP 2 bool finDeCarrera4 = false; //Variable que determina el estado del pulsador FC 4 para el MPAP 2 Servo miServo; //Variable para controlar el servo

uint8\_t IRProtocol = 0; //Variable para recibir los datos del protocolo del mando por infrarrojos

uint16 t IRAddress = 0; //Variable para recibir los datos de la dirección del mando por infrarrojos

uint32\_t IRCommand = 0; //Variable para recibir los datos del comando del botón del mando por infrarrojos

/\* \*\*\*\*\*\*\*\*\*\*\*\*\*\*\*\*\*\*\*\*\*\*\*\*\*\*\*\*\*\*\*\*\*\*\*\*\*\*\*\*\*\*\*\*\*\*\*\*\*\*\* \*/

/\* \*\*\*\*\* CONFIGURACIONES INICIALES \*\*\*\*\* \*/

/\* \*\*\*\*\*\*\*\*\*\*\*\*\*\*\*\*\*\*\*\*\*\*\*\*\*\*\*\*\*\*\*\*\*\*\*\*\*\*\*\*\*\*\*\*\*\*\*\*\*\*\* \*/

voidsetup(){

/\* \*\*\*\*\* CONFIGURACION PINES DE ENTRADA \*\*\*\*\* \*/

pinMode(pinSensor,INPUT); //Configuramos el pin 4 como entrada digital para el sensor pinMode(pinFinDeCarrera1,INPUT); //Configuramos el pin A0 como entrada digital para el FC 1 pinMode(pinFinDeCarrera2,INPUT); //Configuramos el pin A1 como entrada digital para el FC 2 pinMode(pinFinDeCarrera3,INPUT); //Configuramos el pin A2 como entrada digital para el FC 3 pinMode(pinFinDeCarrera4,INPUT); //Configuramos el pin A3 como entrada digital para el FC 4 /\* \*\*\*\*\* CONFIGURACION PINES DE SALIDA \*\*\*\*\* \*/

miServo.attach(pinServo); //Configuramos el pin 11 como salida para el servo

pinMode(pinMotoresDC,OUTPUT); //Configuramos el pin 12 como salida para activar los motores DC

pinMode(Led1,OUTPUT); //Configuración del pin 13 como salida para activar el led 1

pinMode(Led2,OUTPUT); //Configuración del pin A4 como salida para activar el led 2

pinMode(Led3,OUTPUT); //Configuración del pin A5 como salida para activar el led 3

/\* \*\*\*\*\* CONFIGURACION MOTORES PASO A PASO \*\*\*\*\* \*/

pinMode(pinA bobina1 MPAP2,OUTPUT); //Configuramos el pin 5 como salida para el pin A de la bobina 1 del MPAP2

pinMode(pinC bobina2 MPAP2,OUTPUT); //Configuramos el pin 6 como salida para el pin C de la bobina 2 del MPAP2

pinMode(pinB bobina1 MPAP2,OUTPUT); //Configuramos el pin 7 como salida para el pin B de la bobina 1 del MPAP2

pinMode(pinD bobina2 MPAP2,OUTPUT); //Configuramos el pin 8 como salida para el pin D de la bobina 2 del MPAP2

pinMode(pinSteps\_MPAP1, OUTPUT); //Configuramos el pin 9 como salida para el motor paso a paso 1

pinMode(pinDireccion\_MPAP1, OUTPUT); //Configuramos el pin 10 como salida para el motor paso a paso 1

/\* \*\*\*\*\* CONFIGURACION INTERRUPCIONES \*\*\*\*\* \*/

IRLbegin<IR\_USER>(1); //Configuramos e inicializamos la interrupción 1 (Pin 3) para el mando por infrarrojos

/\* \*\*\*\*\* CONFIGURACION AUDIO \*\*\*\*\* \*/

mp3 set serial (Serial); //Activamos el puerto serie para el módulo de sonido DFPlayer-mini mp3

mp3 set volume (15); //Configuración del volumen del sonido (0~30)

/\* \*\*\*\*\* CONFIGURACION PUERTO SERIE \*\*\*\*\* \*/

Serial.begin(9600);

/\* \*\*\*\*\* CONFIGURACIONES INICIALES \*\*\*\*\* \*/

miServo.write(30); //Movemos el servo a la posición dentro del tubo

}

```
/* ******************************* */
```

```
/* ***** PROGRAMA PRINCIPAL ***** */
```

```
/* ******************************* */
```
### voidloop(){

activacionSonido = true; //Para activar el sonido en la primera pulsación

/\*\*\*\*\*\*\*\* CICLO DE LA PRIMERA PULSACIÓN DEL MANDO \*\*\*\*\*\*\*\*/

while(contadorPulsador == 1){ //Cuando pulsamos una vez (y hay bola), comienza a moverse el MPAP 1 del movimiento vertical

digitalWrite(pinDireccion\_MPAP1, HIGH); //Indicamos al MPAP 1 la dirección de giro

digitalWrite(Led1, HIGH); //Activamos el led 1

if (activacionSonido == true){ //Solo se activa una vez tras pulsar la primera vez el mando

mp3\_play (2); //Reproducción de la canción 0002 de la carpeta mp3 de la tarjeta SD

activacionSonido = false; //Para que no se repita continuamente el sonido

#### }

finDeCarrera1 = digitalRead (pinFinDeCarrera1); //Leemos el estado del pin para comprobar si ha llegado al extremo superior

/\*\*\* Secuencia de giro del MPAP 1 para elevar el cañón \*\*\*/

while((contadorPulsador == 1) && (finDeCarrera1 == false)){ //Se repite la secuencia mientras el mando esté en la primera pulsación, y no se llegue al extremo superior

//Damos un pulso al motor HIGH a LOW para que se mueva un paso

digitalWrite(pinSteps\_MPAP1, HIGH);

digitalWrite(pinSteps\_MPAP1, LOW);

delay(VEL\_MPAP1); // Regula la velocidad, cuanto más bajo mayor velocidad.

finDeCarrera1 = digitalRead (pinFinDeCarrera1); //Leemos el estado del pin para comprobar si ha llegado al extremo superior

}

digitalWrite(pinDireccion\_MPAP1, LOW); //Indicamos al MPAP 1 la dirección de giro

finDeCarrera2 = digitalRead (pinFinDeCarrera2); //Leemos el estado del pin para comprobar si ha llegado al extremo inferior

/\*\*\* Secuencia de giro del MPAP 1 para bajar el cañón \*\*\*/

while((contadorPulsador == 1) && (finDeCarrera2 == false)){ //Se repite la secuencia mientras el mando esté en la primera pulsación, y no se llegue al extremo inferior

//Damos un pulso al motor LOW a HIGH para que se mueva un paso

digitalWrite(pinSteps\_MPAP1, LOW);

digitalWrite(pinSteps\_MPAP1, HIGH);

delay(VEL\_MPAP1); // Regula la velocidad, cuanto más bajo mayor velocidad.

finDeCarrera2 = digitalRead (pinFinDeCarrera2); //Leemos el estado del pin para comprobar si ha llegado al extremo inferior

}

}

digitalWrite(Led1, LOW); //Desactivamos el led 1

activacionSonido = true;//Para activar el sonido en la segunda pulsación

/\*\*\*\*\*\*\*\* CICLO DE LA SEGUNDA PULSACIÓN DEL MANDO \*\*\*\*\*\*\*\*/

while(contadorPulsador == 2){ //Cuando pulsamos la segunda vez, comienza a moverse el MPAP 2 del movimiento horizontal

digitalWrite(Led2, HIGH); //Activamos el led 2

if (activacionSonido == true){ //Solo se activa una vez tras pulsar la segunda vez el mando

mp3\_play (3); //Reproducción de la canción 0003 de la carpeta mp3 de la tarjeta SD

activacionSonido = false; //Para que no se repita continuamente el sonido

}

finDeCarrera4 = digitalRead (pinFinDeCarrera4); //Leemos el estado del pin para comprobar si ha llegado al extremo izquierdo

/\*\*\* Secuencia de giro del MPAP 2 para mover el cañón a la izquierda \*\*\*/

while((contadorPulsador == 2) && (finDeCarrera4 == false)){ //Se repite la secuencia mientras el mando esté en la segunda pulsación, y no se llegue al extremo izquierdo

// Punto A (Primero)

digitalWrite(pinA\_bobina1\_MPAP2, HIGH);

digitalWrite(pinB\_bobina1\_MPAP2, LOW);

digitalWrite(pinC\_bobina2\_MPAP2, HIGH);

digitalWrite(pinD\_bobina2\_MPAP2, LOW);

delay(VEL\_MPAP2); // Tiempo entre pulsos

// Punto B (Segundo)

digitalWrite(pinA\_bobina1\_MPAP2, HIGH);

digitalWrite(pinB\_bobina1\_MPAP2, LOW);

digitalWrite(pinC\_bobina2\_MPAP2, LOW);

digitalWrite(pinD\_bobina2\_MPAP2, HIGH);

delay(VEL\_MPAP2);

// Punto C (Tercero)

digitalWrite(pinA\_bobina1\_MPAP2, LOW);

digitalWrite(pinB\_bobina1\_MPAP2, HIGH);

digitalWrite(pinC\_bobina2\_MPAP2, LOW);

digitalWrite(pinD\_bobina2\_MPAP2, HIGH);

delay(VEL\_MPAP2);

// Punto D (Cuarto)

digitalWrite(pinA\_bobina1\_MPAP2, LOW);

digitalWrite(pinB\_bobina1\_MPAP2, HIGH);

digitalWrite(pinC\_bobina2\_MPAP2, HIGH);

digitalWrite(pinD\_bobina2\_MPAP2, LOW);

delay(VEL\_MPAP2);

finDeCarrera4 = digitalRead (pinFinDeCarrera4); //Leemos el estado del pin para comprobar si ha llegado al extremo izquierdo

}

finDeCarrera3 = digitalRead (pinFinDeCarrera3); //Leemos el estado del pin para comprobar si ha llegado al extremo derecho

//Apagamos las bobinas del MPAP 2 para que no estén continuamente consumiendo

digitalWrite(pinA\_bobina1\_MPAP2, LOW);

digitalWrite(pinB\_bobina1\_MPAP2, LOW);

digitalWrite(pinC\_bobina2\_MPAP2, LOW);

digitalWrite(pinD\_bobina2\_MPAP2, LOW);

delay(100);

/\*\*\* Secuencia de giro del MPAP 2 para mover el cañón a la derecha \*\*\*/

while((contadorPulsador == 2) && (finDeCarrera3 == false)){ //Se repite la secuencia mientras el mando esté en la segunda pulsación, y no se llegue al extremo derecho

// Punto D (Cuarto)

digitalWrite(pinA\_bobina1\_MPAP2, LOW);

digitalWrite(pinB\_bobina1\_MPAP2, HIGH);

digitalWrite(pinC\_bobina2\_MPAP2, HIGH);

digitalWrite(pinD\_bobina2\_MPAP2, LOW);

delay(VEL\_MPAP2);

// Punto C (Tercero)

digitalWrite(pinA\_bobina1\_MPAP2, LOW);

digitalWrite(pinB\_bobina1\_MPAP2, HIGH);

digitalWrite(pinC\_bobina2\_MPAP2, LOW);

digitalWrite(pinD\_bobina2\_MPAP2, HIGH);

delay(VEL\_MPAP2);

// Punto B (Segundo)

digitalWrite(pinA\_bobina1\_MPAP2, HIGH);

digitalWrite(pinB\_bobina1\_MPAP2, LOW);

digitalWrite(pinC\_bobina2\_MPAP2, LOW);

digitalWrite(pinD\_bobina2\_MPAP2, HIGH);

delay(VEL\_MPAP2);

// Punto A (Primero)

digitalWrite(pinA\_bobina1\_MPAP2, HIGH);

digitalWrite(pinB\_bobina1\_MPAP2, LOW);

digitalWrite(pinC\_bobina2\_MPAP2, HIGH);

digitalWrite(pinD\_bobina2\_MPAP2, LOW);

delay(VEL\_MPAP2);

finDeCarrera3 = digitalRead (pinFinDeCarrera3); //Leemos el estado del pin para comprobar si ha llegado al extremo derecho

}

//Apagamos las bobinas del MPAP 2 para que no estén continuamente consumiendo

```
digitalWrite(pinA_bobina1_MPAP2, LOW);
```
digitalWrite(pinB\_bobina1\_MPAP2, LOW);

digitalWrite(pinC\_bobina2\_MPAP2, LOW);

digitalWrite(pinD\_bobina2\_MPAP2, LOW);

delay(100);

}

digitalWrite(Led2, LOW); //Desactivamos el led 2

/\*\*\*\*\*\*\*\* CICLO DE LA TERCERA PULSACIÓN DEL MANDO \*\*\*\*\*\*\*\*/

while(contadorPulsador == 3){ //Cuando pulsamos la tercera vez, comienza a moverse los motores DC

if (activacionMotoresDC == true){ //Solo activamos los motores una vez

digitalWrite(pinMotoresDC,HIGH); //Activamos motores

digitalWrite(Led3, HIGH); //Activamos el led 3

activacionMotoresDC = false; //Desactivamos variable para que no esté continuamente activando motores

mp3 play (4); //Reproducción de la canción 0004 de la carpeta mp3 de la tarjeta SD

}

delay(100);

}

digitalWrite(Led3, LOW); //Desactivamos el led 3

/\*\*\*\*\*\*\*\* CICLO DE LA CUARTA PULSACIÓN DEL MANDO \*\*\*\*\*\*\*\*/

while (contadorPulsador ==  $4$ ){ //Cuando pulsamos la cuarta vez disparamos la bola digitalWrite(Led1, HIGH); //Activamos el led 1

mp3\_play (5); //Reproducción de la canción 0005 de la carpeta mp3 de la tarjeta SD

miServo.write(120); //Movemos el servo a la posición fuera del tubo

delay(700);

miServo.write(30); //Movemos el servo a la posición dentro del tubo

delay(500);

digitalWrite(pinMotoresDC,LOW); //Desactivamos motores

contadorPulsador = 0; //Reiniciamos el contador de pulsaciones del botón

**126**

```
activacionMotoresDC = true; //Reiniciamos la variable para poder activar los motores DC 
         for (int i=0; i<15; i++){ //Activamos el led 1 de forma intermitente durante 3 segundos 
                   digitalWrite(Led1, HIGH); //Activamos el led 1 
                   delay(100); 
                   digitalWrite(Led1, LOW); //Desactivamos el led 1 
                   delay(100); 
            } 
     mp3_stop (); //Paramos el sonido 
     } 
} 
/* ******************************* */ 
/* ***** INTERRUPCIÓN ***** */ 
/* ******************************* */ 
voidIREvent(uint8_t protocol, uint16_t address, uint32_t command) { //Interrupción para el pulsador del 
mando de infrarrojos conectado al pin 3
```
IRProtocol = protocol; // Recogemos los valores del mando

IRAddress = address;

IRCommand = command;

estadoSensor = digitalRead (pinSensor); //Leemos el estado de sensor de bola ( 1 o 0 )

if (IRCommand == 18870 &&estadoSensor == false) $\frac{1}{s}$  //Si pulsamos el botón y detecta que hay bola

contadorPulsador++; //Incrementamos el contador de pulsos del mando

}

}

## **Anexo 5. Enlace a hojas de características**

- Microcontrolador Arduino UNO:

http://digital.csic.es/bitstream/10261/127788/7/D -c-%20Arduino%20uno.pdf

- Driver A4988:

https://www.pololu.com/file/download/a4988\_DMOS\_microstepping\_driver\_wit h\_translator.pdf?file\_id=0J450

- Driver DRV8833:

http://www.ti.com/lit/ds/symlink/drv8833.pdf

- Modulo de sonido DFPlayer:

https://www.openhacks.com/uploadsproductos/dfplayer\_mini\_ -\_robot\_wiki.pdf

- Regulador 5V LM323K:

http://www.ti.com/lit/ds/symlink/lm323-n.pdf

- Regulador 3V3 LM1085:

http://www.ti.com/lit/ds/symlink/lm1085.pdf

- Regulador variable LM317:

http://www.ti.com.cn/cn/lit/ds/symlink/lm117.pdf

- Transistor MOSFET de potencia IRF730:

http://www.vishay.com/docs/91047/91047.pdf

-Fotodiodo infrarrojo SFH203FA:

http://www.farnell.com/datasheets/1672046.pdf

- LED infrarrojo TSAL6200:

http://www.vishay.com/docs/81010/tsal6200.pdf

- Comparador lm393p:

https://www.rcscomponents.kiev.ua/datasheets/texas\_instruments-lm393pdatasheet.pdf

- Transistor BC547b

http://skory.gylcomp.hu/alkatresz/bc547b.pdf